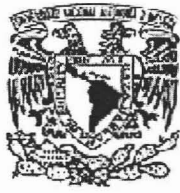

## ..:ao .. I **UNIVERSIDAD NAC!ONAL AUTÓNOMA** DE MÉXICO

FACULTAD DE ESTUDIOS SUPERIORES **CUAUTITLÁN** 

#### **EL PRESUPUESTO DE OPERACiÓN Y SU ANÁLISIS FINANCIERO EN LA EMPRESA MANUFACTURERA**

# <sup>T</sup> <sup>E</sup> s <sup>I</sup> s

QUE PARA OBTENER El TíTULO DE:

#### , **LICENCIADO EN CONTADURIA**

<sup>P</sup> RES E N TA:

#### . **VíCTOR HUGO CORDERO RAMIREZ**

ASESOR: C.P. GUSTAVO AGUIRRE NAVARRO

 $\epsilon$  .  $\epsilon$ 

m344814

CUAUTITLÁN IZCALLI, EDO. DE MEX. 2005

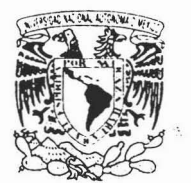

#### FACULTAD DE ESTUDIOS SUPERIORES CUAUTITLAN UNIDAD DE LA ADMINISTRACION ESCOLAR DEPARTAMENTO DE EXAMENES PROFESIONALES

#### ASUNTO: VOTOS APROBATORIOS

U. N. A, M. fACUlTAD DE ESTUDIOS SUPERIORES-CUAUTITIAN

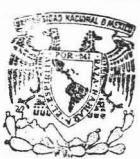

DEPARTAMENTO DE

ATN: Q. Ma. dé MUlturrien S@arcía Mijares Jefe del Departamento de Exámenes Profesionales de la FES Cuautitlán

Con base en el art. 28 del Reglamento General de Exámenes, nos permitimos comunicar a usted que revisamos la TESIS:

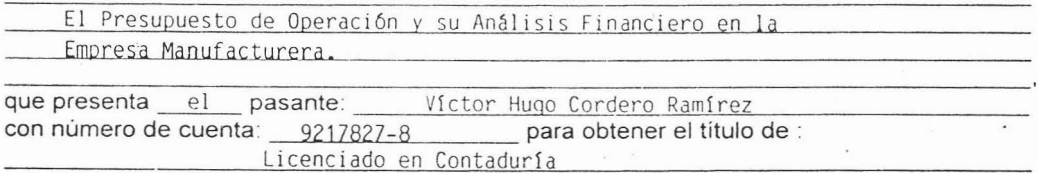

Considerando que dicho trabajo reúne los requisitos necesarios para ser discutido en el EXAMEN PROFESIONAL correspondiente, otorgamos nuestro VOTO APROBATORIO.

### **ATENTAMENTE**

"POR MI RAZA HABLARA EL ESPIRITU"

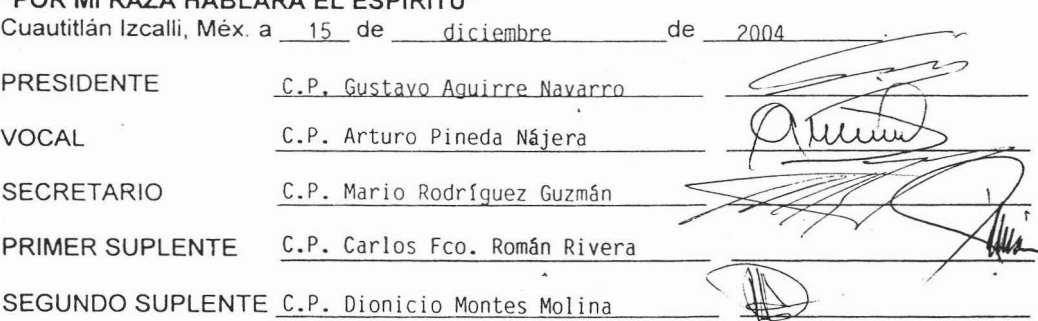

'/ 'i:""¡J·;r 1"\ : .\ ...... ; **AZEN-MA 14** visy :

> DR. JUAN ANTONIO MONTARAZ CRESPO DIRECTOR DE LA FES CUAUTITLAN PRESENTE

AmiMadre:

Por darme la vida, por otorgarme ese valioso tiempo de cuidados y enseñanzas a lo largo de mi vida y sobre todo por el ejemplo de vida que ha inculcado en mi, por enseñarme que no importan tanto los tropiezos como el seguir adelante con la frente en alto.

A mis Hermanos:

Por otorgarme parte de su tiempo, por apoyarme en todos aspectos en los buenos y malos momentos.

A ti:

Por aguantarme tanto y tantas veces, por apoyarme y estar conmigo en este logro tan importante en mi vida.

A mi Asesor:

Por regalarme parte de su valioso tiempo y por su apoyo en la realización de este trabajo.

### , **INDICE**

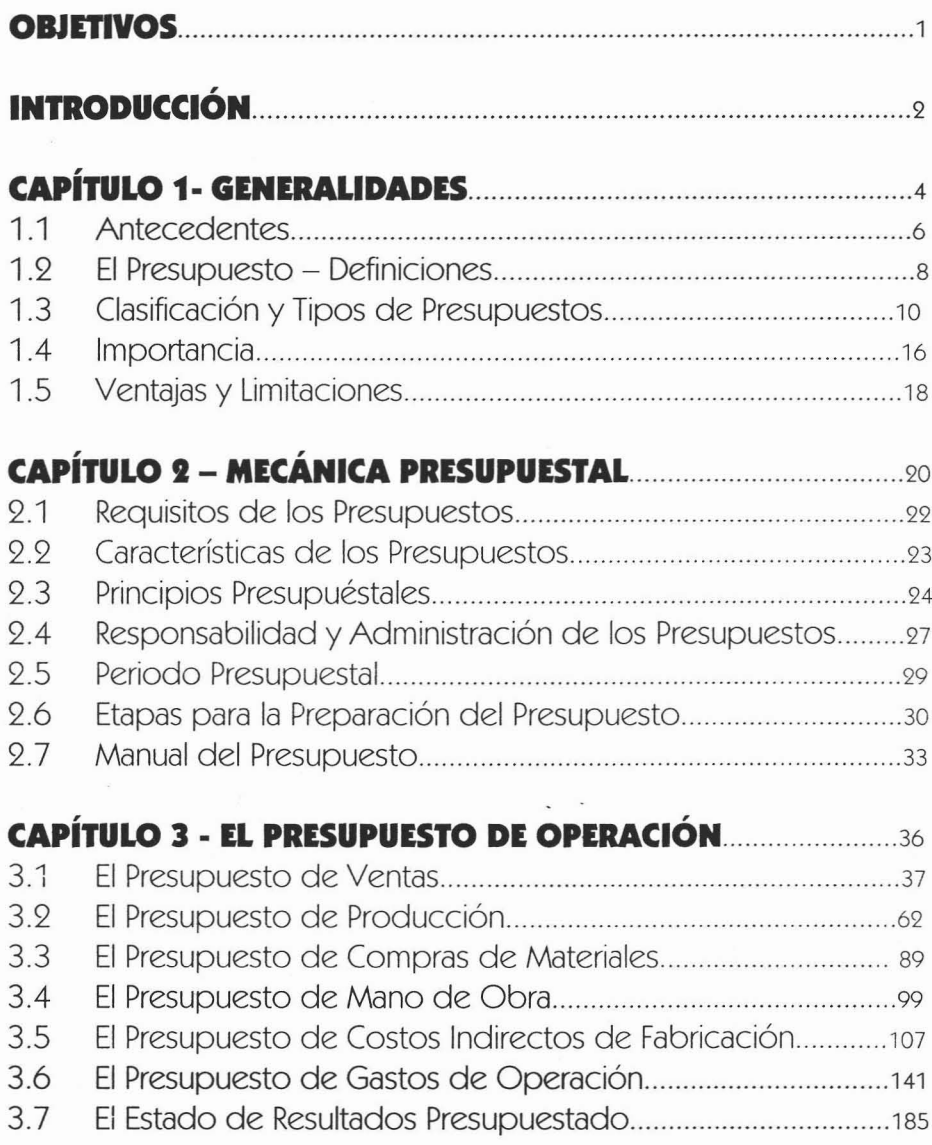

 $\ddot{\cdot}$ 

## **CAPíTULO 4- EL PRESUPUESTO DE CAPITAL Y EL PRESUPUESTO FINANCIERO** SOOM

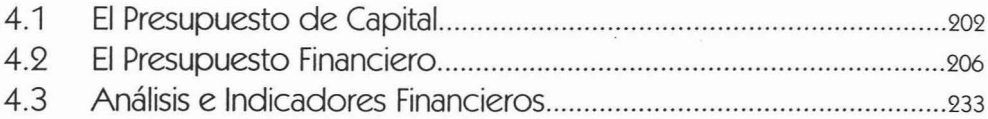

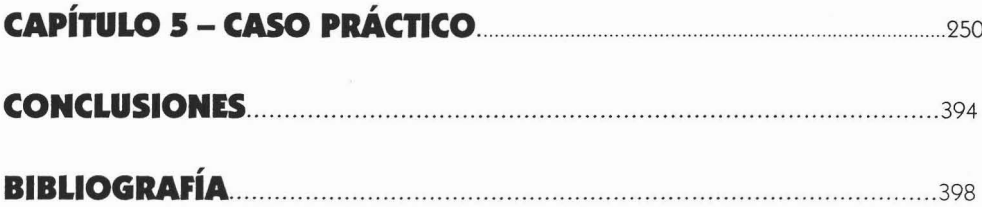

 $\mathbf{1}$ 

## **OBJETIVOS**

- 1. Conocer la importancia del Presupuesto de Operación, en la empresa manufacturera, para la toma de decisiones.
- 2. Conocer la importancia del Presupuesto de Operación como medida de control y el logro de objetivos en la empresa manufacturera.

 $\ddot{\phantom{0}}$ 

Introducción

#### , **INTRODUCCION**

En la actualidad las grandes empresas se enfrentan a difíciles tareas de administrar y tomar decisiones en un medio ambiente complejo y dinámico. El presupuesto es sin duda una herramienta administrativa necesaria en la empresa de transformación, ya que este permite la participación de todas las partes de la organización y facilita el establecimiento de metas y objetivos de la entidad, además de que se ha demostrado que la empresa es capaz de cubrir créditos a largo plazo por medio de sus Estados Financieros Presupuestados.

En el presente trabajo se tratará la parte medular del presupuesto en la empresa de transformación, que es sin d uda el **Presupuesto de Operación.**

El Presupuesto de Operación comprende todos los conceptos que envuelven a la operación misma de la empresa, el cual es de suma importancia por que éste marca la pauta para la realización del Presupuesto Financiero. En el presente trabajo se analiza a detalle cada uno de los elementos que lo integran y con esto destacar la importancia del mismo para facilitar la toma de decisiones dentro de la empresa manufacturera.

El capítulo 1 abarca la historia del presupuesto, desde su origen y evolución hasta la aplicación de este en la actualidad, así como su concepto y definiciones, sus diferentes clasificaciones, sus aplicaciones, así como también sus alcances y limitaciones.

En el capítulo 2, se analiza con detalle la mecánica y los procedimientos para la realización de un buen presupuesto.

2

Introducción

Dentro del capítulo 3, se presentan cada a uno de los conceptos que integran al presupuesto de operación; en algunos casos, como es el presupuesto de ventas, se presentan diferentes métodos de cálculo con el fin de obtener diferentes versiones para así poder analizar y decidir qué método nos conviene adoptar. Asimismo dentro de este capítulo destacamos la importancia de cada uno de estos elementos.

El capítulo 4, se basa en el producto final que son los Estados Financieros Presupuestados, pero poder llegar a esto hacemos una referencia rápida a los Presupuestos de Capital y Financiero ya que sin estos no podríamos determinar el Estado de Situación Financiera. También dentro de este capítulo incluimos como subtema lo que llamamos Análisis e Indicadores Financieros, donde tratamos de una manera más sencilla y práctica explicar el estatus de la empresa, si es o no rentable, si tiene o liquidez, etc.

3

# CAPíTULO 1· GENERALIDADES

- 1.1 Antecedentes.
- 1.2 El presupuesto Definiciones.
- 1.3 Clasificación y tipos de presupuestos.
- 1.4 Importancia.
- 1.5 Ventajas y Limitaciones.

Capítulo 1, Generalidades

 $\ddot{\phantom{a}}$ 

 $\overline{\cdot}$ 

## **Capítulo 1. Generalidades.**

## **1.1 Antecedentes.**

Se puede afirmar que el presupuesto existe desde antes de Cristo, ya que desde entonces los Egipcios realizaban estimaciones para conocer los resultados de sus cosechas de trigo, con el fin de prevenir los años de escasez. De igual manera los romanos estimaban las posibilidades de pago de los pueblos conquistados, para así exigirles el pago del tributo correspondiente.

Pero realmente se empezó a utilizar el presupuesto como ayuda en la Administración Pública, cuando en Inglaterra, el Ministro de Finanzas, puso a consideración del parlamento, sus planes de gastos para el periodo fiscal inmediato siguiente, incluyendo un resumen de gastos del año anterior, un programa para su control, y recomendaciones para su aplicación.

Ya para el año 1820 Francia Yotros países europeos, adoptan un procedimiento de presupuesto para la base gubernamental. En 1821 EUA implanta un presupuesto rudimentario en el gobierno, pero para los años de 1912 a 1925, es la etapa en que se inicia la evolución Y madurez del Presupuesto, ya que la iniciativa privada comienza a observar que puede utilizarlos para controlar mejor sus gastos, en concordancia con el rápido crecimiento económico Y de las nuevas formas de organización propias de la creciente industria; aprobándose la Ley del Presupuesto Nacional y estableciéndose como instrumento de la Administración Oficial.

6

Se inicia, ya en forma, la aplicación de un buen método de planeación empresarial, cuya eficacia pronto se hizo patente habiéndose integrado con el correr del tiempo un cuerpo doctrinal conocido como control presupuestal, a partir de esa época se exporta de América a Europa, principalmente a Francia y Alemania.

En Suiza, en el año de 1930 se lleva a cabo el primer Simposio Internacional del Control Presupuestal, integrado por representantes de 25 países, donde se estructuraron sus principios, para tener así un rango internacional. En el año de 1931 en México, empresas de origen Norteamericano, como la General Motors, y después la Ford Motors Co., establecieron la Técnica Presupuestal.

Para 1946 el departamento de Marina de EUA presenta el presupuesto por programas y actividades. En 1961 en EUA el departamento de Defensa, elaboró un Sistema de Planeación por Programas y Presupuestos¡ para 1964 el departamento de Agricultura trata de implementar El presupuesto base cero, el original, siendo un fracaso. Sin embargo para el año de 1965 el Presidente introdujo oficialmente a su Gobierno, el Sistema de Planeación, creándose el Departamento del Presupuesto. Fue hasta el año de 1970 cuando en la Texas Instruments, por medio de Peter A Pyhr, hace otra versión del Presupuesto Base Cero, instrumentado por medio de Paquetes de Decisión. Este es aplicado en el Estado de Georgia. El uso de los presupuestos en México data aproximadamente de 1945, tiempos en los que únicamente se utilizaban de manera limitada y parcial. Actualmente es indispensable establecer un sistema de control presupuestario en el gobierno. Así mismo, en las entidades comerciales e industriales se ha convertido en una herramienta de planeación necesaria para el control de las actividades a corto y largo plazo.

## **1.1 El Presupuesto- Definiciones.**

Presupuesto, es una palabra que utilizamos muy a menudo en nuestro lenguaje cotidiano cuando necesitamos comprar algún bien o . algún servicio, siempre nos referimos a la palabra presupuesto como al hecho de cuánto o qué tan caro nos va a costar dicho bien; cuando alguien requiere hacer alguna obra o alguna compostura al hogar es muy común que antes de iniciar se solicite algún tipo de presupuesto sobre el costo de materiales y de mano de obra para dicha obra a la persona que hará el trabajo, o cuando se decide realizar alguna fiesta familiar es necesario estimar el número de invitados, para saber o tener un aproximado de cuánto dinero se va a requerir para tal fiesta.

La palabra presupuesto, etimológicamente significa "antes de lo hecho", en el idioma Inglés se conoce con el término "Budget" palabra que se deriva del francés *Bougette* que significa bolsa. Sin embargo, encontramos diversas definiciones las cuales nos dan una idea más clara de su significado, a continuación enunciamos algunas de ellas:

Cálculo anticipado de gastos, recursos, trabajos por realizarse en un asunto público o privado.

Plan o instrumento en que se concretan, por medio de cálculos o estimaciones numéricas de los hechos a producirse.

Cálculo anticipado del costo de una obra y también de los gastos de una empresa o colectividad.

Denota los ingresos y gastos, para un periodo determinado en una corporación, un organismo público o un Estado.

Estimación financiera anticipada, generalmente anual, de los egresos e ingresos necesarios para cumplir con las metas establecidas en un determinado periodo.

Algunos autores definen al presupuesto como:

"La estimación programada, de manera sistemática, de las condiciones de operación y de los resultados a obtener por un organismo en un periodo determinado"

"Expresión cuantitativa formal de los objetivos que se propone alcanzar la administración de la empresa en un periodo, con la adopción de las estrategias necesarias para lograrlos"

"El presupuesto de una empresa consiste en cuantificar en términos monetarios la toma de decisiones anticipada y los objetivos trazados, de manera que permitan visualizar su efecto en la empresa para servir como herramienta del control administrativo"<sup>3</sup>

"El presupuesto es un plan de acción financiera para un programa que cubre un periodo definido'"

"El presupuesto constituye esencialmente un instrumento de control financiero y su preparación requiere minuciosas estimaciones y cálculos sobre supuestas ventas, producción total, costos de distribución, de administración y financieros"<sup>5</sup>

<sup>I</sup> Cristóbal Del Río González, El Presupuesto, p.I-5

<sup>2</sup> Jorge Burbano Ruiz, Presupuestos, p. 11

<sup>3</sup> David Noel Ramírez Padilla, Contabilidad Administrativa, p. 222

<sup>&</sup>lt;sup>4</sup> Guillermo Gómez Ceja, Planeación y Organización de Empresas, p. 35

<sup>&</sup>lt;sup>5</sup> John L. Dohr, Planeación y Organización de Empresas, p. 35

## **1.3 Clasificación y tipos de Presupuestos**

#### **Clasificación de Presupuestos**

De acuerdo a Cristóbal del Río los' presupuestos se pueden clasificar de **la** siguiente manera:

#### **1. Por el tipo de Empresa**

**Públicos.** Los presupuestos del sector público cuantifican los recursos que requiere la operación normal, la inversión y el servicio de la deuda pública de los organismos y las entidades oficiales y después planea la forma de cubrirlos mediante impuestos, contribuciones, servicios, etc. Estos presupuestos son utilizados por los gobiernos estatal y federal, por organismos públicos, etc.

**Privados.** Los utilizan las empresas particulares las cuales a diferencia de los públicos primero deben estimar sus ingresos para que sobre esta base estimen sus gastos.

#### **t. Por su Contenido**

*Principales.* Son aquéllos que se presentan de forma concreta o global, es decir presentan un resumen de los presupuestos de los departamentos o áreas de una empresa.

**Auxiliares.** Son aquéllos que se presentan en forma analítica y detallada, es decir analizan los presupuestos de los departamentos o áreas de la organización.

#### **3. Por su Forma**

*Flexibles.* Son aquéllos que permiten cierta elasticidad cuando se presentan cambios que van de acuerdo a las circunstancias.

**Fijos.** Son aquéllos que en su vigencia no sufren alteraciones ni en cifras ni en conceptos.

#### **4. Por su Duración**

*Cortos.* Éstos son los que cubren periodos de 3, 6 Y hasta 12 meses.

*Largos.* Éstos cubren periodos de mas de un año, por lo regular son proyecciones de 5 y 10 años.

#### **5. Por su Valuación**

*Estimados.* Estos principalmente se basan en experiencias anteriores, que pronostican lo que probablemente puede suceder.

**Estándar.** En estos se eliminan los posibles errores y sus cifras muestran lo que debe suceder, ya que se confeccionan sobre bases científicas.

#### **6. Por su Reflejo en los Estados Financieros**

*De Posición Financiera.* Son aquéllos que muestran la situación financiera y económica de una empresa a una fecha futura.

**De Resultados.** Son aquéllos que muestran la utilidad o pérdida del ejercicio futuro de una empresa y causas que la originan.

**De Origen y Aplicación de Recursos.** Éstos muestran el origen y aplicación futuras del Capital de Trabaio de una empresa.

#### 7. **Por su Finalidad**

**Por Programas.** Sus cifras expresan el gasto con relación al objetivo que se persigue determinando el costo de las actividades concretas que cada dependencia deba realizar, para llevar a cabo los programas a su cargo.

**De Promoción.** Se presentan en forma de proyecto financiero y de expansión, para su elaboración es necesario estimar los ingresos y gastos que hayan de efectuarse.

**De Aplicación.** Normalmente se elaboran con el objeto de solicitar líneas de crédito y realizar pronósticos de distribución de recursos.

#### **Tipos de Presupuestos**

Existe una gran diversidad de presupuestos. La gran mayoría de las empresas tiene alguna forma de presupuestos, 'sin embargo la mayoría de estas no lleva un sistema de presupuestos completo o integral el cual debería comprender tres tipos:

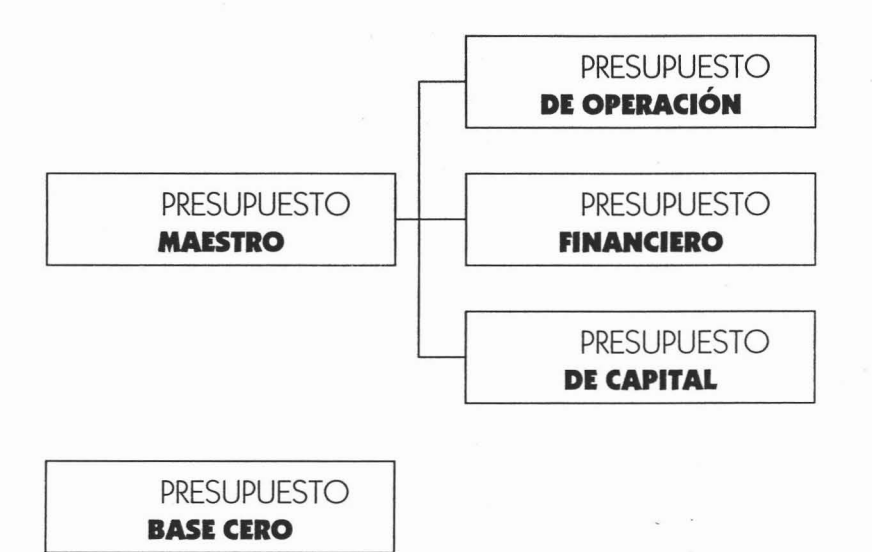

## **EL PRESUPUESTO DE OPERACIÓN**

Este presupuesto debe ser preparado con base en la estructura de la organización involucrando a los responsables o encargados de área para el logro de los objetivos establecidos, cuyo contenido se resume en un Estado de Resultados Presupuestado, éste a su vez integra los siguientes presupuestos:

> -Presupuesto de Ventas -Presupuesto de Producción -Presupuesto de Compras e Inventarios -Presupuesto de Mano de Obra -Presupuesto de Costos Indirectos -Presupuesto de Gastos de Operación

#### **EL PRESUPUESTO FINANCIERO**

La esencia del Presupuesto Financiero surge de la información generada en el Presupuesto de Operación. Este presupuesto muestra de manera anticipada el origen y aplicación de los recursos; es una herramienta en la cual se planea la-estructura financiera de la empresa, es decir el manejo óptimo de créditos y capital propio. En resumen este presupuesto aunado a ciertos datos del Estado de Resultados Presupuestado, expresa el Estado de Situación Financiera presupuestado y el Estado de Flujo de Efectivo Presupuestado.

#### **EL PRESUPUESTO DE CAPITAL**

Al realizar la planeación a largo plazo se determinan estrategias sobre nuevas inversiones en activos fijos, adquisiciones de nuevos negocios, etc. las cuales se efectuarán paulatinamente durante varios años o periodos presupuestarios incluyendo en cada sistema presupuestal las inversiones de capital que correspondan a ese periodo, de acuerdo con el plan a largo plazo. Esas inversiones deben tomarse en cuenta en el Presupuesto Financiero. Posiblemente impliquen desembolsos en efectivo o bien obtención de fondos ajenos. Pero lo más importante es que el Estado de Situación Financiera Presupuestado será afectado por las nuevas adquisiciones tanto por la obtención de fondos como por los aumentos de activos.

#### **EL PRESUPUESTO BASE CERO**

Este presupuesto consiste en revaluar cada uno de los programas y gastos, partiendo siempre de cero, como si fuera la primera operación de la empresa y se evalúa y justifica el monto y la necesidad de cada renglón del mismo. Se olvida del pasado para planear con plena conciencia el futuro.

Dentro del presupuesto base cero se elabora un paquete de decisión formado por estudios de costo-beneficio, al cual se le asignan los recursos disponibles. Estos paquetes se jerarquizan en orden de importancia y en forma descendente, para así tomar las decisiones que permitan a la administración jerarquizar las actividades y decidir su aprobación, de acuerdo con los recursos disponibles y con base en los diferentes niveles de actividad y costo.

## **1.4 Importancia.**

Ninguna empresa puede alcanzar el éxito sin una administración competente; la obtención de resultados mediante esfuerzo de otros requiere normalmente de planeación: Un administrador debe planear los esfuerzos que le permitan alcanzar los resultados deseados. Buenos resultados sin una buena planeación, provienen de una casualidad más que de una buena administración.

El incremento de la turbulencia de los medios económicos y políticos ha hecho necesario que las empresas adopten una planeación con visión de futuro. No es suficiente que una empresa se desempeñe bien el último trimestre del año, la empresa debe mirar siempre hacia adelante. Por lo tanto debe comprometerse con la planeación a corto y largo plazo. Esta actitud empresarial es cada vez más necesaria a medida de que aumenta la internacionalización de los mercados así como la interrelación de las economías del mundo.

El propósito fundamental de un presupuesto es coordinar las actividades de las diversas unidades que forman parte de una organización que intervienen directamente en la actividad de la misma, ayudar a que la administración ejerza el control sobre las diferentes partes del programa y descubrir cuál es el camino más productivo por el cual puedan encaminarse los esfuerzos del mismo.

Por sí solo un presupuesto no controla ni füa las políticas. Su disciplina es una ayuda para desarrollar un programa equilibrado de utilización de los recursos empresariales, ya se trate de personal, de instalaciones o de finanzas, en otras palabras se evita el despilfarro al emplear los recursos de manera equilibrada.

Desde una perspectiva financiera, sino se cuenta con un sistema de presupuestos debidamente coordinado la administración tendrá sólo una idea muy vaga respecto a donde se dirige la organización. El presupuesto ayuda a determinar cuales son las áreas fuertes y débiles de la compañía.

El presupuesto tiene tal importancia que sirve de guía, ayuda a monitorear si lo implantado está bien y si se están logrando los resultados esperados; es una excelente herramienta que facilita la administración por objetivos, estableciéndole a la administración metas a lograr expresadas en términos monetarios.

## **1.5 Ventajas y Limitaciones.**

## **Ventajas de los Presupuestos. .**

Quienes emplean un presupuesto como herramienta de dirección de sus empresas, obtendrán mayores resultados que aquéllos que se lanzan a la aventura de manejarlas sin haber previsto el futuro. El uso del presupuesto dentro de una organización posee una serie de ventajas entre las cuales podemos citar las siguientes:

- 1. Presiona para que la alta gerencia defina los objetivos básicos de la empresa.
- 2. Obliga a llevar un sistema contable adecuadamente estructurado y con información permanentemente actualizada.
- 3. Exige que todos los sectores coordinen sus actividades para una planificación armónica de la empresa en su conjunto.
- 4. Propicia que se defina una estructura adecuada, determinando la responsabilidad y autoridad de cada una de las partes que integran la organización.
- 5. Promueve la eliminación de incertidumbre entre los niveles más bajos de dirección, respecto de las políticas básicas de la empresa.
- 6. Obliga a optimizar la eficiencia en el uso de materiales, mano de obra y bienes de capital.
- 7. Facilita la vigilancia efectiva de cada una de las funciones y actividades de la empresa.
- 8. Obliga a realizar un autoanálisis periódico.
- 9. Facilita el control Administrativo.
- 10. Mide el grado de cumplimiento respecto de las metas establecidas.

### **Limitaciones de los Presupuestos.**

Como toda herramienta, el presupuesto tiene ciertas limitaciones que deben ser consideradas al elaborarlo o durante su ejecución:

- 1. Está basado en estimaciones; esta limitación obliga a que la administración trate de utilizar determinadas herramientas estadísticas para lograr que la incertidumbre se reduzca al mínimo, ya que el éxito de un presupuesto depende de la confiabilidad de los datos con que se cuenta.
- 2. Sus datos por ser estimados estarán sujetos al juicio o la experiencia de quienes los determinaron.
- 3. Debe ser adaptado constantemente a los cambios de importancia que surjan, lo que significa que es una herramienta dinámica, pues si surge algún imprevisto que la afecte, el presupuesto debe adaptarse, ya que de otra manera perdería su sentido.
- 4. Es solo una herramienta de la gerencia, la cual no debe tomar el lugar de la administración; un presupuesto se diseña para guiar a la administración y no para suplantarla.
- 5. Su implantación y funcionamiento necesita tiempo, por tanto no se deben esperar resultados demasiado rápido, además de lo que cuesta prepararlos.

# **CAPíTULO I · MECÁNICA PRESUPUESTAL**

- **1.1 Requisitos de los Presupuestos.**
- **1.1 Características de los Presupuestos.**
- **1.3 Principios Presupuéstales.**
- **lA Responsabilidad <sup>y</sup> Administración de los Presupuestos.**
- **1.5 Periodo Presupuestal.**
- **1.6 Etapas para la preparación del Presupuesto.**
- **1.7 Manual del Presupuesto.**

Capítulo 2, Mecánica Presupuestal

 $\ddot{\phantom{0}}$ 

# **Capitulo l. Mecánica Presupuestal.**

## **1.1 Requisitos de los Presupuestos.**

"Hablar del éxito de una empresa no quiere decir necesariamente que los resultados logrados hayan sido idénticos a los pronosticados, sería suficiente él haber obtenido una mejoría en el grado de eficiencia con que se condujo la Empresa."<sup>6</sup> El presupuesto requiere para su puesta en marcha de un conjunto de requisitos y características necesarios para que cumpla en forma adecuada con las funciones que de el se esperan.

#### REQUISITOS:

- 1. Conocimiento de la empresa.
- 2. Exposición clara de los planes o políticas.
- 3. Coordinación para ejecutar los planes. Debe de existir un director, jefe o comité de presupuestos que coordine el trabajo de todos los departamentos, el cual debe centralizar la información y exigir a los jefes de cada uno de ellos la elaboración de su presupuesto departamental.
- 4. Fijación del periodo presupuestal.
- 5. Dirección y vigilancia. Es necesario estudiar las variaciones que modifique las cifras estimadas de los presupuestos. Sólo mediante su estudio y vigilancia el presupuesto logrará ser un verdadero instrumento de control.
- 6. Apoyo directo. Es el respaldo que debe dar la dirección generat requisito indispensable para lograr los objetivos de la empresa.

<sup>6</sup> Cristóbal del Río González, El Presupuesto, p.I-10

## **1.1 Características de los Presupuestos.**

#### **1. De Formuladón.**

La formulación de un presupuesto debe de ir en función directa con las características de la empresa, debiendo adaptarse a las finalidades de la misma en todos y cada uno de sus aspectos. De acuerdo con la actividad o giro de la empresa, sus partes deben dividirse en secciones, según las áreas de responsabilidad que existan, con el propósito de que cada una de estas este controlada por un presupuesto específico.

#### **l. De Presentadón.**

Los presupuestos como herramienta de la administración deben ser congruentes con las normas y principios contables y hacer referencia al periodo, mercado, oferta, demanda, ciclo económico, entre otros.

#### **3. De Aplicación.**

Lograr flexibilidad, de modo que se puedan realizar cambios en los planes que surjan en las variables esenciales de la compañía o en alguna premisa en general.

## **1.3 Principios Presupuéstales.**

Los Presupuestos se preparan para cumplirse, puesto que se formularán tomando en consideración. todos los factores conocidos. Para que estos alcancen su finalidad, se requiere de la aplicación de una serie de principios presupuéstales.

De acuerdo Abraham Perdomo dichos principios son:

- **• Principio de Predectibilidad.** Es posible predecir algo que ha de suceder o que queremos que suceda.
- **Principio de Determinación Cuantitativa.** Se debe de determinar unidades monetarias para cada uno de los planes de la empresa para el periodo presupuesta/.
- **Principio de Objetivo.** Puede preverse algo siempre y cuando se busque un objetivo.
- **Principio de Costeabilidad.** El beneficio de instalación del sistema de control presupuestal ha de superar el costo instalación y funcionamiento del sistema.
- **Principio de Flexibilidad.** Todo plan.debe dejar margen para los cambios que surjan, en razón de la parte totalmente imprevisible y de las circunstancias que hayan variado después de la previsión.
- **Principio de Unidad.** Debe de existir un solo presupuesto para cada función y todos los que se aplican a la empresa deben estar debidamente coordinados.
- **Principio de Confianza.** El decidido apoyo y la fe en todos los principios y en la eficiencia del control presupuestal por parte de todos los directivos de la empresa es importantísimo para su buena marcha.
- **Principio de Participación.** Es esencial que en la planeación y el control de los negocios intervengan todos los empleados para aprovechar el beneficio que se deriva de la experiencia de cada uno de ellos en su área de operación. .
- **Principio de Oportunidad.** Los planes deben finalizarse antes de iniciar el periodo presupuestal para tener tiempo de tomar las medidas conducentes a los fines establecidos.
- **Prindpio de Contabilidad por Áreas de Responsabilidad.** Es importante tener definidas las áreas o departamentos de la empresa y establecer un sistema contable congruente, tanto para elaborar el presupuesto como para su control.
- **Principio de Orden.** La planeación y el control presupuestal deben basarse en una sana organización trazada en organigramas, líneas de autoridad y responsabilidad precisas, en las funciones de cada miembro del grupo directivo detallando deberes u obligaciones y autoridad.
- **Principio de Autoridad.** No se concibe la autoridad sin responsabilidad. Este principio que la delegación de autoridad no sea jamás tan absoluta como para eximir totalmente al funcionario de la responsabilidad final que le cabe de las actividades bajo su jurisdicción.
- **Principio de Coordinación.** El interés general debe de prevalecer sobre el interés particular.
- **Principio de Reconocimiento.** Debe de reconocerse o dar crédito al individuo por sus éxitos y reprenderlo y aconsejarlo por sus faltas y omisiones.
- **Principio de Excepciones.** Recomienda que los ejecutivos dediquen su tiempo a los problemas excepcionales sin preocuparse por los asuntos que marchen de acuerdo con los planes.
- **• Prindpio de Normas.** Los presupuestos constituyen la norma por excelencia para todas las operaciones de la empresa. El establecimiento de normas claras y precisas en una empresa puede contribuir en forma apreciable a las utilidades y producir además otros beneficios. .
- **Principio de Conciencia de Costos.** Para el éxito del negocio, cada decisión de un individuo tiene algún efecto sobre los costos; cada supervisor debe comprender el impacto de sus decisiones sobre los costos, para que cada decisión que tome sea efectiva para la empresa.

## **lA Responsabilidad <sup>y</sup> Administración de los Presupuestos.**

Para asegurar el cumplimiento en el tiempo establecido, preparar el presupuesto y garantizar la intervención de los diferentes niveles organizacionales en la labor presupuestal, deben definirse las actividades por asignar y a los participantes en dicha labor.

El presupuesto debe ser preparado con la participación de las diversas áreas que habrán de emplearlo directa o indirectamente, compatible con las exigencias en términos de tareas, autoridad y responsabilidades. El presupuesto habrá de influir a todos los niveles por lo que no puede dejarse a la arbitrariedad del presidente o al conservadurismo de un gerente financiero.

Para usar los presupuestos se debe definir el camino a seguir paso a paso para su diseño, implementación y control. La responsabilidad de definir y realizar lo anterior, recae en un jefe o director de presupuestos, o en su caso en un comité de presupuestos formado generalmente por los gerentes de cada departamento.

Este personal deberá tener, además de los conocimientos generales de la empresa, una amplia preparación en el campo de la contaduría o en la administración.

Las funciones principales del jefe o comité de presupuestos son las siguientes:

- Fijar el periodo presupuesta!.
- Formular el presupuesto general, así como preparar estados pro forma y presupuestados.
- Coordinar los presupuestos parciales.
- Aprobar los diseños y formas.
- Elaborar manuales e instructivos claros y precisos.
- Preparar los informes mensuales, con comparaciones entre lo real y lo presupuestado.
- Analizar las variaciones y su correspondiente justificación.
- Informar oportunamente a cada nivel organizacional sobre los cambios aprobados por el comité

## **1.5 Periodo Presupuestal.**

Es importante precisar el periodo presupuestal, por lo regular los presupuestos se formulan para el ejercicio fiscal próximo, es practico y conveniente elaborar el presupuesto conforme al ejercicio contable.

El periodo conveniente para un presupuesto es un año, la mayoría de las empresas preparan presupuestos anuales mientras que otras lo hacen en forma semestral o trimestral. Al término de cada periodo se revisan los presupuestos y se analiza el comportamiento real con respecto a lo planeado, con el fin de que se realicen los ajustes necesarios, cada empresa elige el periodo que mejor le convenga a sus necesidades.

El presupuesto se puede dividir por meses. El mes constituye el periodo básico para comparar lo real y lo presupuestado, aunque también en la práctica se hagan divisiones y comparaciones por trimestre o semestre.

En la práctica lo más común es elegir el periodo presupuestal de un año, este a su vez se divide en cuatro trimestres y estos por mes, cabe destacar que algunas empresas les interesa más medir su desempeño por trimestre por lo que sí en un mes realmente estuvieron por debajo de su presupuesto hacen hasta lo imposible por contrarrestar esto en los próximos dos meses para que el desempeño por trimestre no se vea afectado.

## **2.6 Etapas de la Preparación del Presupuesto.**

Una vez que se ha establecido el periodo presupuestal y se han definido a los participantes en la elaboración del presupuesto y el estudio para su integración con el sistema contable, deberán considerarse las siguientes etapas para poder garantizar un buen funcionamiento tanto en la elaboración como en la ejecución del presupuesto.

#### **Las Etapas del Presupuesto son:**

- **• PLANEACIÓN**
- **• FORMULACiÓN**
- **• APROBACiÓN**
- **• EJECUCiÓN**
- **• CONTROL**
- **• EVALUACiÓN**

**PIANEACIÓN.** La etapa de planeación comprende múltiples aspectos: recopilación de datos, su estudio cuidadoso su ordenamiento o integración. En esta etapa se evalúan los resultados en vigencias anteriores, se analizan las tendencias de los principales indicadores empleados para calificar la gestión gerencial. Este diagnóstico contribuirá a sentar los fundamentos del planeamiento estratégico. Los objetivos, las estrategias y las políticas propuestas por la gerencia y el comité deben ponerse en conocimiento del personal administrativo y operativo.

**FORMULACiÓN.** Tomando como base los planes aprobados para cada nivel funcional por parte de la Gerencia, se ingresa a la etapa donde los mismos adquieren dimensión monetaria en términos presupuéstales. En esta etapa se elaboran amilíticamente los presupuestos parciales de cada departamento o área de la empresa.

**APROBACiÓN.** Una vez verificados los presupuestos por los jefes de área o de departamentos deben pasar a ser sancionados por el comité o jefe de presupuestos después de las discusiones y modificaciones pertinentes.

**EJECUCiÓN.** Esta etapa está a cargo de todo el personal de empresa, la tarea de elaborar el presupuesto es de todos desde los niveles más bajos hasta los altos mandos de acuerdo con los planes y metas trazados.

31
#### **CONTROL** En esta etapa se observa y vigila la ejecución del presupuesto. Se comparan cifras reales con las cifras presupuestadas y se determinan las variaciones. Esta labor la realiza el comité de presupuestos para localizar y resolver 'situaciones perjudiciales en el momento en que aparezcan y evitar que generen mayores problemas. Por lo que es necesario no sólo determinar la variación, sino analizarla y localizar sus causas, con objeto de decidir cuáles serán las medidas que habrán de seguirse.

**EVALUACiÓN.** Con base en los resultados obtenidos, se hace una evaluación mediante la comparación, la revisión y el análisis de ellos para formular un juicio y determinar si se está procediendo de manera correcta y de no ser si tomar las medidas necesarias para su corrección, esto último serviré de base a los directivos para la toma de decisiones y la obtención de mayor eficiencia.

## **1.7 Manual del Presupuesto.**

Es necesario que se elaboren por escrito las políticas, los métodos y los procedimientos que regirán el presupuesto, es decir el Manual del Presupuesto es la presentación en forma escrita de las políticas, procedimientos, propósitos y funcionamiento del presupuesto, así como del personal responsable del control de las operaciones y de la información que se debe obtener como resultado de su implantación y ejecución.

Dicho manual debe contener lo siguiente:

- Los objetivos y finalidades del presupuesto, así como las responsabilidades que tendrá cada uno de los ejecutivos o miembros del personal que tienen asignada alguna área de responsabilidad.
- El periodo presupuesta!.
- La organización que se pondrá en funcionamiento para su perfecto desarrollo y administración.
- Un instructivo de formas para su elaboración, supervisión y control, asícomo para la información a la dirección.

Son de gran valor las ventajas que ofrece la elaboración de dicho manual. Entre ellas se cuentan que es un medio informativo muy valioso para todos los integrantes de una organización, ya que por medio de este se logra una elaboración uniforme y se hace conocer al personal los fines que se persiguen y los resultados que se esperan obtener; asimismo se delimitan responsabilidades, lo cual facilita las labores de supervisión y control.

#### , , **CAPITULO 3 - EL PRESUPUESTO DE OPERACION**

## **3.1 El Presupuesto de Ventas.**

- 3.1.1 Presupuesto de Ventas en Unidades.
- 3.1.2 Presupuesto de Precios de Venta.

## \_**3.1 El Presupuesto de Producción.**

- 3.2.1 Presupuesto de Producción Flexible.
- 3.2.2 Presupuesto de Producción Rígida.

#### **3.3 El Presupuesto de Compras de Materiales.**

- 3.3.1 Presupuesto de Consumo de Materia Prima.
- 3.3.2 Presupuesto de Niveles de Inventario de Materia Prima.
- 3.3.3 Presupuesto de Costo y Compras de Materia Prima.

#### *3A* **El Presupuesto de Mano de Obra.**

## **3.5 El Presupuesto de Costos Indirectos de Fabricación.**

- 3.5.1 Costos Indirectos de Fabricación Variables.
- 3.5.2 Costos Indirectos de Fabricación Fijos.
- 3.5.3 Distribución de los Costos Indirectos de Fabricación.

## **3.6 El Presupuesto de Gastos de Operación.**

- 3.6.1 Presupuesto de Gastos de Venta.
- 3.6.2 Presupuesto de Gastos de Administración.
- 3.6.3 Presupuesto de Gastos de Investigación y Desarrollo.

## **3.7 El Estado de Resultados Presupuestado.**

Capítulo 3, **El** Presupuesto de Operación

¥,

 $\bar{\mathbf{r}}$ 

## **Capítulo 3. El Presupuesto de Operación.**

En este capítulo entramos de lleno al tema de la.Tesis; este se referirá al Presupuesto de Operación en.donde se analizará cada uno de los . presupuestos específicos que lo integran, indicando a los responsables de estos, la información que deben contener, los diferentes métodos de cálculo así como la secuencia y la importancia que tiene cada uno de ellos.

A continuación mostramos de manera gráfica la secuencia que debe de tener el Presupuesto de Operación.

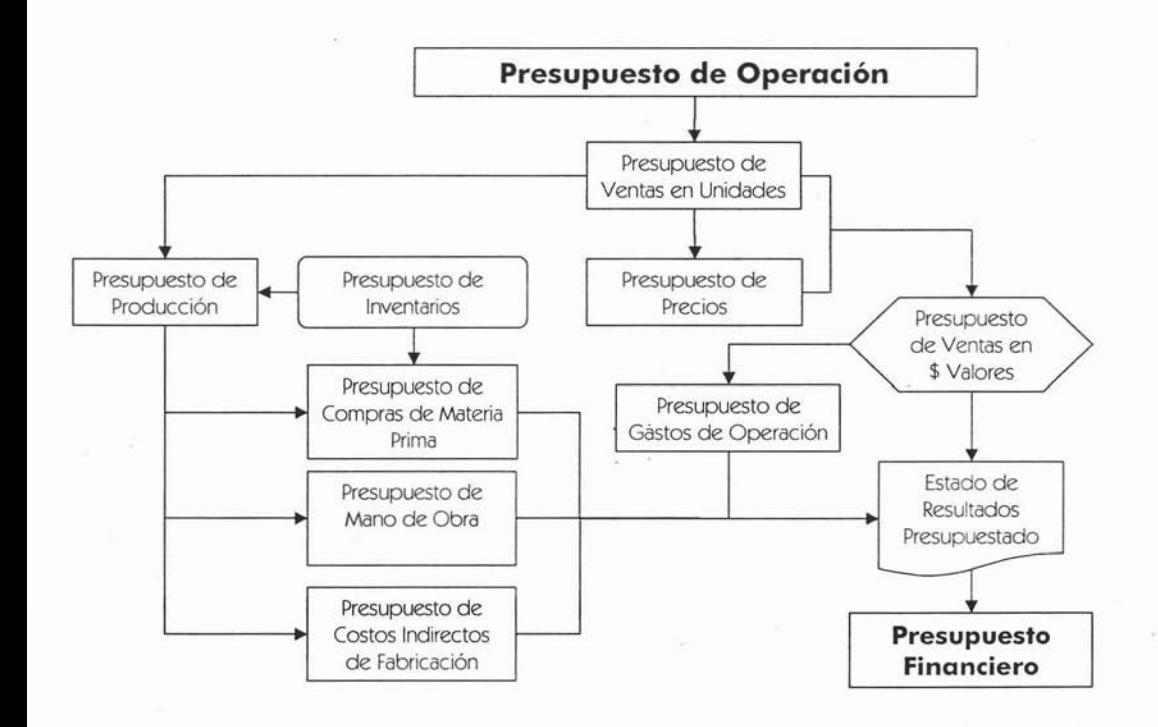

36

## **3.1 El Presupuesto de Ventas.**

Cuando se trata de hacer un presupuesto de operación es indispensable empezar con el pronóstico de ventas para el periodo a presupuestar, existen diferentes métodos para lograr esto, es un hecho de que cada empresa es diferente sin embargo se deben de considerar ciertos factores que influyen en la determinación de este pronóstico.

La planeación exige el establecimiento de objetivos o metas como primer paso para decidir sobre el curso de acción para satisfacer las expectativas futuras. Las empresas pueden tener varios objetivos, aun cuando en muchas pueden estar expresadas en forma muy vaga, no obstante existen beneficios importantes al tener metas y objetivos expresados en lenguaje explícito y en orden de prioridad.

Además las metas deben estar bien comunicadas y entendidas por todos los departamentos de la organización. Sin embargo como es bien sabido estas metas y objetivos por lo general son establecidos por la Alta Gerencia, no necesariamente en consulta con la gerencia media. Si bien los objetivos de la empresa proporcionan la dirección general a una organización, deben ser traducidos en objetivos más específicos para mercadotecnia y ventas, y el gerente de ventas debe hacer planes dentro de sus restricciones y orientaciones.

Es responsabilidad del Gerente de Ventas fijar los objetivos por el territorio o división bajo su responsabilidad. Esto por lo general implicará algún plan o compromiso para aumentar la utilidad bruta sobre ventas, quizá por determinado porcentaje.

Es responsabilidad también del Gerente de Ventas establecer los objetivos con los vendedores individuales, para ayudar a estos a establecer sus propios objetivos de conformidad con los objetivos territoriales y de la empresa. Hacia ese fin los vendedores pueden ser dirigidos a la venta de artículos que rindan mayor utilidad de preferencia a los de más bajo rendimiento y concentrar sus esfuerzos en las cuentas de los clientes más grandes y potenciales más lucrativos.

La planeación está basada en todo un conjunto de suposiciones sobre las condiciones en el futuro; el estado de la economía, los esfuerzos de los competidores, el sutil cambio en el optimismo de los compradores, la popularidad de las características o el nuevo estilo de un producto, los efectos de un cambio de precio, la efectividad de la fuerza de ventas, todos estos factores y algunos otros afectarán las ventas y los resultados de las operaciones en el futuro; Obviamente si las estimaciones o pronósticos de las condiciones del futuro son erróneos, entonces la planeación no va hacer de mucha utilidad e incluso puede ser detrimental.

En consecuencia, es vital la precisión en el pronóstico de las ventas para el proceso de planeación ya que casi todos los aspectos de las operaciones de la empresa están basados en su relación con las ventas. Si una empresa pronostica una cifra de ventas mucho más alta que la que en realidad se alcanzó, los inventarios pueden estar fuera de línea y los costos de publicidad y venta ser demasiado elevados, por otra parte un pronóstico de ventas demasiado conservador puede dar como resultado una producción y un inventario insuficiente para cubrir la demanda de los clientes, así como gasto insuficiente para la publicidad y un personal de ventas inadecuado para capitalizar la demanda potencial, e incluso puede perder clientes debido a entregas crónicamente tardías.

A continuación se muestra de manera gráfica las consecuencias probables de un pronóstico de ventas impreciso.

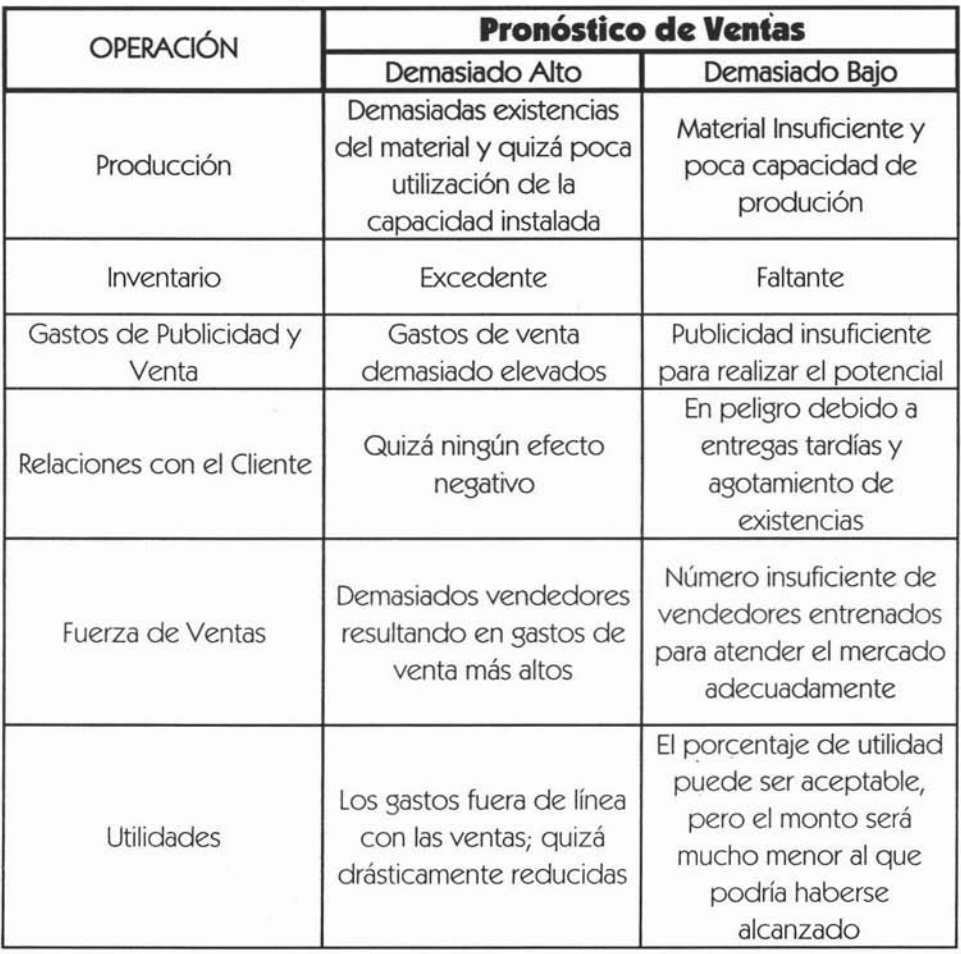

## **3.1.1 Presupuesto de Ventas en Unidades.**

En los esfuerzos para hacer más confiable el pronóstico de ventas, las empresas se están volviendo cada *vez* más sofisticadas al reunir y analizar los datos económicos y del mercado. Los métodos para el pronóstico pueden comprender modelos matemáticos complejos y computadoras. A pesar de las técnicas más sofisticadas y costosas para pronosticar, el futuro siempre será incierto.

Antiguamente el cálculo de las ventas dependía de la habilidad y destreza de los vendedores; sin embargo este método quedó algo atrás al existir hoy en día una gama integral de mercadotecnia, la cual ha servido para desarrollar diversos procedimientos que sirven para calcular de forma mas acertada las ventas, sin embargo en algunas empresas se sigue basando todo este cálculo en la experiencia y buen juicio de sus vendedores.

Los procedimientos pueden variar de una empresa a otra, sin embargo se deben de analizar los siguientes factores los cuales influyen de manera directa en él cálculo de las ventas:

- Factores Específicos de Ventas.
- Factores de Fuerzas Económicas Generales.
- Factores de Influencias Administrativas.

#### **Factores Específicos de Ventas.**

Estos se refieren a aquéllos sucesos que pasaron o que sabemos que van a ocurrir y que afectan de manera directa las ventas; estos pueden ser para bien o para mal de la empresa, se dividen en Factores de Ajuste y Factores de Cambio.

Los primeros se refieren a aquéllas situaciones fortuitas o de fuerza mayor que afectaron de alguna manera las ventas del periodo anterior y que debemos considerar que no se repetirán en el próximo periodo. Los Factores específicos de cambio se refieren a los cambios programados para el siguiente año, es decir cambios que se realizarán internamente o externamente y los cuales obviamente tendrán un impacto en las ventas.

Otro factor específico de ventas es aquél que llaman Corrientes de Crecimiento y no es otra cosa más que un plan de expansión del mercado o un crecimiento en la demanda, que traerá como consecuencia un incremento en las ventas.

## **Factores de Fuerzas Económicas Generales.**

Son aquéllos factores externos que se derivan de la economía nacional y que influyen en las ventas, son datos que proporcionan las instituciones bancarias, dependencias de gobierno· y organismos particulares que preparan índices de las fuerzas económicas en relación con la producción, poder adquisitivo, inflación, tasas de interés, devaluación, etcétera.

## **Factores de Influencias Administrativas**

A diferencia de los anteriores este es un factor interno de la empresa. Una vez que se han estudiado los factores anteriores, es trabajo de la dirección tomar decisiones tan importantes como la eliminación o cambio de algún producto, establecer una nueva política de precios, etcétera.

De acuerdo a las premisas anteriores el presupuesto de ventas debe elaborarse primeramente en unidades por cada tipo de producto o línea y una vez afinado, se convierte en valores con base en los precios del mercado regidos por la oferta y la demanda, o cuando no sea así por el precio unitario de venta determinado.

A continuación la fórmula del presupuesto de ventas de este procedimiento es:

$$
PV = [(V \pm F)E] A
$$

**Donde:**

- **PV = Presupuesto de Ventas.**
- <sup>V</sup> **=Ventas de año anterior.**
- <sup>F</sup> **= Factores Específicos de Ventas.**
- <sup>E</sup> **=Fuerzas Económicas Generales.**
- A **= Influencias Administrativas.**

Capítulo 3, El Presupuesto de Operación

## **Ejemplo**

- V (Ventas del año anterior) = 150,000.
- F (Factores Específicos de Ventas)=

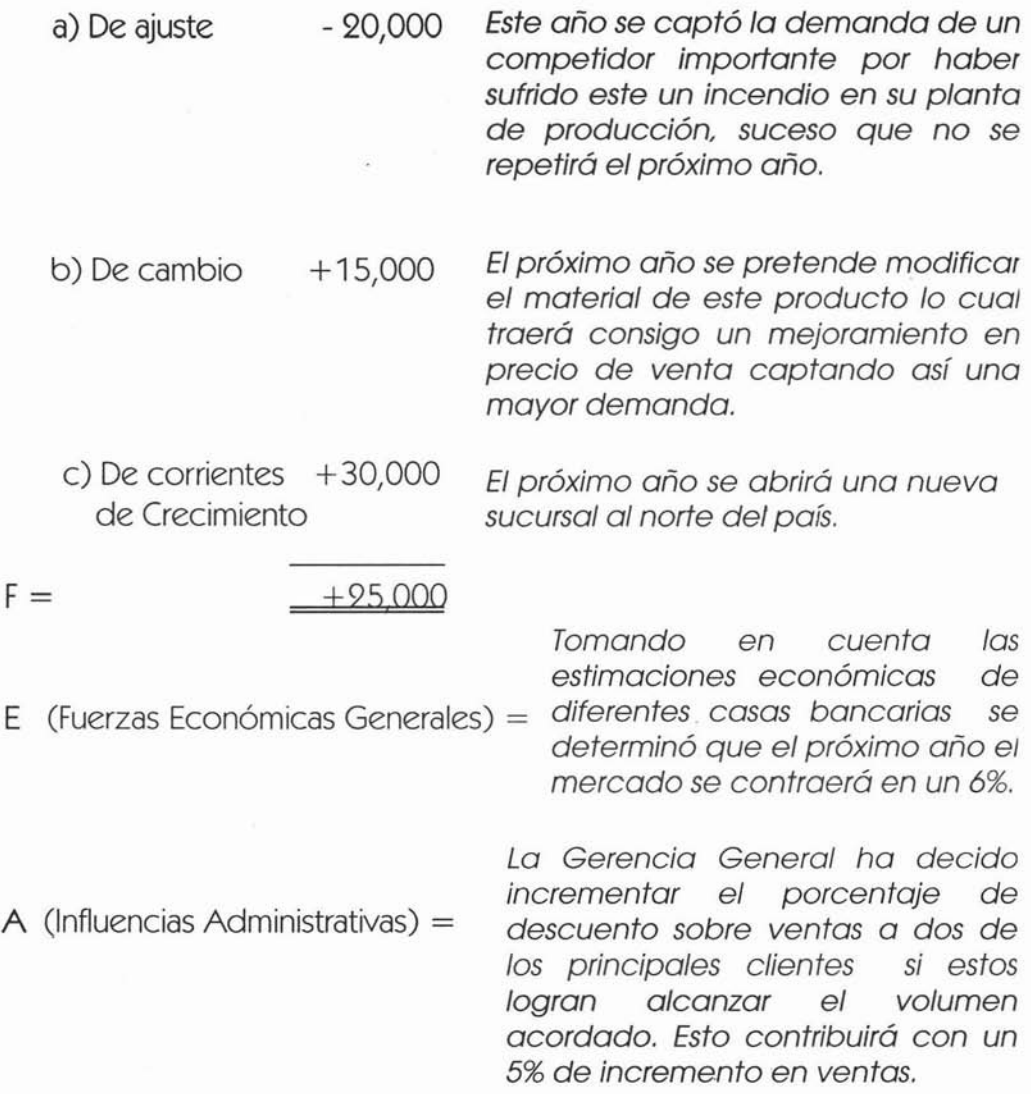

 $\ddot{\cdot}$ 

Sustituyendo la información obtenida tenemos:

```
PV = [(V \pm F)E] A
PV = [(150,000+25,000)^* -6\%]*5\%PV =[{175,000)*0.94]*1.05
PV =164,500*1.05
PV = 172,725
```
El crecimiento esperado con respecto al año anterior de acuerdo a este método es de:

$$
172,725/150,000 = 1.1515 \longrightarrow \boxed{15.15\%}
$$

Existen otros procedimientos o métodos estadísticos para determinar el pronóstico de ventas a continuación algunos de ellos.

Tomando como base la venta de los últimos cinco años se tiene el siguiente ejemplo:

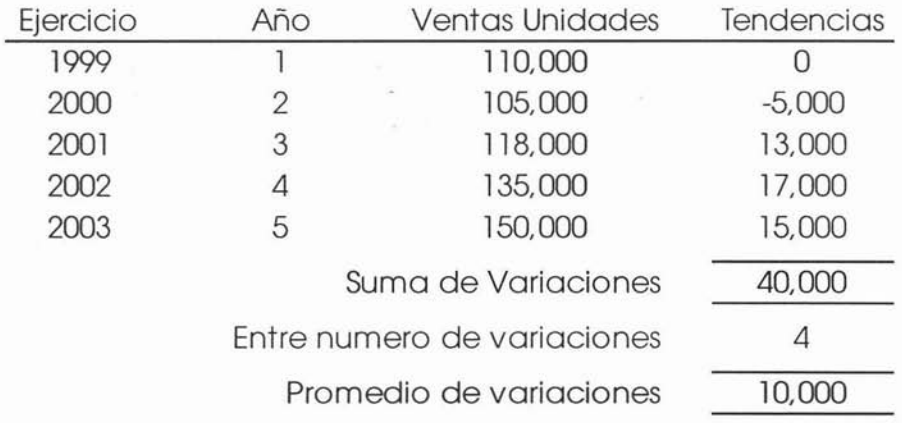

En este ejemplo se utilizará fórmula de la línea recta:

$$
PV = a + (b * X)
$$

Donde:

 $a =$  Primera cifra de la serie  $b =$  Promedio de variaciones  $X = N$ úmero de años

Sustituyendo:

**PV = 110,000 + (10,000\*5)**  $PV = 160,000$ 

> Por lo tanto el pronóstico de ventas de acuerdo a este método es de 160,000 unidades.

El crecimiento esperado con respecto al año anterior es de:

6.66% 160,000/150,000=1.0666

45

Siguiendo con los métodos estadísticos, a continuación el método de mínimos cuadrados, con este método podemos obtener un cálculo realmente muy aproximado, obviamente únicamente considerando la estadística real y métodos matemáticos, a continuación un ejemplo: .

Analizando la venta real de los últimos 5 ejercicios tenemos lo siguiente:

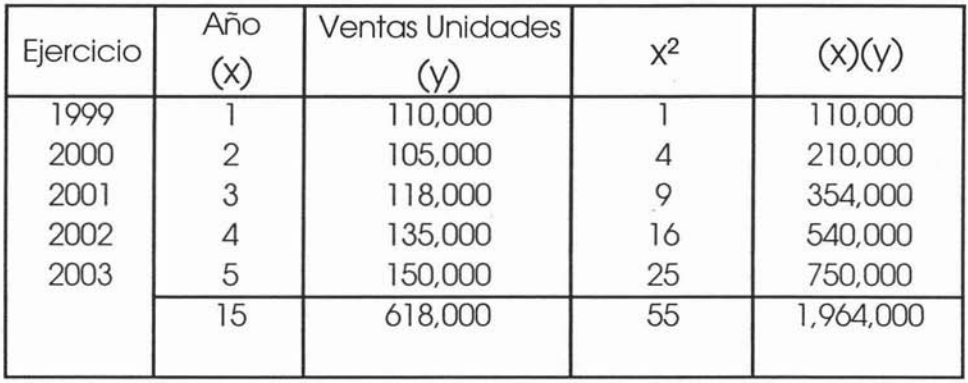

A continuación se establecen ecuaciones para encontrar el valor de " $a$ " y el valor de " $b$ ", como sigue:

**(** $\Sigma$ **X** <sup>2\*</sup> $\Sigma$ Y) **. (** $\Sigma$ **X\*** $\Sigma$ XY) **a=**  $(n * \sum X^2) - (\sum X)^2$ 

 $(n∑XY) - (∑X*∑Y)$ **b=**  $(n * \sum X^2) - (\sum X)^2$ 

 $\mathbf{r}$ 

Sustituyendo para "a" tenemos:

a **= (55\*618,000l:.<15\*1,964,000} (5\*55)-(15) !I** a =  $(33,990,000)$ <sup>-</sup> $(29,460,000)$ (275)-(225) <sup>a</sup> **= 4,530,000 50**

a **= 90,600**

Sustituyendo para "**b**" tenemos:

<sup>b</sup> **= (5\*1,964,000)-(15\*618,000) (5\*55)-(15) !I** <sup>b</sup> **= (9,810,000)-(9,170,000)** (275)-(225) <sup>b</sup> **= 550,000 50**

b **= 11,000**

Una vez que conocemos los valores de **"a"** y "b" se procede a sustituirlos en la formula:

 $PV = a + (b * X)$ 

**PV =90,600 + (11,000\*5)**

**PV =90,600 + 55,000**  $PV = 145,600$ 

Por lo tanto el pronóstico de ventas de acuerdo a este método es de 145,600 unidades.

En este caso no hay crecimiento ya que se espera tener menores ventas respecto al año anterior, esto se traduce como una caída en ventas del:

$$
145,600/150,000=0.9706 \longrightarrow 3.03\%
$$

Otro método para realizar el pronóstico de ventas y que también es usado en la actualidad es el que se basa únicamente en el crecimiento de mercado y la participación de la empresa en éste.

El potencial de mercado revela el volumen total en ventas que todos los productores podrían atender, es decir, representa la estimación más grande para todas las firmas que producen un producto en particular que deba venderse en determinado mercado durante un tiempo dado.

La evaluación de la oportunidad del mercado sigue la determinación de los objetivos y metas de la firma manifestados en forma más general. El negocio al que esté actualmente dedicada la empresa fija los límites principales. El primer paso para determinar el potencial de mercado, es la identificación de los clientes actuales y determinar sus características en forma sistemática por ejemplo: tamaño, ubicación y grupo industrial. Con las características presentes y potenciales determinadas y traducidas a números específicos, las condiciones corrientes y anticipadas del mercado deberán considerarse a la luz de los negocios probables y del ambiente tecnológico y gubernamental.

Cuantificadas las ventas de la industria u oferta global del sector la medición del mercado se centra en proyectar las ventas de la empresa por clase, forma y marca de producto. Las ventas de la empresa no puede equipararse con las del sector, salvo en los casos de monopolio. Ello propicia que los pronósticos de ventas de una compañía se puedan fijar según la participación en el mercado, cuando ella tiene un poder comercial destacado.

49

En estos casos la gerencia debe establecer si es o no factible alcanzar la participación deseada a partir del reconocimiento de las capacidades productivas.

A continuación un ejemplo del cálculo del pronóstico de ventas bajo este método:

Tomando como base el ejercicio inmediato anterior tenemos la siguiente información:

**Ventas Reales 1003 Producto A= 150,000 unidades**

**Tamaño de Mercado 2003 para el Producto A =430,000 unidades**

**Participación Real <sup>1003</sup> = 150,000/430,000 = 34.9%**

A continuación se desprenden los objetivos y metas de la compañía para el próximo año asícomo la tendencia de crecimiento en la industria de acuerdo a diversos análisis económicos:

**Crecimiento del Mercado =-6%** Tomando en cuenta las estimaciones de diferentes casas bancarias se determinó que el próximo año el mercado se contraerá en un 6%.

Capítulo 3, El Presupuesto de Operación

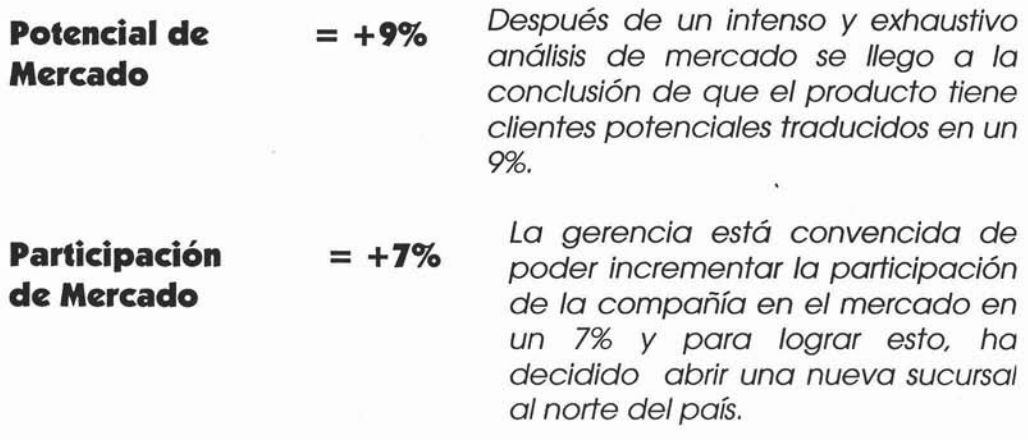

Una vez definidas y entendidas estas directrices se procede con el cálculo:

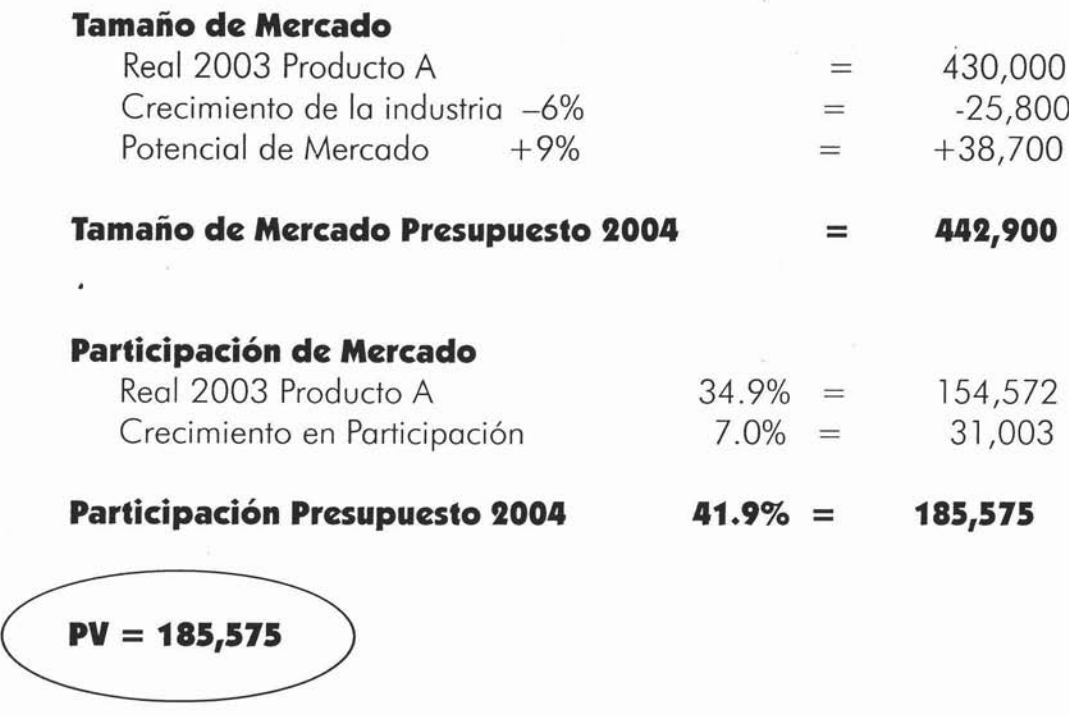

Por lo tanto el pronóstico de ventas de acuerdo a este método es de 185,575 unidades.

**El** crecimiento esperado con respecto al año anterior es de:

*185,575/150,000=1.2372* 23.72%

Sin importar cuál sea el método elegido, el toque final al cálculo lo debe dar la Gerencia de Ventas o en su caso los vendedores de acuerdo a su experiencia o *Feeling*, ya que son ellos los que viven día con día con el cliente y saben de alguna manera lo que este último necesita o va requerir en su momento.

Es necesario acudir a la experiencia de los vendedores, ya que no podemos basar el cálculo de este presupuesto tan importante sólo en modelos matemáticos y tampoco se puede dejar al *Feeling* de los vendedores únicamente, lo ideal es encontrar la conjunción de ambos.

Algo muy importante que no se debe perder de vista son los supuestos considerados para este cálculo, es decir cualquiera que sea el método a utilizar es necesario que quede por escrito todo aquello que se llegue a considerar en el cálculo por ejemplo, los porcentajes de crecimiento considerados, las directrices establecidas, el tipo de cambio considerado, etc., esto es importantísimo y no solo para éste sino para todos los demás presupuestos, ya que cuando se trate de explicar alguna variación o desviación lo primero que debemos saber es como fue hecho y qué fue lo que se consideró en el cálculo del presupuesto.

Una vez definido el método a utilizar se debe realizar para cada producto y canal de venta, lo siguiente es distribuir este presupuesto en meses, esto se hace de acuerdo a la curva de demande real del año anterior como a continuación se presenta tomando como ejemplo el resultado del primer método:

Analizando laventa real del año anterior tenemos lo siguiente:

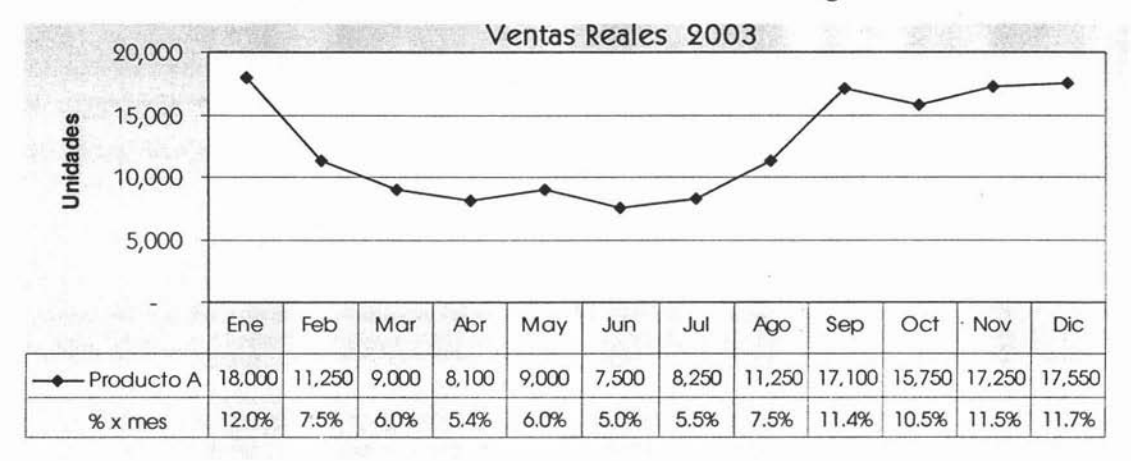

Tomando la misma curva de demanda del año anterior el presupuesto en unidades por mes quedará de la siguiente manera:

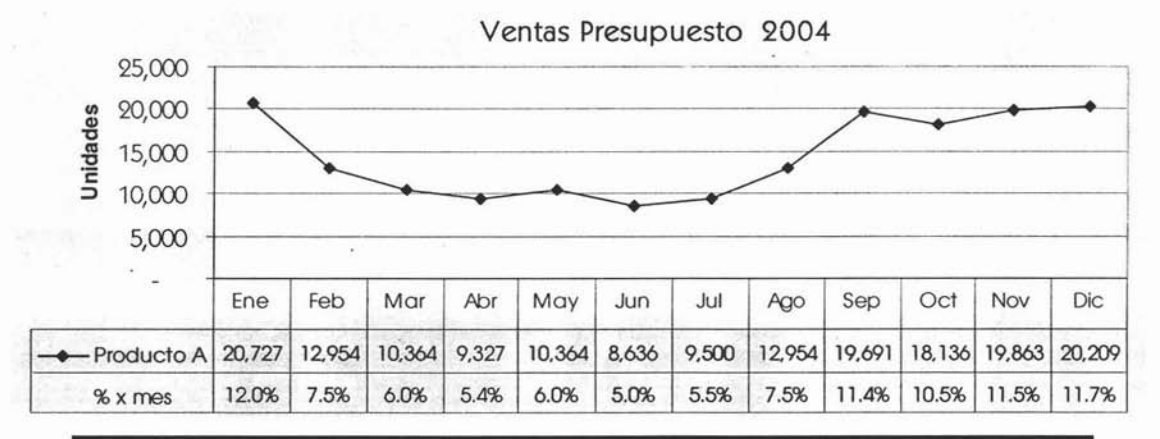

53

#### **3.1.1 Presupuesto de Precios de Venta.**

El establecimiento de precios apoya los objetivos fijados en cuanto a los volúmenes de comercialización previstos y es crucial para determinar la clase de demanda que se busca atender: primaria o selectiva. En el primer caso, los precios bajos pueden incrementar la cantidad de consumo. Cuando se trata de aprovechar la existencia de una demanda selectiva, puede recurrirse a precios de paridad, compatibles con los de la competencia, con el propósito de retener a los clientes, o a precios de penetración, mediante los cuales se pretende apoderarse de mercados atendidos por la competencia.

Cualquier decisión en materia de precios, además de contemplar su impacto sobre los objetivos mercantiles, deberá sustentarse en el conocimiento de los costos y en las expectativas de rentabilidad.

Como las empresas se crean con el propósito de satisfacer las expectativas de rendimiento previstas por los inversionistas, además de cubrir los costos emanados de las obligaciones adquiridas con terceros, absorber los costos de capital imputables a las diferentes fuentes de financiamiento y sufragar las exigencias financieras derivadas del endeudamiento.

Los métodos diseñados para establecer precios se basan fundamentalmente en el criterio de generar márgenes de absorción (ventas - costos variables) con los cuales financiar los costos fijos y promover la obtención de utilidades. Las empresas que tienen precios controlados poco o nada tienen que hacer en esta área. Sin embargo, todas las empresas tengan o no, control de precios deben conocer y analizar los métodos para la fijación de los mismos.

A continuación se presentan dos de los principales métodos para fijar precios:

#### **1. Método basado en el CostoTotal.**

Consiste en aumentar el costo total, que incluye tanto los costos de producción como los de operación y el porcentaje deseado por la alta gerencia, en función de las utilidades que se desean obtener.

Este método es uno de los de mayor aceptación en las empresas mexicanas, sin embargo presenta cierta dificultad que debe ser tomada en cuenta. En la distribución o prorrateo de los costos fúos, el precio dependerá del volumen de producción, lo que llevaría a fijar diferentes precios dependiendo dicho volumen. Este problema debe ser resuelto determinando cuál será la capacidad normal que servirá de base para la distribución de los costos fíios, a continuación un ejemplo:

Considerando que una empresa fabrica y vende determinado producto con la siguiente estructura de costos:

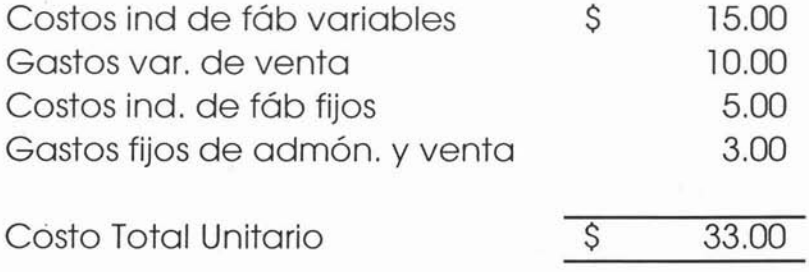

El prorrateo de gastos se aplica de acuerdo a la producción anual de 200,000 unidades.

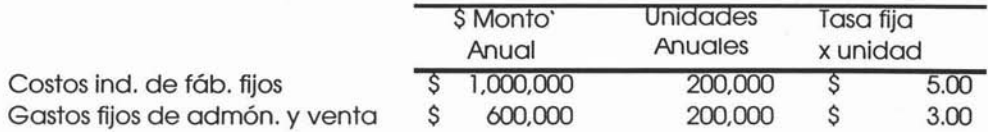

Esta empresa tiene capacidad para elaborar 300,000 unidades anuales, y si la política para fijar el precio es de 22% sobre el costo total, el precio sería:

 $$33.00 * 1.92 = $40.96$ 

Pero qué pasa si las ventas no son las 200,000 unidades, ¿qué pasará con el precio?, las ventas no son iguales a la producción, por lo que el precio oscila y no se obtiene lo deseado, como a continuación se muestra:

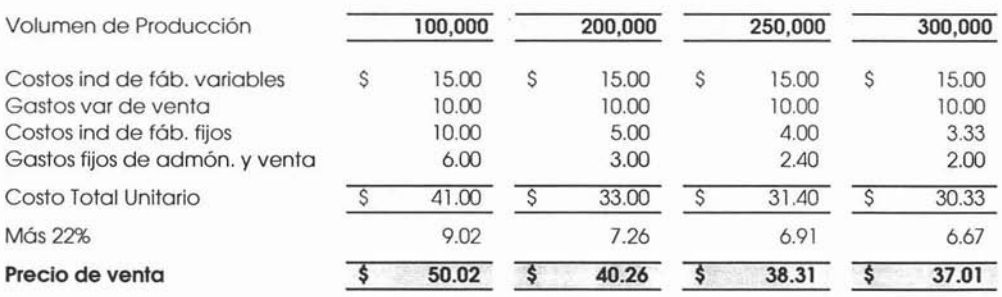

Como se muestra en la tabla anterior, el precio de venta está sujeto a los niveles de producción, es decir si vendemos por debajo de la producción que se estableció como base para el cálculo de precio, no se llegará nunca a obtener el porcentaje de utilidad deseado, por lo que es necesario hacerotro cálculo del precio de acuerdo a lo vendido para obtener así un nuevo precio qua absorba los costos fijos y con esto lograr la utilidad deseada.

Una de las bases más usadas para obtener la tasa fija es la capacidad normal, que es un promedio de la producción de los años anteriores, que toma en cuenta las fluctuaciones de la demanda, lo que genera la estabilidad del precio dentro del mercado.

Si se calcula la tasa fiie con base exclusiva en las unidades vendidas, no se conoce la cantidad que se venderá. Tampoco es correcto que el consumidor pague los costos fiios de la capacidad instalada excedente, que es responsabilidad del fabricante reducir.

La principal ventaja de este método es que asegura la recuperación total de los costos y por lo tanto necesaria para reemplazar la capacidad cuando ello se requiera. Especialmente cuando el mercado está en un proceso de contracción, hay que cuidarse de no llegar a un proceso de descapitalización.

#### **l. Método basado en el Rendimiento Deseado.**

A diferencia del costo total, éste parte de que el precio debe ser fijado en función del rendimiento que desean las empresas sobre la inversión total; en otras palabras, se basa en el principio de que el precio debe garantizar unajusta renumeración al capital invertido.

Es indudable que una de las principales herramientas que usan los accionistas para evaluar la administración es la tasa de rendimiento sobre la inversión, por que lo que les interesa es que sus recursos generen utilidades atractivas; de acuerdo a lo anterior se emplea la siguiente fórmula:

# $Precio = (CT + RIF)/U$ **1-RIV**

#### **Donde:**

**CT =**Costo total de unidades vendidas

**IF** = Inversión fija (activos no circulantes)

**IV =**Inversión variable (capital de trabajo) expresada como un % de ventas

 $R =$  Rendimiento deseado.

 $U =$  Unidades Vendidas

Con la siguiente información se realizará un ejemplo aplicando la fórmula anterior:

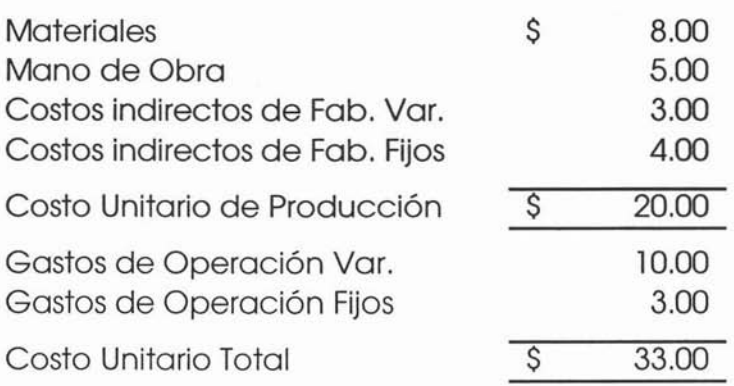

Las ventas en unidades corresponden a: 172,725 Costo total =  $(172, 725 \times 33) = $5,699,925$ Activos no circulantes: \$ 6,000,000 Capital de Trabajo: 20% sobre ventas El rendimiento sobre la inversión deseado es de 18%

Sustituyendo lo anterior:

# Precio =  $(5,699,925+(0.18 \times 6,000,000))/172,725$ **1-(0.18xO.IO) Precio =\$ 40.71**

Es importante no perder de vista que sea cual sea el método a utilizar, se deben utilizar los costos presupuestados, es decir si se espera algún incremento en materia prima, así como en sueldos y salarios o en cualquier otro componente del costo, éste debe considerarse para el cálculo del precio.

Sin embargo, para un precio regido por la oferta y la demanda del mercado, es muy común utilizar los precios vigentes para la primera revisión del presupuesto en donde se determinará si es o no necesario un incremento en los precios, todo esto encaminado obviamente a la obtención de las metas y objetivos trazados.

Como en el caso de las unidades, el toque final a los precios presupuestados lo debe dar la Gerencia de Ventas, así como es responsabilidad de ésta definir los porcentajes de descuento "Rebates" así como los clientes a quienes se aplicarán además de definir los parámetros de dichos descuentos; es decir qué volumen necesita cubrir el cliente para otorgarle dicho descuento o en su defecto si habrá algún descuento por pronto pago y qué clientes gozan de este beneficio.

Es importante calcular estos montos, ya que si existe algún convenio con el cliente lo más seguro es que éste aproveche dichos descuentos y si no se llegarán a dar se está protegido de cualquier forma.

Sin embargo qué pasa si se logra vender el volumen pactado y no se tomaron en cuenta en el presupuesto estos descuentos, el cliente va a reclamar su derecho a éstos y al cierre del periodo se tendrá que explicar una variación importante en precio, que no existiría de haberse considerado estos descuentos en el presupuesto.

Lo siguiente es valuar el volumen de unidades presupuestadas al precio unitario por producto; siguiendo el mismo ejemplo tenemos lo siguiente:

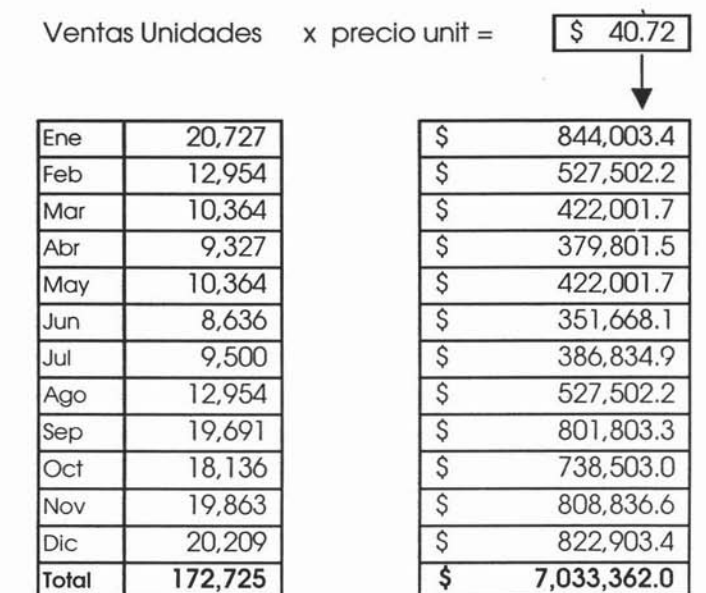

Este monto obtenido en \$ valores es la venta bruta de este producto que sumado a la venta de los demás productos presupuestados y restando los descuentos pertinentes nos dan como resultado la venta neta del Estado de Resultados Presupuestado.

#### **3.1 El Presupuesto de Producción.**

Una vez que ha sido elaborado el presupuesto de ingresos se procede a trabajar el presupuesto de producción. Dicho presupuesto es sumamente importante ya que de este se derivarán una serie de parámetros para todos los demás presupuestos que se elaborarán posteriormente.

Toda vez que el departamento de ventas ha efectuado sus estudios de mercado, el estudio externo y el análisis interno, con los objetivos y metas fiiadas y determinado la demanda a cubrir se presentará el presupuesto de ventas en unidades al comité de presupuestos para que el área de producción determine la posibilidad de cumplir con los requerimientos y elabore su propio programa. Es importante que la responsabilidad por la planificación, programación y control de la producción quede a cargo del gerente de producción el cual tiene el conocimiento de primera mano sobre la capacidad operativa de la planta de producción, el requerimiento de personal técnico en cantidad, el requerimiento y disponibilidad de calidad y cantidad de materia prima y el proceso de producción; todo esto con el objeto de lograr una manufactura óptima al menor costo posible.

Los planes de ventas, producción y las políticas de inventarios deben estar coordinados para lograr una combinación adecuada entre el volumen de la producción y el costo de la misma. Dependiendo del programa de producción se füará por ejemplo: la mejor temporada para otorgar vacaciones y los cursos de capacitación, el periodo en que se requerirá de personal eventual o del pago de horas extras, la necesidad de ampliar el mercado para utilizar capacidad de producción excedente, o por el contrario el fraccionamiento de mercado por falta de capacidad productiva para cubrirlo, etc.

Existen diferentes criterios respecto al manejo de la capacidad productiva en las industrias de transformación, intervienen no sólo la capacidad instalada y utilizada de la planta sino también el tipo de proceso de fabricación, la tecnología aplicada y hasta el estilo de la gerencia.

Básicamente se cuenta con dos tendencias respecto al manejo de la capacidad productiva:

**Presupuesto de Producción Flexible** Es cuando se fabrica sólo lo que se necesita para cubrir el mercado y mantener una existencia preestablecida en inventarios. Es decir los niveles producción fluctúan directamente con el patrón estacional de ventas.

**Presupuesto de Producción Rígida** Es cuando se fabrica a un ritmo constante, continuo, manteniendo al personal siempre en un ritmo de trabajo establecido permitiendo que en el inventario exista un movimiento hacia arriba o hacia abajo según sea la temporalidad de ventas.

Existe tal reciprocidad en el manejo de los inventarios y de la producción en donde si se elige trabajar con producción flexible tendremos que determinar el inventario requerido lo que constituiría un inventario rígido, en tanto que si se desea que la producción sea rígida entonces el inventario se comportará de una manera flexible para absorber o cubrir según sea el caso el diferencial entre lo producido y lo vendido.

Las siguientes gráficas muestran claramente la diferencia de tendencias entre un método y otro:

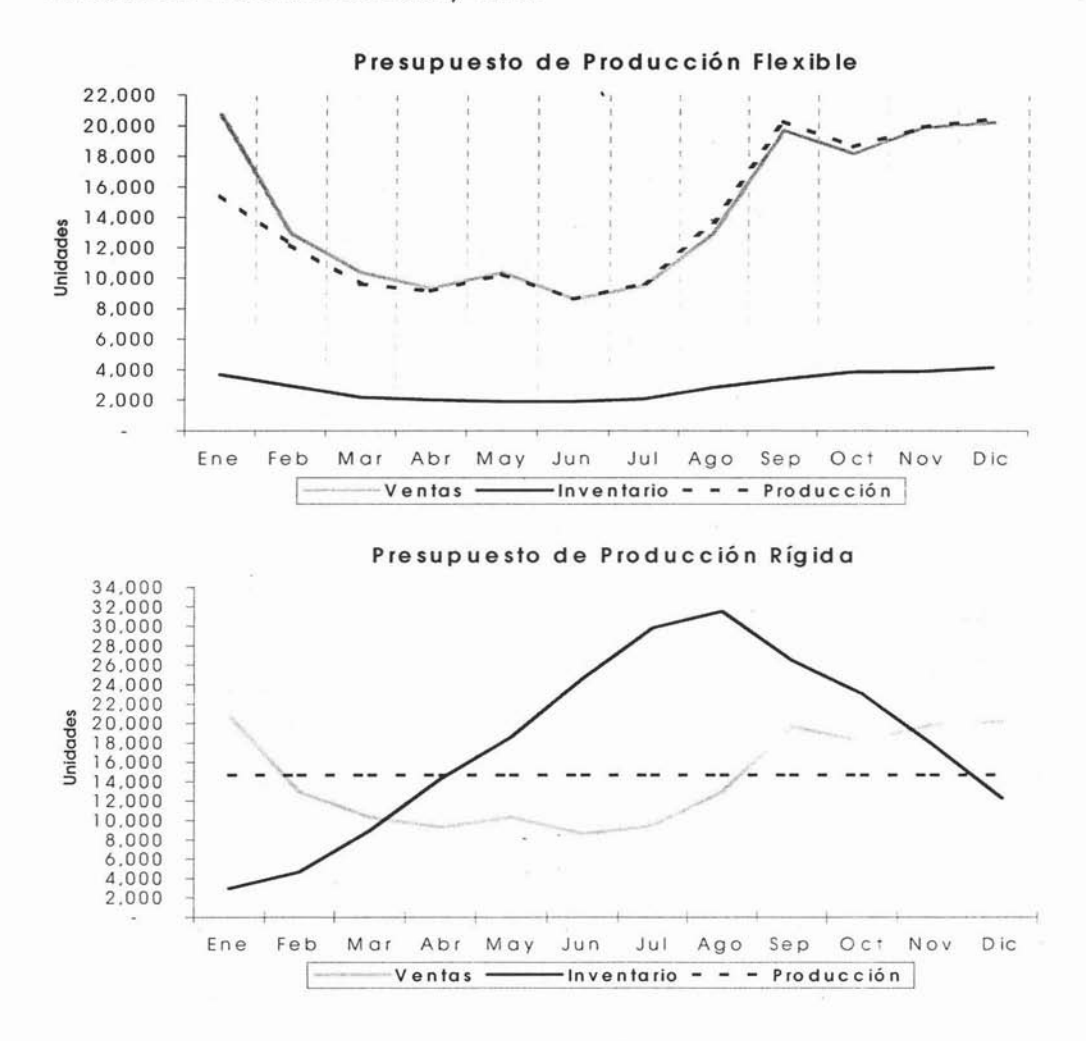

El área de producción deberá contemplar su capacidad productiva, su tiempo de producción, el tiempo de proceso empleado, así como el tipo de artículo en cuestión ya sea que se trate de artículos de temporada o de artículos sin estacionalidad en su demanda,

Si se trata de artículos sujetos a moda o a tecnología así como todas aquéllas causas que influyen en la modificación de su mercado y en el cambio de tecnología aplicada en la producción para poder .determinar el tipo de política que le es conveniente para el manejo del almacén de artículos terminados.

Desde luego resulta obvio que los artículos sujetos a demanda o tecnología no deben tener grandes inventarios, por el contrario se deben manejar con inventarios lo más reducido posible porque están en un constante riesgo de convertirse en inventarios obsoletos o de lento movimiento; por el contrario los artículos que no tienen esta característica que tienen cierta estabilidad en el mercado posiblemente sea conveniente realizar la producción de manera masiva para ahorrar costos.

Es sumamente importante no perder de vista al definir la política de inventarios a implementar, lo que implica el costo de oportunidad de mantener inventarios excesivos así como el costo mismo del manejo de inventario.

El costo de oportunidad se refiere a la pérdida sufrida por no invertir los recursos en una mejor opción que la de mantener dicha inversión en mercancía en el almacén, además de los costos adicionales que esta existencia acarrearía como es el costo de manejo de inventarios por los sueldos del personal de almacén y el uso de equipo, el cuál será mayor en tanto tengan que mover más existencias en el almacén además del espacio ocupado por el mismo.

#### **3.1.1 Presupuesto de Producción Flexible.**

Como ya se mencionó, las políticas rígidas se utilizan cuando se desea que la producción funcione de una manera flexible, es decir que se fabrique lo que se necesite para cubrir la demanda del mercado y una existencia en el almacén previamente definida.

Considerando la existencia de un inventario inicial el cálculo del Presupuesto de Producción se basa en la siguiente fórmula:

$$
\mathsf{PP} = \mathsf{PV} + \mathsf{IF} \cdot \mathsf{II}
$$

Donde:

#### **PP =Presupuesto de Producción**

Producción Necesaria para lograr mantener el inventario deseado.

#### **PV =Presupuesto de Ventas**

Presupuesto de ventas en unidades ya aprobado.

#### **IF =Inventario Final**

Es el nivel de Inventario deseado.

#### <sup>11</sup> **= Inventario Inicial**

Es el inventario al término del ejercicio anterior

A continuación se presenta las políticas de inventario rígidas más comunes:

## **1. Promedio Anual.**

Esta es la política más rígida de todas ya que mantendrá el mismo inventario durante todo el año convirtiéndose el programa de producción prácticamente en el mismo de ventas, excepto en el primer período que habrá de ajustar el inventario inicial al inventario que se va mantener durante el resto del año. Esto se asemejaría a un Just in Time, o Justo a Tiempo pero manteniendo un inventario mínimo de seguridad.

Esta política aun siendo la más sencilla de calcular no resulta muy práctica ya que se mantiene el mismo inventario durante todo el año sin tomar en cuenta la estacionalidad de las ventas, siendo que todas las empresas cualquiera que sea el giro tiene diferentes volúmenes de venta en cada periodo.

El promedio anual se obtiene dividiendo el total de las ventas esperadas entre los doce meses del año.

Ejemplo:

Presupuesto de Ventas del año 172,725/12 meses =14,394 unidades

Una vez determinado el inventario final deseado se obtiene la producción necesaria para cubrir las ventas y dicho inventario. Considerando los datos del ejemplo y suponiendo que se tuviera un inventario inicial de 9,000 el cálculo de la producción necesaria quedaría como sigue:
Utilizando la fórmula mencionada para el cálculo del presupuesto de producción:

## $PP = PV + IF - II$

**PP** =  $172.725 + 14.394 - 9000$ 

**PP** =  $178,119$ 

Observe que el presupuesto de producción cubre las ventas más las 5,394 unidades que se quieren aumentar al inventario inicial.

Esta producción se considera flexible por que resulta de una operación aritmética, sin considerar la capacidad productiva instalada o utilizada, simplemente marca lo que se necesita sin comprobar aún que sea posible fabricar la cantidad de artículos, o bien que exista una capacidad productiva mayor a la necesaria.

Esta política puede tener variantes como por ejemplo el 20% del promedio anual, o 15 días del promedio anual, o bien mes y medio del promedio anual; en cualquier caso al dividir las ventas entre doce ya se tiene el promedio anual, y a este promedio habrá que calcularle el porcentaje de acuerdo a la política, o bien dividirlo entre 30 y multiplicarlo por los días que marque la política.

# **l. Porcentaje sobre las ventas del mes siguiente.**

Esta es una política muy utilizada, debido a que el inventario se mantiene acorde con la curva de demanda teniendo mayor existencia cuando se espera afrontar una temporada de muchas ventas y de menor inventario en las temporadas de baja venta.

Se considera como política rígida por que se predetermina la cantidad de artículos que se desea mantener en inventario aún cuando no permanece igual todo el año en números absolutos.

Para fiiar el porcentaje correspondiente a la política se debe tomar en cuenta el tipo de mercado a que se dirige el producto, la competencia a que se enfrenta, las características del proceso de producción, el tiempo de elaboración del producto, y todo aquello que influya en el tiempo de reacción que la compañía tendría ante una expansión sorpresiva y temporal del mercado, así como los riesgos de una contracción del mercado.

Recordemos que el exceso de inventarios le acarrea gastos adicionales a la empresa, pero la falta de producto para cubrir la demanda también nos afecta en la pérdida de ventas obligándonos a compartir más el mercado.

Supongamos que la compañía ha determinado que desea mantener un inventaría final correspondiente al 20% de las ventas del mes siguiente es decir, desea tener en inventario desde el inicio la quinta parte de las ventas esperadas en ese periodo.

Considerando las ventas presupuestadas, se calculará primeramente el inventario final deseado conforme a la política establecida del 20% de las ventas del mes siguiente, tomando en cuenta un inventario inicial de 9,000 unidades y ventas de 21,800 de enero del año siguiente al presupuestado, posteriormente se calculará la producción necesaria.

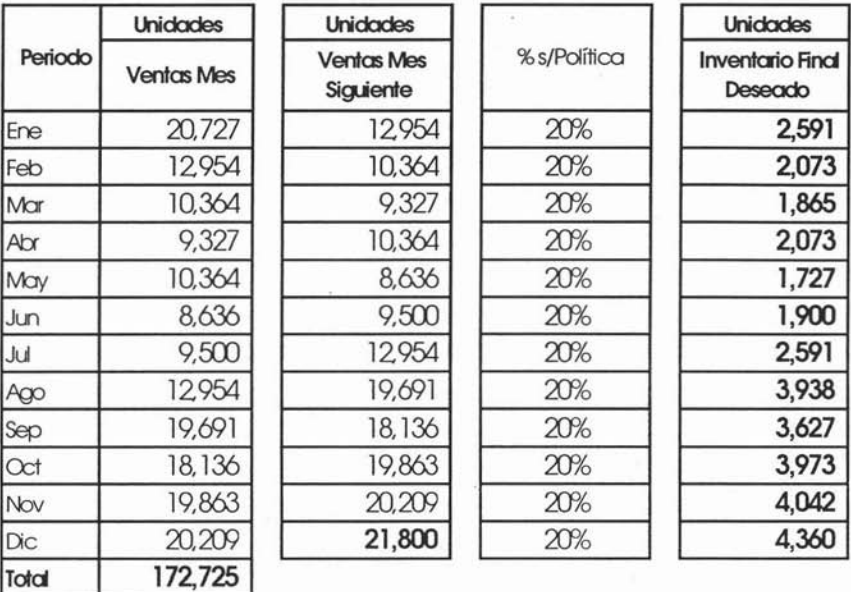

#### Presupuesto 2004

Ya obtenido el Inventario Final Deseado se procede con el cálculo de la producción necesaria para cubrir la venta presupuestada y lograr los inventarios deseados.

14,318 12,436 10,156 9,534 10,018 8,809 10,191 14,302 19,380 18,482 19,932 20,527 168,085

Recordando la formula para él cálculo de la producción presupuestada:

 $PP = PV + IF - II$ 

Sustituyendo tenemos:

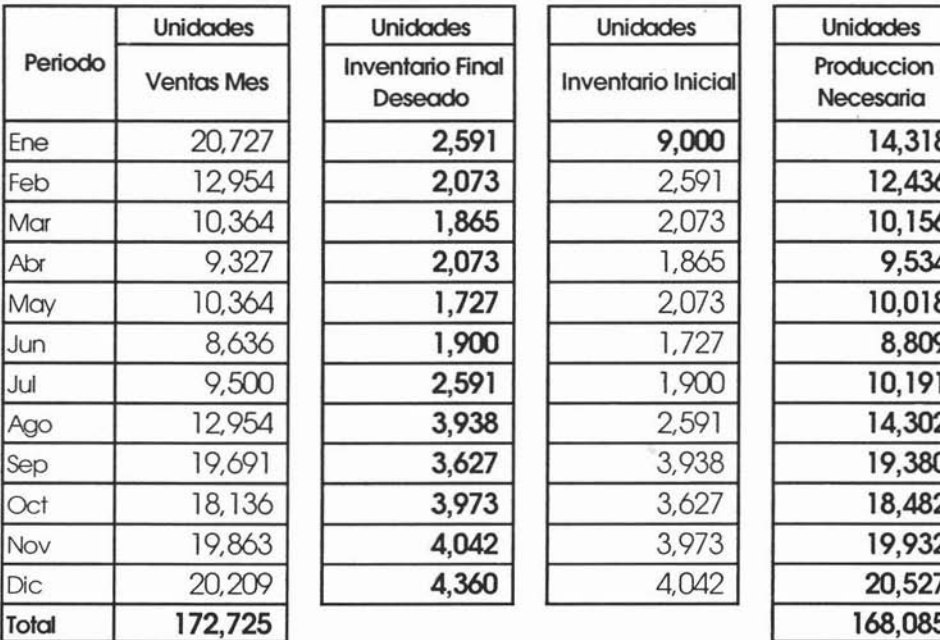

¥

### Presupuesto 2004

71

En la siguiente gráfica se muestra la fluctuación del inventario de acuerdo a las ventas presupuestadas y a la producción calculada de acuerdo a esta política.

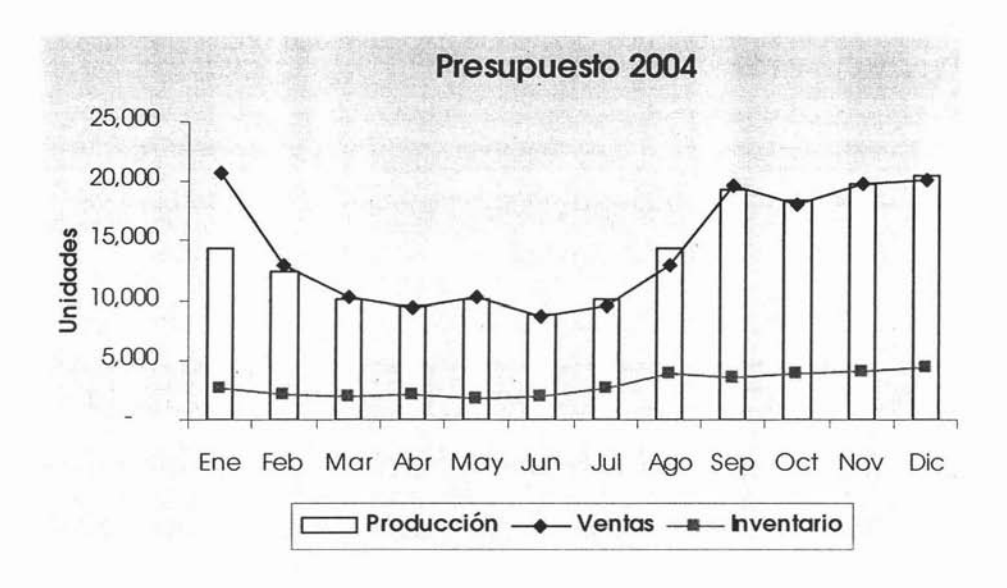

Dentro de esta política bien podrían variarse los porcentajes a utilizar en las diferentes temporadas de ventas utilizando un mayor o menor porcentaje según las necesidades a cubrir, un ejemplo de esto sería utilizar un 20% en los meses de mayor demanda Sep-Dic y en los demás meses Ene-Ago utilizar un 15%.

72

### **3. Días de venta del mes siguiente.**

Esta política es similar a la anterior, también tiene la ventaja de mantener el inventario acorde con la curva de demanda pero es quizá más fácil fúar la existencia deseada en días, considerando el tiempo de reacción para cubrir una demanda excesiva a la prevista evitando perder ventas.

Al igual que en la política anterior se puede fijar una política homogénea para todo el año o bien variar la política acorde con la temporalidad de las ventas.

Las ventas del mes se dividen entre 30, primeramente para obtener las ventas promedio estimadas por día, para posteriormente multiplicarlas por los días que indica la política.

Suponiendo que la política establecida para el inventario final es de 10 días de las ventas del mes siguiente en los primeros tres trimestres y el último que es el de mayor demanda incrementarlo a 15 días.

Considerando el mismo inventario inicial de 9,000 unidades y 21,800 de ventas de enero del próximo año al presupuestado, primeramente calculamos el inventario deseado según las políticas mencionadas:

A continuación el cálculo del inventario deseado:

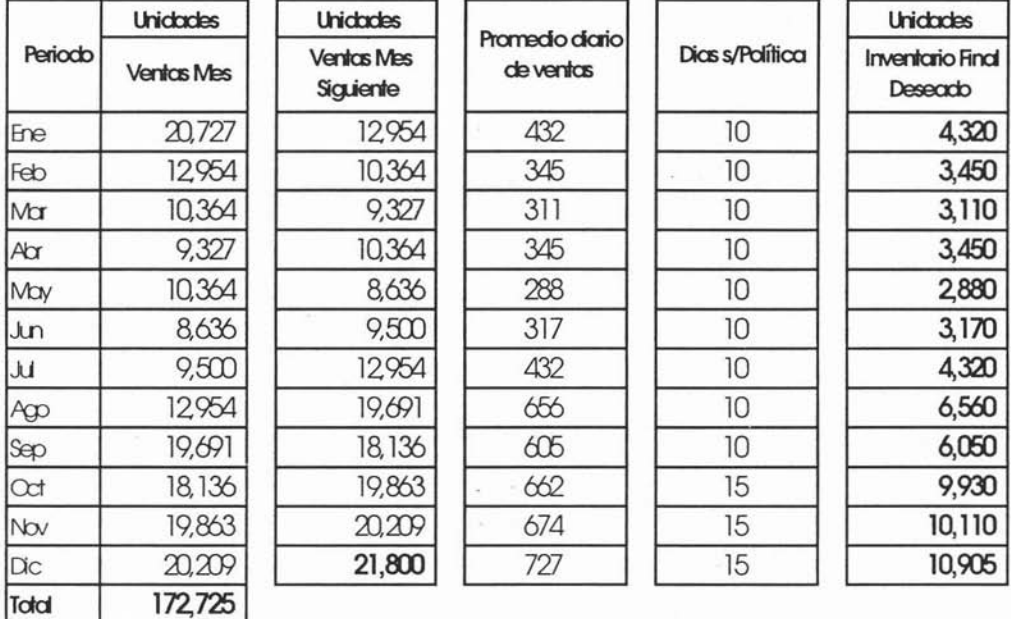

## Presupuesto 2004

Una vez obtenido el Inventario Final Deseado se procede con el cálculo de la producción necesaria para cubrir la venta presupuestada y lograr los inventarios deseados:

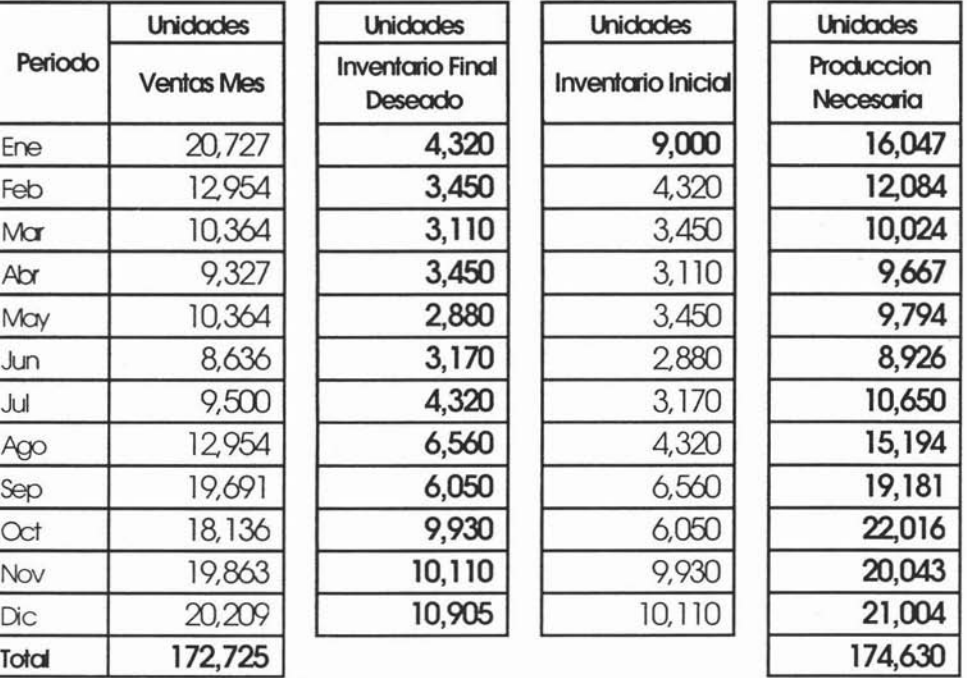

# **Presupuesto 2004**

En la siguiente gráfica se muestra la fluctuación del inventario de acuerdo a las ventas presupuestadas y a la producción calculada de acuerdo a esta política.

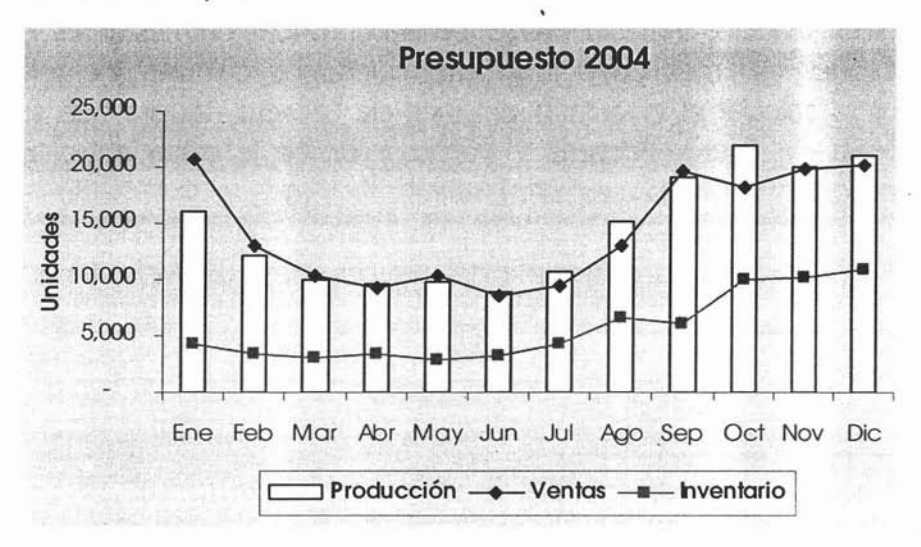

No son tan importantes las cifras anuales como las mensuales o por periodo ya, que el punto es definir los programas de producción y aún cuando las cifras anuales coincidan o no, la producción debe tenerse lista cuando se requiere no antes ni después.

# **4. Promedio móvil Trimestral.**

Esta política al igual que las dos anteriores pretenden dar al inventario la movilidad de la curva de ventas, solo que ésta se toma como periodos trimestrales. Se tomará entonces un mes antes y un mes después del mes cuyo inventario queremos calcular, ejemplo, si se quiere calcular el inventario del mes de Febrero, tendrá que sumar las ventas de Enero, Febrero y Marzo y dividir la suma entre tres para obtener un promedio móvil trimestral.

A continuación un ejemplo del cálculo del Promedio Móvil Trimestral:

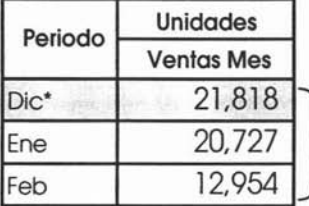

surnc- 55,499/3 =**18,500** Promedio Móvil Trimestral para Enero=18,500

·Ventas de DiC18mbre del año onteror, neceseres poro este coic uo.

### Otro Ejemplo

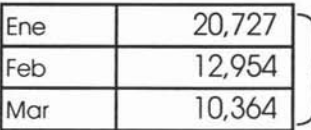

suma= 44,045/3 =**14,682** Promedio Móvil Trimestral para Febrero=14,682

Partiendo de este cálculo la política se puede referir a días, porcentajes de dicho promedio o bien utilizar solamente el Promedio Móvil directamente.

Suponiendo que la política establecida para el inventario final es del 20% del Promedio Móvil Trimestral y considerando el mismo inventario inicial de 9,000 unidades y 21,800 de ventas de enero del próximo año al presupuestado, primeramente calculamos el inventario deseado:

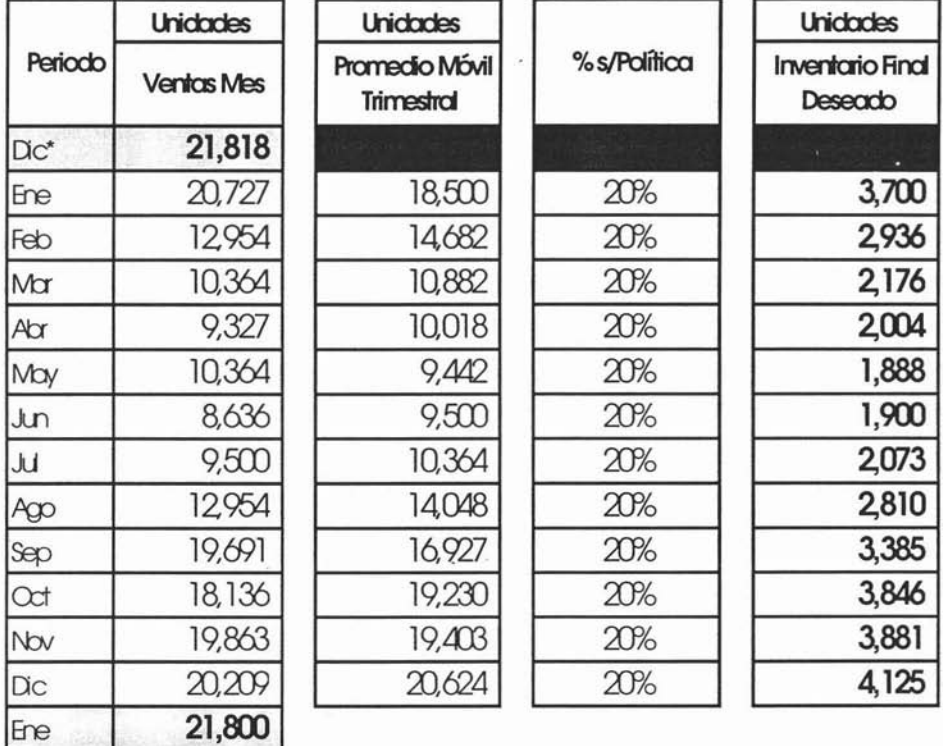

### Presupuesto 2004

Una vez obtenido el Inventario Final Deseado se procede con el cálculo de la producción necesaria para cubrir la venta presupuestada y lograr los inventarios deseados:

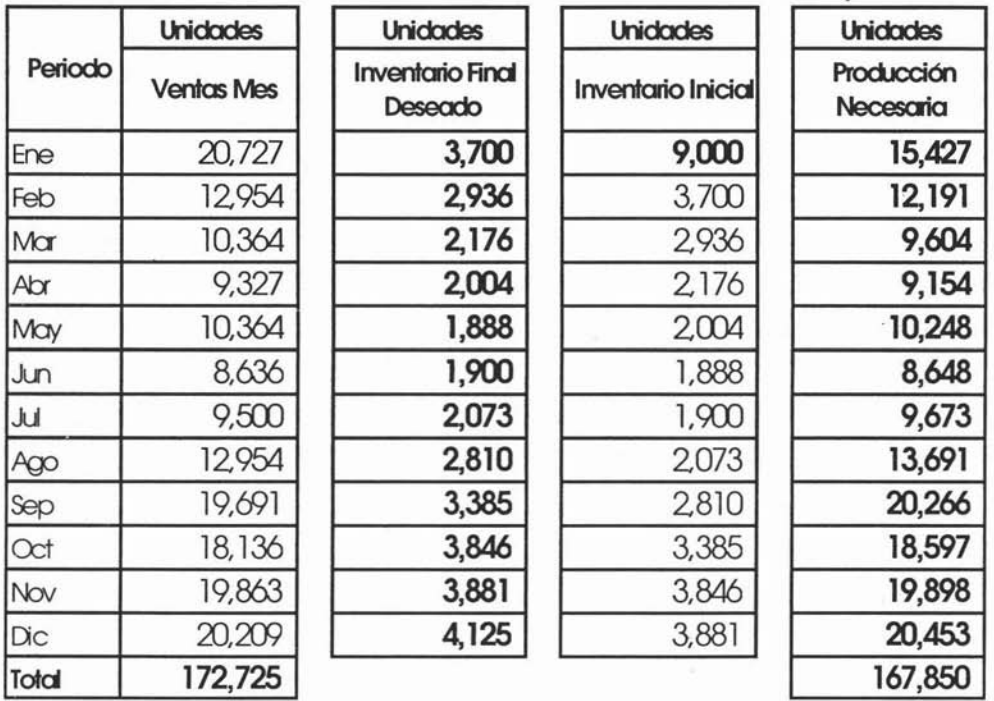

ï

# Presupuesto 2004

**ESTA TESIS NO SALE DE LA BIBLIOTECA** 

En la siguiente gráfica se muestra la fluctuación del inventario de acuerdo a las ventas presupuestadas y a la producción calculada de acuerdo a esta política: en ésta podemos apreciar, que el inventario se mantiene prácticamente al mismo nivel todo el año

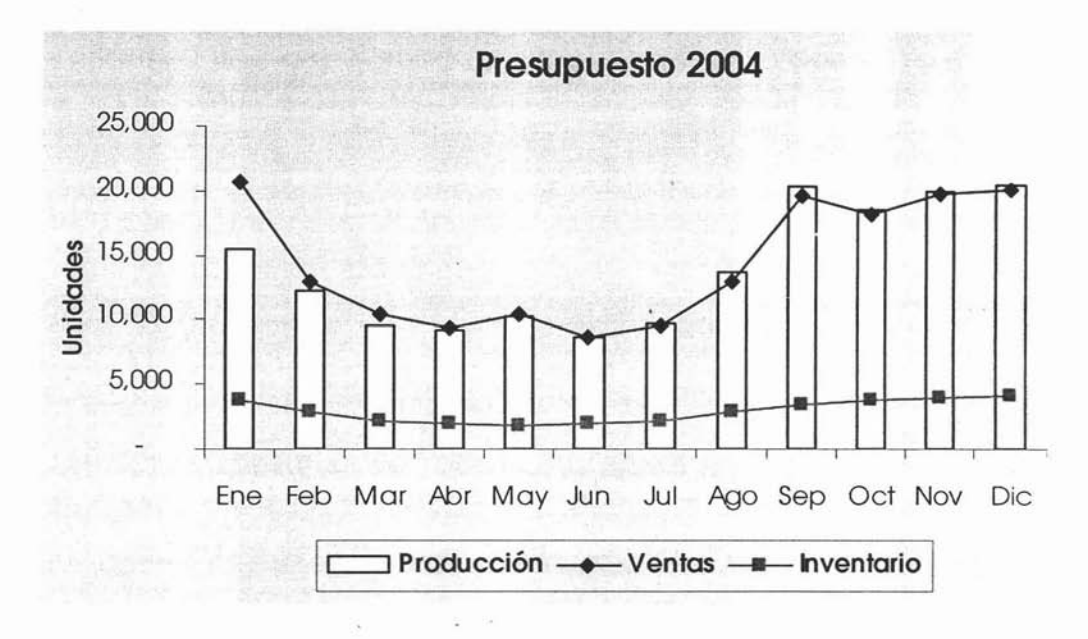

Hay que recordar algo muy importante, se trata de productos terminados por lo tanto en ninguna de las políticas es factible manejar en los inventarios finales cifras con decimales, siempre tendrá que redondearse a enteros.

# **5. Número de vueltas.**

Esta también es una política muy utilizada; esta se utiliza básicamente cuando se requiere mejorar la razón financiera de rotación de inventarios, bien sea para acercarle más a la razón' estándar, o bien por que se considere que la movilidad del almacén está muy lenta.

El número de vueltas significa las veces que durante un período se vende el inventario existente, por ejemplo si el inventario promedio es de 5 piezas, decir que el inventario dio 6 vueltas implicaría que se vendieron 5 piezas en 6 ocasiones durante el período en cuestión.

La rotación de inventarios se obtiene de la siguiente manera:

N° de vueltas = Ventas del periodo Inventario Promedio Inventario Promedio = Inventario Inicial + Inventario Final

 $\circ$ 

Deduciendo de las fórmulas anteriores, lo que estamos buscando es el inventario final, por lo tanto esa es la incógnita. El inventario inicial es un número dado, las ventas también son un dato conocido, y el número de vueltas es la política a aplicar, por lo que despejaríamos de la siguiente manera:

 $N^{\circ}$  de vueltas  $=$  Ventas del periodo Inventario Promedio

N° de vueltas x Inventario Promedio = Ventas del periodo

Inventario Promedio = Ventas del periodo N° de vueltas

Sustituyendo la fórmula del inventario promedio:

 $Inventario Inicial + Inventario Final = Ventas del periodo$ 2 N° de vueltas

Despejando tenemos:

Inventario Inicial + Inventario Final =  $\frac{\text{Ventas del periodo}}{\text{V}}$   $\frac{1}{\text{V}}$  9 N° de vueltas

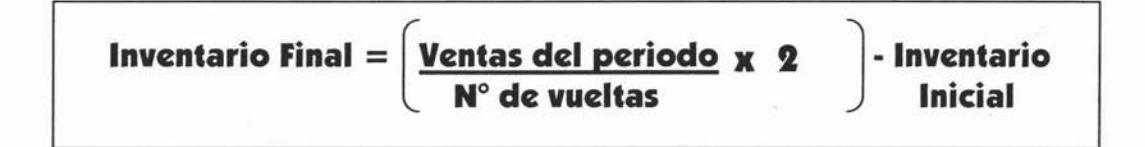

Suponiendo que al cierre de Diciembre del año anterior se tienen 2 vueltas promedio al mes y la política establecida para el inventario final es de 3 vueltas de Ene a Sep y 2 vueltas para el resto del año considerando el mismo inventario inicial de 9,000 unidades, primeramente calculamos el inventario deseado:

| Periodo    | <b>Unidades</b>   | <b>Vueltas</b><br>s/Politica | (Vias/vueltas) <sup>*2</sup> |                                       | <b>Unidades</b>                           |
|------------|-------------------|------------------------------|------------------------------|---------------------------------------|-------------------------------------------|
|            | <b>Ventos Mes</b> |                              |                              | Manos el<br><b>Inventario Inicial</b> | <b>Inventario Final</b><br><b>Deseado</b> |
| Ene        | 20,727            | 3                            | 13,818                       | 9,000                                 | 4,818                                     |
| Feb        | 12954             | 3                            | 8,636                        | 4818                                  | 3,818                                     |
| Mar        | 10,364            | 3                            | 6,909                        | 3,818                                 | 3,091                                     |
| Abr        | 9,327             | 3                            | 6,218                        | 3,091                                 | 3,127                                     |
| May        | 10,364            | 3                            | 6,909                        | 3,127                                 | 3,782                                     |
| <b>Jun</b> | 8,636             | 3                            | 5,758                        | 3,782                                 | 1,976                                     |
| Jul.       | 9,500             | 3                            | 6,333                        | 1,976                                 | 4,357                                     |
| Ago        | 12954             | 3                            | 8,636                        | 4,357                                 | 4,279                                     |
| Sep        | 19,691            | 3                            | 13,127                       | 4,279                                 | 8,848                                     |
| Oct        | 18,136            | $\overline{2}$               | 18,136                       | 8,848                                 | 9,288                                     |
| Nov        | 19,863            | $\overline{2}$               | 19,863                       | 9,288                                 | 10,576                                    |
| Dic        | 20,209            | $\overline{2}$               | 20,209                       | 10,576                                | 9,633                                     |
| Total      | 172,725           |                              |                              |                                       |                                           |

Presupuesto 2004

Una vez obtenido el Inventario Final Deseado se procede con el cálculo de la producción necesaria para cubrir la venta presupuestada y lograr los inventarios deseados:

#### Presupuesto 2004

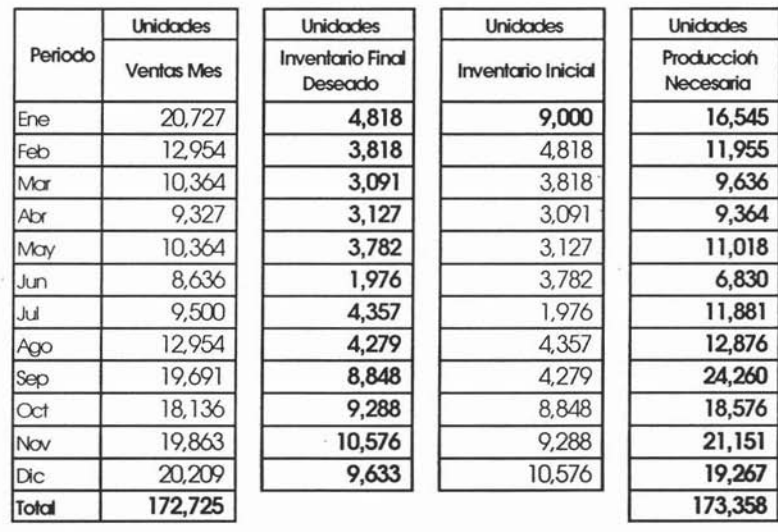

En la siguiente gráfica se muestra la fluctuación del inventario de acuerdo a las ventas presupuestadas y a la producción calculada de acuerdo a está política; en esta vemos que el comportamiento del inventario es idéntico a la tendencia de las ventas.

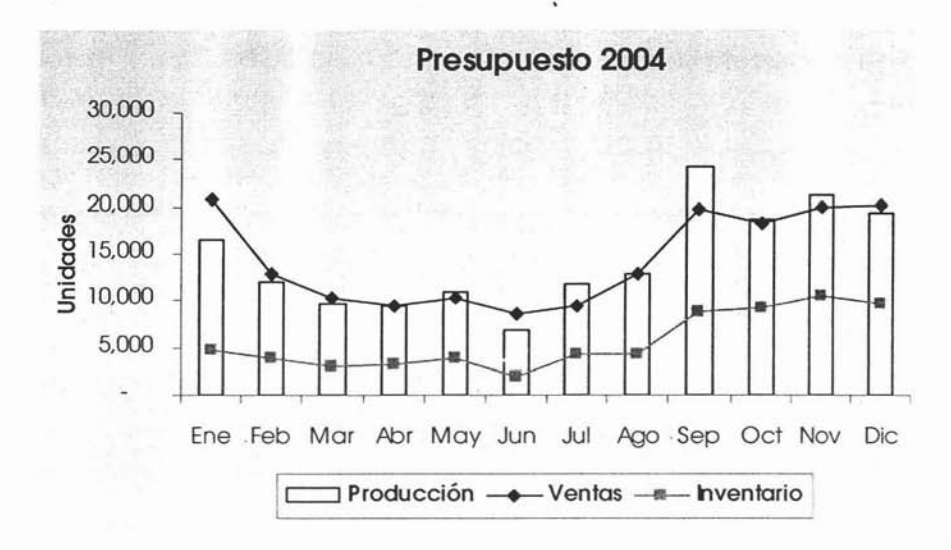

Suele suceder que al utilizar esta fórmula se llegue a un resultado de inventario negativo, esto simplemente querría decir que la política no es viable, es decir que no es posible dar el número de vueltas deseado con las ventas estimadas.

## **3.1.1 Presupuesto de Producción Rígida.**

Como se comentó anteriormente, este tipo de producción es cuando se fabrica a un ritmo constante, continuo, permitiendo que en el inventario exista un movimiento hacia arriba o hacia abajo según sea la temporalidad de ventas.

Algunos de los beneficios de este método son los siguientes:

- Estabilidad del empleo. Los beneficios pueden visualizarse por medio de una menor rotación de personal y de la reducción sistemática de los gastos ocasionados por el contrato y entrenamiento de operarios.
- Economía en las adquisiciones de insumos cuando se programan cantidades de producción uniformes, se facilita el suministro de materias primas y disminuyen los riesgos de inventarios.
- Mejor aprovechamiento de instalaciones. Un flujo de producción constante reduce la capacidad ociosa en temporada de bajas ventas.

Una producción estable subsana los problemas que suscitan los despidos periódicos de personal o la contratación del mismo, favorece la ejecución de los programas de mantenimiento y contribuye a planear mejor los recursos materiales.

La estabilización de esfuerzo productivo genera cambios en las existencias que se acumulan paulatinamente hasta alcanzar el tope máximo, donde se esperan obtener las mayores ventas.

Desde el punto de vista financiero, es evidente que los beneficios propios de una producción constante tienen la contraparte de las diversas clases de costos que acarrea la gestión de inventarios cuando éstos se acumulan para asegurar un flujo de producción constante.

A continuación un ejemplo del cálculo:

Considerando los resultados del año anterior en cuanto ventas en unidades e inventario de productos terminados.

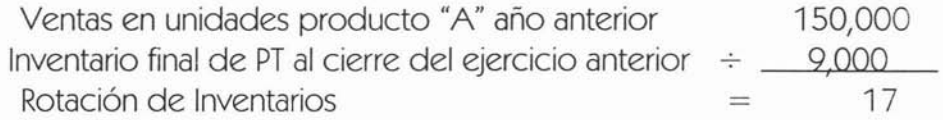

Considerando como política de inventarios disminuir a 14 rotación, procedemos al cálculo del Inventario Final:

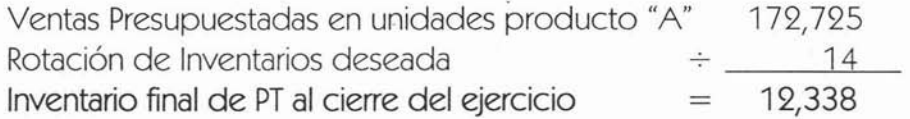

Siguiendo la misma fórmula del presupuesto de producción

 $PP = PV + IF - II$ 

Capítulo 3, El Presupuesto de Operación

Donde:

**PP =Presupuesto de Producción PV =Presupuesto de Ventas IF =Inventario Final** n **=Inventario Inicial**

Procedemos a sustituir valores:

### **PP = 171,715 + 11,338 - 9000 PP = 176,063**

Una vez obtenido el presupuesto de Producción Anual, se divide entre 12, para obtener el presupuesto de producción mensual = 14,672, a continuación se muestra el detalle por mes:

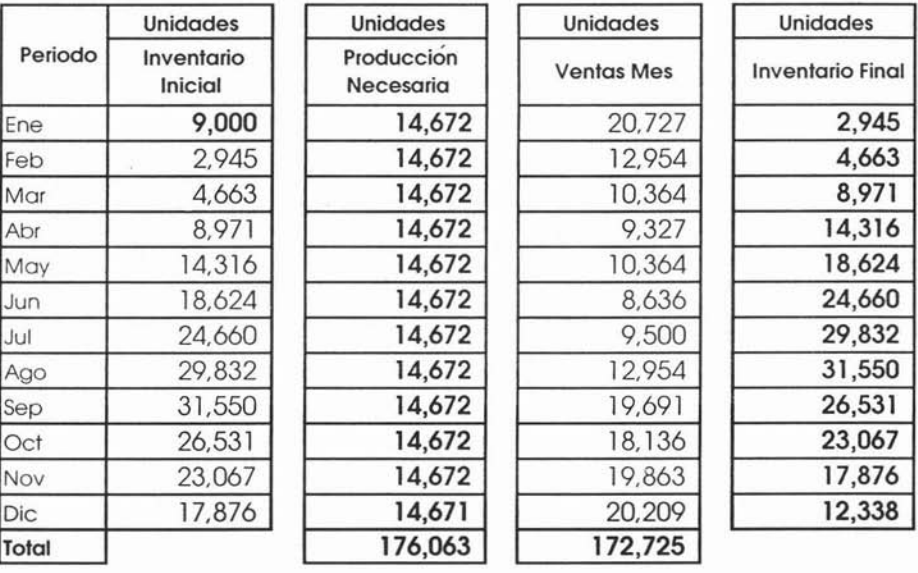

### **Presupuesto 2004**

En la siguiente gráfica se muestra la fluctuación del inventario de acuerdo a las ventas presupuestadas y a la producción calculada de acuerdo a este método. En ésta vemos que el comportamiento del inventario es a la alza hasta encontrar su nivel máximo al iniciar  $|S|$ periodo de mayor venta.

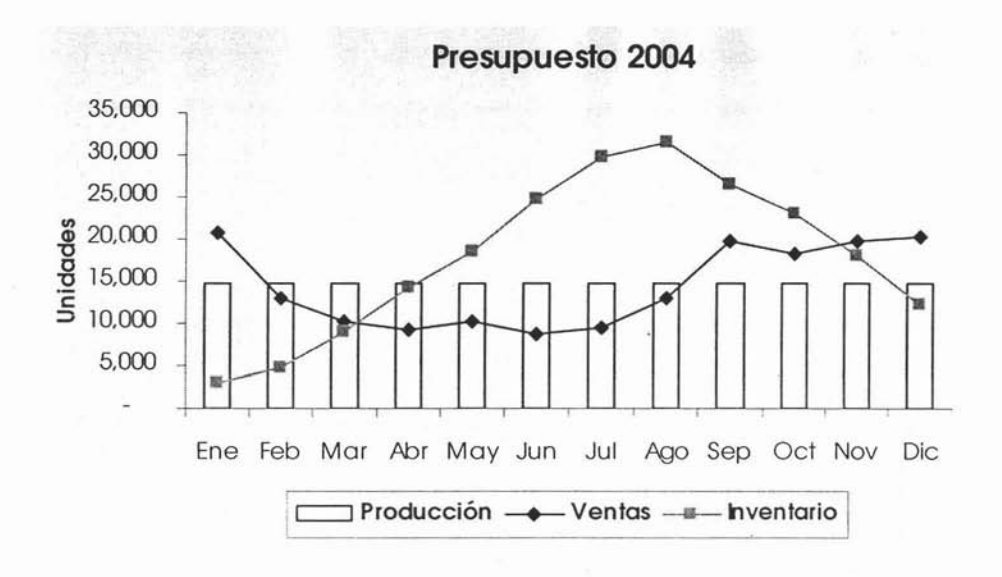

En esta gráfica se muestra claramente la diferencia en las tendencias de niveles de inventario y producción comparadas con el presupuesto de producción flexible, utilizando éste cualquiera de sus políticas de inventarios.

88

### **3.3 El Presupuesto de Compras de Materiales.**

La formulación de planes detallados de las necesidades de materiales, de los inventarios y de las compras, constituye un aspecto muy importante de la función de la planificación de la alta administración. La planificación de los materiales evita la acumulación de excedentes en los inventarios y de insuficiencias en los mismos, toda vez que ambas situaciones pueden ser costosas.

La presupuestación de los materiales obliga a los ejecutivos de manufactura y compras a prever problemas importantes y a tomar decisiones anticipadas. Los planes definidos de compras permiten una mejor organización además de una mejor planificación del flujo de efectivo.

Una vez terminado el presupuesto de producción, éste nos da la pauta para diagnosticar las necesidades de los diferentes insumas. Es decir utilizando el programa de producción se calculan los requerimientos y presupuestos de materia prima.

Es responsabilidad de la Gerencia de Compras o de la Gerencia de Logística en su caso, determinar este presupuesto.

El Presupuesto de Compras de Materiales, se subdivide en tres principales presupuestos:

- **1. Presupuesto de Consumo de Materia Prima.**
- **l. Presupuesto de Niveles de Inventario de Materia Prima.**
- **3. Presupuesto de Costoy Compras de Materia Prima.**

### **3.3.1 Presupuesto de Consumo de Materia Prima.**

Los materiales que se utilizan en la fábrica se clasifican, tradicionalmente como directos e indirectos. El material directo se define, como aquéllos materiales y partes que forman parte del producto terminado y que pueden identificarse de manera directa.

El material indirecto es aquél que se usa en el proceso de manufactura pero cuyos costos no son directamente rastreabies hasta cada producto¡ estos son llamados también costos indirectos de fabricación y se emplean en forma general, tales como las grasas, aceites lubricantes y otros suministros de mantenimiento, etc. y por lo regular se incluyen en el presupuesto de Costos Indirectos de Manufactura.

El Presupuesto de Consumo de Materia Prima, contiene únicamente las cantidades, no el costo, de los materiales directos. Las cantidades presupuestadas de cada material y parte que se necesitan para cada artículo terminado, deben especificarse el periodo, así como por áreas de responsabilidad.

Es necesario para poder realizár este presupuesto, en primer lugar el volumen de producción planificada y en segundo los coeficientes estándar de uso, por tipo de materia prima y parte para cada artículo terminado. Dichos coeficientes se aplican a los datos del plan de producción, para desarrollar el presupuesto de consumo de materia prima.

En numerosas situaciones de manufactura, no es difícil determinar los coeficientes unitarios estándar de utilización, en la gran mayoría de los casos, es responsabilidad del departamento de Ingeniería y Diseño del producto determinar estos coeficientes, para lograr con esto determinar la cantidad precisa de materias primas a utilizar.

A continuación se presenta el desglose de los coeficientes estándar del Producto "A", en este ejemplo se trata de un regulador de energía, y tomando como base una producción de 180,630 unidades.

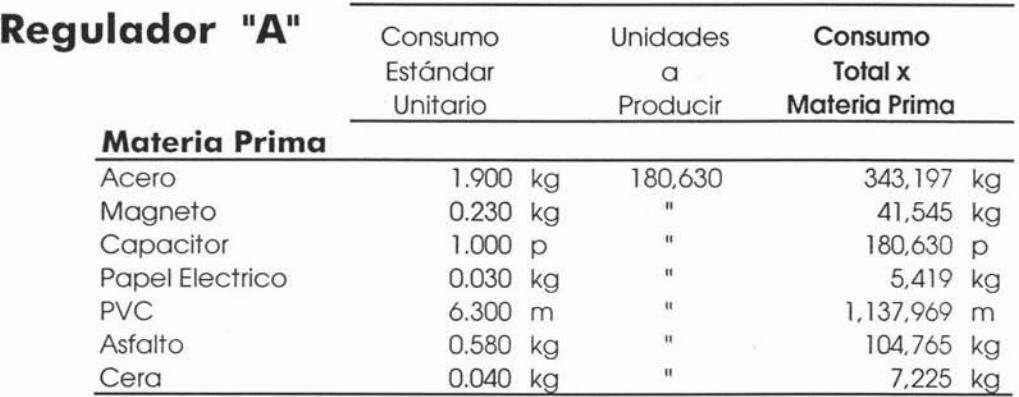

# **3.3.1. Presupuesto de Niveles de Inventario de Materia Prima.**

El diferencial entre la cantidad que se planifica en el presupuesto de consumo de materiales y la cantidad que se especifica en el presupuesto de compras, se explica por el cambio en los niveles de inventario de tales insumas. Si las necesidades de consumo de materiales son de tipo estacional, esto es de temporada, un nivel estable de inventario de materiales significa que las compras deben equivaler exactamente a las necesidades de la planta en cuanto a dichos insumas.

Sin embargo, en el mismo caso, las compras pueden ser a un nivel uniforme sólo si se deja al inventario absorber las variaciones que se originen en las necesidades de materiales. El plan óptimo de compras estará entre estos dos . Los periodos de las compras dependerán de las políticas de inventarios. Del mismo modo que las políticas relativas al inventario de artículos terminados, las políticas acerca del inventario de materias primas, tienen como mira reducir al mínimo los costos de mantener el inventario y el costo de no mantener el inventario suficiente

De acuerdo a lo anterior se desprende la siguiente fórmula:

$$
PC = IF + C - II
$$

Donde:

**PC =Presupuesto de Compras de Materia Prima**

- **IF =Inventario Final Deseado**
- <sup>C</sup> **= Consumo de Materia Prima**
- <sup>11</sup> **=Inventario Inicial**

92

Prosiguiendo con el mismo ejemplo del producto "A", y considerando que la política de inventario es el promedio anual de consumo, más una semana de reposición más una semana de existencia de seguridad, procedemos al cálculo de inventario final deseado primeramente:

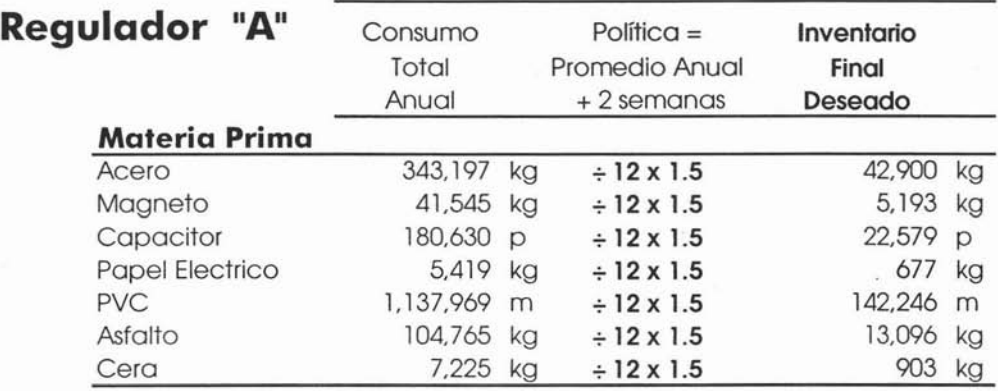

343,197/12 =28,600+(28,600/4\*2)=42,900

Otros enfoques para este cálculo requieren el empleo de coeficientes de rotación, de datos mensuales sobre las existencias, de días de costo de los artículos vendidos en inventario.

Los métodos sugeridos para planificar y controlar los inventarios de artículos terminados son apropiados también en esta área.

Un método desarrollado recientemente para el control del inventario de materiales, se denomina compras y manufactura justo a tiempo (JUST in TIME), su objetivo principal es minimizar los niveles de inventarioy los consiguientes costos.

En este método, los materiales no se compran sino hasta el momento en que se necesitan para la producción, minimizando con ello los costos de mantener el inventario. Con semejante práctica resulta crucial prever exactamente cuándo se necesitarán los materiales para la producción.

# **3.3.3 Presupuesto de Costo y Compras de Materia Prima.**

Una vez obtenido el inventario final deseado se procede al cálculo de las compras necesarias de materia prima, para posteriormente valuarlas al costo unitario por materia prima.

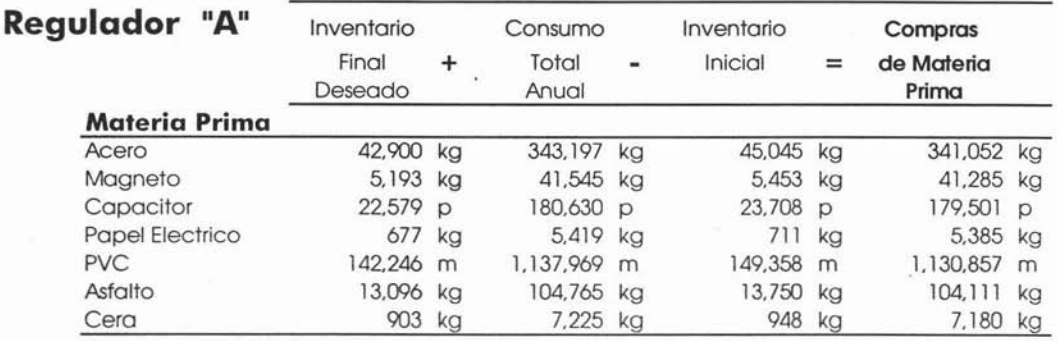

#### **Estimación de los costos unitarios.**

Es responsabilidad de la Gerencia de Compras o Gerencia de Logística en su caso, estimar el costo unitario de cada materia prima.

Los gerentes de compras tal vez se encuentren renuentes a utilizar tales estimaciones de costos por que reconocen, que fuera de la compañía puede haber numerosos factores importantes que afecten a los precios de las materias primas. Sin embargo el no hacer estimaciones realistas puede producir efectos trascendentales dentro de toda la compañía.

Un ejemplo de lo anterior es que los costos de los materiales son relevantes en la planificación de los precios de venta, los cuales deben estar relacionados con los costos futuros más que con los costos históricos.

Es por eso que el Gerente de Compras debe evaluar las posibles tendencias futuras de los costos de materiales. Esta evaluación debe incluir estudios detallados de los precios, basados en factores tales como las condiciones esperadas de la economía en general, las perspectivas de la industria, la demanda del material y las respectivas condiciones del mercado.

El costo planificado debe ser el precio estimado de factura, menos cualquier descuento sobre compras, más los fletes y cargos por manejo, asociados por la entrega de los artículos y por los proveedores. Los costos históricos, pueden constituir la base para estimar algunos costos unitarios.

Tomando como base la estructura de costos siguiente:

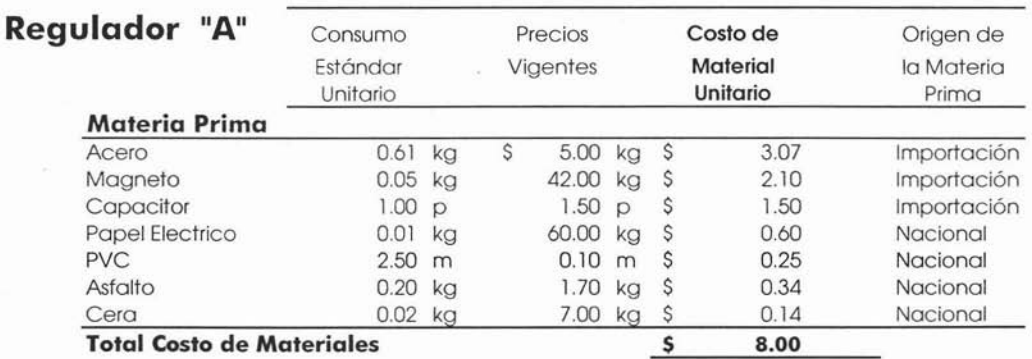

Tipo de Cambio= 10.90

A continuación tenemos la estimación de costos unitarios basándose en los precios vigentes por materia prima, ya que algunas de las materias primas son de importación y su compra se realiza en dólares es necesario considerar la mejor estimación del tipo de cambio para este cálculo.

Considerando una inflación nacional del 4%, un tipo de cambio de 11.30 pesos por dólar y un incremento en el precio del acero del 5%, así como un -3% de reducción en el precio del Magneto, tenemos lo siguiente:

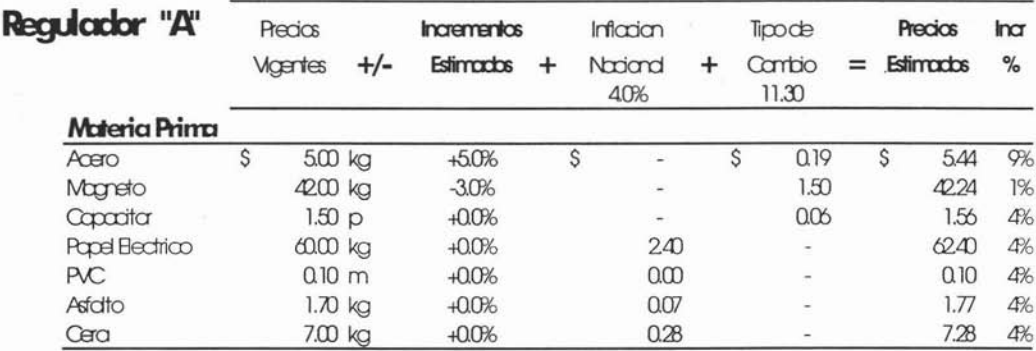

Muchas empresas tienen cientos de productos, y más que presupuestar los costos de cada uno de estos, algunas compañías seleccionan productos representativos en cada una de las distintas clases de productos.

Los costos de estos productos representativos se presupuestan en detalle y después los resultados se aplican al resto de productos de la misma clase.

97

Una vez obtenida la materia prima necesaria en unidades, y los costos unitarios estimados para cada una de ellas, se procede al cálculo de las compras de materia prima en valores, es decir es necesario valuar las unidades obtenidas por el costo estimado, como a continuación se ilustra:

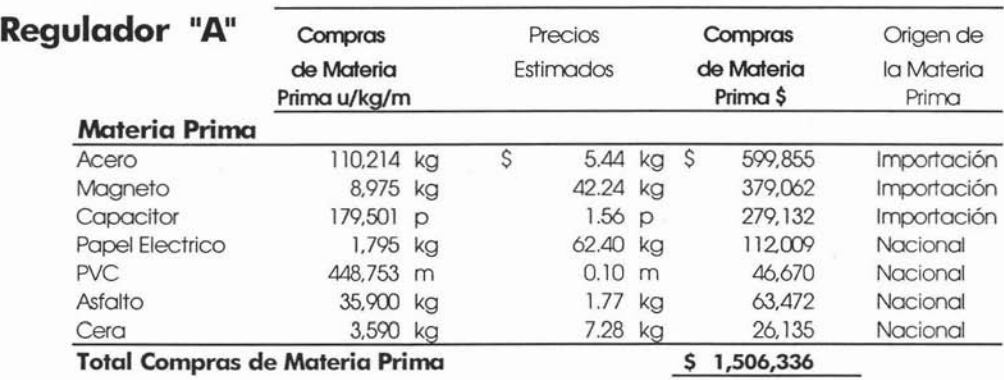

Este monto corresponde al cálculo de un solo producto, por lo que es necesario valuar de igual forma los productos restantes, para poder obtener el monto total de compras de materia prima. Y una vez obtenido éste se ocupará para el cálculo de pagos a proveedores.

# *3A* **Presupuesto de Mano de Obra Directa.**

Este presupuesto incorpora los costos de la mano de obra directa que asumirá la empresa para cumplir con el presupuesto de producción previamente calculado y autorizado.

En general la mano de obra se clasifica en directa e indirecta; los costos de mano de obra directa comprenden los salarios que se pagan a los obreros que trabajan directamente en la producción, es decir aquéllos que laboran directamente en la transformación de materias primas o ensamble de partes y componentes.

La responsabilidad de elaboración de este presupuesto recae en la Gerencia de Producción, quien contará con el apoyo de finanzas y de recursos humanos para el suministro de la información complementaria con fines de pronóstico.

El presupuesto de mano de obra suele ubicarse en tres dimensiones:

- **Por departamento**
- **Por periodo**
- **Por producto**

Los dos primeros son de vital importancia para el control cuantitativo y financiero, en tanto que el de producto es necesario para la fijación apropiada de los precios.

El cálculo de los salarios para remunerar la mano de obra directa se supedita al estudio de los siguientes factores:

#### **Sistema Salarial.**

Las empresas pueden recurrir a una remuneración fija de una cuadrilla o una línea de producción. Para estimar el monto anual de salarios debe considerarse el salario base mensual de cada operario y multiplicar por el número de meses. EStablecida la remuneración individual del periodo, el monto global a incorporar en el presupuesto cobijará la sumatoria de los salarios anuales por trabajador.

Cuando la remuneración se apoya en parámetros de productividad, deben establecerse estándares de salario por hora a menudo determinados mediante el sistema de costos estándar, con el cual el factor de cantidad se mide en horas de mano de obra directa por producto o proceso, al tiempo que el costo va sujeto a la cuota salarial promedio por hora.

La determinación de las cuotas promedio de salarios correspondientes a un departamento en específico de producción, centro de costos o centro de trabajo encargado de una operación, suele hacerse a partir del conocimiento de los salarios previstos de cada uno de los trabajadores vinculados a cada departamento como información consultada para calcular el promedio por persona y por hora.

### **Cuantificación de Estándares.**

Como la cuantificación del número de operarios depende del volumen de producción y de estándares de las exigencias de mano de obra por producto en cada una de las etapas del proceso de transformación, es preciso que la füación de estándares resulte de investigaciones científicas de tiempos y movimientos bajo la responsabilidad de Ingenieros Industriales.

Con los tiempos estándares la empresa conoce cuántos segundos o minutos deben invertirse en la fabricación o ensamble total de un producto en cada una de sus diversas etapas.

#### **Plan de Producción**

El plan de producción seleccionado, de acuerdo a los niveles de inventario deseados y de la plantilla laboral se integra a la información sobre estándares y costos para cuantificar los presupuestos de mano de obra directa globales por departamento o centro de costo y por producto.

Las fuentes de información enunciadas involucran los factores de cálculo consultados para confeccionar el presupuesto de la mano de obra directa, según se muestra a continuación:

- 1. Cuotas o tasas saláriales, según registros y contemplando los incrementos saláriales esperados para el próximo año.
	- Tasas saláriales diferentes para cada centro de costo.
	- Tasa salarial fija uniforme
- 2. Estándares de Mano de Obra, horas-hombre por producto y por departamento o centro de costo.
- 3. Plan de Producción por producto.

Una vez que se obtiene esta información se procede con el cálculo, el cual consiste en multiplicar las unidades por los estándares obtenidos.

Siguiendo con el ejemplo de producto "A", tenemos la siguiente información:

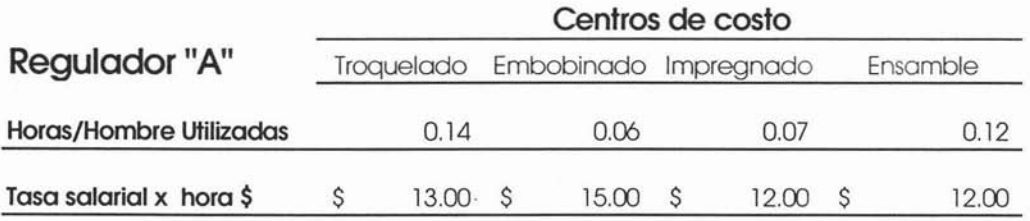

### **Plan de Producción = 176,063**

De donde analizamos lo siguiente:

Este producto pasa a lo largo de cuatro procesos en donde cada uno de ellos tiene fijado ya su estándar de tiempo de elaboración, así como su tasa salarial. .

Información adicional

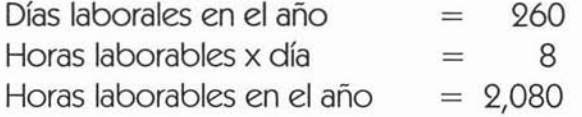

Una vez que se cuenta con esta información procedemos a continuación con tres diferentes cálculos para hacer el presupuesto de mano de obra directa.

## 1. **Tomando en cuenta que el pago** es **de acuerdo** a **la naturaleza de la operación:**

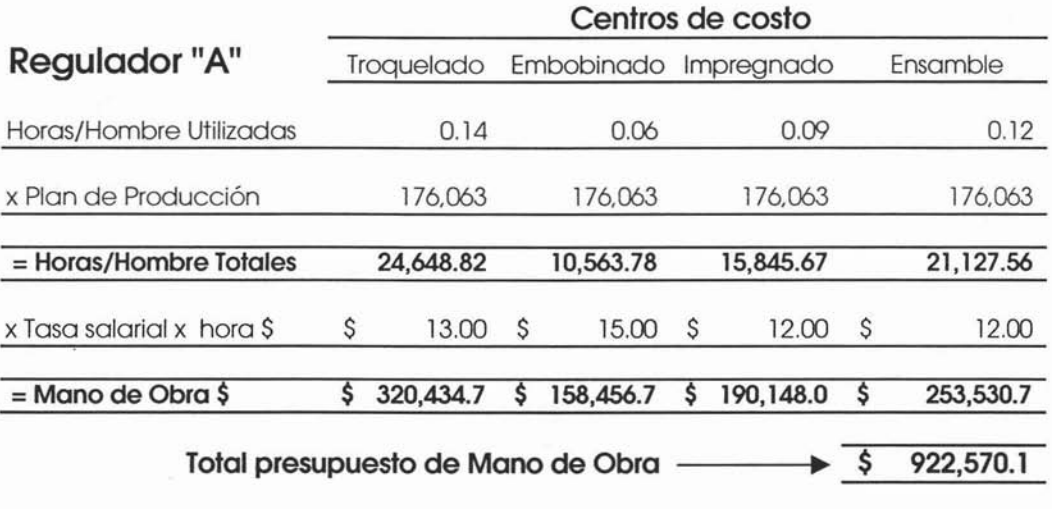
# **l. Tomando en cuenta una tasa salarial promedio para cualquier operación:**

Primeramente se calcula la tasa promedio de acuerdo a las tasas por departamento o centro de costo:

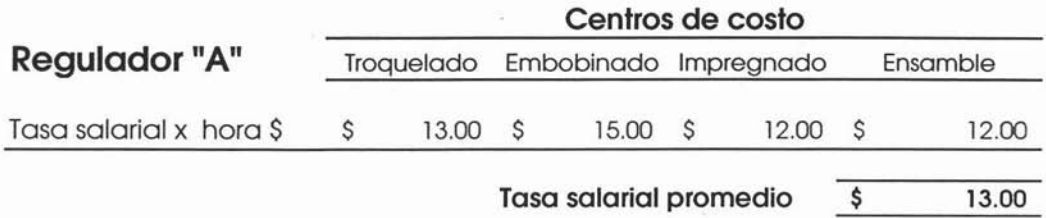

Posteriormente se aplica la tasa promedio a las horas utilizadas por centro de costo:

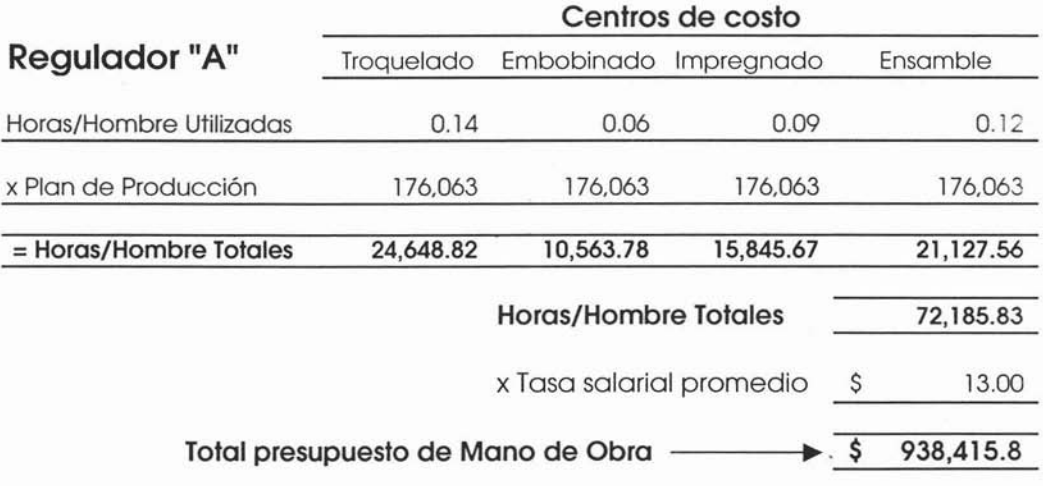

# **3. Si se fijan salarios por trabajador:**

Este último cálculo es el de mayor uso dentro de las empresas manufactureras, por que se conoce la plantilla laboral y los niveles de productividad de ésta. .

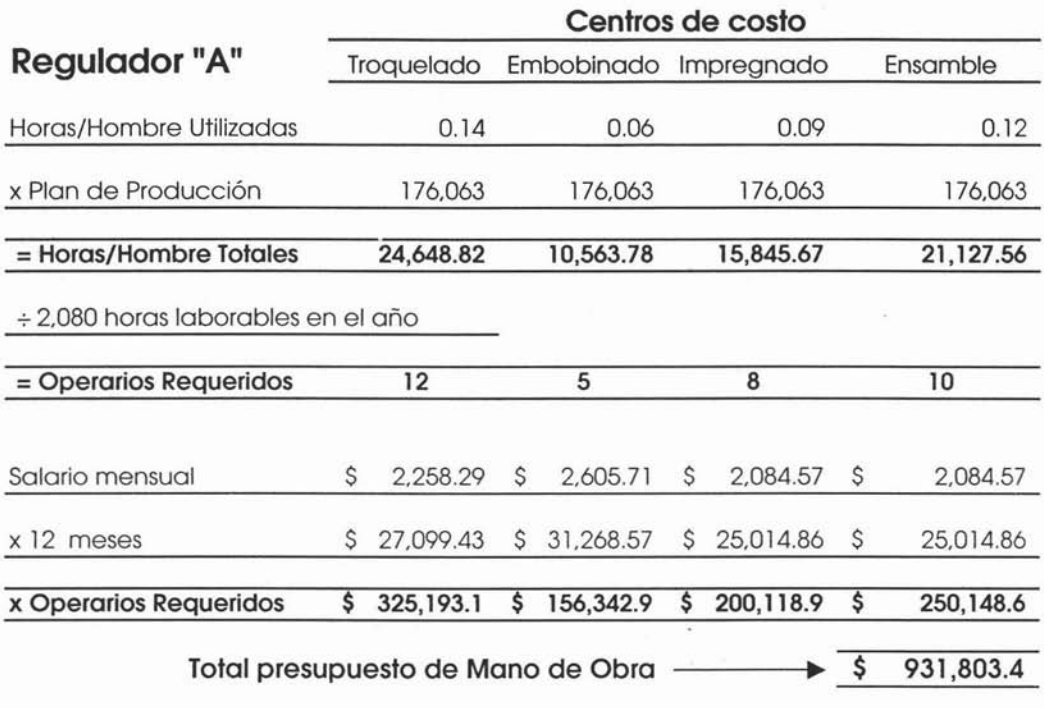

Este cálculo debe hacerse para todos los productos presupuestados para obtener así la plantilla completa.

Después de seleccionar la mejor alternativa se elabora el presupuesto por subperiodo (mes, bimestre o trimestre), ya que definir la periodicidad del gasto es importante para el control y la programación del flujo de efectivo.

Al incorporarse la variable de la periodicidad debe contemplarse el momento de cumplir compromisos adicionales al salario contempladas en el costo de personal.

La periodicidad es de vital importancia cuando las empresas optan por planes de producción en que los inventarios permanecen constantes, la producción es fluctuante y hay que acomodar la plantilla laboral a los cambios de ritmo fabril.

Si el plan escogido se rige por cambios en los niveles de inventarios y por la estabilidad de producción, se simplifica notablemente la planeación obteniendo así presupuestos estables que reflejan el sostenimiento de la plantilla laboral o el número de operarios.

# **3.5 Presupuesto de Costos Indirectos de Fabricación.**

Los costos indirectos de fabricación o carga fabril, son aquella parte del costo total de producción que no es directamente identificable hacia productos específicos, es decir la carga fabril corresponde al elemento del costo de producción que incluye todos aquéllos costos que no se consideran como materia prima o mano de obra directa.

#### **Diferencia entre costo y gasto**

Dos conceptos distintos, costo y gasto que a menudo se emplean en el mismo sentido.

"El costo se define como un desembolso que se registra en su totalidad como un activo y se convierte en gasto cuando rinde sus beneficios en el futuro. El gasto se define como un desembolso que se consume corrientemente, o como un costo que ha rendido ya su beneficio"<sup>7</sup>

Después de que se ha completado el presupuesto de producción deben desarrollarse presupuestos de gastos para cada área o centro de responsabilidad en la organización, es decir este presupuesto debe realizarse inmediatamente después que se ha completado y aprobado tentativamente el presupuesto de producción

<sup>7</sup> Presupuestos, Glenn A Welsch, p.322

Los costos indirectos de fabricación es el elemento que mayores complejidades presenta, pues agrupa rubros con diferentes características, lo que obliga al análisis de cada cuenta en particular. Los costos indirectos de fabricación se componen de:

- **• Material Indirecto.** Son aquéllos materiales que se usan y consumen en procesos manufactureros y cuyos costos no se ubican directamente en cada artículo tales como (grasas, aceites, lubricantes, refacciones, etc.)
- **Mano de Obra indirecta.** Esta es la mano de obra que no se aplica directamente en la producción de un producto como (salario del un conserje, el supervisor de una planta, o cuadrilla de mantenimiento, etc.)
- **Otros costos Indirectos.** Son aquéllos no incluidos en los otros componentes del costo del producto pero que se originan en su manufactura en los departamentos de producción tales como (energía, depreciaciones, agua, seguros, reparaciones, etc.).

Estos costos en términos generales, pueden clasificarse para efectos de planeación en tres grandes grupos:

- **• Costos Indirectos Fijos.**
- **• Costos Indirectos Variables.**
- **• Costos Indirectos Semivariables.**

#### **Costos Indirectos Fijos.**

Son aquéllos que mes a mes se mantienen constantes en su monto total, independientemente del volumen de trabajo realizado. Todo esto valido a un nivel relevante de producción, como son seguros, depreciaciones, sueldos de supervisores, etc.

#### **Costos Indirectos Variables.**

Son aquéllos que cambian en su monto total, directamente con las fluctuaciones en la producción o volumen de trabajo realizado, como son el consumo de energía eléctrica, materiales indirectos, etc.

#### **Costos Indirectos Semivariables.**

Son aquéllos que reúnen las dos características anteriores, es decir son fiios y variables a la vez, al cambiar la producción; los costos semivariables cambian en la misma dirección, pero no en relación directa a la producción, por ejemplo la supervisión, que de acuerdo a los volúmenes de producción el personal puede ser insuficiente, por lo cual se tenga que necesitar de más personal para lograr esta actividad a un grado normal, dando como resultado que el presupuesto planteado sea incrementado de acuerdo a la cantidad de personal extra que se utilice, pudiendo decir que cierta cantidad está formada por una parte fija y otra variable, teniendo que separar estas erogaciones para efecto de los costos.

Como estos costos son en su mayoría de asignación indirecta al producto, la división en centros de costos del área industrial o fabril permite mejorar el proceso de asignación y como consecuencia la posterior determinación unitaria, ya que al establecer unidades de costeo intermedias, muchas de las cargas fabriles que son indirectas al producto se asignan en forma precisa a cada uno de los centros de costo creados. **El** objetivo de dividir la planta en centros de costo consiste en lograr mayor exactitud en la determinación unitaria de los costos indirectos de fabricación, por lo tanto es correcto pensar que a mayor número de centros de costo, mayor exactitud pero en contrapartida cada centro adicional genera la necesidad de un mayor trabajo administrativo lo cual debe tenerse en cuenta, por lo que para la mayoría de empresas esto no resulta muy viable.

Comencemos por distinguir estos costos en la estructura organizacional de la empresa.

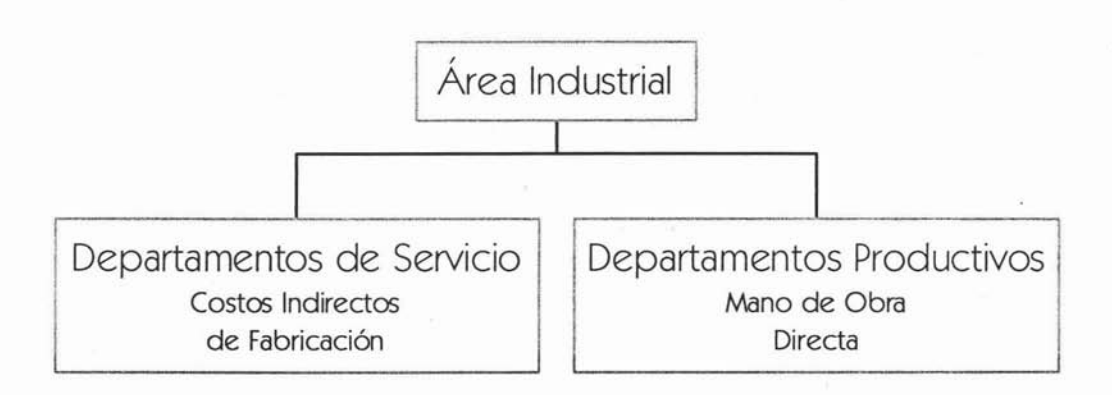

Los costos de los departamentos de servicio son aquéllos costos que pueden atribuirse a la operación de los departamentos de servicio, costos tales como departamento de calidad, departamento de mantenimientoy departamento de almacén.

Puesto que la función de los departamentos de servicios es la de prestar servicio a los departamentos de producción, los costos de estos departamentos de servicios deben cargarse a los departamentos de producción sobre una base determinada.

El presupuesto debe elaborarse con la participación de todos los centros de costo del área productiva que efectúan cualquier costo productivo indirecto. Es importante que al elaborar dicho presupuesto se detecte perfectamente el comportamiento de cada una de las partidas de costos indirectos, de manera que los costos de fabricación variable se planeen en función al volumen de producción y los costos de fabricación fijos se planeen dentro de un tramo determinado de capacidad independientemente del volumen de producción presupuestado.

## **3.5.1 Costos Indirectos de Fabricación Variables.**

Los Costos Indirectos de Fabricación Variables principales se describen a continuación:

- Energía Eléctrica
- Gas L.P.
- Agua potable.
- Refacciones
- Materiales Indirectos
- Reparación de Moldes y Troqueles

Estas cuentas pueden variar dependiendo de los procesos de la empresa, pero éstos son los más comunes en las empresas manufactureras.

Iniciando con las tres primeras cuentas para presupuestar las necesidades de estos costos se deben correlacionar los coeficientes técnicos de consumo con los volúmenes de producción o en su defecto con los estándares de consumo de tales elementos (consumo de metros cúbicos de agua, kilowatios de energía por hora máquina, etc.) una vez obtenido el consumo se procede a valuarlo de acuerdo a los costos unitarios establecidos, tal como lo muestra la siguiente fórmula:

## $PCIF = H(E \times CE)$

Donde:

### **PCIF =Presupuesto de Costos Indirectos de Fabricación.**

H **= Horas Máquina.** (Pronosticadas en baseal presupuestode producción).

E **= Estándar de Consumo en Hora Máquina.** .

**CE = Costo Estimado Unitario x Hora Máquina.**

A continuación un ejemplo del cálculo de estas cuentas siguiendo el ejemplo del producto "A", y considerando la producción estimada de este producto de 176,063 unidades, se tiene:

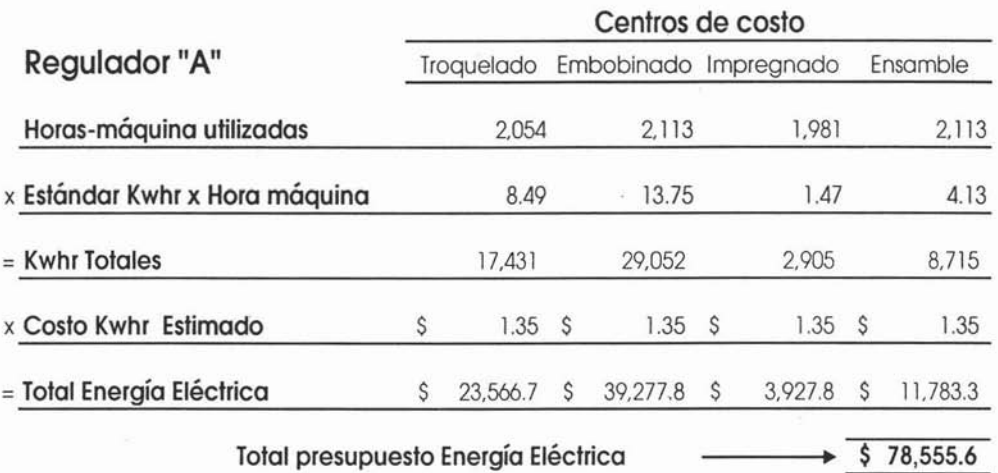

Costo x kwhr  $actual = $1.30$ Inflación esperada para el próximo año = 4.0% Costo estimado **kwhr** = \$ 1.30 x 1.04 = \$ 1.35

113

Para él cálculo del agua potable, se toma la misma base de horasmáquina utilizadas:

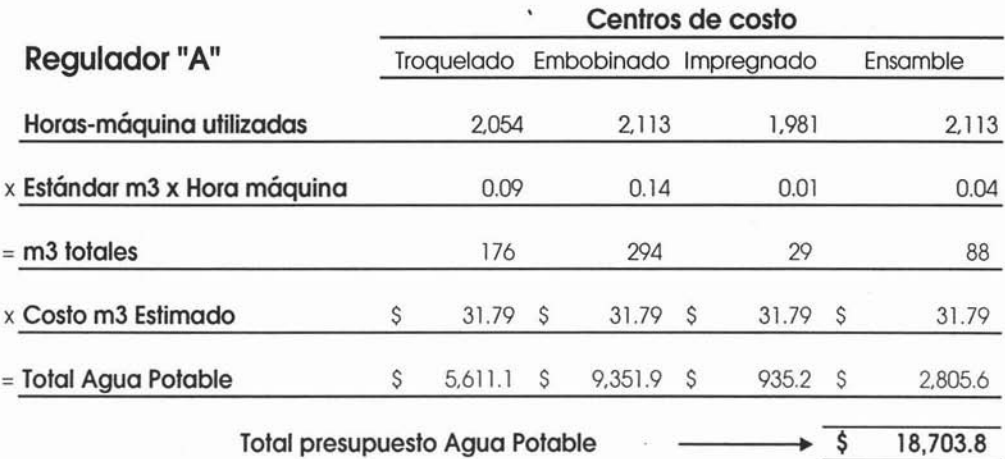

Costo x m3 de agua potable =  $$30.57$ Inflación esperada para el próximo año = 4.0% Costo estimado m3 de agua potable =  $$30.57 \times 1.04 = $31.79$ 

**El** cálculo del Gas L.P. también se basa en las horas-máquina utilizadas, sin embargo en este ejemplo se aprecia claramente que a diferencia de los dos anteriores, este componente no se ocupa en todos los procesos.  $\ddot{\phantom{0}}$ 

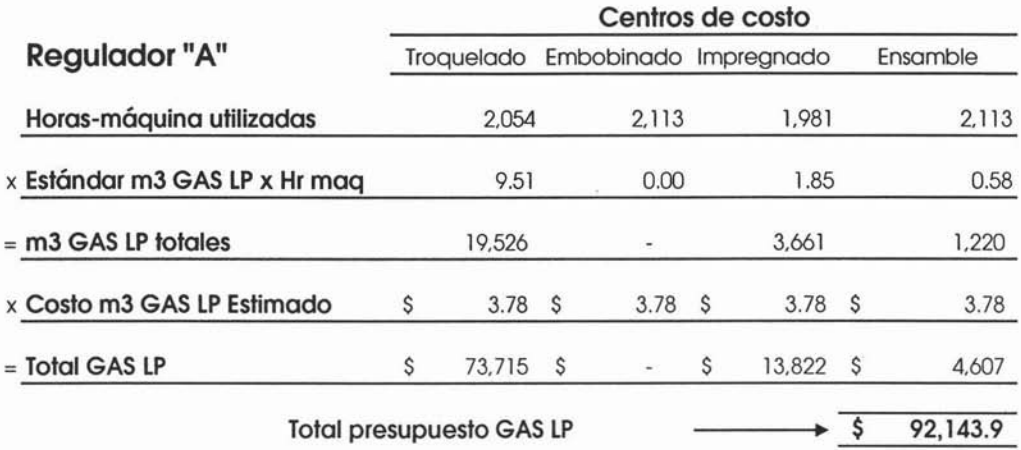

Costo x m3 de Gas L.P.  $=$  \$3.63 Inflación esperada para el próximo año = 4.0% Costo estimado m3 de Gas L.P. potable =  $$3.63 \times 1.04 = $3.78$ 

Las cuentas restantes, Refacciones, Materiales Indirectos Reparación de Moldes y Dados y otras similares, son partidas difíciles de identificar con una unidad específica de producto; los presupuestos para estas cuentas y el control del consumo de las mismas dependen principalmente del juicio que se ejerza, basado en los consumos históricos ylos procedimientos específicos de control.

Todos los costos relativos a los materiales de esta naturaleza deben listarse en orden descendente de valor sobre la base del consumo anual y examinarse para encontrar la relación más cercana entre las partidas de mayor valor y algún proceso u operación directos específicos de producción.

Por ejemplo, las refacciones o herramientas que se consumen en los trabajos con metal pueden medirse contra las unidades producidas. Con frecuencia las herramientas perecederas representan una erogación importante que requiere subclasificarse para un control adecuado.

En cuanto al grado de variabilidad se recomienda que los analistas de ingeniería industrial y de costos, en primer lugar estudien el costo histórico de un par de años en condiciones similares, separando lo ordinario de lo extraordinario, lo errático, los trabajos especiales programados, de manera de arribar a los costos indirectos operativos normales, en segundo lugar deben proceder a efectuar ajustes monetarios si correspondiere y a adicionar los costos programados previstos para el ejercicio de aplicación.

A continuación un ejemplo, en el cuál se ha decidido utilizar el promedio de los dos últimos años:

Analizando los datos históricos tenemos lo siguiente:

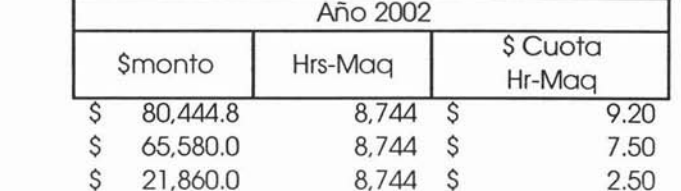

Materiales Indirectos Refacciones Reparación de moldes y troq.

Materiales Indirectos Refacciones Reparación de moldes y troq.

Reparación de moldes y troq.

Materiales Indirectos

Refacciones

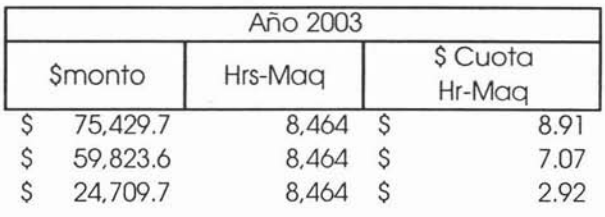

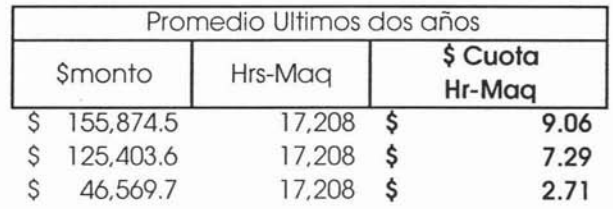

Lo siguiente es ajustar los montos de acuerdo a la inflación esperada para el próximo año:

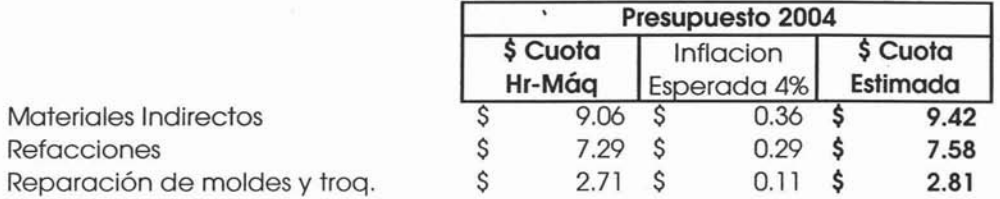

Una vez obtenida la cuota x Hora-Máquina estimada para el próximo año se procede a multiplicarla por las horas utilizadas por cada departamento de acuerdo al presupuesto de producción.

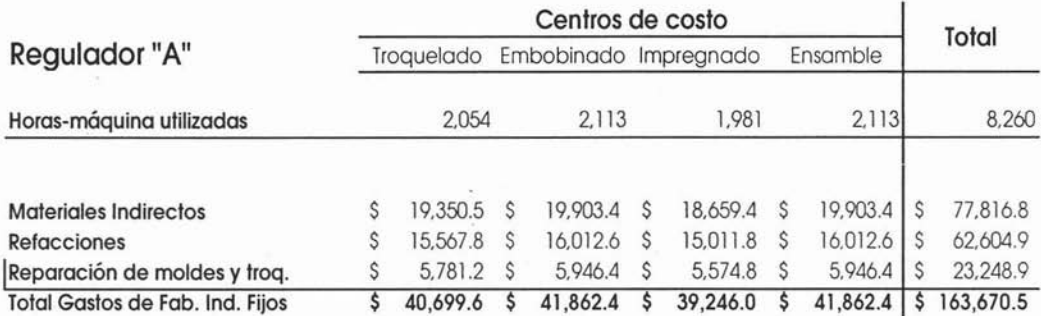

Una vez que se han determinado estas cuentas por centro de costo¡ se procede a hacer la sumarización de todas las cuentas y de todos los centros de costo para llegar finalmente al resumen de costos variables de fabricación, como se muestra a continuación:

## **Presupuesto 2004**

# **Costos Indirectos de Fabricación Variables**

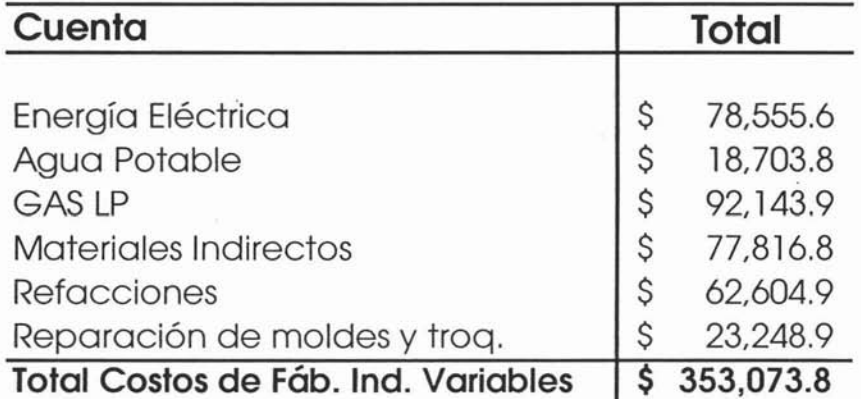

Este resumen de costos corresponde únicamente al ejemplo que hemos estado manejando del producto "A", por lo que para obtener el total de los costos indirectos de fabricación variables de la empresa, se deben calcular estos costos para todos y cada uno de los productos presupuestados en el total del presupuesto de producción.

## **3.5.1 Costos Indirectos de Fabricación Fijos.**

Como ya se indicó, estos costos son aquéllos que permanecen constantes sin importar el nivel de actividad.

Los costos indirectos de fabricación fijos a diferencia de los variables no tienen una unidad de medida estándar con la cual se pueden calcular partiendo de las unidades a producir, por lo tanto estos costos se deben calcular de manera global para el total de la compañía y posteriormente se debe hacer un prorrateo o asignación de éstos a cada uno de los productos fabricados.

Los Costos Indirectos de Fabricación Fijos principales se describen a continuación:

- Mano de Obra Indirecta.
- Sueldos.
- Depreciaciones
- Renta de Locales.
- Vigilancia.
- Limpieza.
- Primas de Seguro.
- Otros Costos.

Obviamente cada empresa tiene su propio catálogo de cuentas y debe presupuestar cada una de sus cuentas, sin embargo las cuentas anteriores son de uso común en la empresa manufacturera y por consiguiente objeto de nuestro estudio.

## **Mano de Obra Indirecta**

La Mano de Obra Indirecta corresponde al monto por concepto de nómina de los departamentos de servicio, es decir aquéllos departamentos que no son considerados como departamentos de producción y que sin embargo forman parte del área industrial; dentro de ellos destacan los siguientes:

- **Control de Calidad.**
- **Almacén.**
- **Mantenimiento.**
- **Manufactura.**

**Control de Calidad.** El término calidad tiene diferentes acepciones en función de quien adquiere un producto o servicio. Así para el consumidor del producto final que no cuenta con instrumentos de medición de calidad le basta comparar este producto con el de otros fabricantes y así decidir sobre el de mayor calidad.

Para el productor la calidad tiene alcances más amplios, ya que ella juega un papel trascendental sobre las metas de comercialización. Esto induce al productor a diseñar un sistema para controlar la calidad aplicado desde el momento de recibir los insumes hasta las instancias posteriores a la distribución.

En términos financieros, los niveles de calidad están influenciados por los costos propios del control y la inversión por éste requerida. Es evidente que si se pretende un elevado coeficiente de calidad, la labor de inspección será mayor, creciendo así los puntos de inspección de las diversas etapas del proceso productivo.

Un eficiente programa de control calidad debe orientarse al alcance de los siguientes objetivos:

- Situar al mínimo las devoluciones de productos hechas por clientes insatisfechos.
- Disminuir el volumen de materias primas defectuosas y aceptadas a efecto de transformación y ensamble.
- Reducir el nivel de desperdicio y el tamaño de las tareas de reproceso de productos
- Propiciar la .confianza de mercado, mediante la oferta de productos de calidad.

Para realizar el presupuesto de control de calidad y que satisfaga los objetivos anteriores, se debe tener en cuenta la remuneración de quienes asumirán la responsabilidad de atender el trabajo de control e inspección, los insumas a utilizar en la práctica del control con base en la apreciación de los registros históricos y la depreciación de los equipos a utilizar.

El presupuesto de mano de obra indirecta correspondiente al control de calidad depende del número de puntos de control a efecto de determinar el número de gente a utilizar en la inspección, es muy común recurrir a los datos históricos para determinar este presupuesto, aunque no deben perderse de vista los niveles de producción, ya que debe existir una plantilla para determinada capacidad de producción de la cual se debe partir para realizar el presupuesto.

Con ayuda del presupuesto de producción, el Ingeniero responsable del departamento de Control de Calidad o en su defecto el Gerente de Producción, deberá definir la plantilla de trabajadores apropiada para lograr cumplir con los estándares y objetivos del control de calidad establecidos. Una vez definida la plantilla es responsabilidad del departamento de presupuestos el cálculo de la nómina correspondiente.

El cálculo de la nómina total de la compañía es responsabilidad del área de presupuestos, definir el número de personal es tarea de cada responsable de departamento, es decir es responsabilidad de cada gerente establecer el personal a su cargo y definir las altas o bajas del personal si son requeridas para su departamento, así como las fechas efectivas de estos cambios.

Actualmente los sistemas de nómina de las empresas integran un módulo de presupuestos con el cual se calculan con mayor precisión los sueldos, salarios y las cuentas más importantes del costo del personal. Esta es una herramienta muy útil, ya que permite hacer el presupuesto de la nómina de una manera más detallada, sin embargo si no se llegará a contar con esta herramienta, es indispensable contar con la ayuda del departamento de nóminas para obtener los sueldos y salarios vigentes de todos y cada uno de los trabajadores de la empresa, una vez obtenido esto se pueden ocupar factores para el cálculo del costo de personal. El costo de personal de un empleado oscila dentro del 40% al 60% sobre su sueldo' o salario, esto puede variar de acuerdo a las prestaciones que otorgue la empresa; para poder identificar este porcentaje se debe recurrir a los datos históricos de la misma.

**Mantenimiento.** Para lograr las metas de producción es necesario que los equipos y máquinas con que cuenta la empresa operen en sus niveles máximos de eficiencia y para lograr esto es necesario que éstas cuenten con su apropiado mantenimiento.

Pero qué pasa cuando se tienen máquinas que apenas funcionan, es muy común que aparezcan los llamados cuellos de botella en el proceso productivo y que por consiguiente afectan los planes productivos. Aún teniendo programas de mantenimiento suele pasar lo anterior, ya que no se le presta la atención debida al desarrollo de estos programas y revierten negativamente sobre los costos de producción por la generación de tiempos ociosos de las máquinas y de la mano de obra directa e indirecta, el incremento de desperdicios, clientes insatisfechos con la entrega, el tiempo invertido en la reparación a destiempo de las máquinas descompuestas, el tiempo invertido en tareas de reparación superiores a las que hubiese requerido el mantenimiento preventivo.

Las decisiones sobre el número de personal a utilizar, el número de puntos del proceso seleccionados para acometer la inspección y la magnitud de ésta tienen en los costos una variable cuantificada que limita el tamaño de los reemplazos de componentes o la reparación de las máquinas.

Para elaborar este presupuesto es pertinente cuantificar los recursos que demandarán la remuneración por lo cual será imprescindible recurrir a la información sobre política salarial.

De igual manera el responsable de este departamento determina la cuadrilla necesaria y el área de presupuestos por su parte definirá la nómina correspondiente.

**Almacén.** Este departamento se considera como un departamento de servicio y por tal las remuneraciones pagadas al personal de este departamento se consideran como mano de obra indirecta, ya que sus funciones principales son las de proveer los materiales necesarios para la fabricación del producto a los departamentos productivos..

De igual forma es responsabilidad del gerente de producción determinar el número de personal requerido para este departamento, este cálculo puede ir de acuerdo al volumen de compras presupuestadas, los niveles de inventarios, o en su caso a las ventas en unidades, sin embargo no se debe calcular en función directa, es decir éste es un costo fijo que dependiendo de la producción requerida, se puede convertir en un costo semivariable al exceder la producción planeada a la capacidad normal de operación.

**Manufactura (Supervisión).** Otro costo que es considerado como mano de obra indirecta, pero que sin embargo no es considerado como un departamento de servicio en su totalidad es aquel por concepto de la nómina de los supervisores de los departamentos productivos; éstos costos no se cargan directamente a éstos departamentos ya que forman parte del costo de fabricación ñio.

La elaboración de este presupuesto esta íntimamente relacionada con el presupuesto de mano de obra directa, ya que el número de supervisores depende del número de cuadrillas u operarios a supervisar, por tal motivo en la elaboración de este presupuesto el gerente de producción debe basarse en el presupuesto de mano de obra directa.

Existen estándares que nos indican el número de cuadrillas u operarios que pueden depender de un solo supervisor en condiciones normales de operación, de esta manera es posible determinar el personal requerido de acuerdo a la mano de obra directa planeada.

Si se excede de la capacidad normal de producción, este costo se puede convertir en un costo semivariable, ya que al incrementarse considerablemente el número de operarios va a ser necesario incrementarse la supervisión; por otro lado si la producción disminuye y en consecuencia la plantilla de obreros, la supervisión va a estar sobrada.

La responsabilidad del cálculo de este presupuesto recae en el Gerente de Producción, el cálculo de la nómina una vez definido el personal, como en los casos anteriores es responsabilidad del área de presupuestos.

A continuación tenemos un ejemplo del cálculo de la mano de obra indirecta:

Partiendo de la producción estimada para el producto "A" de 176,063 y considerando que no se excederá la capacidad normal de operación.

Se considera mantener la plantilla actual de trabajadores para las áreas de calidad y almacén, sin embargo para el departamento de mantenimiento se ha decidido contratar una persona más para cumplir en tiempo con los programas de mantenimiento preventivo.

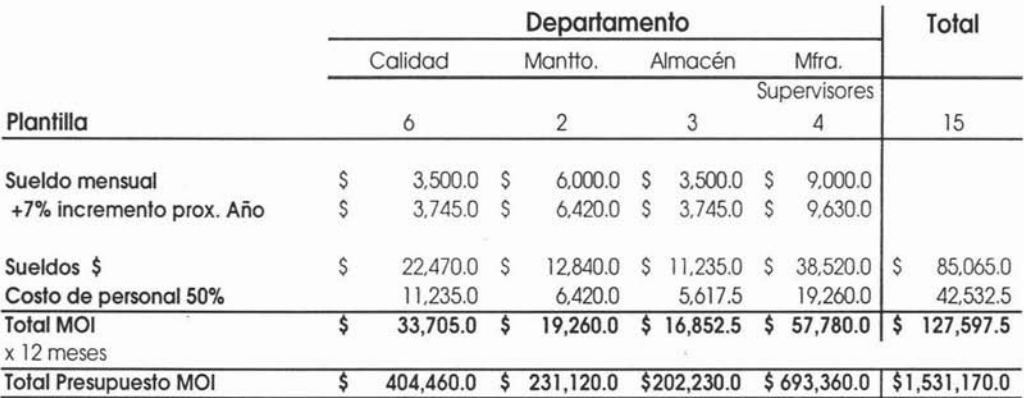

Como se muestra en el ejemplo los sueldos correspondientes a los supervisores de producción están cargados al departamento de manufactura y forman parte de la mano de obra indirecta.

## **Sueldos**

Esta cuenta corresponde a los sueldos pagados a quienes tienen asignadas funciones administrativas inherentes a la producción tales como los sueldos de la gerencia de producción, los sueldos del área de compras, ingeniera industrial, intendencia, etc. Este presupuesto es responsabilidad de los gerentes de cada área funcional, por ejemplo, en este caso el gerente de producción es responsable de determinar el personal requerido para los departamentos de Compras e Ingeniería Industrial, de acuerdo al siguiente organigrama:

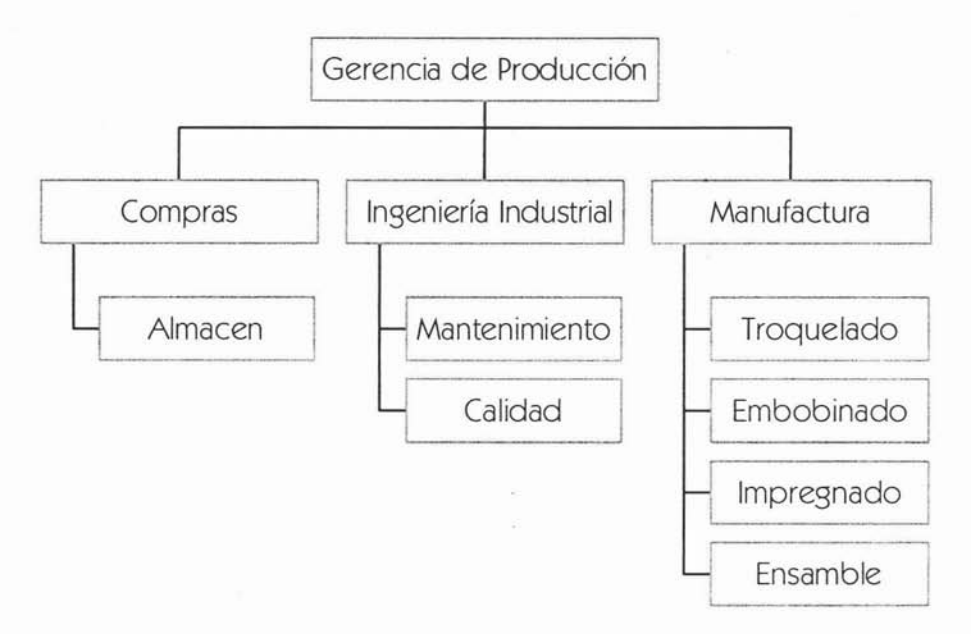

Los sueldos de los departamentos de manufactura, almacén, calidad y mantenimiento forman parte de la mano de obra indirecta, así como los departamentos de troquelado, embobinado, impregnado, y ensamble corresponden a la Mano de Obra Directa

#### Ejemplo:

Considerando un incremento en sueldos del 7.0% para el próximo año, se tiene el siguiente cálculo de sueldos y costo de personal:

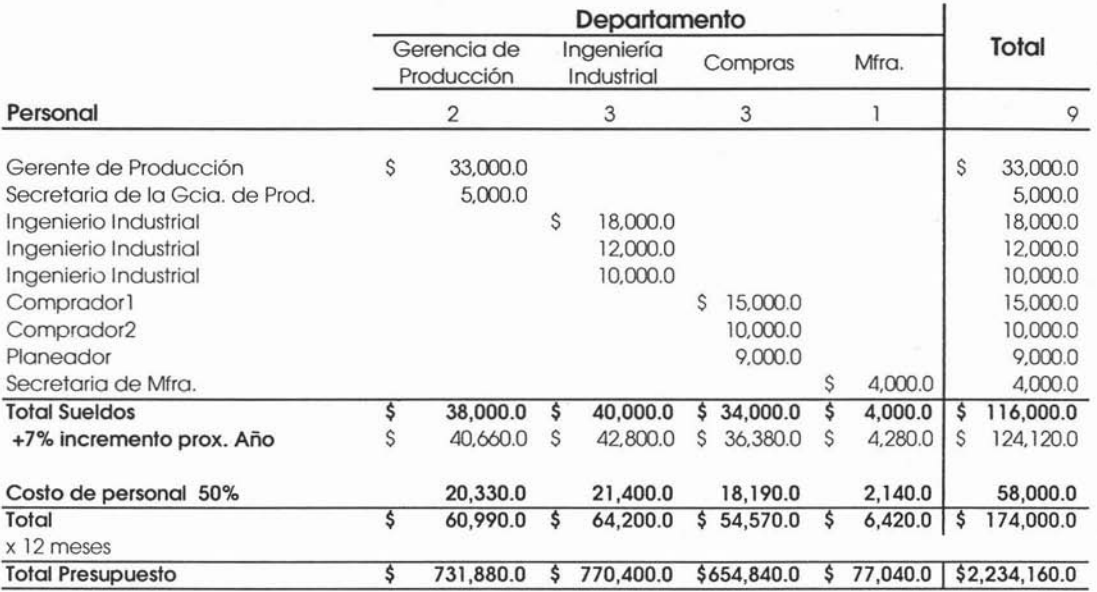

Como se puede observar también se incluye el departamento de manufactura para este cálculo, ya que además de los supervisores en este departamento también se tiene una secretaria, a diferencia de los supervisores a la secretaria no se le puede considerar como mano de obra indirecta, ya que la función de ésta es meramente administrativa.

## **Depreciaciones.**

A pesar que los activos de la empresa duren muchos años, con el tiempo pueden caer en la obsolescencia o quedar fuera de uso por desgaste. A medida que se van deteriorando o gastando estos activos debido al transcurso del tiempo o del uso, la disminución de su valor se carga al costo llamado depreciación.

Al asignar una parte del costo del activo a cada periodo fiscal éste se distribuye a lo largo de su vida útil. La depreciación de un año varía de acuerdo con el método seleccionado, pero la depreciación total a lo largo de la vida útil no puede ir más allá del valor de adquisición.

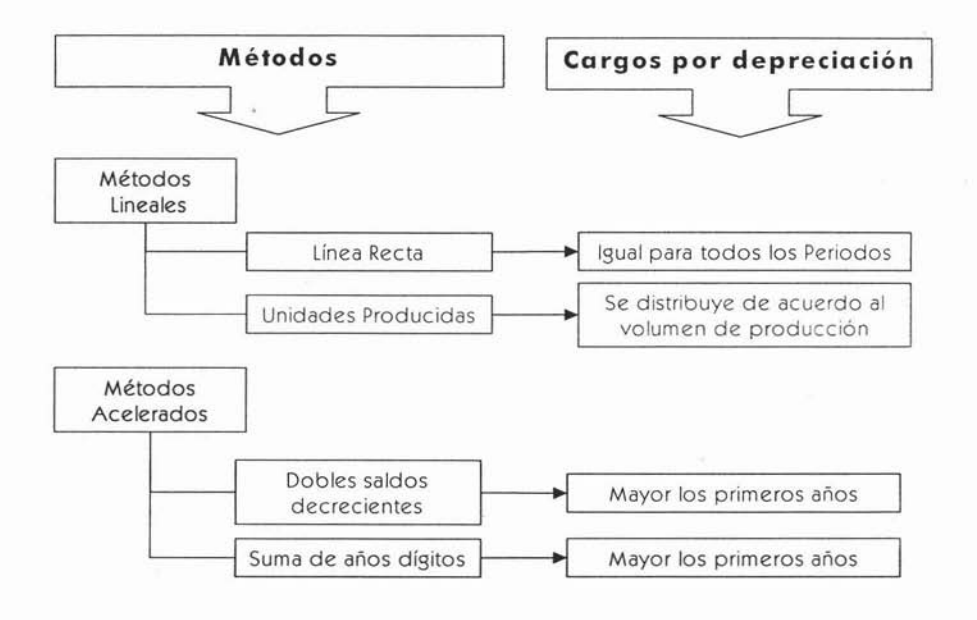

Algunos métodos de depreciación dan como resultado un costo mayor en los primeros años de vida del activo, lo cual repercute en las utilidades de la empresa, por lo tanto es necesario evaluar con sumo cuidado todos los factores antes de seleccionar cualquier método.

La variabilidad de este costo, depende del método a utilizar, de esta manera se cataloga como variable si se deprecia por unidades producidas y fijo si se utiliza cualquier método lineal. El método de línea recta es de mayor uso debido a que es sencillo y fácil de calcular.

El presupuesto de depreciación es responsabilidad del área de presupuestos, por lo que se debe recurrir a datos históricos de la contabilidad ya que éstos servrán de base para el cálculo de este presupuesto. La asignación de la depreciación cada departamento debe ir en función de los equipos que utiliza. Además de que se deben incluir las mejoras o nuevos proyectos a realizar para el próximo año.

Para el caso de costos de fabricación se debe considerar únicamente la depreciación de los departamentos productivos por que es la que forma parte del costo de producción. Se debe incluir la depreciación de todos los equipos utilizados, tanto la maquinaria, como el equipo de cómputo, el mobiliario y equipo de oficina, etc. de cada uno de los departamentos del área de producción.

La depreciación correspondiente a los equipos de las áreas restantes deberá calcularse sobre las mismas bases sólo que esta formará parte de los gastos de operación.

### **Renta de Locales.**

El presupuesto de esta cuenta es responsabilidad de área de presupuestos, quienes deberán recurrir'al presupuesto de producción y ventas, para poder determinar si será necesario alquilar algún espacio extra, ya sea para almacenaje de materias primas, productos terminados, una nueva línea de ensamble o en su caso una nueva sucursal.

Es necesario también recurrir a los contratos de arrendamiento establecidos, para determinar los incrementos o vencimientos de dichos contratos y aplicarlos en el presupuesto.

La asignación de esta erogación por departamento, se realiza tomado como base el número de metros cuadrados que ocupa cada departamento. Por lo general el área de producción es quien ocupa la mayor parte, la parte restante formará parte de los gastos de operación.

### **Vigilancia y Limpieza.**

Estas cuentas también son responsabilidad del área de presupuestos, por lo regular para este tipo de servicios es muy común 'contratar empresas especializadas por lo que el costo se puede presupuestar de acuerdo a los datos históricos tomado en cuenta la inflación esperada así como el incremento en el número de locales u oficinas a ocupar el próximo año.

## **Primas de Seguros y Bienes.**

Esta cuenta incluye el monto de las pólizas que protegen a las maquinarias por daños causados por diferentes contingencias. Los montos asegurados se establecen sobre la base del costo de reposición de las máquinas e instalaciones, este costo es fijo por lo que no debe guardar relación alguna con el nivel de actividad. Esta cuenta también es responsabilidad del área de presupuestos conjuntamente con el área de contabilidad, ya que es necesario revisar las pólizas de seguro y de acuerdo a sus vencimientos cotizar con los prestadores de estos servicios los incrementos esperados o algún tipo de descuento.

A continuación se muestra un ejemplo de la integración del presupuesto de gastos no controlables por departamento:

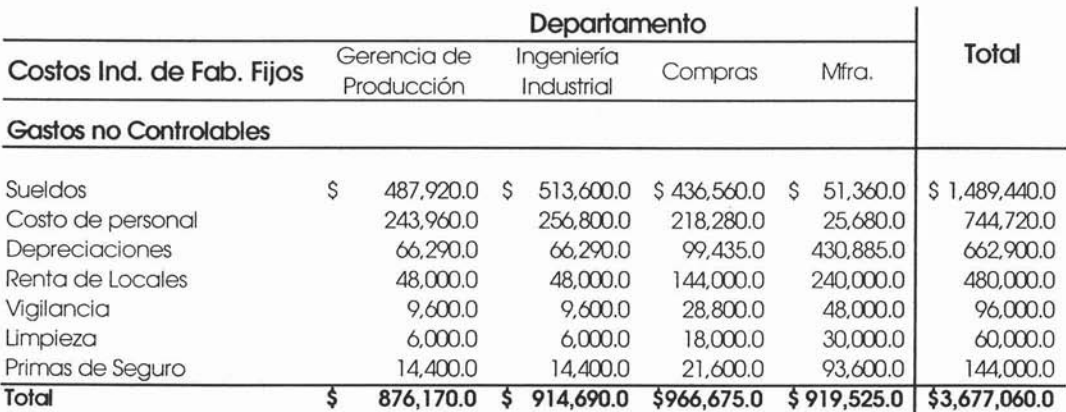

### **Otros Gastos.**

Hasta el momento sólo hemos hecho mención a las cuentas de gastos no controlables y que de alguna manera su ocurrencia no depende del responsable del departamento sino más bien corresponden al nivel de actividad de la empresa, sin embargo existen otro tipo de gastos que sí dependen exclusivamente del responsable del departamento y son llamados gastos controlables.

Los gastos controlables son aquéllos que están sujetos a la autoridad y responsabilidad del encargado de departamento en cuestión, quién a su vez debe explicar las variaciones si es que éstas llegaran a ocurrir.

Cabe señalar que este tipo de gasto por lo regular en el área productiva no representa un monto realmente significativo respecto al total de gastos sin embargo esto no les resta importancia por lo que deben presupuestarse de igual forma que los gastos no controlables.

A continuación un ejemplo de las principales cuentas consideradas como gastos controlables:

- Teléfono.
- Gastos de viaje.
- Papelería y útiles.
- Mantenimiento Equipo de Oficina.
- Correo y mensajería.
- Gastos varios.

Es responsabilidad de cada gerente o responsable de departamento determinar el presupuesto de estos gastos conjuntamente con el área de presupuestos quien les apoyará en el cálculo de los mismos.

El área de presupuestos proporcionará a cada departamento la estadística real del gasto detallada por cuenta y periodo, esta estadística les servirá de base para el cálculo de su presupuesto. El área de presupuestos a su vez será quien apruebe o rechace los gastos presupuestados por departamento de acuerdo a las directrices operacionales ya establecidas.

A continuación tenemos un ejemplo de la integración de las cuentas anteriores.

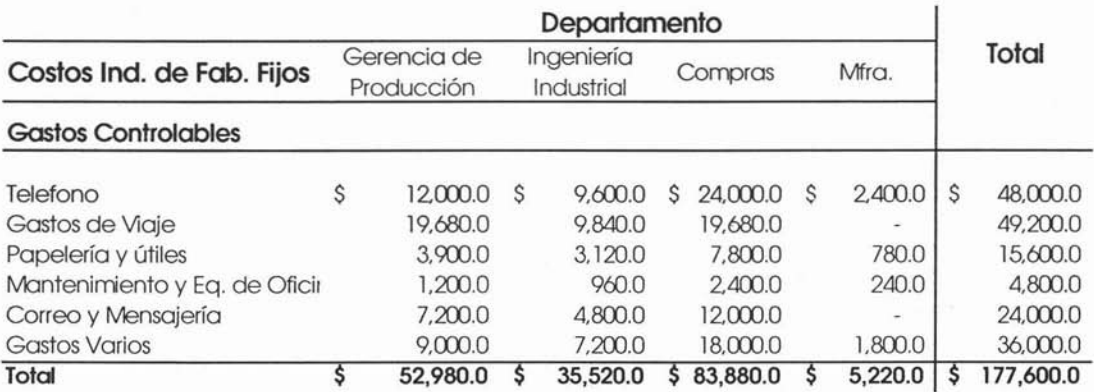

Una vez terminado y autorizado el presupuesto de erogaciones de los departamentos productivos se procede a hacer la sumarización de todos y cada uno de éstos, para finalmente obtener el resumen de las cuentas de costos indirectos fijos, como a continuación se muestra:

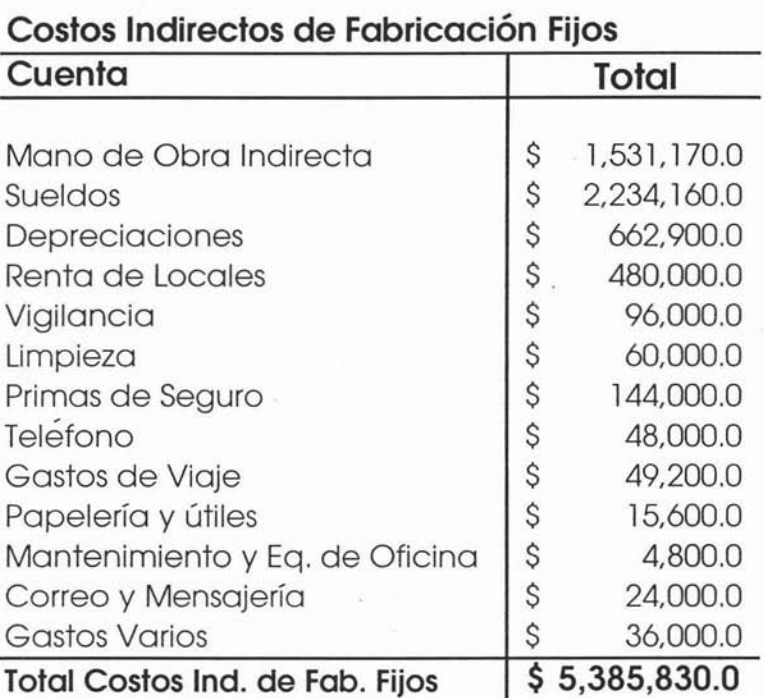

#### **Presupuesto 2004**

Este monto forma parte del estado de resultados presupuestado y será hasta que este último sea terminado, revisado y autorizado, cuando se pueda decir que no habrá ninguna modificación a este monto.

# **3.5.3 Distribución de Costos Indirectos de Fabricación.**

Al proceso de realizar la distribución de costos entre los artículos producidos, se le conoce con el nombre de prorrateo. No es tarea fácil esta asignación o distribución de costos, ya que una vez agrupados los costos fabriles en cada uno de los centros de costos productivos, corresponde asignar éstos a los artículos procesados.

Esta asignación debe responder al objetivo de que cada artículo producido reciba los costos fabriles que le correspondan. El medio que se utiliza para efectuar esta asignación se denomina "Bases de Prorrateo" o "Módulos de Aplicación".

Las bases de prorrateo más usuales son las siguientes:

#### **• Unidades Producidas.**

Es sin duda, la base o módulo de aplicación más sencilla que pudiera existir, ya que los costos fabriles unitarios se obtienen dividiendo el importe de costos indirectos entre las unidades producidas en el mismo periodo.

#### **• Horas Hombre.**

En ésta se relacionan los costos fabriles con las horas hombre del personal directo insumidas en el mismo periodo. La cuota así determinada se utiliza para asignar la carga fabril a cada producto en función de los tiempos de trabajo directo que requiere cada uno.

#### **• Horas Máquina.**

Esta base surge de relacionar los costos indirectos con la cantidad de horas máquina utilizadas en la producción del periodo. Ésta se aplica a los productos en función al tiempo de elaboración de cada uno.

#### **• Mano de Obra Directa**

Esta base está directamente relacionada con las horas hombre sin embargo ésta presenta la característica de ocupar los valores, es decir, los pesos en vez de las unidades físicas.

Para calcular la tasa de asignación se relaciona y el monto de la carga fabril con la mano de obra directa del periodo en cuestión y se obtiene una tasa porcentual, la cual se aplica a la mano de obra directa unitaria determinando así la carga fabril que le corresponde a cada producto.

Los aspectos teóricos ya fueron lo suficientemente desarrollados y la metodología del cálculo explicada en detalle en cada una de sus fases. Analicemos para completar el tema en cuestión, una aplicación práctica de la determinación de costos unitarios indirectos de fabricación.

Ejemplo:

Tomando en consideración que la base de prorrateo es por horas hombre tenemos la siguiente información:

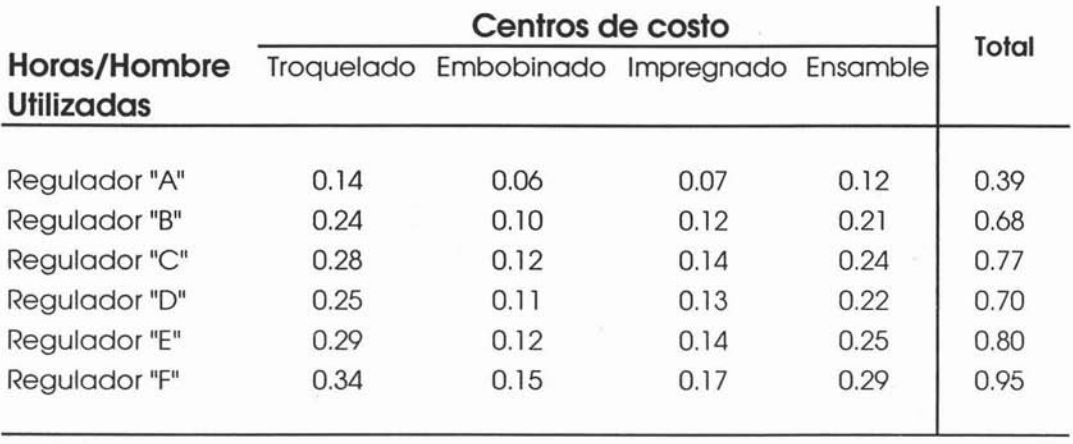

Es necesario dejar bien claro que para poder hacer este prorrateo, es necesario contar con el estándar en horas hombre de todos los productos a presupuestar, ya que si no se llegará a contar con alguno de ellos es necesario en tal caso recurrir al área de Ingeniería de Manufactura para obtener los estándares que hagan falta.

Es importante también incluir todos los productos presupuestados, ya que de omitir alguno se puede incurrir en la mala asignación de costos y por ende asignar costos demasiado elevados a algunos productos y beneficiar a otros.
Capítulo 3, El Presupuesto de Operación

Una vez que conocemos las horas hombre por producto, es necesario conocer la producción total presupuestada, para conocer el total de horas hombre a trabajar, como a continuación se presenta:

**Prorrateo**

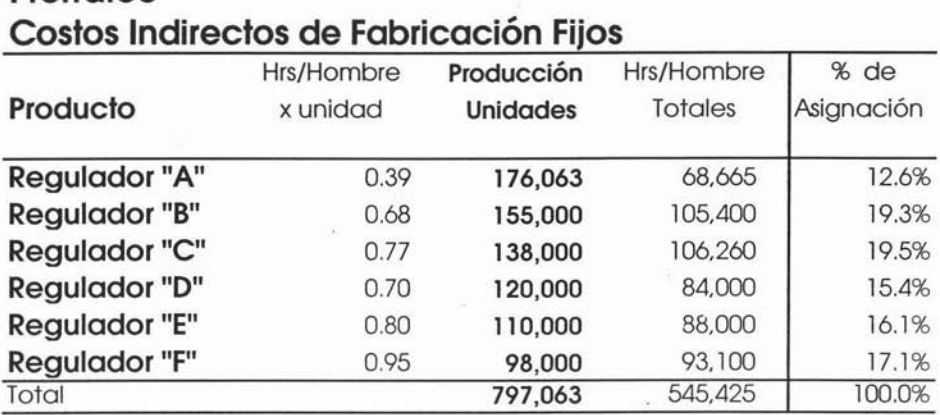

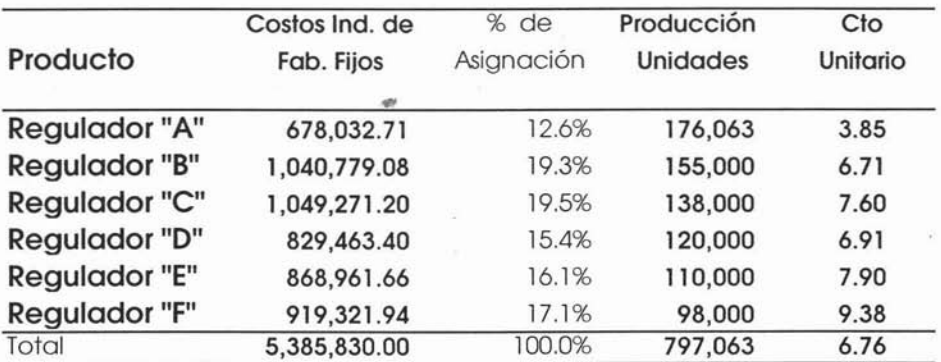

El factor de asignación se calcula tomando las horas hombre totales por producto entre el total de horas hombre por trabajar.

# **3.6 Presupuesto de Gastos de Operación.**

Una industria no sólo lleva a cabo funciones de producción, también tiene que vender lo que fabrica, cobrar 'lo que vende, administrar sus recursos, diseñar y vender nuevos productos, etc; Al conjunto de todas estas operaciones que se realizan después de que es fabricado el producto puede resumirse como gastos de operación.

Los gastos de operación son aquéllos que condensan el importe total de los gastos relacionados con el proceso de control y gestión, tanto de administración como de comercialización del producto.

Los gastos de operación no están relacionados con la manufactura por eso algunos autores los conceptualizan como gastos del periodo o no inventariables, los cuales se efectúan en el ejercicio en que se realizan las actividades de venta; al igual que los costos indirectos de fabricación los gastos de operación no pueden ser identificables en los productos que se venden y no se reflejan en los almacenes.

En las industrias manufactureras, los costos de operación pueden llegar a ser más significativos que el mismo costo de producción, sobre todo en aquéllas con fuertes campañas de publicidad

El presupuesto de gastos de operación tiene por objeto planear los gastos en que incurrirán las funciones de distribución y administración para llevar a cabo las actividades propias de su naturaleza.

Muchos autores clasifican a los Gastos de Operación únicamente como gastos de venta y administración, sin embargo en la empresa manufacturera existe otro tipo de gasto que no se clasifica como de administración ni como de venta, más bien se refiere a los gastos por concepto de diseño e ingeniería del producto y que es denominado como gasto de Investigación y Desarrollo.

Por lo tanto podemos clasificar a los gastos de operación en tres grupos:

- **Gastos de Venta.**
- **Gastos de Administración.**
- **Gastos de Investigación y Desarrollo**

Antes de iniciar con el cálculo de estos gastos es necesario mencionar algunos conceptos relacionados como a continuación se presentan.

### **Gastos Controlables y No Controlables**

La posibilidad de control es el grado de influencia que tiene un gerente o encargado específico sobre los gastos del departamento que se trate; un gasto controlable es cualquier gasto que esté bajo la influencia de determinado gerente o centro de responsabilidad determinado. Por lo que cuando llegase a ocurrir alguna variación el responsable deberá explicar él por qué de tal variación. Los presupuestos conjuntamente con la contabilidad por áreas de responsabilidad proporcionan una ayuda sistemática a los gerentes, en especial si la retroalimentación obtenida se interpreta con cuidado.

Cada gasto es un centro de responsabilidad que debe ser claramente identificado, bien sea como controlable o no controlable, dentro de ese centro en específico. Para efectos de presupuesto, es necesario identificar las cuentas controlables por los departamentos respectivos así como las no controlables. Debe tenerse cuidado al respecto por que la clasificación de una partida como controlable o no controlable debe hacerse dentro de un marco específico de responsabilidad y tiempo.

El concepto de contabilidad es útil para el control de los gastos, si la clasificación de los gastos se relaciona con las áreas o centros de responsabilidad. Es importante que todos los gastos se incluyan en algún informe de desempeño y se identifiquen como responsabilidad de un gerente específico.

## **Contabilidad por Áreas de Responsabilidad.**

"te contabilidad por áreas de responsabilidad es un sistema que mide los planes y las acciones de cada centro de responsabilidad'"

"Cuando se hace referencia a los aspectos comunes de procedimientos, registros e informes, se le conoce con el nombre de Contabilidad General o Tradicional; pero cuando cambia el sentido de la información que proporciona, buscando identificar los Ingresos y los Costos con los niveles y las áreas funcionales en que se divide una entidad para realizar sus operaciones, para medir la actuación de los funcionarios responsables de dichas divisiones, se le conoce como Contabilidad por Áreas de Responsabilidad"<sup>9</sup>

<sup>8</sup> Charles T. Horngren, Contabilidad de Costos, p.174

<sup>9</sup> Cristóbal Del Río, El Presupuesto, p.IV-4

En realidad la contabilidad por áreas de responsabilidad no constituye un sistema de contabilidad nuevo, sino una variante en el registro de los ingresos, costos y gastos, y en general de todas las transacciones de la empresa, identificándolos y clasificándolos de acuerdo con el departamento o gerente que tiene la facultad de lograrlos, incurrirlos, aumentarlos o disminuirlos.

Para lograr establecer este sistema se debe seguir por lo menos los siguientes pasos:

- Definir claramente la estructura de la organización de la entidad, por medio de un organigrama que muestre los diferentes niveles de autoridad.
- Establecer claramente las responsabilidades de cada departamento y puesto, y con ello determinar y codificar los centros de responsabilidad.
- Formular o reestructurar el catálogo de cuentas, de acuerdo con los centros de responsabilidad y su codificación.
- Separar los ingresos, costos y gastos, y en general las transacciones en controlables y no controlables.

Por su naturaleza este presupuesto debe formularlo el ejecutivo de cada centro de responsabilidad, al menos en todo lo referente a los gastos directos de su departamento y aquéllos en los que tengan una responsabilidad precisa sobre su monto, aumento o disminución y serán los responsables de cada departamento los que rendirán cuentas sobre las desviaciones que llegaran a ocurrir respecto al gasto real.

Sin embargo ningún sistema de contabilidad o las variaciones pueden proporcionar respuestas por sí mismas, por otro lado estas variaciones pueden sugerir preguntas o pueden voltear la atención hacia personas a quienes se les debe preguntar para que expliquen las variaciones sin perder de vista que el responsable' sigue siendo el gerente en específico.

### **Planificadón de Gastos.**

'la planificación de los gastos no debe enfocarse a la disminución de los mismos, sino más bien a un mejor aprovechamiento de los recursos limitados"<sup>10</sup>

Al desarrollarse el presupuesto de operación debe evaluarse con cuidado los gastos para cada área o centro de responsabilidad. Dado que el control se ejerce a través de responsabilidades, es necesario que los gastos se planeen por áreas o centros organizacionales de responsabilidad.

La planificación de gastos debe involucrar a todos los niveles de la administración. La participación es esencial en el desarrollo de presupuestos realistas de gastos para cada departamento.

Antes de empezar a elaborar el presupuesto de cada uno de estos gastos, como se mencionó anteriormente es indispensable determinar la estructura organizacional, es importante definir los departamentos a presupuestar ya que las cuentas controlables serán presupuestadas por los responsables de cada departamento, con la ayuda y supervisión del área de presupuestos.

<sup>10</sup> Glenn A. Welsch, Planificación y Control de Utilidades, p.321

El área de presupuestos es responsable conjuntamente con los gerentes de área de determinar los departamentos de nueva creación así como los que dejarán de existir, cualquiera que sea la causa ya sea para abrir o cerrar algún departamento debe quedar bien documentada. Una vez que se ha realizado esto, se define la estructura organizacional o catálogo de áreas de responsabilidad para el próximo año.

A continuación mostramos un ejemplo de la estructura de una empresa manufacturera, donde se tienen ya definidos los niveles de responsabilidad

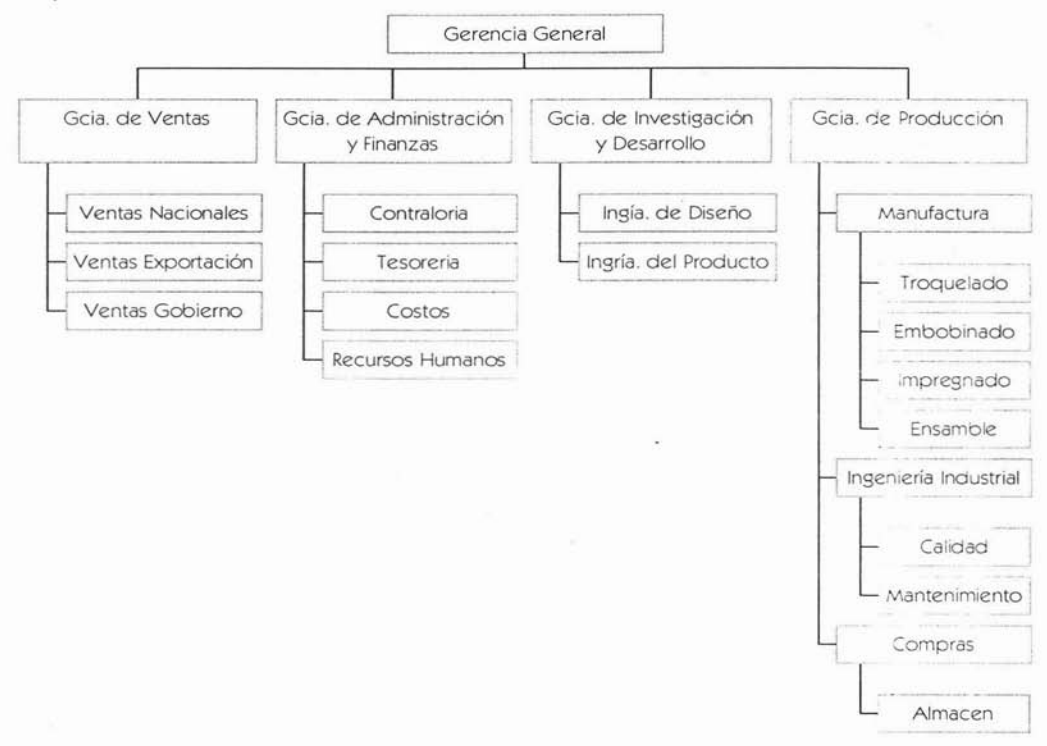

# **3.6.1 Presupuesto de Gastos de Venta**

El presupuesto de gastos de venta, comprende las operaciones habidas desde que el producto fue fabricado hasta que es puesto en manos del cliente, es decir, este tipo de gasto está relacionado con la actividad de venta, distribución y entrega de los productos hasta el usuario final.

En la mayoría de las empresas este gasto representa un importante porcentaje de los gastos totales y de la cuidadosa planificación de estos gastos se afectarán sustancialmente el potencial de utilidades de la empresa.

Los gastos de venta se deben clasificar en fiios y variables, esta clasificación trata de lograr establecer como fluctúan los gastos comerciales ante las modificaciones en el nivel de actividad.

# **3.6.1.1 Gastos de venta variables.**

Son aquéllos gastos en que su monto varía de acuerdo al volumen de ventas; algunos gastos de venta variables como los materiales de embalaje, los fletes, embarques, etc., se modifican cuando se altera la cantidad de unidades vendidas; por otro lado existe otro tipo de gastos variables que dependen del nivel de facturación es decir del valor de la venta, independientemente de la cantidad entregada, algunos ejemplos de éstos son las comisiones sobre venta, regalías, bonos por productividad a vendedores, etc.

ù.

148

A continuación presentamos las principales cuentas de gastos de venta variables:

- Fletes y embarques.
- Comisiones sobre ventas.
- Almacenaje y maniobras.
- Propaganda y publicidad.
- Gastos de viaje.

#### **Fletes y embarques.**

Este gasto se debe presupuestar de acuerdo al presupuesto de ventas en unidades y de acuerdo al canal de distribución presupuestado. Se deben considerar tarifas actuales de fletes añadiéndole a éstas el incremento por la inflación esperada para el próximo año. Suponiendo el siguiente desglose por canal de la venta presupuestada en unidades.

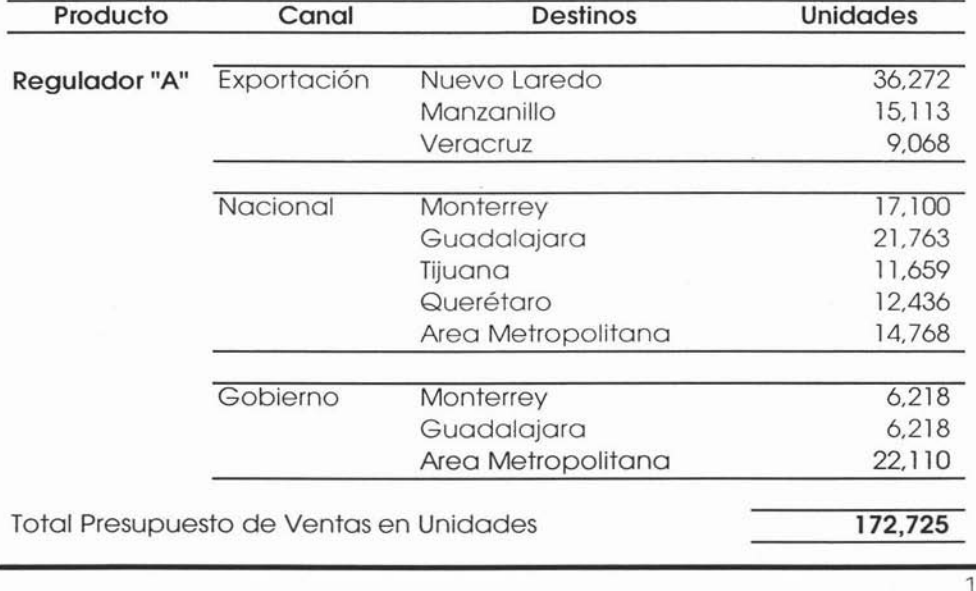

Basándonos en los datos históricos tenemos la siguiente información:

Lista de costos de flete por destino.

Estándar de productos "A" embarcados por Trailer = 6,000.

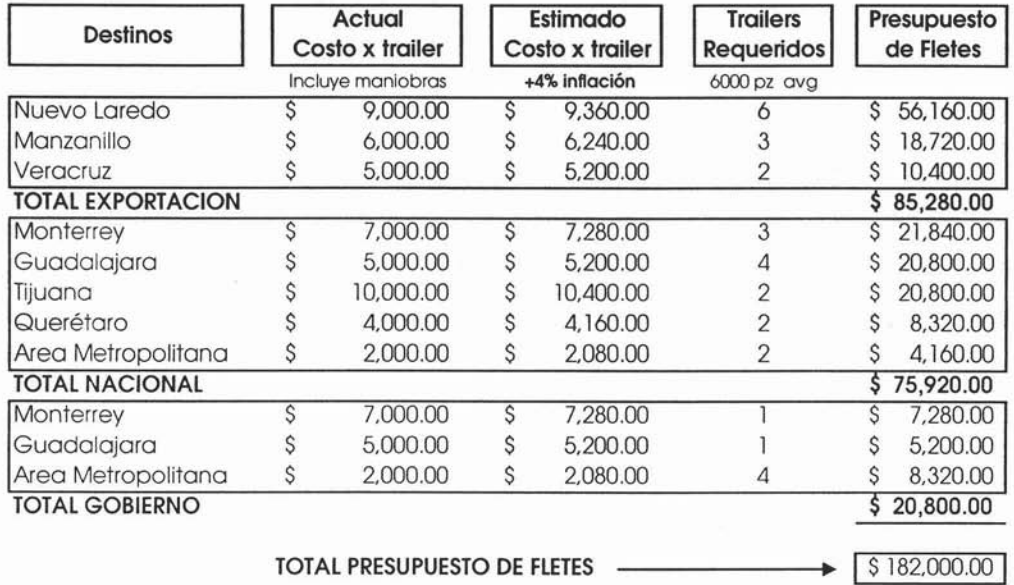

El cálculo de los traileres requeridos x destino se hace tomando las unidades presupuestadas de venta entre la capacidad del trailer en este caso de 6000 piezas promedio por trailer; esta capacidad varía de acuerdo al tipo, tamaño y peso del producto que se comercializa.

### **Comisiones sobre venta.**

Por lo regular este gasto representa un porcentaje de la venta realizada por agentes de ventas o comisionistas externos. Los porcentajes son estipulados en contratos, donde además se estipula forma de pago, las vigencias, las zonas de venta, etc.

A diferencia de los fletes este gasto va a en relación con el valor de la venta, sin importar la cantidad de piezas vendidas. El canal de venta tiene mucho que ver, ya que depende donde se realice la venta es como se calcula tal comisión.

Ejemplo: Suponiendo que se tiene un comisionista que es el encargado de vender el 70% del canal de venta nacional. Y se tiene estipulado en el contrato que se le pagará un 7% sobre el valor de las ventas efectuadas.

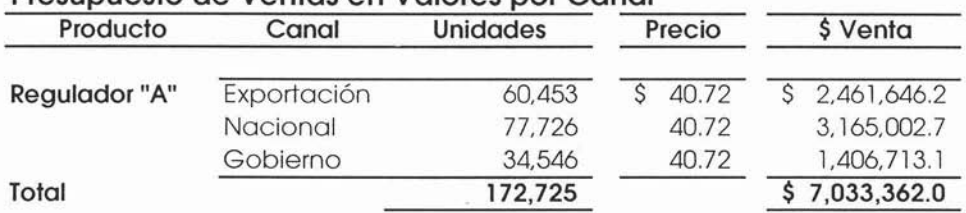

### Presupuesto de Ventas en Valores por Canal

#### Presupuesto de Comisones

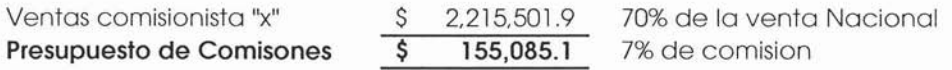

De acuerdo al cálculo anterior se tiene un presupuesto de \$155,085.1 para comisiones sobre ventas.

## **Almacenaje y Maniobras.**

Este gasto se refiere al pago por concepto de alquiler de bodegas en los puertos o fronteras y que únicamente se ocupan para producto terminado. Este gasto es muy común en las empresas que exportan su producto terminado, y para ellos es fácil surtir pedidos desde estas bodegas ya que por lo regular se encuentran en puntos estratégicos y con niveles de inventario establecidos para lograr lo anterior.

Este gasto se puede calcular tomando el gasto incurrido en el año y el nivel de actividad de ventas para ese destino, incrementado por la inflación esperada.

Considerando que la única bodega de este tipo que se tiene está en Nuevo Laredo, se tiene el siguiente ejemplo:

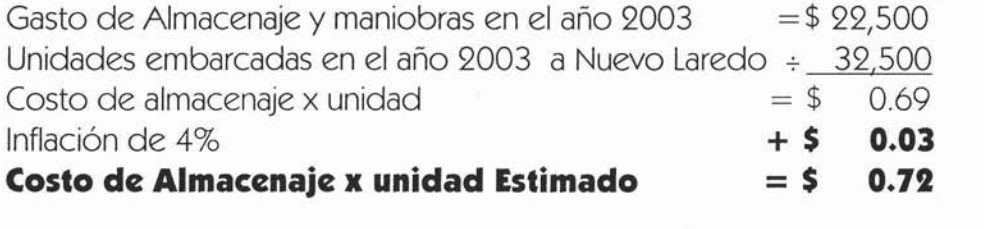

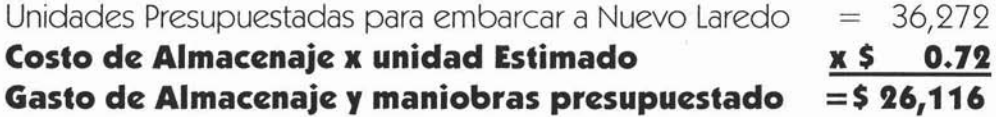

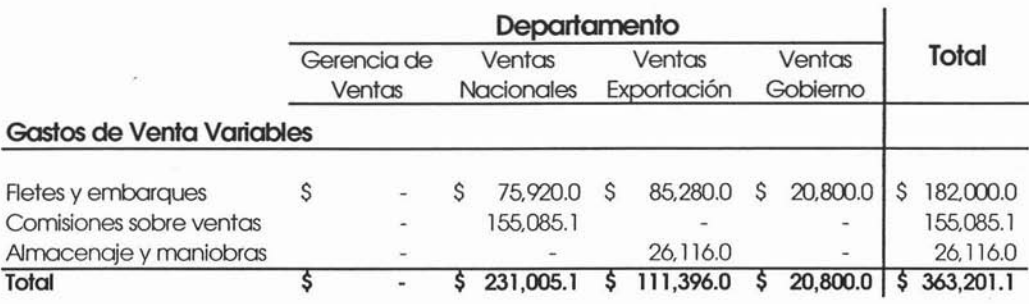

A continuación se presenta la integración por departamento de las últimas tres cuentas:

Es necesario separar estas cuentas ya que son las únicas que se deben o pueden calcular de manera directa con las unidades y valores de venta, es decir son las que se le pueden asignar de manera directa al costo unitario del producto vendido.

En este caso, los gastos que hemos calculado hasta este momento corresponden únicamente al presupuesto de unidades de venta del producto "A" de 172,725. Por lo que resulta necesario hacer este mismo cálculo para cada uno de los productos presupuestados para obtener el total de gastos de estas cuentas.

Sin embargo las cuentas restantes se deben presupuestar tomando en cuenta el total de los productos presupuestados, es decir, se deben calcular tomando en cuenta el total de la venta presupuestada, tanto en valores como en unidades. Una vez obtenido el total de estas cuentas restantes se debe hacer la asignación correspondiente por producto.

## **Propaganda y Publicidad.**

Este gasto radica en el empleo de recursos realizados por la empresa para informar o persuadir a los consumidores o usuarios sobre las características del producto que ésta comercializa, àsí como el tipo de empresa que es, los canales de distribución, etc. todo esto con el afán de lograr un mayor interés en los consumidores y por ende mayores ventas de sus productos.

La regla básica en toda empresa para atraer más clientes, mantener informados a los que ya tiene y en general, vender más, es la necesaria promoción de sus productos y servicios. Por eso una de las decisiones más importantes en una organización es la determinación del presupuesto para cada una de sus actividades de mercadotecnia.

El posicionamiento comercial, el ciclo de vida y el futuro del sector económico donde se compite condicionan los montos invertidos en publicidad, por cuanto si se tiene un alto nivel de participación en el mercado en un mercado dinámico y creciente, es necesaria la publicidad para mantener ese estatus. Si por el contrario si se comercializa un producto con muy bajo nivel de participación en el mercado y éste muestra síntomas de estancamiento resulta obvio que no será necesario destinar recursos para publicidad de ese producto.

La gerencia de marketing o en su caso el Gerente de Ventas, es responsable de preparar este presupuesto, quien procede a cuantificar los gastos inherentes al trabajo publicitario previsto, que considera los costos unitarios de los mensajes en los diferentes medios seleccionados y la frecuencia de éstos.

La promoción dirigida a los consumidores finales se efectúa con el apoyo de estímulos, como obsequios, muestras gratuitas, distribución de catálogos, etc. El presupuesto aplicado a la promoción y propaganda de las ventas integrará los costos unitarios de cada instrumento promocional utilizado y fa frecuencia contemplada. Al hacer el presupuesto bajo este método, este gasto podría clasificarse como fijo, ya que se determinará el gasto de acuerdo a lo que requiera o considere necesario el gerente de marketing y no en relación directa con las ventas.

En la mayoría de las empresas este tipo de gastos se clasifica como variable ya que el monto asignado para estos gastos depende de un porcentaje fijo sobre las ventas, así pues a diferencia del método anterior, en éste se parte de un monto total asignado con el cual se debe planear lo que se puede hacer en cuanto a propaganda y publicidad.

"Es habitual encontrar presupuestos en los que los costos máximos admitidos de marketing fueron ñiados como un porcentaje de las ventas, generalmente calculado sobre la base de la historia y experiencia de ese rubro"<sup>11</sup>

Existen diferentes formas de determinar el presupuesto de propaganda y publicidad, el Gerente de Marketing o en su defecto el Gerente de Ventas debe elegir aquélla que se adapte mejor a las necesidades de la empresa.

¡ A continuación presentamos algunos de los métodos existentes para el cálculo de este presupuesto:

<sup>&</sup>lt;sup>11</sup> Antonio Lavolpe, La Gestión Presupuestaria, p.140

- **• Presupuesto por asignación.** Éste es uno de los métodos más comunes. Consiste en la designación arbitraria de una partida para publicidad, definida por la Dirección General o el área de Finanzas. La mayor ventaja de este método es que se tiene un control perfecto sobre los desèmbolsos de la empresa; sin embargo, su principal desventaja es que no se establece una relación directa con los resultados de mercadeo y ventas y, por ende, no atiende a las necesidades de crecimiento e inversión del negocio. En este método no son consideradas las necesidades de mercadeo de la empresa, muestra que el negocio tiene una clara orientación hacia la parte financiera y no hacia la parte comercial, por tanto el presupuesto para publicidad estará restringido a la decisión financiera de la organización.
- **• Presupuesto con base en ventas.** Es el método más utilizado por las pequeñas y medianas empresas. Tiene dos modalidades:
	- 1. Porcentaje de ventas del año anterior. La empresa asigna un presupuesto que va desde el 2 hasta el 10 por ciento de las ventas que la empresa logró en el último ejercicio.
	- 2. Porcentaje sobre presupuesto de ventas. Aquí, el porcentaje se asigna dé acuerdo con las ventas que se planean. Es decir, una vez presupuestadas las ventas, sobre este resultado se asigna un porcentaje de entre el 2 y el 9 por ciento para las actividades comerciales donde está incluida la publicidad.

Estos métodos de determinación de presupuesto garantizan que el negocio invertirá en actividades de mercadeo sólo la cantidad que sea justificada por las ventas; sin embargo, sólo es recomendable aplicarlo cuando el entorno económico es estable. En casos de contracción de mercado no debe utilizarse este método, ya que el presupuesto se reducirá de manera proporcional a las ventas, eliminando así la posibilidad de repuntar las mismas con actividades publicitarias estratégicas.

- **• Presupuesto por paridad competitiva.** Éste es un método utilizado por las grandes empresas, los corporativos que cuentan con un capital que les permite invertir significativas sumas de dinero en las actividades de mercadotecnia, particularmente en publicidad. Consiste en determinar un presupuesto que se encuentre a la par de los principales competidores, esto es, entre más dinero invierta la competencia, más dinero deberá invertir la empresa. La mayor ventaja de este modelo de determinación del presupuesto es que permite a la empresa mantenerse como líder o al menos en una franca competencia con el líder, no obstante, es un método arriesgado ya que no siempre garantiza resultados económicos importantes para la empresa que lo ejerce.
- **• Presupuesto base cero.** Éste es el sueño dorado de los mercadólogos y publicistas. En él, la empresa no parte de ninguna base numérica, la base es cero y se puede llegar a cualquier cantidad siempre y cuando responda a las actividades contenidas en un plan de mercadotecnia. Utilizar este método permite a los responsables de mercadotecnia probar la eficacia de sus actividades ya que las restringe; sin

embargo, resulta ser el más arriesgado de los modelos, ya que puede incurrirse en **un** gasto excesivo que no justifique los resultados.

**Presupuesto por incremento.** Consiste en tomar como base el presupuesto del año anterior y asignar **un** crecimiento calculado con indicadores como la inflación, sin hacer caso de las características del mercado o de los cambios que presenta el entorno. Este modelo tiene la desventaja de que pierde validez año con año hasta resultar obsoleto, sobre todo cuando se aplica en condiciones económicas poco estables.

## **¿Qué método utilizar?**

Como mencionamos anteriormente el método que se debe usar debe ser el que mejor se adecué a las necesidades de la empresa y a las condiciones del mercado, pero tomando en cuenta las siguientes recomendaciones:

- a) El presupuesto debe estar acorde al plan de negocios. No es posible determinar un presupuesto de mercadotecnia que no esté respaldado por un plan de negocios donde se tengan claramente delimitados los objetivos y estrategias de la organización.
- b) El presupuesto debe responder a las necesidades de crecimiento de la empresa. En los planes de expansión se debe contemplar la inversión en actividades publicitarias, promociónales y de ventas. Ningún negocio puede crecer si se ignora la actividad de mercadotecnia.
- c) No se debe exceder la capacidad financiera de la empresa, a menos que se justifique con resultados en el mediano plazo. En infinidad de ocasiones las empresas recurren al endeudamiento para aplicar programas de mercadeo que les ayuden a crecer. Esto no es recomendable, a menos que se tengan claramente definidos el resultado y la recuperación de la inversión en el mediano plazo, de lo contrario la carga financiera (intereses, financiamiento, liquidez) podría generar serios problemas económicos a la empresa.
- d) La inversión en publicidad no garantizará un incremento inmediato en ventas, pero sí posicionará la marca, productos y servicios de la empresa en la mente del consumidor. Esto, a mediano plazo, tendrá como consecuencia un incremento en las ventas.

Cualquiera que sea la elección de método de asignación de presupuesto, es indispensable que se considere este renglón en las actividades cotidianas de la empresa. Este punto resulta estratégico para atraer más clientes y avanzar ante la competencia .

### **Gastos de viaje.**

Este gasto representa el monto erogado por concepto de viajes realizados por el personal de ventas principalmente para atender asuntos relacionados directamente con la venta, por ejemplo, la atención personalizada a algún cliente, presentaciones del producto a clientes potenciales o del lanzamiento de un nuevo producto, en otras circunstancias para atender alguna reclamación o algún pedido especial, etc.

Este presupuesto lo elabora cada responsable de departamento; en éste se deben incluir los conceptos de transporte, alimentación y hospedaje de los vendedores por cada zona o canal de venta según como esté estructurado el departamento de ventas y como se hayan presupuestado las ventas de esa zóna, para poder hacer justificable este gastó.

Así se tiene el presupuesto por cada departamento de estas últimas dos cuentas:

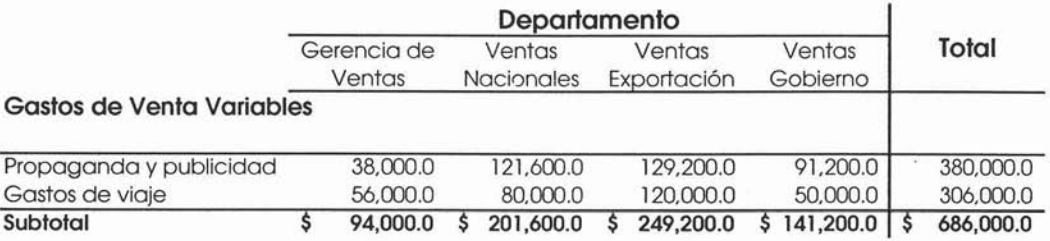

Estos montos deberán ser prorrateados entre el total de productos presupuestados a vender, ya que de estas cuentas resulta realmente difícil establecer un estándar de gasto por unidad vendida, por eso el modo de calcularlo es de esta manera.

# **3.6.1.1 Gastos de venta fijos.**

Los gastos de venta fijos son aquéllos en los que el volumen de ventas no influye en el monto de éstos, es decir estos gastos permanecen constantes ante las alteraciones de las ventas, puesto que son costos periódicos.

A continuación presentamos las principales cuentas de gastos de venta fijos:

No controlables

- Nómina de los vendedores.
- Depreciación.
- Renta de Locales.
- Vigilancia.
- Limpieza.
- Primas de Seguro.

Controlables

- Teléfono.
- Papelería y útiles.
- Mantenimiento Equipo de Oficina.
- Correo y mensajería.
- Gastos varios.

### **Nómina de los vendedores.**

Este gasto corresponde a los sueldos y prestaciones de los vendedores y personal del área de ventas; es responsabilidad del Gerente de Ventas, determinar el personal a su cargo; por lo regular se parte de la base real a la fecha y de ahí se determina si será necesario incrementar o disminuir el personal del área.

El cálculo de la nómina y demás prestaciones es responsabilidad del área de presupuestos. Para este cálculo se deben considerar los aumentos esperados para el próximo año, se deberá tener bastante cuidado en cuanto a la determinación de estos aumentos, ya que para este cálculo debe tomarse en cuenta un porcentaje promedio para todos los empleados y otro para los sindicalizados, además de las fechas efectivas de éstos.

Es necesaria la participación del Gerente de Recursos Humanos, así como de todo el comité de presupuestos para determinar estos aumentos. Será necesario recurrir también a las expectativas inflacionarias para el próximo año, para tener un parámetro base o de partida. En algunas empresas es muy común definir estos aumentos de acuerdo a la inflación esperada, algunas de ellas determinan que será dos puntos o tres arriba de la inflación esperada, así pues si se considera una inflación del 4.0% para el próximo año, y considerando que la política es tres puntos arriba de la inflación, el porcentaje de aumento será del 7.0% para el próximo año. Sea cual sea el método se debe cuidar mucho el impacto que tendrá ese aumento en el resultado de operación, ya que dependiendo de este impacto se tomará la decisión de aumentar o disminuir ese porcentaje.

Cabe señalar que este cálculo se debe hacer para todos los empleados de la compañía y siempre en la primera revisión del presupuesto se determinará si es viable o no el porcentaje aplicado.

#### Ejemplo:

Se ha decidido que para el próximo año se otorgará un aumento de 3 puntos por arriba de la inflación para empleados, esto es  $4.0\% + 3.0\%$ = 7.0% de incremento.

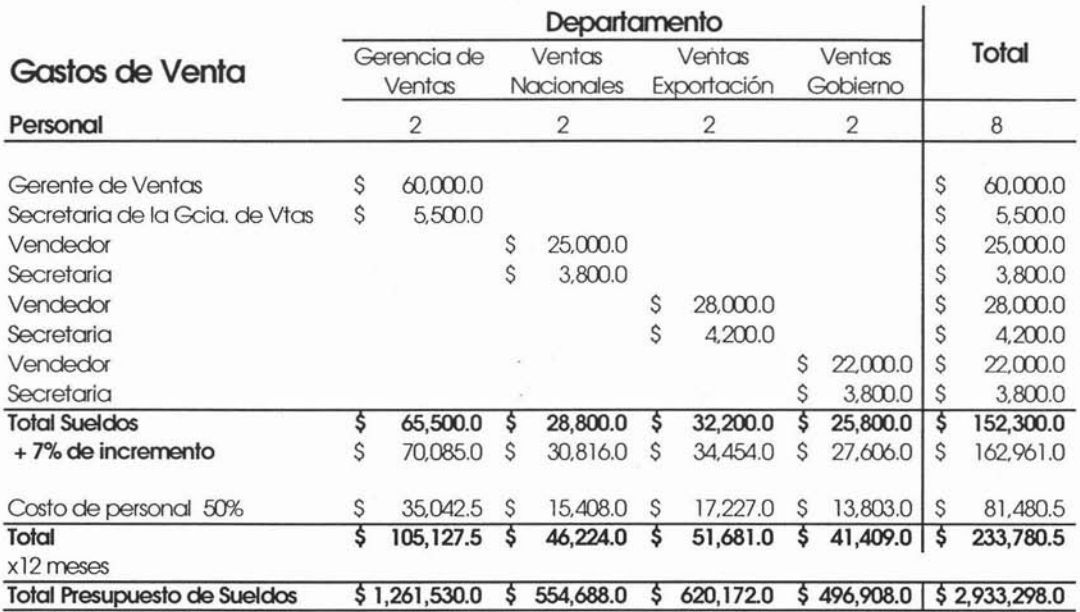

## **Depreciación.**

Este gasto corresponde a la depreciación de los equipos utilizados en el área y/u oficinas de ventas, tales como mobiliario y equipo de oficina, equipo de cómputo, equipo de transporte, entre otros. Es responsabilidad del área de presupuestos determinar el presupuesto de este gasto.

Como se mencionó en el capítulo anterior para este cálculo se debe tomar como base la historia de acuerdo a los registros contables, añadiendo los proyectos de inversión que se planeen comprar en el próximo año, obviamente únicamente del área de ventas.

## **Renta de Locales.**

Este gasto corresponde al monto por concepto de arrendamiento de locales ya sea para oficinas o locales de venta. Como se menciono en el capítulo anterior se debe recurrir a los contratos de arrendamiento para poder calcular el monto de este gasto, así como los incrementos esperados y las revisiones de contrato. Por lo regular en la empresa manufacturera se maneja un solo contrato para todas instalaciones de la empresa, es decir, se cobra una sola factura por todo el espacio arrendado, para asignar el monto correspondiente a cada departamento comúnmente se hace tomando como base los metros cuadrados que ocupa cada departamento o área. Este presupuesto es responsabilidad del área de presupuestos conjuntamente con el área de ventas, ya que esta última definirá si se requiere una oficina o local extra para el próximo año o en su defecto si se dejará de ocupar alguno, cualquiera que sea el caso deberá contar con su debida justificación.

## **Vigilancia y Limpieza.**

Como se mencionó anteriormente, por lo regular para este tipo de servicios es muy común contratar empresas especializadas; los contratos a igual que la renta se hacen por el total del servicio en la compañía y de acuerdo al área en metros cuadrados se asigna el monto por departamento.

Este gasto se puede presupuestar de acuerdo a los datos históricos tomado en cuenta la inflación esperada así como el incremento en el número de locales u oficinas a ocupar el próximo año, se deben tomar en cuenta también los contratos actuales y sus posibles revisiones. El cálculo de estos gastos es responsabilidad del área de presupuestos

#### **Primas de Seguros y Bienes.**

Esta cuenta incluye el monto de las pólizas que protegen las oficinas y demás instalaciones del área de ventas por daños causados por diferentes contingencias, así como el traslado de mercancías vendidas. Los montos asegurados se establecen sobre la base del costo de reposición de las instalaciones, en el caso de las mercancías aseguradas el monto de las pólizas se establece de acuerdo al nivel de ventas del año anterior.

El presupuesto de esta cuenta es responsabilidad del área de presupuestos conjuntamente con el área de contabilidad, ya que es necesario revisar las pólizas de seguro y de acuerdo a sus vencimientos cotizar con los prestadores de estos servicios los incrementos esperados o algún tipo de descuento.

A continuación un ejemplo de la integración de las cuentas de gastos de venta fjos no controlables:

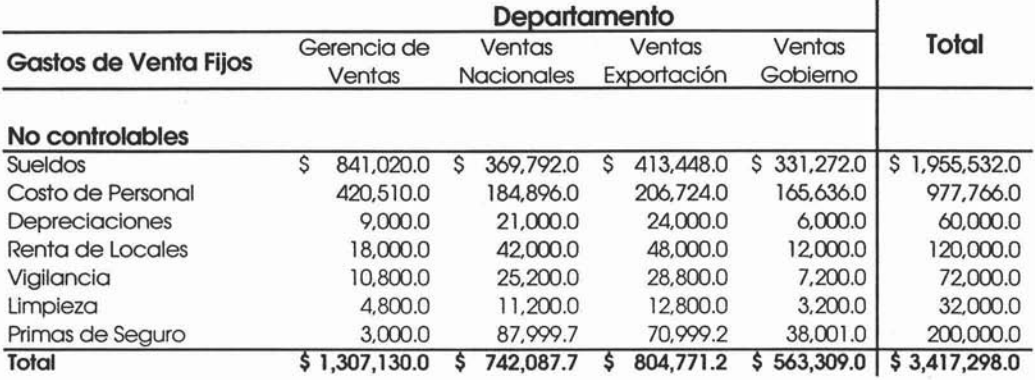

## **Gastos Controlables**

El presupuesto de estos gastos es responsabilidad de cada encargado de departamento del área de ventas conjuntamente con el área de presupuestos quien será la encargada de aprobar o rechazar estos gastos. A continuación se muestra la integración de estos gastos por departamento.

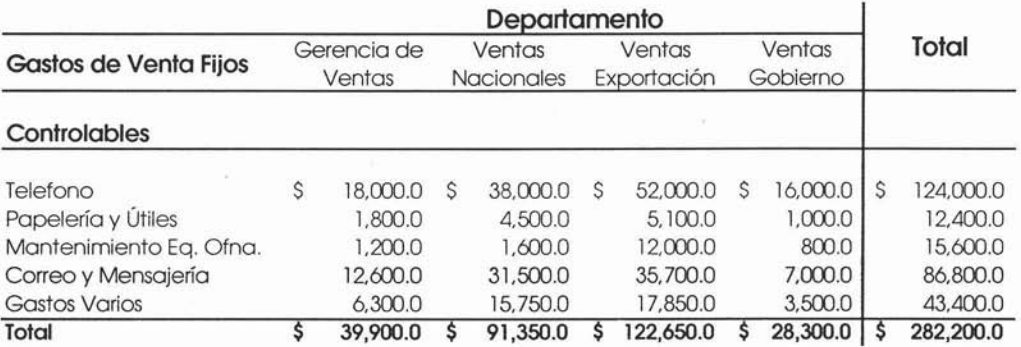

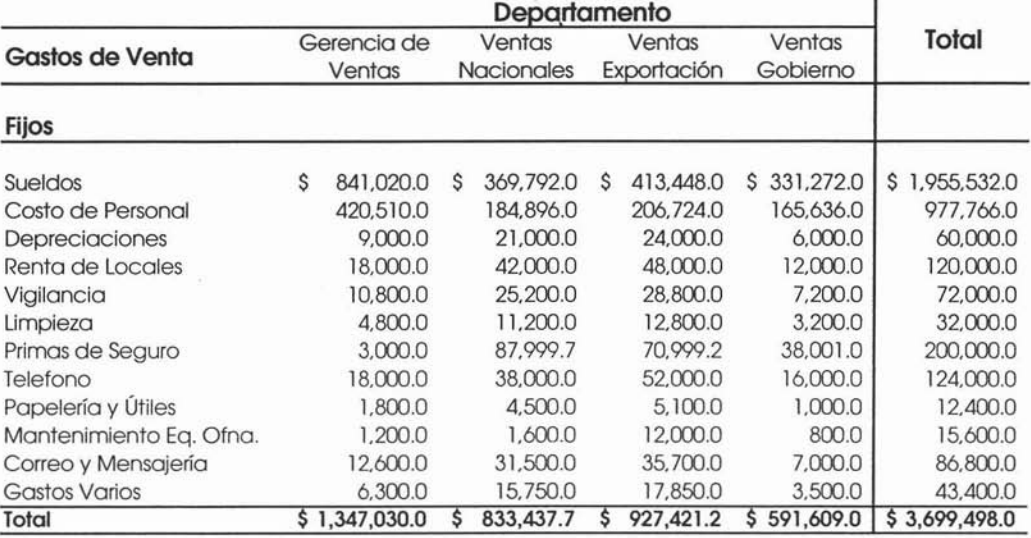

A continuación se presenta la integración total de gastos de venta fjos.

Estos totales formarán parte del estado de resultados presupuestado, en su renglón correspondiente.

Una vez que se ha terminado el presupuesto de gastos se procede con el prorrateo de estos gastos, es decir, se deben asignar estos gastos a cada producto presupuestado, para así obtener el gasto de venta unitario por producto.

La base de prorrateo para este tipo de gasto son las unidades de venta, por lo que para lograr hacer este prorrateo es necesario contar con el desglose de ventas en unidades de cada departamento, a continuación se presenta un ejemplo:

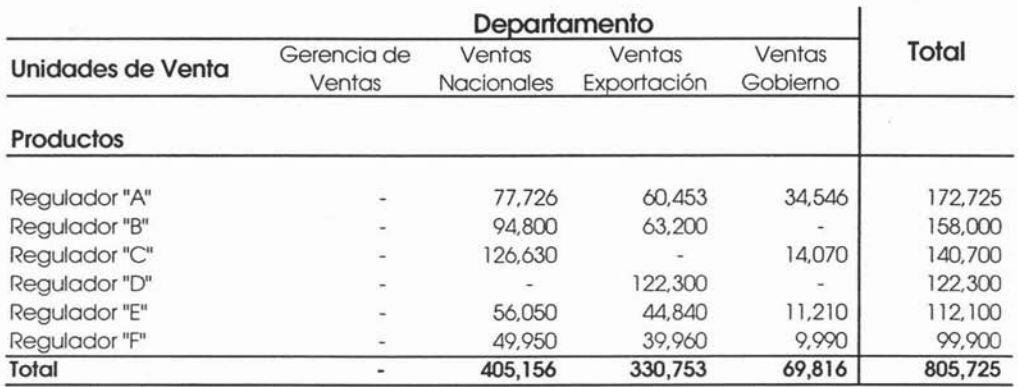

Con esta información se procede a hacer las asignaciones directas de acuerdo a las unidades de venta de cada departamento, así, calculamos los porcentajes de asignación dividiendo el número de unidades de venta por producto entre el total de unidades de venta, este factor se multiplica por el total de gastos del departamento que corresponda.

## Ejemplo

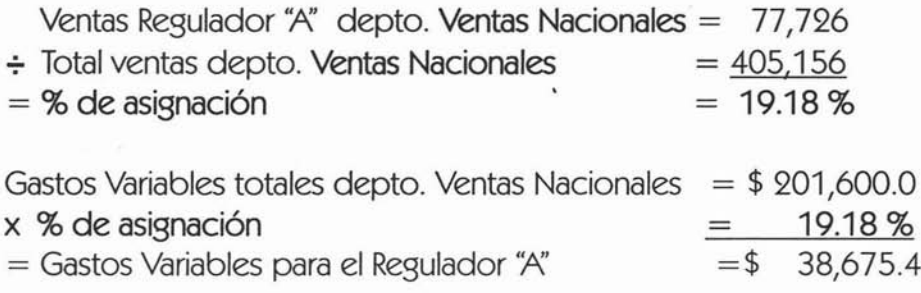

Es necesario separar el prorrateo en gastos variables y fijos, a continuación se muestra el prorrateo de gastos de venta variables de acuerdo al cálculo antes mencionado:

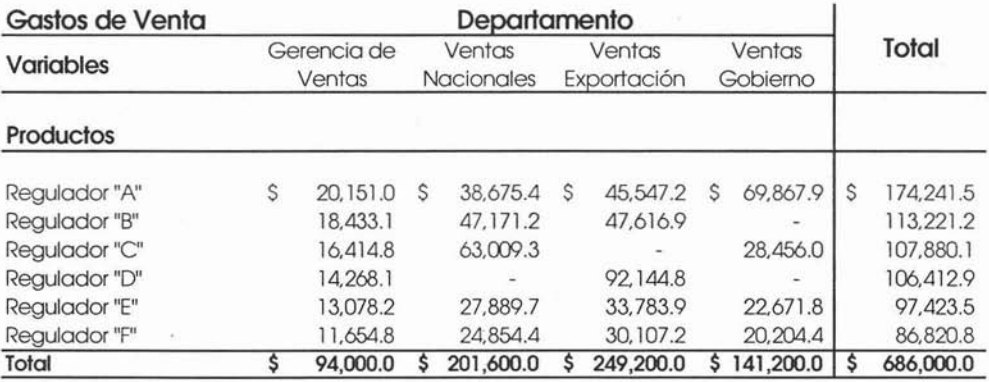

Cómo se puede apreciar en el cuadro anterior, se le está asignando el gasto del departamento de la Gerencia de Ventas a cada producto, ¿pero cómo?, Si la gerencia de ventas no tiene unidades a vender, para hacer este prorrateo se deben considerar las unidades de venta totales de los productos, es decir el total de la venta de todos los departamentos.

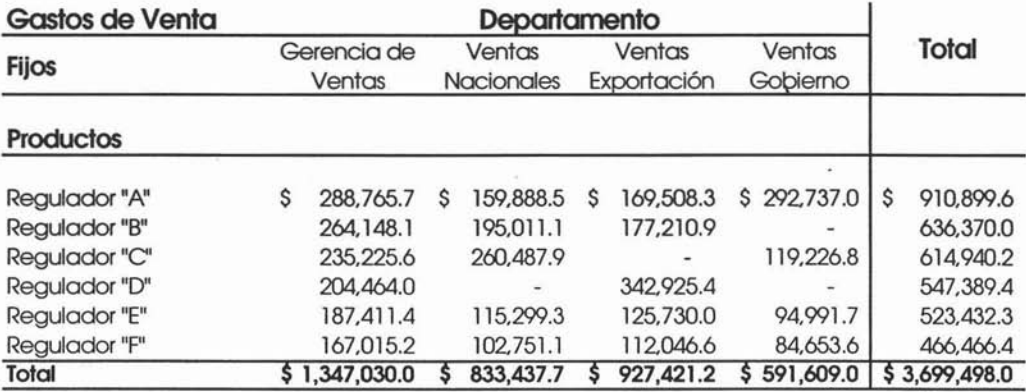

Para los gastos fijos se tiene el siguiente cálculo:

De igual manera el gasto de la gerencia de ventas se prorrateó tomando como base el total de unidades presupuestadas de todos los departamentos.

# **3.6.1 Presupuesto de Gastos de Administración.**

Este presupuesto incluye aquéllos gastos que se derivan de las funciones de dirección y control de las diversas actividades en una Compañía. Los conceptos más comunes que integran estos gastos son, los sueldos del departamento de contabilidad, sueldos de la dirección general, del departamento de tesorería, etcétera.

Para elaborar este presupuesto, es preciso efectuar un análisis de los gastos incurridos en el pasado, para precisar el porqué de las erogaciones, cuáles son los gastos constantes y cuáles los variables, además de determinar sobre quién o quienes recae la responsabilidad de controlar estos gastos.

En virtud de que la gran parte de los gastos de administración son más bien de carácter fijo que variable persiste la idea de que no pueden controlarse.

Cada renglón de gastos de administración debe identificarse directamente con un centro u área de responsabilidad, cuyo gerente debe ser el responsable por la planificación y el control del gasto.

La administración central en la mayoría de las empresas, excepto en las demasiado pequeñas, se ejerce en diferentes áreas de responsabilidad, como son departamento de Contraloría, de Tesorería, de Finanzas, de Costos, de Personal o Recursos Humanos, entre otros. Por lo que el presupuesto global de gastos de administración engloba varios presupuestos departamentales.

De acuerdo a nuestro ejemplo, la estructura del área de administración se compone de los siguientes departamentos:

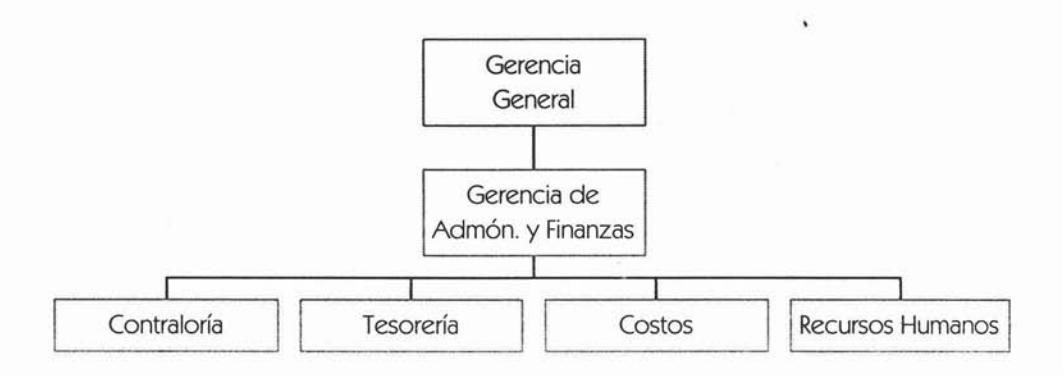

Los presupuestos de cada área de responsabilidad después de su preparación por los gerentes respectivos deben someterse a la aprobación del área de presupuestos de la misma forma en que se ha comentado para los demás presupuestos.

Es recomendable basar los gastos de administración presupuestados en planes y programas específicos. Resulta útil la experiencia pasada, ajustada según los cambios que se contemplen en la política de la administración y en las condiciones económicas generales.

Dado que la mayoría de estos gastos son fiios, un análisis de los registros históricos con frecuencia proporciona una base sólida para su presupuestación, por tal motivo resulta necesario que el área de presupuestos entregue en tiempo la estadística real de cada departamento.

A continuación se muestran las principales cuentas de Gastos de Administración a presupuestar:

No controlables

- Sueldos.
- Depreciación.
- Renta de Locales.
- Vigilancia.
- Limpieza.
- Primas de Seguro.

Controlables

- Teléfono.
- Cursos y Capacitación.
- Impuestos y derechos.
- Libros y revistas.
- Cuotas e inscripciones.
- Papelería y útiles.
- Mantenimiento Equipo de Oficina.
- Correo y mensajería.
- Gastos varios.

## **Sueldos.**

Este gasto corresponde a los sueldos y prestaciones de los empleados de toda el área administrativa, incluyendo los sueldos de la Gerencia General. Al igual que en los otros gastos es 'responsabilidad de gerente a cargo, en este caso, del Gerente Administrativo, determinar el personal a su cargo, por lo regular se parte de la base real a la fecha y de ahí se determina si será necesario incrementar o disminuir el personal del área. El cálculo de la nómina y demás prestaciones, como ya se mencionó, es responsabilidad del área de presupuestos. Para este cálculo se debe considerar los aumentos esperados para el próximo año.

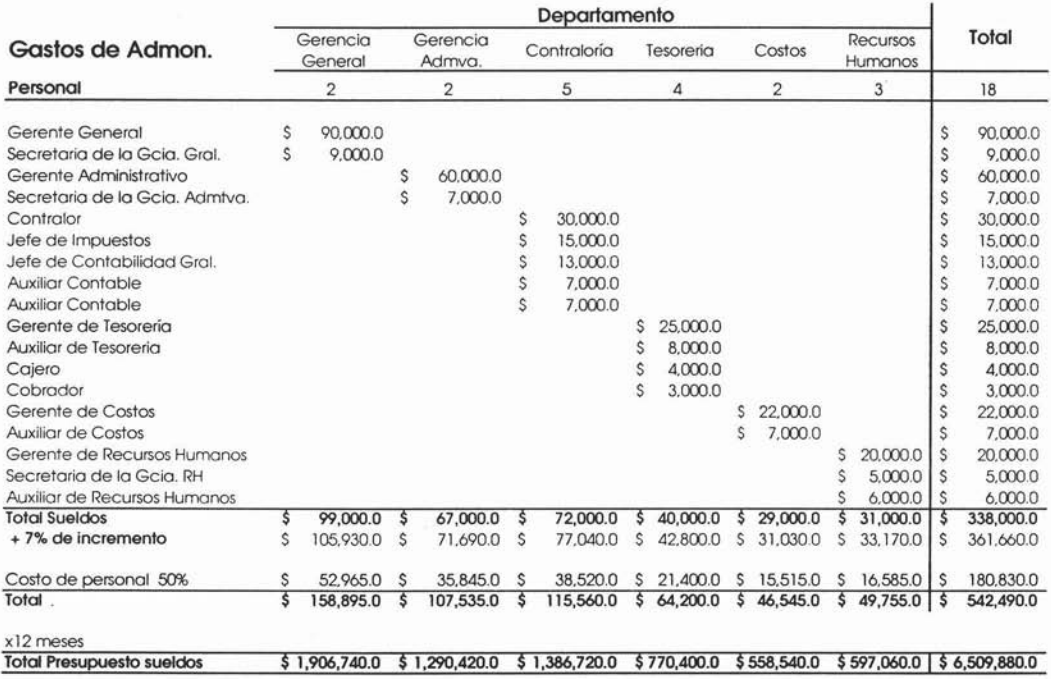

# **Depreciación, Renta de Locales, Vigilancia, Limpieza, Primas de Seguro.**

Para estas cuentas se deben tomar las mismas bases que se tomaron en el cálculo de los gastos de venta, sólo que ahora para toda el área administrativa incluyendo la oficina de la gerencia general, es decir, para la depreciación se debe tomar el equipo e instalaciones del área de administración, para la renta, vigilancia y limpieza los metros cuadrados ocupados por estos departamentos, las primas de seguro de acuerdo al equipo e instalaciones aseguradas de esta área.

### **Gastos Controlables.**

Al igual que en los gastos de venta el presupuesto de este tipo de gastos es responsabilidad de cada gerente de departamento. Al desarrollar estos presupuestos los responsables de cada departamento se deben ajustar a las directrices generales establecidas por la dirección, será pues el área de presupuestos quien apruebe o rechace el presupuesto de gastos a los departamentos, siguiendo las directrices operacionales ya establecidas.

Regularmente estos gastos se miden de acuerdo a su estadística real, es decir no se puede presupuestar un gasto demasiado elevado sin tener una base o justificación que lo apruebe. Sin embargo hay circunstancias en las que se tiene que presupuestar sin tener este tipo de referencia, donde no se tiene ninguna historia o registro contable por ser de nueva creación, en estos casos se debe contar con un muy razonamiento presupuestal de cada gasto presupuestado.

A continuación se tiene la integración por departamento de estas cuentas, separadas en controlables y no controlables:

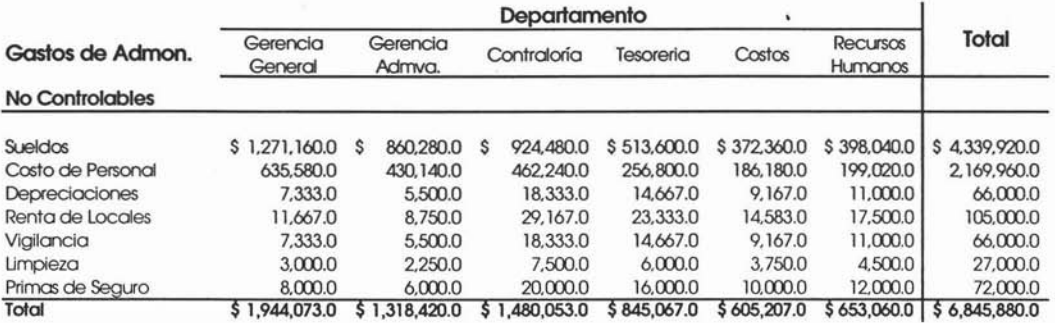

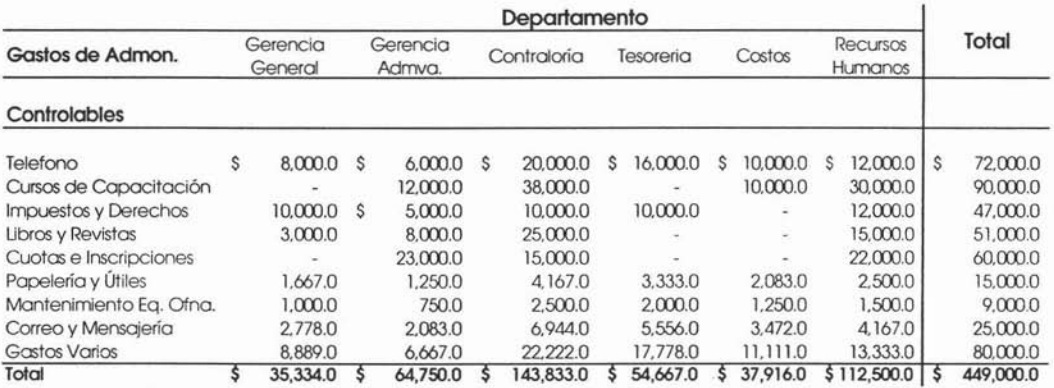

Lo siguiente es hacer la sumarización por cuenta, para obtener el resumen final que formará parte del estado de resultados presupuestado.
A continuación se presenta el resumen de las cuentas de gastos de administración:

the contract of the contract of the contract of the contract of the contract of

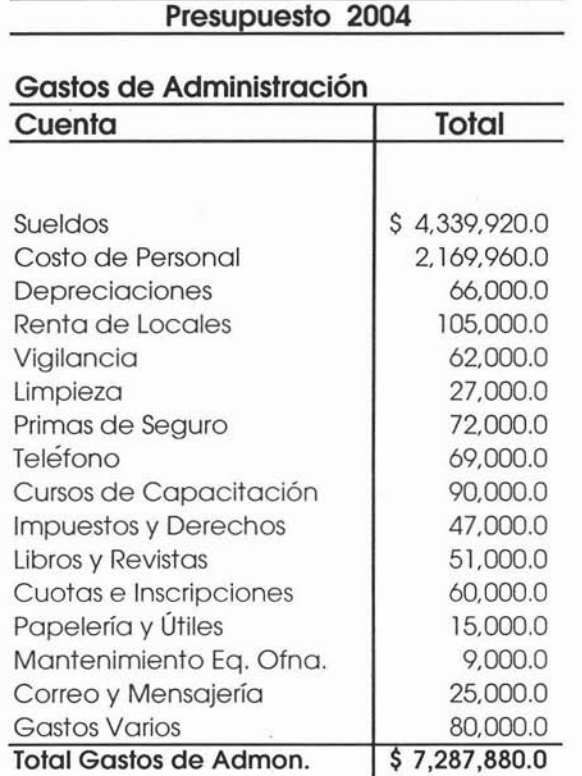

Ahora lo siguiente es hacer el prorrateo de estos gastos, tomando como base las unidades de venta.

ï

El prorrateo de estos gastos se hace tomando el total de unidades vendidas; en este caso ya no se requiere el desglose por canal de venta, ahora solo es necesario el total de venta por producto.

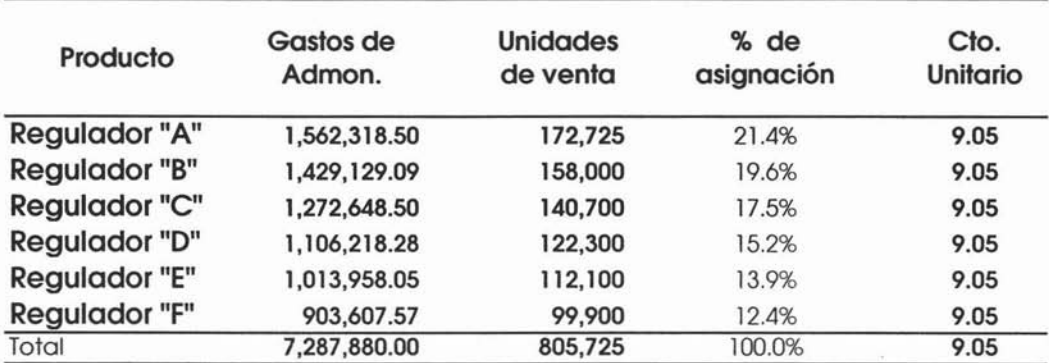

 $\ddot{ }$ 

# **3.6.3 Presupuesto de Gastos de Investigación y Desarrollo.**

Los gastos de Investigación y Desarrollo (Research and Development), comprenden los estudios y experimentos realizados en la creación de nuevos tipos de productos, procesos de elaboración o de servicios con la expectativa de lograr comercializarlos.

Es fácil apreciar que en ciertas industrias, las empresas tienen un amplio programa de investigación y experimentación para desarrollar nuevos productos. Ejemplos de estas industrias son la del automóvil, la farmacéutica, la química entre otras. Estas industrias, antes de ofrecer un producto al mercado, lo someten a un complicado y minucioso proceso de análisis para verificar su diseño, calidad o estándares de seguridad.

Las investigaciones efectuadas incluyen partidas como sueldos y salarios, materiales y otros gastos. La característica principal de este gasto es su potencial para generar un diseño adecuado del producto.

Para comprender la relación de investigación y desarrollo e ingeniería con el proceso total de presupuestos, se analizará la diferencia entre esas y otras funciones de la empresa.

El departamento de Investigación y Desarrollo, a diferencia de cualquier otro departamento se ocupa de las utilidades y crecimiento futuros de la empresa. El crecimiento de ésta puede ser interno, obtenido de los productos o procesos creados por Investigación y Desarrollo y perfeccionados por ingeniería u obtenidos mediante su compra.

Otros departamentos de la empresa tienen que ver con las utilidades de hoy, estos grupos manufacturan, prueban y venden los productos o procesos que ayer crearon Ingeniería e Investigación y Desarrollo.

Con frecuencia, éste es un hecho que pasan por alto los responsables del área financiera, preocupados por las utilidades presentes. Investigación y Desarrollo es una inversión para el futuro.

Resulta obvio que una empresa puede usar los datos estadísticos como guías presupuéstales para graduar sus gastos de investigación y desarrollo. Combinando estas guías con otras consideraciones estratégicas de la empresa y con base en su posición competitiva dentro de la industria, la empresa puede formular la política de Investigación y Desarrollo.

Los gastos de investigación y desarrollo deben aplicarse al resultado de operación del periodo en que se incurren.

La investigación y desarrollo constituyen etapas muy incipientes en el proceso de generación de ingresos adicionales y, consecuentemente, durante las mismas no es posible estimar los beneficios esperados ni la época durante la cual se pueden lograr. Este escollo impide establecer un método racional para deducirlos de los ingresos futuros.

Los ingresos que se lleguen a obtener de los gastos de investigación y desarrollo por lo general no guardan ninguna proporción con la magnitud de los gastos que los originaron.

Es posible que el valor de los beneficios que se lleguen a recibir sean desproporcionados con respecto al importe de los gastos que los originaron. Con frecuencia el éxito de un proyecto es impredecible, independientemente del importe de los gastos en que se incurren en él.

La decisión de llevar a cabo un proyecto de investigación y desarrollo se basa siempre en una evaluación muy subjetiva de los beneficios futuros. Pueden existir muchos factores al tomarse la decisión que durante el avance del proyecto pueden impedir el desarrollo del nuevo producto, proceso o servicio o su comercialización en forma redituable.

Los gastos de investigación y desarrollo comprenden únicamente gastos directos de la siguiente naturaleza:

- Costo de materiales utilizados directamente.
- Depreciación de los equipos, instalaciones y edificios destinados específicamente a investigación y desarrollo.
- Costo de los equipos e instalaciones que no tengan otro uso alternativo más que en la investigación específica para la que están destinados.
- Sueldos y salarios y demás costos relativos al personal dedicado directamente a la investigación y desarrollo.
- Costo de las patentes, procesos, fórmulas, certificaciones y otros intangibles adquiridos para ser utilizados en investigación y desarrollo llevados a cabo por terceros.

A continuación tenemos un ejemplo de la integración de los gastos de investigación y desarrollo.

Al igual que los otros gastos se inicia con las cuentas controlables, en un principio con los sueldos del área de investigación y desarrollo:

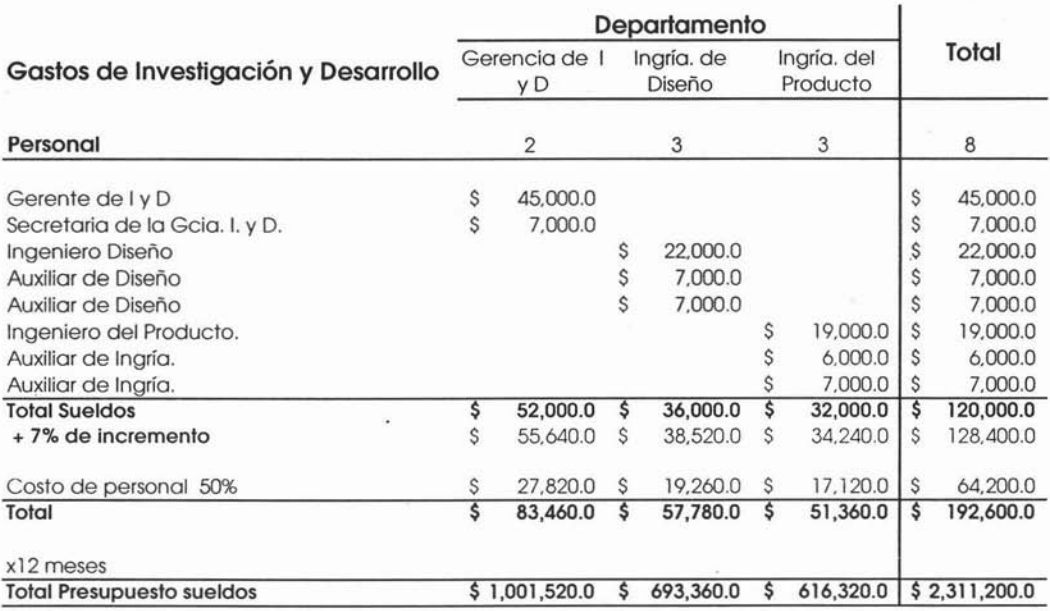

Como se muestra en el cuadro anterior, para estos gastos se debe considerar también el aumento en sueldos planeado anteriormente; en este ejemplo se está considerando mantener la nómina actual para el próximo año, ya que según las directrices operacionales no se tiene contemplado ningún proyecto extraordinario que así requiera mayor personal.

De igual manera que en el caso de los gastos de administración los gastos füos no controlables se debe fiiar de acuerdo a las bases ya establecidas, las depreciaciones de acuerdo a los equipos utilizados, la renta de acuerdo al espacio ocupado al igual que la vigilancia y la limpieza. Estas cuentas, son responsabilidad del área de presupuestos.

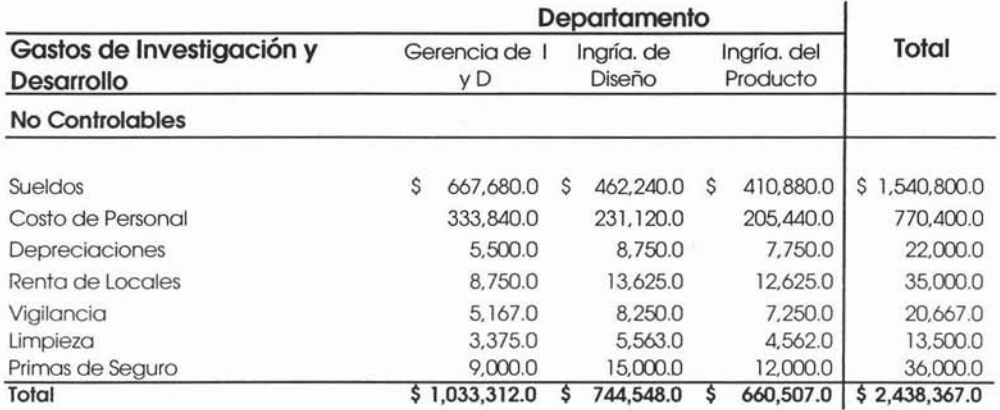

Los responsables de los departamentos de Investigación y Desarrollo deben realizar el presupuesto de las cuentas controlables de cada departamento, tomando como base los nuevos proyectos a desarrollar.

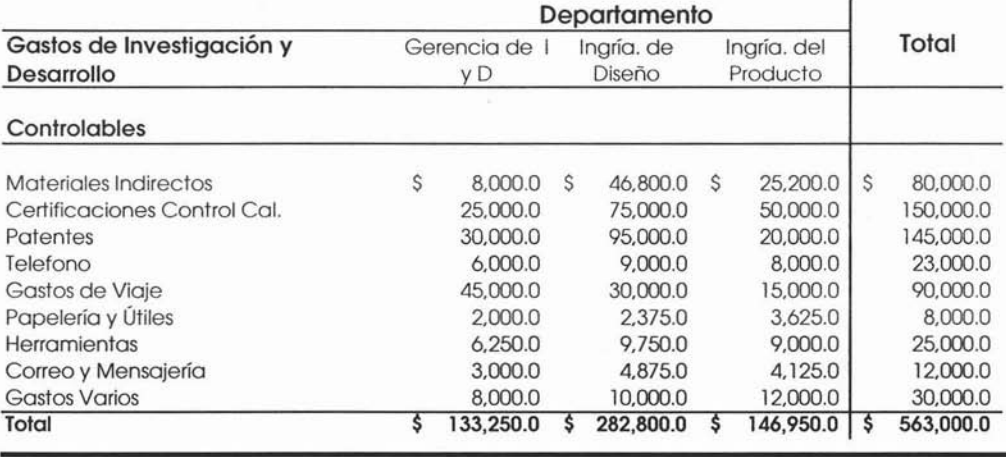

182

La sumarización de las cuentas de investigación y desarrollo, se presenta a continuación:

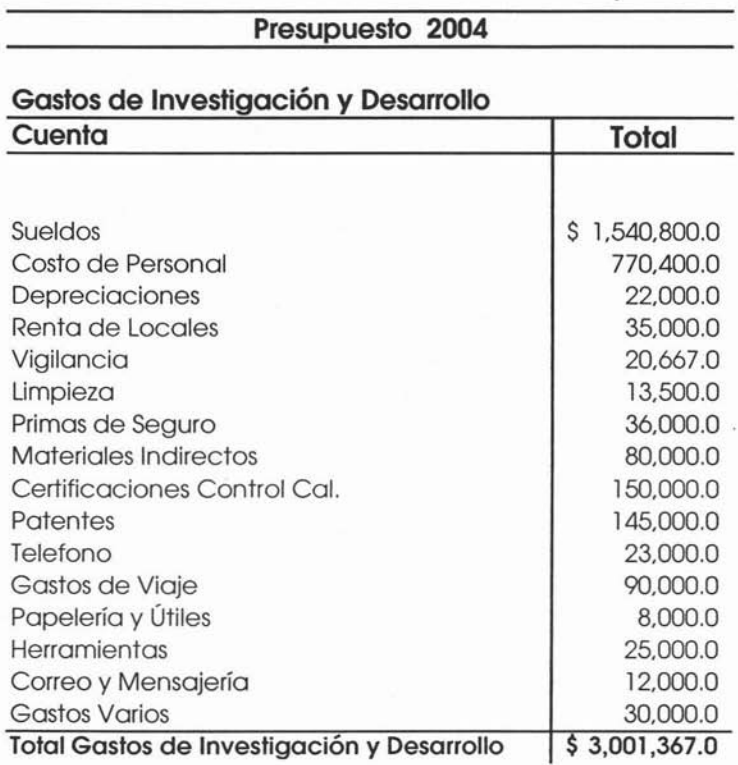

Este monto formará parte del estado de resultados presupuestado en el renglón del mismo nombre, Gastos de Investigación y Desarrollo, después de los gastos de administración. Este monto quedará todavía sujeto a las revisiones que se hagan al presupuesto maestro.

183

La asignación de los gastos de Investigación y Desarrollo se debe realizar, en base al número de unidades de venta, al igual que se hizo con los gastos de administración.

Tomando el mismo ejemplo de las unidades de venta, se tienen el siguiente prorrateo:

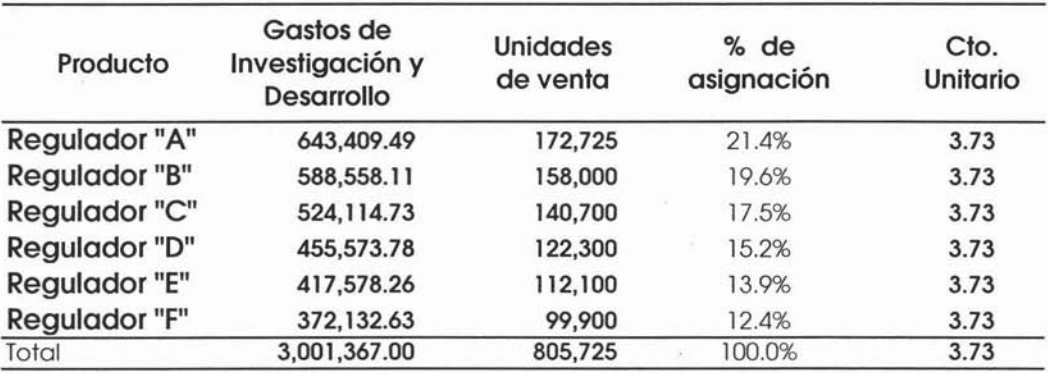

Como se muestra en cuadro anterior el costo unitario es el mismo para cualquiera de los productos vendidos.

#### **3.7 El Estado de Resultados Presupuestado.**

El Estado de Resultados (*Income Statement*) o de Pérdidas y Ganancias (Profit and Loss), muestra los ingresos normales de una entidad, los ingresos financieros y extraordinarios, así como los costos que permiten la obtención de estos ingresos (costo de producción de lo vendido, gastos de operación, otros gastos, etc. ), el estado de pérdidas y ganancias tiene cifras de un solo período, es decir no acumula valores de otros años, por lo que, cuando se señala que es pro forma, es por que se encuentra elaborado con cédulas presupuéstales de ingresos y costos del periodo presupuestal y por tal se le considera como un estado financiero dinámico.

El estado de resultados presupuestado es la integración de los diferentes presupuestos que forman el presupuesto de operación, es decir es el resumen final del presupuesto de operación; éste a su vez permite a la administración conocer hacia donde se dirigirán los esfuerzos en torno a la operación de la compañía

Por lo regular con la obtención de este Estado Financiero, se empiezan a tomar decisiones importantes que pudieran o no afectar de manera directa la operac ión normal de la empresa para el próximo año.

El resultado obtenido en la primera revisión sirve de base para determinar los cambios necesarios para lograr la utilidad esperada por los accionistas, ya que es muy común realizar varias versiones del presupuesto para llegar a ésta.

Estos cambios pueden ir de lo más sencillo como simples ajustes a los gastos controlables a lo más complicado, como cambios estructurales en la organización.

En la empresa manufacturera o de transformación, la Utilidad de Operación es sin duda el principal indicador para los accionistas, ya que por lo regular los resultados esperados por éstos se miden a través del porcentaje que representa ésta del total de las ventas en el estado de resultados.

Así pues, en muchas ocasiones, llegar a determinado porcentaje de utilidad de operación resulta ser el objetivo principal y primario del presupuesto de operación, por lo que se deben realizar los ajustes necesarios para lograrlo, ya sea algún incremento en precios, o en volumen de ventas, disminución en gastos y en el peor de los casos y sólo como última opción el recorte de personal.

Es importante asentar que no por que la asamblea de accionistas nos exija llegar a cierto, nivel de utilidades, los presupuestos se deban inflar, es decir que solo por llegar al número requerido vamos a realizar un presupuesto fuera de todo alcance sin ninguna base que lo justifique, ya que cuando llegue el momento, en el mejor de los casos, no se podrá explicar por qué no se llegó a lo planeado; en el mejor de los casos por que un presupuesto hecho sin ninguna base puede propiciar endeudamiento, gastos e inventarios excesivos, falta de liquidez, etc, lo que puede propiciar hasta la quiebra de la organización.

Además de lo anterior, es necesario que los presupuestos se realicen sobre bases sólidas y realistas, para que éstos puedan servir en la toma de decisiones. De ahí de que tan importante es que el presupuesto este hecho sobre bases realistas.

En la mayoría de empresas el costo principal es el costo de ventas, y es aquí en donde el contador de costos juega un importante papel en la determinación de la utilidad, contribuyendo a la elaboración de los estados financieros, estableciendo y manteniendo sistemas que provean información acerca del costo del producto. .

Tanto en el Estado de Resultados como en el Estado Situación Financiera, se refleja directamente el tipo de costeo que se utiliza y, en una forma más indirecta, afecta al capital neto de trabajo.

### **Costeo Absorbente.**

El Costeo Absorbente es el sistema de costeo más utilizado; en este sistema son asignados a las unidades producidas tanto los Costos Fijos como los Costos Variables; en este sistema los Costos Fijos son distribuidos entre las unidades producidas llevándose a resultados únicamente el Costo Fijo de las unidades vendidas, mientras que el Costo Fijo de las unidades no vendidas permanece en inventarios.

En otras palabras, este método de costeo trata de incluir dentro del costo del producto todos los costos de la función productiva independientemente de su comportamiento fiio o variable. El argumento en que se basa dicha inclusión es que para llevar a cabo la actividad de producir se requiere de ambos, sin olvidar que los ingresos deben cubrir los costos variables y los fijos, para reemplazar los activos en el futuro.

# **Costeo Directo.**

En este sistema, conocido también como variable o marginal, se asigna a las unidades producidas únicamente los Costos Variables, ya que los Costos Füos son considerados costos del período llevándose el 100% a los resultados del mes en que se generan. Evita el uso de coeficientes de Costos Füos que tienden a crear impresiones de exactitud que generalmente no están garantizadas, ya que rara vez son lo suficientemente precisos como para poder tomar una decisión.

Bajo este sistema los costos fiios de producción se relacionan con la capacidad instalada y está, a su vez, esta en función de un periodo determinado, pero jamás con el volumen de producción.

El hecho de contar con determinada capacidad instalada genera costos fijos, que independientemente del volumen que se produzca permanecen constantes en un periodo determinado. Por lo tanto los costos fijos de producción no están condicionados por el volumen de ésta, ya que no son modificables por el nivel al cual se opera; de ahí que, para costear con este método, se incluyan únicamente los costos variables.

Los costos de producción fijos deben llevarse al periodo; es decir, enfrentarse a los ingresos del año de que se trate, de ahí que no se asigne ninguna parte de ellos al costo de las unidades producidas.

El Costeo Directo también puede verse como una aplicación del concepto de análisis marginal, ya que hace hincapié en el margen de contribución para cubrir los costos fiios y generación de utilidades.

# **Diferencias entre los sistemas de Costeo**

- Bajo el Costeo Directo, la utilidad está correlacionada con las ventas y no es afectada por el nivel de producción.
- Bajo el Costeo Absorbente, la utilidad es afectada por la producción, así como las ventas.
- La utilidad es la misma bajo ambos métodos cuando la producción y las ventas son iguales.
- Cuando la producción excede a las ventas, la utilidad es mayor en el Costeo Absorbente.
- Cuando las ventas exceden a la producción, la utilidad es mayor en el Costeo Directo.

Para explicar de manera más clara lo anterior procedemos a realizar un ejemplo con los dos métodos de costeo, considerando el mismo ejemplo del producto "A" con los cálculos determinados anteriormente en este mismo capítulo.

El primer paso es determinar el costo de lo vendido, y para esto es necesario recurrir al presupuesto de cada uno de los elementos del costo variable como se muestra en el siguiente ejemplo: .

# **Regulador irA"**

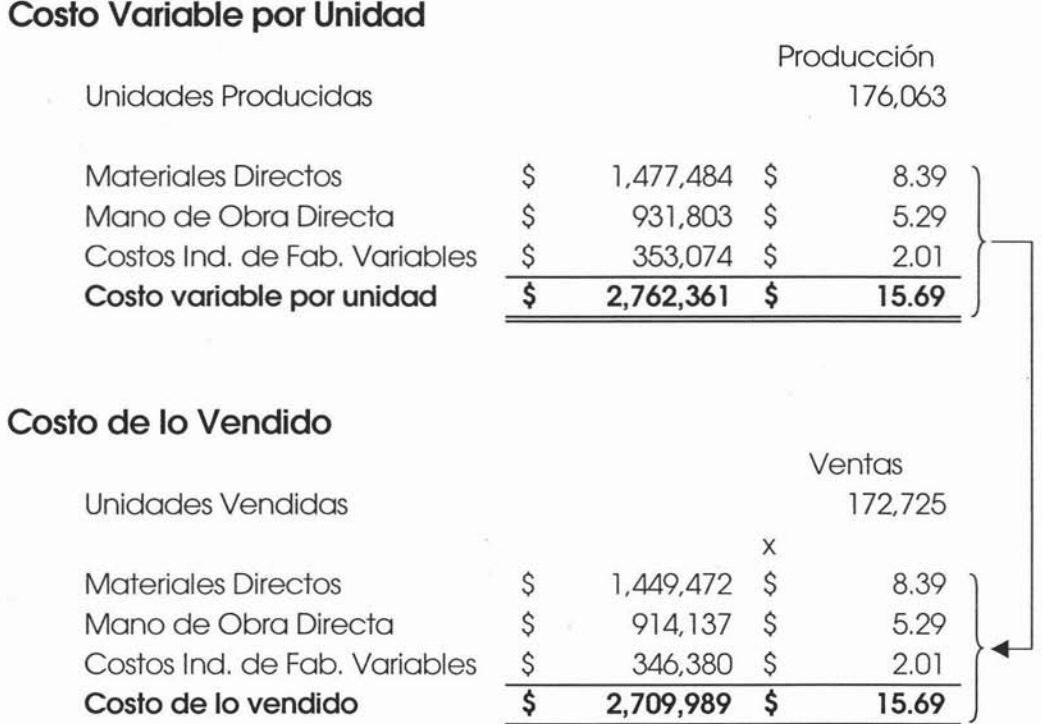

A continuación se presenta el desglose de los costos indirectos de fabricación fijos y gastos presupuestados, de igual manera tomados de los presupuestos ya calculados:

#### **Regulador "A"**

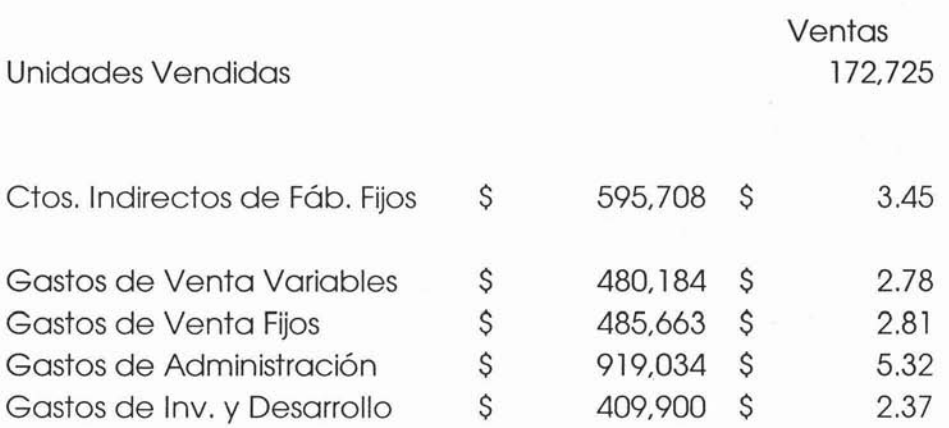

Como se muestra en el ejemplo anterior, los costos unitarios están en función a las unidades de venta.

Una vez que se tiene esta información se procede con el cálculo del Estado de Resultados Presupuestado, en el siguiente ejemplo se muestra un comparativo de los dos métodos de costeo.

#### **Sistemas de Iluminación S.A. de C.V.**

#### **Estado de Resultados Presupuestado**

Del 1<sup>e</sup> de Enero al 31 de Diciembre del 2004

**Regulador"A"**

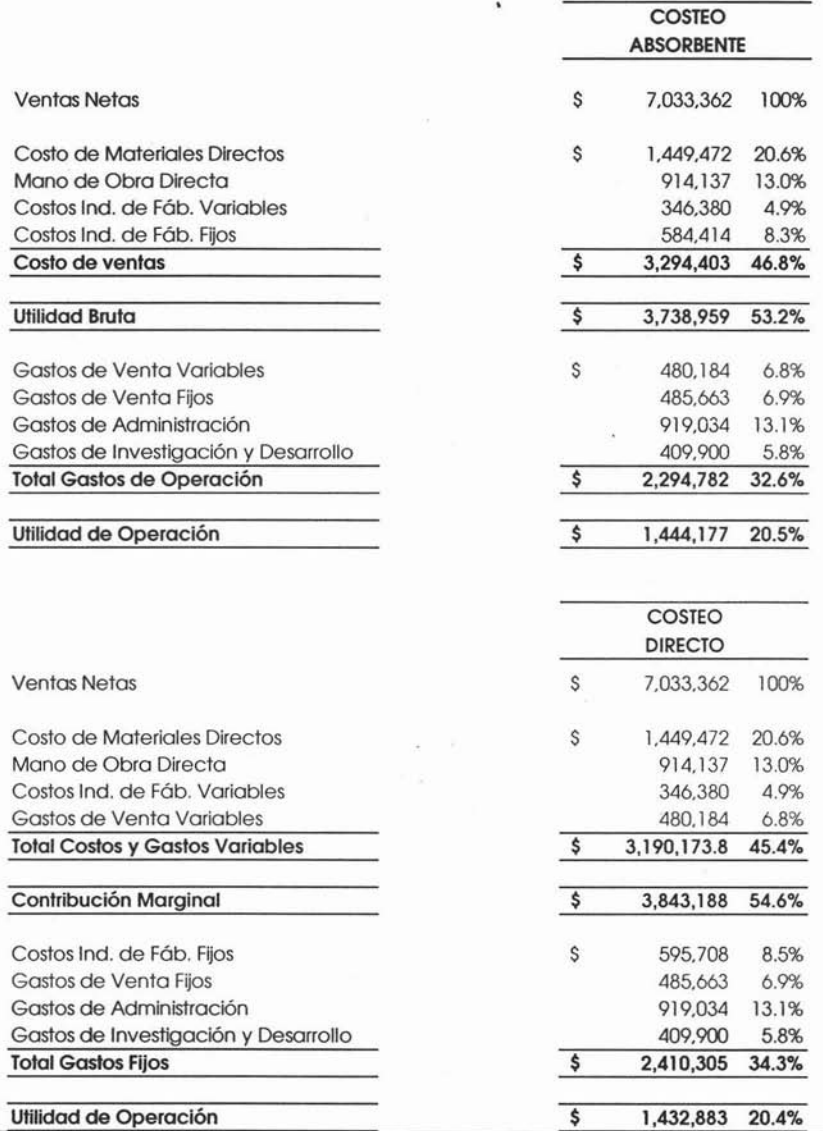

 $\lambda$ 

192

De acuerdo al ejemplo anterior no se puede apreciar realmente la variación en la utilidad de operación entre los dos métodos; esto se debe a que la producción es prácticamente similar a las ventas es decir solo existe 1.8% de variación entre las unidades producidas y las vendidas.

Cuando la producción es igual a la venta no existe diferencia en la utilidad, la diferencia radica sólo, como podemos apreciar, en la estructura del Estado Financiero, es decir en el agrupamiento de los costos y gastos en variables y fijos.

En la empresa manufacturera es, de mayor uso el método de costeo absorbente, ya que para esta es de vital importancia la determinación de sus costos unitarios; la gran mayoría de estas empresas tienen instalados sistemas de información realmente sofisticados, comúnmente llamados ERP, por sus siglas en ingles Enterprise Resources Planning (Planeación de Recursos Empresariales). ERP es un término de la industria para referirse al amplio conjunto de actividades soportadas por una aplicación de software multi-módulos que ayuda a una organización a administrar las partes importantes de su negocio, incluyendo administración de inventarios, compras, proveedores, clientes, ventas, seguimiento de órdenes, manufactura, etc. Los ERP también suelen incluir módulos para el manejo de Recursos Financieros y Humanos. El objetivo principal es satisfacer los diferentes requerimientos de información de la empresa tanto interna como externa para lograr un mejor manejo empresarial, eficiente, con datos precisos, en tiempo y veraces de fácil comprensión y manipulación; permitiéndole a los ejecutivos y analistas de información tomar decisiones para realizar las acciones pertinentes y definir las estrategias a implementar en el futuro. La instalación de un sistema ERP puede involucrar un proceso considerable de análisis, entrenamiento y rediseño de procedimientos.

#### **PRESUPUESTO DE COSTO INTEGRAL DE FINANCIAMIENTO.**

El Costo Integral de Financiamiento **(CIF),** es un concepto que agrupa los tres factores básicos que aparecen en tomo al financiamiento en época de inflación. Por lo que este presupuesto está conformado por los tres rubros siguientes:

- **•** Gastos **y** Productos Financieros.
- **• Fluctuación Cambiaría**
- **Resultado por Posición Monetaria (REPOMO)**

Estos tres conceptos se suman algebraicamente, y puede haber ocasiones en que el CIF aparezca con saldo positivo. El CIF aparece después de la utilidad de operación dentro del Estado de Resultados.

#### **Gastos y Productos Financieros.**

Dentro de este presupuesto deben incluirse todas aquéllas partidas de gasto o de producto que no se deriven de las operaciones normales del negocio. Su contenido variará, naturalmente, de una empresa a otra; como ejemplo podemos citar los siguientes: intereses sobre préstamos bancarios recibidos, intereses recibidos sobre inversiones a corto plazo, intereses sobre hipotecas, etc.

La distribución por meses de los conceptos anteriores será hecha en relación directa con las operaciones que los originan tomando en consideración los convenios, contratos o documentos que se hayan firmado y en los cuales aparecerán las fechas de pago de los mismos.

Este presupuesto no se puede calcular hasta que se haya generado el presupuesto de flujo de efectivo, ya que este último será el que nos indique si será necesario recurrir a préstamos bancarios, o si .habrá excedentes que deban invertirse a corto plazo.

"Este presupuesto solo .puede ser realizado luego de la conclusión de la mayoría de los presupuestos, por cuanto es necesario conocer los déficit y superávit finales de fondos."<sup>12</sup>

#### **Fluctuación Cambiaria**

La fluctuación en la cotización del dólar tiene un impacto directo sobre el estado de pérdidas y ganancias de todas las empresas que mantienen activos y pasivos en dólares. Este impacto se denomina contablemente Fluctuación Cambiaria o Diferencia en Cambio y su propósito es medir el valor en pesos de las deudas o activos denominados en dólares.

Para calcular la diferencia en cambio, una empresa debe convertir el activo o pasivo denominado en dólares a tasa de cambio correspondiente, y la diferencia entre un valor y otro se reconoce como un ingreso o gasto financiero en el estado de pérdidas y ganancias según sea el caso.

En consecuencia, para construir un presupuesto, las empresas deben asumir un comportamiento futuro de la tasa de cambio, el cual sirve de base para estimar los resultados en el futuro.

<sup>&</sup>lt;sup>12</sup> Osvaldo A. Mocciaro, Presupuesto Integrado, p.78

#### **Resultado por Posición Monetaria**

Las disposiciones que surgieron respecto a cómo tratar el fenómeno inflacionario, deben ser tomadas en consideración al elaborar el presupuesto ya que al no hacerlo los presupuestos carecerían de valor para su análisis, toma de decisiones y control administrativo. Al diseñar el Presupuesto Maestro, el cual se resume a través de los Estados Financieros Presupuestados, es necesario que dichos reportes se elaboren dé acuerdo con los lineamientos del boletín 8-10, por que no se puede, durante la elaboración de los presupuestos, permanecer ajeno al fenómeno inflacionario del país

"En México a partir de la década de los ochenta el fenómeno inflacionario provocó que la profesión contable diera una respuesta a la demanda de los usuarios de la información en lo referente a que se mantuviera la utilidad y confiabilidad de la misma, que a raíz de la inflación se habían estado perdiendo. La respuesta fue en principio el boletín 8-7 el cual más tarde quedó reemplazado por el boletín 8-10 Y sus respectivas circulares cuya misión es presentar las reglas y procedimientos que deben seguirse para que la información financiera siga siendo útil y confiable"<sup>13</sup>

Para el cálculo del REPOMO se debe considerar la siguiente formula:

#### **(Activo monetario promedio - Pasivo monetario promedio)\* Inflación**

Como se puede observar para realizar este cálculo es necesario recurrir al Estado de Situación Financiera Presupuestado. Por lo que resulta necesario determinar este último en primer instancia.

<sup>&</sup>lt;sup>13</sup> David N. Ramírez, Contabilidad Administrativa, p.262

#### **PRESUPUESTO DE IMPUESTOS**

El resultado obtenido hasta este momento de acuerdo a cada uno de los conceptos que integran el Estado de Resultados Presupuestado, se define como utilidad antes de impuestos, la cual será la base para calcular el Impuesto Sobre la Renta y la Participación de los Trabajadores en las Utilidades.

Para efectuar los cálculos correspondientes, se requiere conocer cuáles serán las partidas que hayan de considerarse para llegar a la conciliación entre la utilidad contable y utilidad fiscal. Los antecedentes de la empresa, el conocimiento de la misma, su política y un buen juicio profesional son requisitos para llegar a un cálculo realista basado en lo que las leyes ordenan.

El impacto de los impuestos en las utilidades de las empresas es de capital importancia. Por ello se trata de mejorar la redituabilidad de las empresas, y no puede pasar desapercibida la posibilidad de mejorarla a través de una planeación fiscal efectiva que, en determinados casos, puede proporcionar ahorros importantes en los impuestos por pagar.

La planeación fiscal consiste en pagar el menor impuesto posible, dentro de la Ley. El estudio de las operaciones por parte de profesionales en materia fiscal debe resultar en consejos prácticos y oportunos para minimizar la tasa impositiva que gravita en la empresa y hacer uso de los beneficios y estímulos fiscales que ofrece el gobierno.

Para el cálculo de este presupuesto es muy común recurrir a los expertos en la materia, es decir, al departamento o área Fiscal, si es que existe o en su defecto a la persona encargada del cálculo de impuestos, que comúnmente depende del controlador de la empresa.

Sin embargo en muchas otras empresas, para hacer de este presupuesto un cálculo sencillo se aplican las tasas vigentes de impuestos al resultado obtenido hasta antes de impuestos, es decir se aplica la tasa del 33% para ISR y 10% para PTU (vigentes para el año 2004), como a continuación se muestra en el ejemplo.

#### **Sistemas de Iluminación S.A. de C.V. Estado de Resultados Presupuestado**

Del 1º de Enero al 31 de Diciembre del 2004

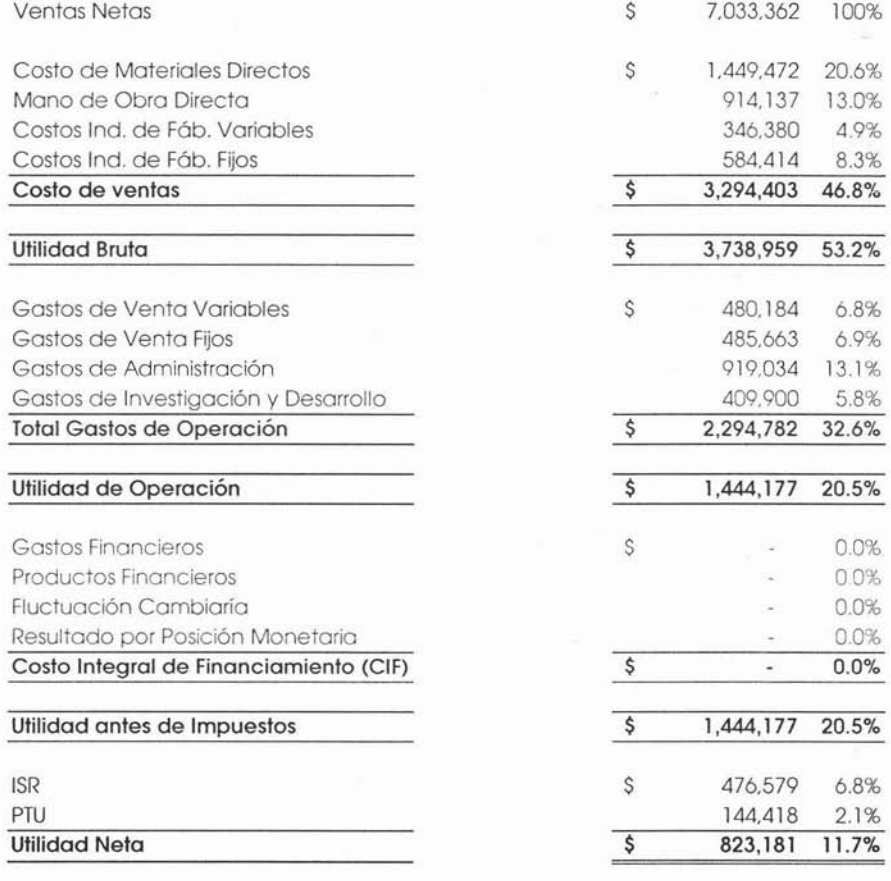

El resultado obtenido de acuerdo a este cálculo es muy similar, obviamente no igual, pero sí muy cercano al obtenido con la conciliación fiscal contable, por lo cual muchos autores y empresas para efectos de presupuesto lo consideran como la mejor opción además de ser mucho más sencillo, nos ahorra tiempo. Éste 'es un punto muy importante ya que las diferentes versiones del presupuesto deben hacerse en tiempos realmente cortos y el estar preparados para responder ante cualquier cambio y en el menor tiempo posible es de suma importancia.

Como se puede apreciar en el ejemplo el Estado de Resultados se muestra incompleto ya que hace falta la parte del Costo Integral de Financiamiento CCIF). Esto se hizo con la intención de mostrar la interdependencia que existe entre este presupuesto y el presupuesto financiero; como se explicó anteriormente es necesario realizar el presupuesto financiero para poder completar el Estado de Resultados Presupuestado. Por tal motivo el cálculo de impuestos que se presenta en el ejemplo aún no es definitivo por lo que se debe esperara tener el Estado de Resultados Presupuestado completo para realizar este cálculo de manera correcta.

Capítulo 4, El Presupuesto de Capital y El Presupuesto Financiero

 $\langle \hat{g} \rangle$ 

í,

ł.

 $\sim$ 

i.

# **CAPíTULO 4 - EL PRESUPUESTO DE CAPITAL Y EL PRESUPUESTO FINANCIERO**

# **4.1 El Presupuesto de Capital.**

- 4.1.1 Inversiones a corto plazo.
- 4.1 .2 Inversiones a largo plazo.

# **4.1 El Presupuesto Financiero.**

- 4.2.1 El Presupuesto de Efectivo.
- 4.2.2 El Estado de Situación Financiera Presupuestado.
- 4.2.3 El Estado de Cambios en la Situación Financiera Presupuestado.

# **4.3 Análisis e Indicadores Financieros.**

Ù,

- 4.3.1 Indicadores Financieros.
- 4.3.2 EVA (Economic Value Added) Valor Económico Agregado.

**Capítulo 4, El Presupuesto de Capital y El Presupuesto Financiero**

 $\overline{\bullet}$ 

ò.

**A** 

# **Capítulo 4. El Presupuesto de Capital y El Presupuesto Financiero.**

### **4.1 El Presupuesto de Capital.**

A continuación se estudiará el Presupuesto de Capital, también llamado Presupuesto de Inversiones Permanentes o Capitalizables, este presupuesto nos proporcionará elementos necesarios en la elaboración del Presupuesto Financiero, ya que el presupuesto de efectivo no podría ser preparado sin tomar en cuenta las inversiones planeadas para el año del presupuesto.

Este presupuesto es pues, en algunos casos, uno de los más importantes debido a la cantidad de inversiones que pudiera requerir el negocio en un momento determinado. Los errores que se cometen difícilmente pueden ser corregidos sin sufrir alguna pérdida considerable, por tal motivo se debe dar la importancia y cuidado debidos a la preparación de este presupuesto.

Los desembolsos destinados al presupuesto de capital se hacen primordialmente, en mantenimiento y reemplazo de equipo ya en'uso o en la adquisición de máquinas nuevas o por ampliación de la fábrica e instalaciones existentes. La gran mayoría de estos desembolsos es indispensable y urgente para que el negocio continúe en operación, sin embargo y aun conociendo de la urgencia, estos desembolsos son pospuestos por un largo periodo.

El presupuesto de inversiones puede clasificarse en dos categorías:

- Expansión.
- Mantenimiento y Reemplazo.

De manera específica el presupuesto se dividirá en los siguientes conceptos:

- Terrenos.
- Edificios.
- Maquinaria.
- Mobiliario y Equipo.

En el presupuesto de inversiones se deben tener en cuenta dos momentos claramente definidos:

- Él o los meses en que los bienes se incorporan al patrimonio de la empresa, pasando a formar parte del activo fijo.
- El o los meses en que son pagadas las respectivas facturas, tomando como referencia el pronóstico de las condiciones de pago. Ésta será la parte financiera del presupuesto de mversiones.

# **4.1.1 Inversiones a corto plazo.**

Las necesidades a corto plazo pueden ser determinadas con relativa exactitud. Consisten en el mínimo de inversión para cubrir el mantenimiento, reemplazo y adiciones necesarias para cumplir con el volumen de operaciones para un periodo corto de tiempo, generalmente el del periodo presupuestal que es de un año.

La manera de determinar este presupuesto consiste en calcular las necesidades de equipo, maquinaria, espacio, etc., ocupando el presupuesto de producción anteriormente calculado; esto regularmente lo realizan los ingenieros industriales o en su defecto el gerente de producción.

Para este presupuesto se requiere detalle en cuanto al costo, tiempo requerido para compra o construcción, para la instalación, la debida justificación de la inversión y obviamente información acerca del costo y del programa de pagos.

Las necesidades de inversión se pueden clasificar en imperativas, convenientes pero no esenciales a la operación y las que se recomiendan para cuando haya fondos.

El presupuesto de inversiones invariablemente promueve un estudio cuidadoso del equipo y de las instalaciones que mejor convienen a la empresa.

 $\lambda$ 

# **4.1.1 Inversiones a largo plazo.**

Este presupuesto comprende fundamentalmente las incorporaciones destinadas a prestar servicios durante varios ejercicios presupuestarios, implicando por una parte la asunción de riesgos en función de la extensión de los plazos y, por otra la necesidad de realizar importantes desembolsos.

En virtud de lo prolongado de la vida útil, es necesario que estos bienes se financien en su mayor parte con créditos a largo plazo. A su vez habrán de preverse para períodos futuros los egresos que surgirán como consecuencia de decisiones de inversión que se tomen en el presente.

Las incorporaciones al activo fijo están sujetas a un régimen de aprobación previo, el cual debe incluir el análisis de alternativas posibles de inversión, de manera de contar a priori con elementos de juicio suficientes que permitan satisfacer un adecuado retorno sobre el capital invertido.

Para esto último, las elaboraciones más avanzadas se basan en la técnica del "Flujo de Fondos Descontado", la que pondera el factor tiempo en la consideración de la incidencia futura de los ingresos y egresos de fondos, simultáneamente con el costo del capital involucrado en las diversas alternativas.

Dentro de la misma técnica puede adoptarse el enfoque del Valor Actual Neto (VAN), para lo que se debe calcular previamente cuál habrá de ser la tasa de costo de capital, o el de la Tasa Interna de Retorno (TIR), en que dicha tasa será la incógnita a despejar.

# **4.1 El Presupuesto Financiero.**

El presupuesto maestro, como se ha comentado está constituido por tres principales presupuestos; el de Operación, el de Capital y el Financiero. El plan maestro debe culminar con la elaboración de los Estados Financieros Presupuestados, que son el reflejo del lugar en donde la administración quiere colocar a la empresa.

La planeación cuando se refiere al presupuesto anual, debe estar encaminada a lograr una situación conveniente para la empresa en un periodo determinado, lo que se puede alcanzar mediante la elaboración de los Estados Financieros Presupuestados. De ahí la importancia de elaborar con cuidado los Estados Financieros Proyectados por que serán el marco de referencia para toda la organización.

En el capítulo anterior, se determinó gran parte del Estado de Resultados Presupuestado, pero como se pudo observar quedó incompleto, y para poder completarlo es necesario determinar el Presupuesto Financiero, que comprende el Estado de Situación Financiera Presupuestado y el Estado de Cambios en la Situación Financiera Presupuestado.

El presupuesto financiero es el que se ocupa de la estructura financiera de la empresa, esto es, de la composición y relación que debe existir entre los activos, pasivos y capital. La esencia del presupuesto financiero surge de la información generada por el presupuesto de operación.

El presupuesto de ventas, el de costo de producción y el de gastos de operación, es decir el Presupuesto de Operación da origen al estado de resultados presupuestado; el Presupuesto Financiero, aunado a otros datos del estado de resultados presupuestado, expresa el Estado de Situación Financiera presupuestado y El Estado de Cambios en la Situación Financiera presupuestado.

La composición de la estructura financiera varía de empresa a empresa, pero se puede afirmar que existen grandes grupos que tienen una importancia considerable en la composición de la estructura financiera como los siguientes:

- **Efectivo en caja y bancos**
- **Cuentas por cobrar**
- **• Inventarios**
- **Activo Fijo**
- **Cuentas por pagar**
- **Deudas a corto y largo plazo**
- **• Capital Social y Utilidades retenidas**

El presupuesto se juzga separadamente en cada una de las partes que lo forman, pero una vez que éste ha sido integrado en su totalidad debe juzgarse si cumple con los objetivos establecidos de liquidez y productividad, y es muy probable que tengan que hacerse modificaciones a ciertos presupuestos.

"El presupuesto Financiero, de acuerdo con su naturaleza, tiene mayor alcance que el presupuesto de caja, ya que esté está integrado a aquél, teniendo por objeto pronosticar y controlar todos los elementos que forman la Posición Financiera comò lo son el Capital de Trabajo, el efecto que producirán las estimaciones sobre caja, los bancos, además de la toma de decisiones, todo ello referido a siempre a la estructura financiera"<sup>14</sup>

Porlo anterior se puede concluir que el Presupuesto Financiero no es lo mismo que el presupuesto de caja o flujo de efectivo, aún cuando este último representa un alto porcentaje del primero. El presupuesto financiero es generalmente, el presupuesto que se hace al final, por que recibe constantes ajustes, que incluso son los últimos.

# **4.1.1 Presupuesto'de Efectivo.**

Para una empresa es vital tener información oportuna acerca del comportamiento de sus flujos de efectivo ya que le permite una administración óptima de su liquidez y evitar problemas serios por falta de ella, que pueden ocasionar hasta la quiebra y la intervención por parte de los acreedores sobre todo en una época en la cual el recurso más escaso y caro es el efectivo.

La falta de previsión a fin de disponer de los fondos de trabajo necesarios debilita forzosamente la estructura financiera de cualquier empresa. Un programa cuidadosamente planeado y desarrollado indicando cuáles serán las necesidades financieras de una empresa y cómo se van a proveer de las mismas, es por tanto de extraordinaria ayuda para la administración.

"La correcta planeación del Efectivo favorece el control de la inversión y del gasto, fomenta la movilización rápida de los recursos invertidos, estimula la obtención de altos márgenes de utilidad y nutre la rentabilidad"<sup>15</sup>

La administración del efectivo, contempla la necesidad de fijar unos saldos mínimos de fondos monetarios como mecanismo de control para tomar decisiones acerca de la obtención de recursos adicionales frente a los previstos. El Presupuesto de Efectivo o presupuesto de caja, es multifacético, tiene mucho qué ofrecer a la administración de una empresa para el desarrollo de la tarea de coordinación y conducción hacia la posición donde logre alcanzar su máximo valor.

<sup>&</sup>lt;sup>15</sup> Jorge Burbano, Presupuestos, p. 295

Se podría definir al presupuesto de caja como un pronóstico de las entradas y salidas de efectivo, que diagnostica los faltantes o sobrantes futuros y, en consecuencia obliga a planear la inversión de los sobrantes y la recuperación u obtención' de los faltantes.

La confección del presupuesto de efectivo debe partir del conocimiento del valor existente al comienzo del periodo a presupuestar. Este presupuesto es desarrollado normalmente por el tesorero de la empresa quien depende del director de finanzas, y tienen a su cargo la administración de la liquidez de la compañía, conjuntamente con el área de presupuestos.

Para determinar las disponibilidades correspondientes a cada uno de los subperiodos, a este valor se le agregan las entradas previstas, que incluyen las ventas de contado, la recuperación de cartera, los intereses provenientes de inversiones en títulos valores redimibles a corto plazo. La captación de fondos monetarios también puede derivar de aportes de capital, de empréstitos, de créditos a corto plazo o de la colocación en el mercado.

Después de establecer los fondos monetarios disponibles, se estiman las salidas de efectivo asociadas con las diversas obligaciones que las empresas contraen con quien les suministran bienes, servicios y capitales.

Las salidas de efectivo contemplarán los pagos a proveedores y acreedores, la amortización de créditos, el pago de intereses, el reconocimiento de dividendos y el pago de obligaciones por concepto de seguros, impuestos, servicios públicos, asesorías, etc.
Al deducir las salidas de efectivo de las entradas calculadas previamente (saldo inicial + entradas – salidas = saldo final) se obtiene el saldo final que comparado con el monto mínimo pretendido, conducirá a tomar decisiones sobre inversión temporal externa cuando se pronostique excedentes o financiamiento a corto 'plazo cuando el valor mínimo exigido supere al saldo final calculado.

Un buen juicio, unas bases firmes de cálculo y el conocimiento de la empresa son aspectos necesarios para establecer y preparar un acertado presupuesto de efectivo.

Los presupuestos constituyen las fuentes de información más importantes para pronosticar los flujos de efectivo.

El presupuesto de ventas alimenta las entradas de efectivo, el presupuesto de compras representa el soporte para planificar los pagos a proveedores, el presupuesto de mano de obra, costos indirectos de fabricación, gastos de operación además de aportar datos a utilizar en los pagos por concepto de nómina, aportan la información necesaria para cubrir los pagos a acreedores.

Todos estos conceptos son clasificados de acuerdo a la naturaleza de su obtención; esto lo podemos ver claramente en el siguiente ejemplo:

# **Flujo de Efectivo Presupuestado**

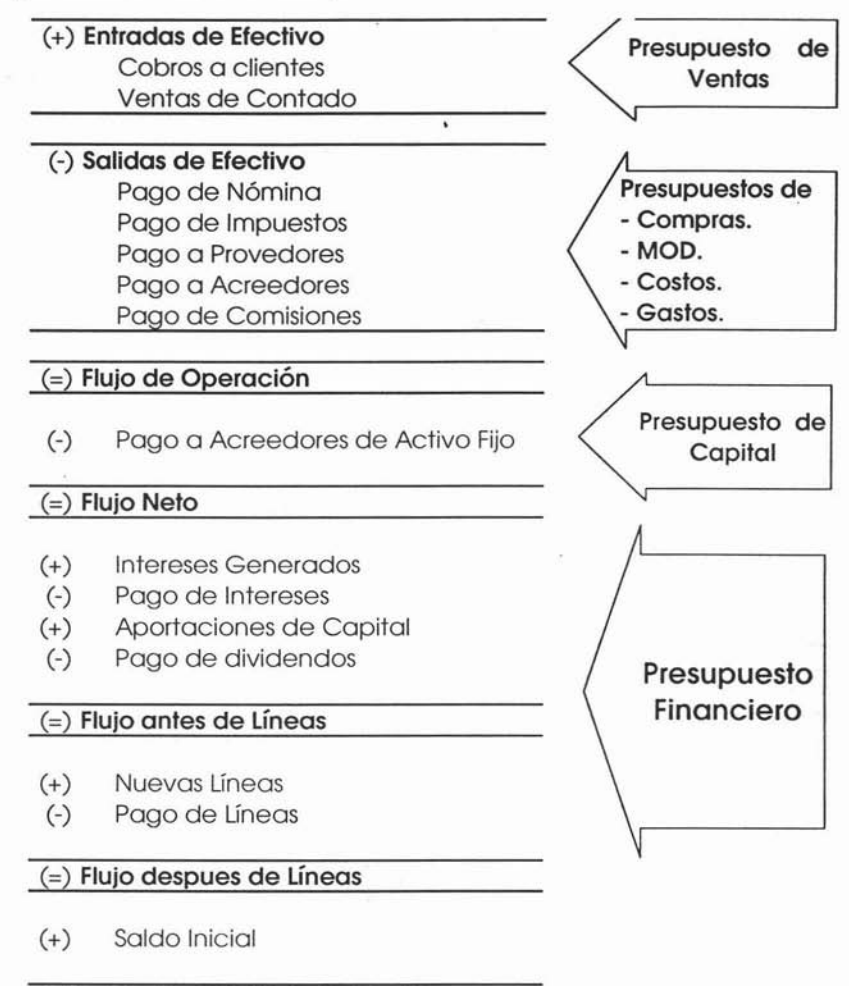

(=) **Saldo Final de Flujo de Efectivo**

El concepto de "Líneas" en el flujo de efectivo se refiere a Líneas de Crédito.

Una rápida ojeada a las operaciones de ingresos y desembolsos antes listados, nos indican que, si todas las operaciones que aparecen en los presupuestos o en la contabilidad fuesen complementadas en el acto, el presupuesto de efectivo resultaría simplemente de la suma y comparación de los otros presupuestos. Esto no es asf por que, debido a la poca disponibilidad de efectivo y **al** desarrollo del crédito, la liquidación de débitos y créditos muy rara vez se realiza de contado.

# **Cobros a Clientes**

Los cobros a clientes, también denominado comúnmente cobranza o recuperación de cartera, dependerá en gran parte, del tipo de negocio de que se trate. Si todas las ventas fueran hechas de contado, las ventas incluidas en el presupuesto de ventas representarían la cobranza probable por este concepto. Sabemos por experiencia que esto rara vez sucede, puesto que por lo regular se otorga el crédito comercial concediendo 30, 60 ó 90 días.

El primer recurso para pronosticar los cobros nos lo proporciona la experiencia acumulada por el departamento de tesorería de la empresa. Los estudios y análisis practicados en cuanto a su antigüedad de las cuentas, la solvencia de los clientes y periodicidad de los cobros son de gran utilidad para establecer el presupuesto.

Como es bien sabido, la cartera de clientes de una empresa manufacturera es enorme; ésta obviamente puede variar por el tamaño y tipo de empresa de que se trate, pero es muy común que las empresas tengan un número considerable de clientes, elaborar el presupuesto de cobros de acuerdo términos de crédito de cada cliente resultaría pues una tarea además de exhaustiva muy tardada.

Capítulo4, El Presupuesto de Capital y El Presupuesto Financiero

Por tal motivo y para hacer del cálculo del presupuesto de cobranza algo más sencillo, practico y rápido, se utiliza un indicador llamado días venta, utilizando el método de extinción. Este indicador nos dice el tiempo que se tarda la empresa en recuperar su cartera. Este indicador se expresa en días y como su nombre lo indica la base del cálculo son las ventas del mes. A continuación un ejemplo para dejar en claro como funciona este indicador.

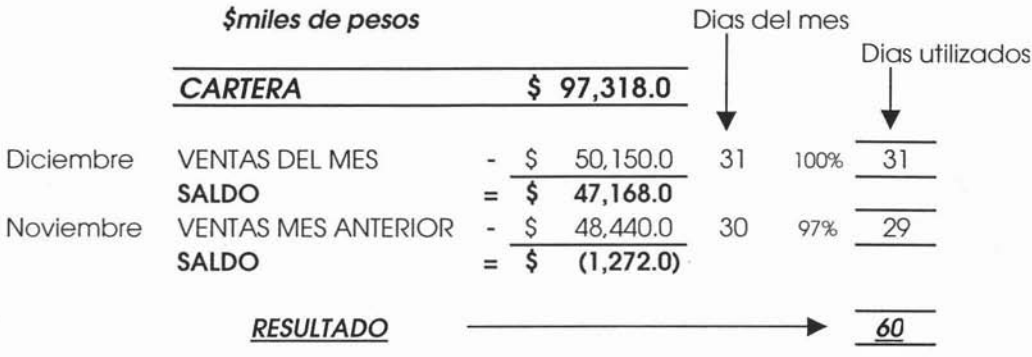

Se le denomina método de extinción por que va agotando el saldo de la cartera de acuerdo a las ventas ocurridas en el mes y meses anteriores hasta que el saldo se agote o como en el ejemplo quede negativo. Como se muestra en el ejemplo, el primer mes de venta no es suficiente para cubrir el saldo de cartera por lo que se recurre a un segundo mes, pero ya en éste nos sobra por lo que el saldo de cartera se ha agotado. Como en este caso las ventas son superiores al saldo anterior quiere decir que no se ocupa el total del mes, por lo que se debe dividir el saldo entre las ventas del mes anterior y multiplicar el resultado por el número de días del mes de que se trate. Ej.

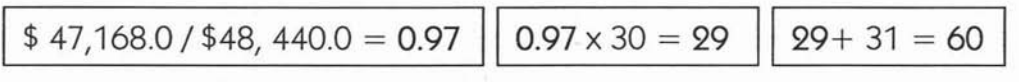

Ahora bien partamos de los siguientes supuestos para el cálculo de la cobranza presupuestada:

Saldo de cartera al 31 de Diciembre 2003 \$ 97,318.0

Ventas presupuestadas del primer trimestre 2004 incluyen IVA: \$miles de pesos Ene 2004 \$ 48,600.0 Feb 2004 48,150.0 Mar 2004 49,800.0

Primeramente realizamos una hoja de trabajo donde se pueda calcular la cobranza de acuerdo a las formulas anteriores.

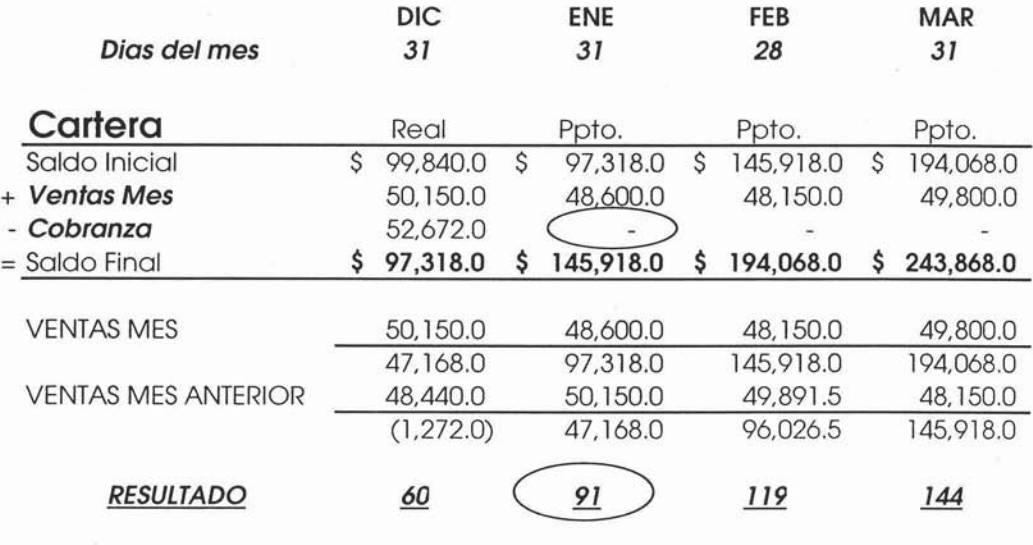

Como se puede observar en este ejercicio a partir del mes de Enero no se tiene ningún cálculo de cobranza por lo que aparece en cero. Esto obviamente repercute en resultado de días venta, que si este fuera el caso, se diría que se está cobrando a 91 días venta promedio.

Pero como en la empresa se tiene la política de cobrar a 60 días promedio, se deben calcular los montos de la cobranza de modo que el resultado de días venta sea alrededor de 60 días, como se muestra en el siguiente ejemplo: .

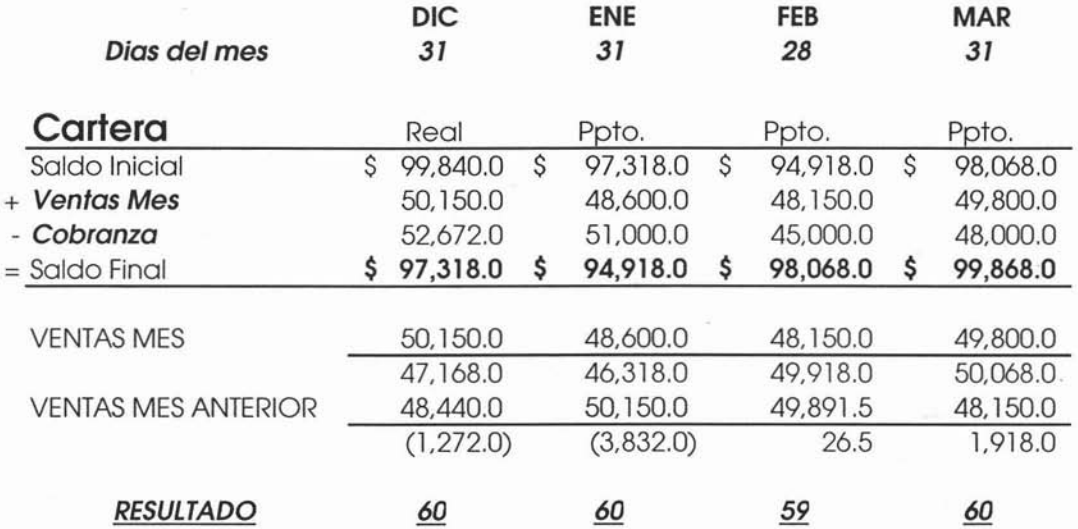

Este cálculo resulta ser más efectivo si se realiza por canal de venta, es decir, por lo regular se tienen separadas las ventas de acuerdo al destino de la misma obviamente esto varía de empresa a empresa, así pues se tendrá un cálculo de cobranza para cada canal, el cual será reflejado en el flujo de efectivo.

Como se observa en el ejemplo, con este cálculo estamos determinando al mismo tiempo el saldo de Cartera presupuestada o de Cuentas por Cobrar, que forma parte del Estado de Situación Financiera Presupuestado.

# **Pago de Nómina, Cargas Sociales e Impuestos.**

Los pagos a los trabajadores fueron estimados en el Presupuestado de Mano de Obra, así como los' sueldos de los empleados fueron estimados en los Presupuestos de Costos Indirectos de Fabricación Fijos y de Gastos de Operación. Se supone que la nómina es preparada y pagada cada quincena y que no hay salarios pendientes de pago al principio ni al final del periodo presupuesta!. El costo de mano de obra y de sueldos, por lo tanto coincide con las necesidades de flujo de efectivo para el pago de la nómina.

En lo referente a las cargas sociales, también calculadas en los presupuestos respectivos de gastos y mano de obra, éstas se pagan de acuerdo a la carga social de que se trate, por ejemplo el Seguro Social y el 2.5% sobre nómina se pagan mensualmente, el Infonavit se paga bimestralmente, el Aguinaldo se provisiona mensualmente hasta el mes de diciembre, mes en que se estima el pago de éste a los trabajadores y empleados. El pago de PTU del ejercicio anterior, si es que hubiere, se debe estimar en Mayo. El monto de los pagos aquí mencionados afectarán directamente el saldo de la cuenta de acreedores diversos en el Estado de Situación Financiera Presupuestado, disminuyendo de esta última el saldo de acuerdo a los pagos estimados.

Los montos por los conceptos de IMSS, SAR, 2.5%, etc. se deben anotar en el renglón de Impuestos en el flujo de efectivo. Además de estos conceptos se anotan aquí los pagos provisionales de ISR e IVA, pero estos dos últimos afectan el saldo de impuestos por cobrar o por pagar según sea el caso. En el capítulo siguiente se ejemplificará con mayor detalle lo anterior.

#### **Pagos a Proveedores**

Son los pagos hechos por la compra de mercancías ocupadas directamente en el proceso productivo' de la empresa, llamadas también Materiales Directos, al igual que las cuentas por cobrar, las empresas al comprar obtienen determinados créditos para poder pagar los montos de estas mercancías en un tiempo determinado.

Una característica importante, es que por lo general los montos no se le deben a un solo o unos cuantos proveedores; al contrario el pasivo está distribuido en muchos proveedores, complicando su cálculo individual para establecer el monto correspondiente de estos pagos. Si se cuenta con una política establecida para efectuar las compras y hacer frente a las ventas futuras se puede observar que su monto responde al costo de las ventas, lo que en la práctica es una forma confiable y segura para calcular su monto

Es decir el cálculo de los pagos a proveedores es el mismo que el ocupado para la cobranza o recuperación de cartera, sólo que en lugar de utilizar las ventas se ocupa el costo de materiales.

A continuación un ejemplo considerando la siguiente información:

Compras Presupuestadas del primer trimestre incluyen IVA:

\$miles de pesos Ene 2004 \$ 26,730.0 Feb 2004 *26A82.5* Mar 2004 27,390.0

Con la información anterior procedemos con el cálculo de los pagos, como se muestra en este ejemplo, el resultado a Diciembre 2003 fue de 48 días, pero la política establecida es de 45, por lo que se debe hacer el cálculo para llegar a 45 días.

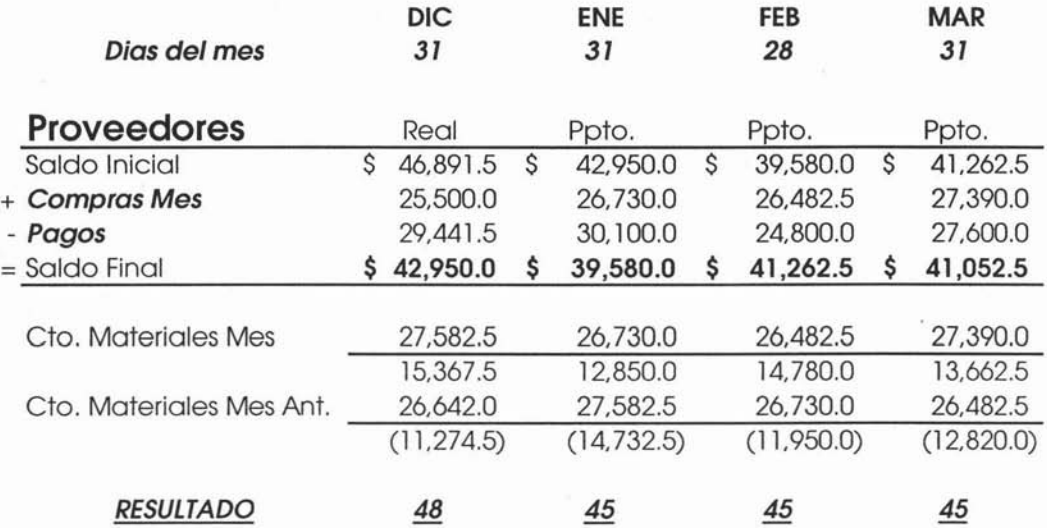

Para obtener un resultado mucho más preciso, se puede realizar este cálculo por canal de compra o por línea de producto.

Así pues al calcular los pagos a proveedores obtenemos el saldo final por mes presupuestado de este importante renglón del pasivo circulante. Como nos hemos dado cuenta el presupuesto de flujo de efectivo es toque final para determinar algunos rubros del Estado de Situación Financiera Presupuestado.

#### **Pagos a Acreedores y Comisiones.**

Los pagos a Acreedores son por concepto de gastos, bienes y servicios no considerados como materiales directos, esto es lo que los distingue de los proveedores. Los más'comunes son por concepto de Energía Eléctrica, Agua Potable, Comisiones, Materiales Indirectos, etc.

Para empezar con el cálculo de estos pagos es necesario distinguir y separar algunos conceptos. Una vez que se tienen las sumarizaciones de gastos presupuestados del total de la compañía, se empiezan a separar en primer lugar las cuentas de sueldos, salarios y costo de personal, éstas ya se ocuparon en el renglón de nómina e impuestos, las siguientes cuentas a separar son la depreciación y amortización y por último es necesario identificar las provisiones de gastos de cada mes. Una vez terminado lo anterior se tiene como resultado el monto total de gastos que requieren flujo de efectivo. Por lo general los acreedores diversos de toda compañía ofrecen un crédito comercial de 30 días, por lo que para el cálculo de los pagos mensuales se puede tomar el mes inmediato anterior de gastos.

Es decir para el mes de Enero, los pagos a acreedores serán el monto de gastos de la sumarización del mes de diciembre obviamente una vez descontadas las cuentas que no son flujo, como se indicó en el párrafo anterior, y así sucesivamente para los meses de Enero a Diciembre. Cabe destacar que al igual que las cuentas por cobrar y por pagar el saldo resultante, una vez aplicados los pagos, corresponde al saldo final de Acreedores Diversos del Estado de Situación Financiera Presupuestado, pero a diferencia de las otras cuentas del Estado de Situación Financiera a éste saldo también se le deben aplicar los pagos por concepto de cargas sociales calculados anteriormente al igual que los pagos hechos por concepto de comisiones.

### **Pagos a Acreedores de Adivo Fijo.**

Es el monto de los pagos por concepto de compra de activo fijo o inversiones permanentes, que tengan que pagarse dentro del periodo presupuestal de que se trate, ya que algunos proyectos de inversión pueden contemplar varios periodos presupuestarios.

Este presupuesto es calculado conjuntamente con el presupuesto de Capital, como se mencionó en el capítulo anterior, al hacer el presupuesto de capital es necesario estimar tanto los costos como los periodos de pago entre otros cálculos más.

### **Intereses Generados.**

Es el monto de los intereses cobrados por las inversiones temporales. Este monto es el resultado de la inversión de los excedentes de efectivo del periodo inmediato anterior. La contrapartida debe de ir en el Estado de Resultados Presupuestado en el Renglón de Productos Financieros.

#### **Intereses Pagados.**

Es el monto de los intereses pagados por concepto de Préstamos a corto o largo plazo contraídos por faltantes de efectivo, o en el caso de préstamos a largo plazo por la adquisición de algún inmueble o algún otro tipo de inversión mayor. El monto y la periodicidad de los pagos debe hacerse de acuerdo a lo estipulado en los contratos de los créditos. La contrapartida debe de ir en el Estado de Resultados Presupuestado en el Renglón de Gastos Financieros.

### **Aportaciones de Capital.**

En este renglón se anotan las nuevas aportaciones de los socios o accionistas, este rubro muy pocas veces se presupuesta es decir salvo que se tenga conocimiento de que estas aportaciones se darán en el año que cubre el presupuesto se deben anotar. La contrapartida debe ir al Capital Social.

#### **Pago de Dividendos.**

En este renglón se deben anotar las aplicaciones por concepto de pago de dividendos a los accionistas; al igual que las aportaciones de capital este rubro muy pocas veces se estima, salvo que exista alguna directriz que así lo indique y que tenga que hacerse dentro del periodo presupuestal. La contrapartida debe llevarse al Capital Contable.

# **Líneas de Crédito**

Las líneas de crédito, como su nombre lo indica son los créditos o préstamos obtenidos; la gran mayoría de ellos a corto plazo para hacer frente a los faltantes de efectivo que se llegarán a presentar.

Es recomendable que cuando al realizar el presupuesto de efectivo y se obtenga algún faltante, no se acuda en forma instantánea al banco. Lo recomendable es en primer lugar analizar cada una de las políticas de capital de trabajo y determinar si es factible reducir el periodo de cobro y el periodo de existencia de materias primas o bien ampliar el plazo de pago a proveedores con el propósito de resolver los faltantes con una reasignación de flujo de efectivo.

Desgraciadamente en la cultura financiera de la mayoría de las empresas latinoamericanas, la primera acción que se toma ante un faltante siempre es proceder a la obtención de un préstamo, olvidando que muchas veces la solución se encuentra dentro del mismo negocio.

Es necesario recordar que la liquidez de una empresa depende directamente de una buena o mala administración de su capital de trabajo.

"Es más fácil que una empresa quiebre por falta de liquidez que por falta de rentabilidad, lo que demuestra la importancia de una buena administración de la liquidez."16

La meta siempre debe ser acortar el tiempo entre el uso y la recuperación del efectivo en cada una de las etapas de! ciclo del capital de trabajo. Lo ideal es usar lo menos que se pueda de efectivo y recuperarlo lo más pronto que se pueda.

<sup>&</sup>lt;sup>16</sup> David N. Ramírez, Contabilidad Administrativa, p. 240

# **4.1.1 El Estadode Situación Financiera Presupuestado.**

**El** Estado de Situación Finenciera Presupuestado es un estado principal o de uso general que interesa desde un punto de vista interno a la administración y a los dueños o accionistas, tanto como fuente de información para fijar políticas administrativas, como de información de la situación que guardan los intereses de los accionistas o propietarios.

Desde un punto de vista externo, puede interesar a:

- Los acreedores, como fuente de información para estimar la capacidad de pago de la empresa para cubrir créditos.
- Las empresas o instituciones a las cuales se les soliciten créditos o aportaciones adicionales de capital para que estudien y evalúen la conveniencia de su inversión.
- Diversas dependencias gubernamentales con relación a concesiones y franquicias, o bien para obtener información estadística necesaria para orientar las directrices del país.

La Situación Financiera Presupuestada tendrá como objetivo informar sobre la situación financiera de la empresa a una serie de fechas determinadas debiendo servir entre otras cosas para:

- Tomar decisiones de inversión y crédito, lo que requiere saber la capacidad de crecimiento de la empresa, su estabilidad y rentabilidad.
- Evaluar la solvencia y liquidez de la empresa, así como su capacidad para generar fondos.
- Conocer el origen y las características de sus recursos para estimar la capacidad financiera de crecimiento.

Podríamos decir que el Estado de Situación Financiera Presupuestada es un documento que comprende el análisis de las propiedades de una empresa, tanto propios como ajenos y cuya elaboración se basa fundamentalmente en los valores determinados en cada una de las estimaciones obtenidas en los presupuestos relativos al período presupuesta!.

A lo largo de los últimos capítulos se han estudiado diversos presupuestos que luego se van interrelacionando progresivamente, de tal manera que se ha mantenido la coherencia de la información preveniente de los demás sectores de la empresa formando con ello un presupuesto totalmente integrado. El objetivo principal que debe lograse en esta etapa es la determinación de la Situación Financiera de la empresa, al final de cada uno de los subperiodos que conforman el periodo presupuestal adoptado.

Partiendo de la Situación Financiera al inicio del periodo presupuestal deberán correrse los asientos contables para ir construyendo los estados finales de cada uno de uno de los sobperiodos presupuestados. Con el presupuesto de flujo de efectivo prácticamente hemos construido, sino en su totalidad, si una gran parte del Estado de Situación Financiera Presupuestado, así como también el presupuesto del Estado de Resultados Presupuestado ha contribuido en gran medida para este cálculo.

La situación financiera que El Estado de Situación Financiera Presupuestado para al final del periodo presupuestal, es una prueba más a que se somete el plan financiero de la compañía. Si el estado refleja una situación no satisfactoria puede ser conveniente revisar y modificar las estimaciones y planes hechos en los presupuestos, con el objeto de obtener resultados satisfactorios.

En el capítulo anterior al elaborar el Estado de Resultados Presupuestado, se observó que prácticamente fue la integración de todos los presupuestos que conforman el Presupuesto de Operación. Ahora se estudiará la metodología para elaborar el Estado de Situación Financiera Presupuestado. .

## **1. Activos Circulantes:**

- **Efectivo.** La cantidad se obtiene del presupuesto de flujo de efectivo al determinar el saldo final para cada subperiodo.
- **Cuentas por Cobrar.** Este saldo se obtiene sumando a las cuentas por cobrar al inicio del periodo presupuestal las ventas y restando los cobros efectuados del mismo periodo.
- **• Inventarios.** El saldo de inventarios de materia prima y de artículos terminados se obtienen directamente del Presupuesto de Inventarios, el cual es parte del Presupuesto de Operación, y fue estudiado con mayor detalle en el capítulo anterior.
- **• Inversiones Temporales.** El saldo depende de la existencia o no de aumentos o disminuciones, sumándolos o restándolos respectivamente, al saldo que existía al inicio del periodo presupuesta!.

# **t. Activos no Circulantes:**

Según del activo de que se trate, al saldo inicial se le suma la cantidad correspondiente por las nuevas adquisiciones y se le restan las ventas correspondientes a dicho activo. El mismo procedimiento se debe aplicar para la depreciación acumulada de dicho activo.

### **3. Pasivos a Corto Plazo:**

- **• Proveedores.** Se determina de la siguiente manera: al saldo inicial de proveedores se le suma el total de las compras efectuadas durante el periodo presupuestal, y a este resultado se le restan los pagos efectuados durante dicho periodo.
- **Otros Pasivos Circulantes.** Según las condiciones que se establezcan para cada una de ellas (acreedores diversos, impuestos y documentos por pagar, etc.).

#### **4. Pasivos a Largo Plazo:**

En relación con los demás pasivos, tanto a corto como largo plazo, a la cantidad inicial se le suma, si se produjeron nuevos pasivos, o se le resta, si se pagaron ya sea el total o parte de ellos.

## **5. Capital Contable:**

- **Capital Aportado.** Esta cantidad que aparece en el Estado de Situación Financiera inicial sólo se modifica si hubo nuevos aportes o retiros.
- **Capital Ganado.** Al saldo inicial se le aumentan las utilidades del periodo presupuestal, las cuales se obtienen del Estado de Resultados Presupuestado, si hay pérdidas, se resta al saldo inicial de utilidades retenidas, lo mismo que si se decretaron dividendos.

# **4.1.3 El Estado de Cambios en la Situación Financiera Presupuestado.**

El Estado de Situación Financiera comparativo puede ser complementado con un estado de origen y aplicación de recursos o Estado de Cambios en la Situación Financiera. Su contenido tiene que ver con los cambios que hubo, tanto en los recursos ajenos como en los recursos propios, y con los reflejos que dichos cambios tuvieron en el activo, así mismo debe mostrar los cambios que hubo en el activo y sus reflejos en los recursos ajenos y en los recursos propios.

No sólo los movimientos de efectivo modifican la situación financiera de una empresa, sino en general todo costo recurrido y toda mutación de los elementos patrimoniales de una empresa, traen consigo la variación de la situación.

El Estado de Cambios, es aquel que indica las partidas que entre dos fechas modificaron la situación financiera de una empresa, clasificándolas desde el punto de vista del sentido en que modificaron dicha situación. Este estado es un refinamiento del Estado de Situación Financiera comparativo, en el cual se presentan los cambios que se perciben en el Estado de Situación Financiera comparativo y la conexión existente entre el Estado de Situación Financiera comparativo y el Estado de Pérdidas y Ganancias, en forma clara y accesible.

El Estado de Cambios en la Situación Financiera, tiene por objeto presentar en forma lógica, las dos fuentes de recursos ajenos y propios de una empresa, en un periodo determinado, presentando en forma adecuada los canales, a través de los cuales se obtuvieron tales recursos, asícomo la aplicación que se hizo de ellos.

A menudo sucede que el estado de pérdidas y ganancias, muestra que las operaciones practicadas en un periodo determinado produjeron utilidades, que pueden ser consideradas como atractivas; pero su Estado de Situación Financiera indica que se carece de efectivo suficiente para pagar dividendos o para hacer frente a las obligaciones contraídas por la empresa.

Por lo que se considera como no satisfactoria la situación financiera de esa empresa, debido a que tal situación guarda relación estrecha con su capacidad de pago. Una empresa puede operar año con año con utilidades y sin embargo, tener una situación financiera cada vez más raquítica y desequilibrada, debido a la insuficiencia de capital o de la inadecuada distribución financiera de éste

El Estado de Cambios en la Situación Financiera, da una respuesta clara a las siguientes preguntas: ¿qué ha sido de los recursos obtenidos de las utilidades netas? ¿qué ha sido de los recursos obtenidos del pasivo?

Cuando hablamos de presupuestos es importante involucrar el flujo de efectivo ya que es la fuente principal de cómo obtener recursos y como se van a aplicar, de acuerdo a estimaciones hechas procurando mejorar el efectivo durante los periodos de tiempo presupuestados.

Al tener esta información podemos determinar con cuanto efectivo contamos para futuras necesidades y poder utilizarlo como herramienta de control salvo la disponibilidad y la liquidez de la compañía y tomarlo como base para la planeación financiera.

#### **Origen de Recursos.**

Como ejemplo.de obtención de recursos se pueden mencionar los siguientes:

- De la Utilidad Neta.
- Por disminución de Activo.
- Por aumentos de Capital.
- Por aumentos de Pasivo.

Las tres primeras fuentes se pueden considerar como fuentes que proporcionan recursos propios, y la cuarta indica los recursos obtenidos de personas ajenas a la empresa.

**De la Utilidad Neta.** Los productos obtenidos por la venta de las mercancías, menos los costos de las mismas, producen un aumento en el activo y en el capital, por la misma cantidad de utilidad neta que producen.

**Por disminución de Activo.** En una situación normal, la disminución de un activo, puede reflejarse en el aumento de otro activo o en la disminución de una partida del pasivo. Así una disminución de inventarios origina un aumento en clientes o en caja, y una disminución en caja puede motivar una reducción de pasivo o de capital.

**Por aumentos de Capital .** Estos aumentos no son muy frecuentes en los negocios pero cuando ocurren, se debe a nuevas aportaciones de capital.

**Por aumentos de Pasivo.** Un aumento de pasivo indica que la empresa hizo uso de los recursos ajenos a ésta, ya sea mediante préstamos compras a crédito o porque dieron a un pasivo acumulado.

#### **Aplicación de Recursos.**

Los recursos obtenidos de las fuentes mencionadas, pueden ser aplicados en los siguientes rubros:

- A absorber la Pérdida Neta.
- A un aumento de Activo.
- A una disminución de Capital.
- A una disminución de Pasivo.

**A absorber la Pérdida Neta.** Si la utilidad neta es una fuente de recursos, la pérdida neta es una aplicación de recursos, puesto que la pérdida representa que la operación de la empresa dio como resultado la salida de recursos.

**A un aumento de Activo.** Cuando se aumente el efectivo, los inventarios, la maquinaria y otras partidas de activo excepto en los casos de revalorización, los recursos han sido aplicados a estos conceptos.

**A una disminución de Capital.** Una disminución de capital contable tiene lugar cuando se retira parte de lo aportado por los propietarios de la empresa o cuando tal devolución se hace afectando las reservas de utilidades, por decretarse dividendos, etc.

**A una disminución de Pasivo.** Una disminución de pasivo indica los recursos que han salido de la empresa y los cuales han sido aplicados para reducir saldos a favor de sus acreedores.

Para elaborar el flujo de efectivo nos debemos apoyar en los Estados de Situación Financiera al inicio y al final o sea Estados de Situación Financiera comparativos y el Estado de Resultados Presupuestado del mismo periodo.

Para este resumen consideramos el Boletín B-12 en donde su propósito es el de normar la obligatoriedad de la presentación del estado de cambios en la situación financiera en base a flujo de efectivo.

# **4.3 Análisis e Indicadores Financieros.**

El análisis financiero consiste en el estudio de la información contenida en los estados financieros básicos a través de indicadores y metodologías plenamente aceptados por la comunidad financiera, con el objetivo de tener una base más sólida para la toma de decisiones

Los indicadores financieros en pocas palabras se utilizan para ponderar y evaluar los resultados de las operaciones de la empresa. Por lo anterior las cantidades contables tienen poco significado en sí mismas. La manera de establecer si una cantidad es adecuada, es decir si mejora o empeora, o si esta dentro o fuera de proporción, consiste en relacionarlas o compararlas con otras partidas.

Como ya se mencionó, es importante considerar el análisis financiero puesto que el desempeño de la empresa es de interés para todo tipo de usuarios. Ciertas cifras presupuestadas pueden ser la resultante de haber fiiado como objetivo el alcanzar determinado indicador que relacione algunos rubros del presupuesto financiero o del Estado de Situación Financiera Presupuestado.

A su vez, completado el Estado de Situación Financiera Presupuestado, resulta conveniente proceder a una evaluación sistematizada de los indicadores surgidos del presupuesto maestroy sus comparaciones con sus similares históricos y los objetivos propuestos.

De igual manera debería procederse en la etapa del control presupuestario, comparando los indicadores de los datos reales con los del presupuesto. Para la elaboración del presupuesto habrán de definirse aquéllos indicadores que se consideran de mayor importancia y cuáles habrán de ser los límites de sus variaciones.

# **4.3.1 Indicadores Financieros.**

La información financiera desarrollada por la planeación operativa puede resumirse en informes que resaltan los elementos y las relaciones más significativas. Estos informes ayudan a la institución a analizar la información derivada de las proyecciones financieras y aplicarla a las decisiones gerenciales. Éstos también llamados indicadores de rendimiento sintetizan la información de los Estados Financieros Proyectados y así ayudan a la gerencia a centrar su atención en las relaciones financieras y operativas clave.

El analista financiero necesita, para poder evaluar la condición y el desempeño financiero de una empresa, verificar varios aspectos de la salud financiera de esta. Una de las herramientas utilizadas con frecuencia para hacer estas verificaciones en una razón o indicador financiero.

Los principales indicadores financieros se encuentran clasificados dentro de cuatro rubros los cuales se describen a continuación:

- **• Indicadores de Rentabilidad.** Estos indicadores tratan de evaluar la cantidad de utilidades obtenidas con respecto a la inversión que las originó, ya sea considerando en su cálculo el activo total o el capital contable.
	- **1. Margen** de **Utilidad.**
	- **!. Rendimiento Sobre la Inversión.**
	- **3. Rendimiento Sobre el Capital Contable.**

**Indicadores de Liquidez**. Éstos tienen por objeto analizar si el negocio tiene capacidad suficiente para cumplir con las obligaciones contraídas por y para sus operaciones. Entiéndase por obligaciones las deudas con acreedores, proveedores, empleados, etcétera.

**4. Razón Circulante.**

**5. Prueba de liquida.**

- **• Indicadores de Utilización de Activos.** Este grupo se refiere a la utilización de activos e indica situaciones como cuántas veces al año una empresa vende sus inventarios o cobra la totalidad de sus cuentas a cargo de sus clientes. Con respecto a los activos, la razón de utilización qué tan productivos han sido los activos en términos de generación de ventas.
	- **6. Rotación de Cuentas por Cobrar.**
	- 7. **Periodo Promedio de Cobranza.**
	- **8. Rotación de Inventarios.**
	- **9. Rotación de Activos Totales.**
- **• Indicadores de utilización de Pasivo.** Este grupo consiste en evaluar la situación general de endeudamiento respecto a sus activos y la capacidad para cubrir los adeudos contraídos .

# **10. Relación de Pasivo total a Activo total.**

### **1. Margen de Utilidad.**

Utilidad Neta Ventas Netas \$ 823,181  $\frac{626}{7.033.362}$  = 0.1170 = 11.70%

Este indicador financiero mide el porcentaje de las ventas que logran convertirse en utilidad disponible para los accionistas. La utilidad neta es considerada después de gastos financieros e impuestos, en el ejemplo anterior podemos decir que la utilidad equivale al 11.7% del total de la venta de ese mismo periodo. Sin embargo la utilidad de operación es también utilizada para este cálculo.

Utilidad de Operación =  $\frac{\$}{}$  1,444,177 = 0.2053 = 20.53% Ventas Netas

### **1. Rendimiento Sobre la Inversión.**

Utilidad de Operación (§ 1,444,177 Total de Activos  $\overline{\zeta}$  $\frac{10,855,050}{10,855,050}$  = 0.1330 = 13.30%

ó

Utilidad de Operación Ventas Netas Ventas Netas x Total de Activos  $0.2053 \times 0.6479 = 13.30\%$ 

Este indicador refleja la eficiencia de la administración para obtener el máximo rendimiento sobre la inversión, la cual está integrada por los activos totales. En este caso la utilidad de operación reflejó un 13.3% de rendimiento sobre la inversión.

236

# **1. Rendimiento Sobre el Capital Contable.**

Utilidad Neta Capital Contable \$ \$ 823,181<br>5536.076  $0.1487 = 14.87\%$ 

Este indicador mide el rendimiento de la inversión neta, es decir, del Capital Contable. Mediante el mismo se relaciona la utilidad neta que ha generado una organización durante un periodo y se compara con la inversión que corresponde a los accionistas. El Rendimiento sobre el Capital Contable, es un indicador fundamental que determina en qué medida una compañía ha generado rendimientos sobre los fondos que los accionistas han confiado a la administración. En este caso la utilidad neta obtenida equivale al 14.87% del capital contable de la compañía.

# **1. Razón Circulante.**

Activo Circulante Pasivo a corto plazo \$ \$ 3.256.515 0.94 veces

Este indicador refleja la relación que existe entre los recursos financieros de que dispone una empresa en el corto plazo para hacer frente a las obligaciones de pago contraídas en el mismo periodo, lo cual permite determinar si cuenta con los recursos suficientes para lograr cubrir sus compromisos. En cuanto mayor sea el resultado de la razón circulante, existe mayor posibilidad de que los pasivos sean pagados, ya que se cuenta con activos suficientes que pueden convertirse en efectivo cuando así se requiera. Sin embargo el tener una razón circulante muy alta puede significar también la existencia de recursos OCiOSOS.

# **1. Prueba de Liquida o Prueba del Ácido.**

Activo Circulante - Inventarios Pasivo a corto plazo  $$3,256,515$   $$5$ \$3,473.616  $1,100,000$  = 0.62 veces

En este indicador se incluyen únicamente las partidas cuya conversión en efectivo es inmediata; por tal motivo los inventarios no son considerados; ya que requieren de más tiempo y esfuerzo para convertirlos en efectivo. Este es un indicador similar al de la Razón Circulante, sólo que más exigente.

# **1. Rotación de Cuentas por Cobrar.**

Ventas Cuentas por cobrar \$  $\overline{\mathsf{S}}$ 7,033,362 6.0 veces

Es indiscutible que las cuentas por cobrar están en relación con las ventas que efectúa una empresa, pues se encuentran condicionadas en función del periodo de crédito que se les concede a los clientes. Mientras mayor sea el número de veces que las ventas a crédito representen de las cuentas por cobrar, es decir, de rotaciones, es mejor, ya que ello indica que la cobranza es eficiente o que se cuenta con mejores clientes.

En este caso, las 6.0 veces de rotación indica que se cobra la totalidad de la cartera 6 veces en un año.

Capítulo 4, El Presupuesto de Capitaly El Presupuesto Financiero

#### **1. Periodo Promedio de Cobranza.**

Cuentas por cobrar Ventas diarias promedio \$ 1,172,345<br>**\$7,033,362/360** dias = 60 días promedio

Este indicador sugiere cuánto tiempo tardan los clientes en promedio para pagar sus cuentas expresado en días.

En nuestro ejemplo el resultado obtenido indica que se requieren aproximadamente 60 días para cobrar a sus clientes sus cuentas por cobrar.

#### **1. Rotación de Inventarios.**

Costo de Ventas Inventarios \$ \$  $\frac{1,449,472}{1,100,000} = 1.32$  veces

La rotación de inventarios indica la rapidez con que se compra y se vende la mercancía, por lo que el resultado está expresado en cuántas veces la inversión en este tipo de activo es vendida durante un periodo.

En este caso se observa que la empresa tiene una rotación de 1.32 veces en el año.

Capítulo 4, ElPresupuesto de Capital y El Presupuesto Financiero

### **1. Rotación de Activos Totales.**

Ventas Activos Totales \$  $\overline{\mathcal{S}}$ 7,033,362  $0.65$  veces

Este indicador refleja la relación de activos totales a ventas, debido a que muestra el número de veces que la empresa los utiliza para generar los ingresos por los artículos que produce.

En nuestro ejemplo las ventas representan aproximadamente 0.65 veces los activos totales.

#### **1. Relación de Pasivo total a Activo total.**

Pasivo Total Activo Total \$ \$ 5.318.975  $0.4900 = 49.00\%$ 

Este indicar señala la proporción en que el total de los recursos existentes en la empresa han sido financiados por personas o instituciones ajenas a la entidad, o sea, acreedores.

En el ejemplo podemos apreciar que el pasivo arroja una proporción del 49%. Es decir que por cada peso de activo se adeudan 49 centavos.

# **Limitaciones del Análisis con Indicadores Financieros.**

Una vez comprendidos los indicadores financieros, se pueden utilizar estos diez indicadores o razones ñnencieras para evaluar la situación financiera de cualquier empresa.

De igual modo podemos basarnos en estos indicadores tomando las cifras de los Estados Financieros Presupuestados, y compararlos con los resultados reales de año anteriores para así tener una referencia de que tanto se está planeando mejorar y en el caso de que estos indicadores nos digan que en lugar de mejorar va empeorar, se podrá sugerir una nueva revisión del Presupuesto Maestro de tal manera que se esté pensando siempre en la mejora continua.

Aunque los indicadores son instrumentos extraordinariamente útiles, no están exentos de limitaciones, por lo cual su aplicación requiere sumo cuidado. Los indicadores se elaboran a partir de datos contables, los que a veces están expuestos a diferentes interpretaciones e incluso manipulaciones.

El analista financiero también debe tener cuidado al juzgar si determinado indicador financiero es bueno o malo, y también al emitir un juicio completo sobre una empresa a partir de un conjunto de este tipo de indicadores. El analista debe reunir datos directos sobre las operaciones y administración de empresa para comprobar las razones financieras. El análisis de indicadores financieros es una parte útil del proceso de investigación. Sin embargo, aisladamente considerados, no son respuestas suficientes para emitir juicios acerca del desempeño de las empresas.

# **4.3.2 <b>EVA**, (Economic Value Added)

Valor Económico Agregado.

El objetivo primario de la empresa es crear valor. La creación de valor en un prerrequisito para la continuidad de las actividades. Además a largo plazo los inversionistas solamente estarán dispuestos a invertir su dinero de forma permanente en las empresas que creen valor, y de las cuales se pueda esperar que continúen haciéndolo en el futuro.

Cuanto más elevado sea el valor creado por la empresa y su administración, mayor será el número de inversionistas que estarán dispuestos a invertir en una empresa de este tipo. Esto elevará el valor de mercado de la empresa.

Como el valor real de la empresa se determina por el valor descontado del flujo de caja futuro, el valor es creado por la empresa si la misma consigue aumentar el flujo de caja que espera realizar. Sin embargo, las expectativas referentes al futuro son particularmente hechas sobre la base del desempeño real de la empresa en el presente.

Es importante enfatizar que si una empresa genera utilidad de operación negativa es claro que no es negocio, que no crea riqueza y que destruye valor.

Por el contrario si genera utilidad de operación positiva no podemos asegurar que sea negocio ni que genere valor, a menos que esta utilidad sea suficiente para cubrir con todo el costo de sus activos utilizados.

Los indicadores de rendimiento sobre la inversión han sido durante muchos años una herramienta utilizada para evaluar la actuación de los responsables de la administración de las empresas, sin embargo en fechas recientes se ha cuestionado dichos indicadores por que no presentan de manera objetiva, una relación entre los datos económicos que proporciona y el valor de las acciones; además de lo anterior no toma en cuenta los costos de fondeo para permitir que la empresa cuente con los recursos necesarios. Ante las situaciones descritas ha surgido la técnica denominada Valor Económico Agregado, Economic Value Added, EVA.

Es una herramienta que ha cobrado importancia para evaluar la actuación de los directivos de las empresas, que consiste en exigir a los administradores que con la utilidad de operación después de impuestos cubran el costo de capital de todos los recursos que están administrando.

El diferencial que surge después de restarle a la utilidad de operación, después de impuestos el costo de capital de los recursos utilizados, se llama valor económico agregado. Según el tamaño del mismo se cuenta con una buena o mala administración.

Los resultados del EVA están prácticamente en función de cuatro factores básicos, dependiendo de cómo se administre cada uno de ellos se obtendrá un EVA atractivo o no. Los factores básicos son los ingresos, el costo de capital de los recursos, la administración de la inversión de activos fijos y en capital de trabajo y por último la administración del margen.

Vamos a entender un poco más acerca del cálculo del EVA, de acuerdo a la siguiente ilustración:

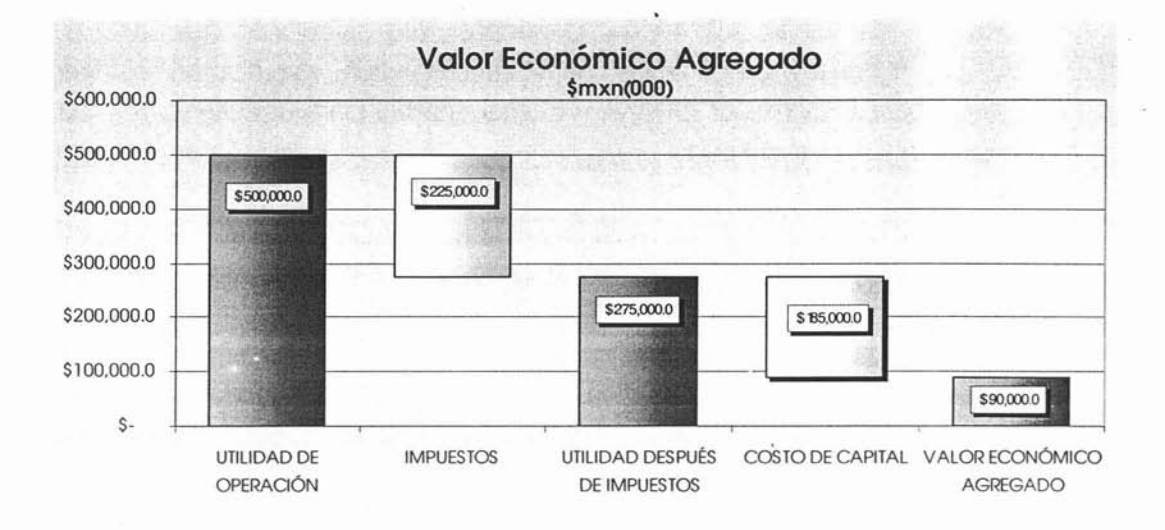

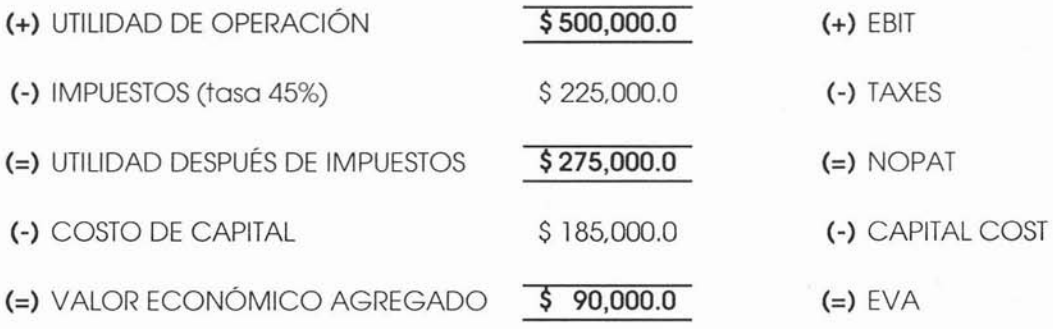

## **Costo de Capital**

**El** costo de capital es el costo promedio financiero por cada peso que se utiliza a través de las diferentes fuentes de financiamiento. El costo de capital se utiliza principalmente para calcular lo que cuesta el uso de recursos empleados para trabajar, para descontar los flujos futuros para determinar él EVA Y como criterio para aceptar o rechazar un proyecto de inversión.

Para determinar el costo de capital ponderado se necesita conocer el costo de capital de cada una de las fuentes de financiamiento de la empresa. El costo de capital de cada una de estas fuentes es la tasa de interés, que tanto acreedores como propietarios, desean les sea pagada para conservar o incrementar sus inversiones.

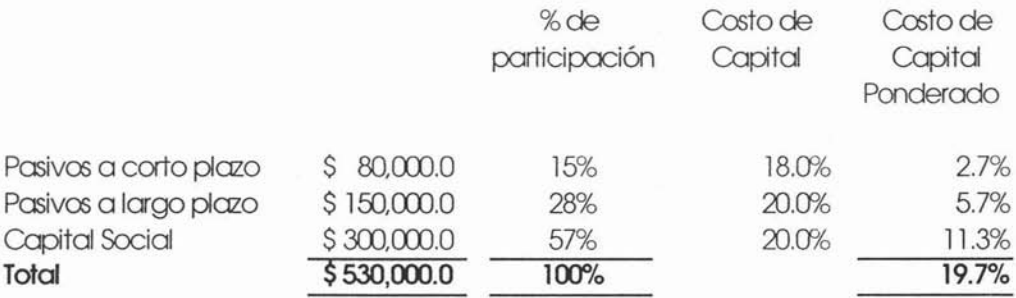

El ejemplo anterior nos muestra que cada peso que se está utilizando en esta empresa cuesta 19.7%. Este es el dato con el cual se habrá de comparar el rendimiento que generará un proyecto para aceptarlo o no, y será la tasa para calcular el costo de capital para el cálculo del EVA.

Es importante también calcular correctamente el capital o total de recursos, sobre los cuales se demanda un determinado costo de capital por su utilización para llevar a cabo la operación de la empresa. A continuación un ejemplo del cálculo:

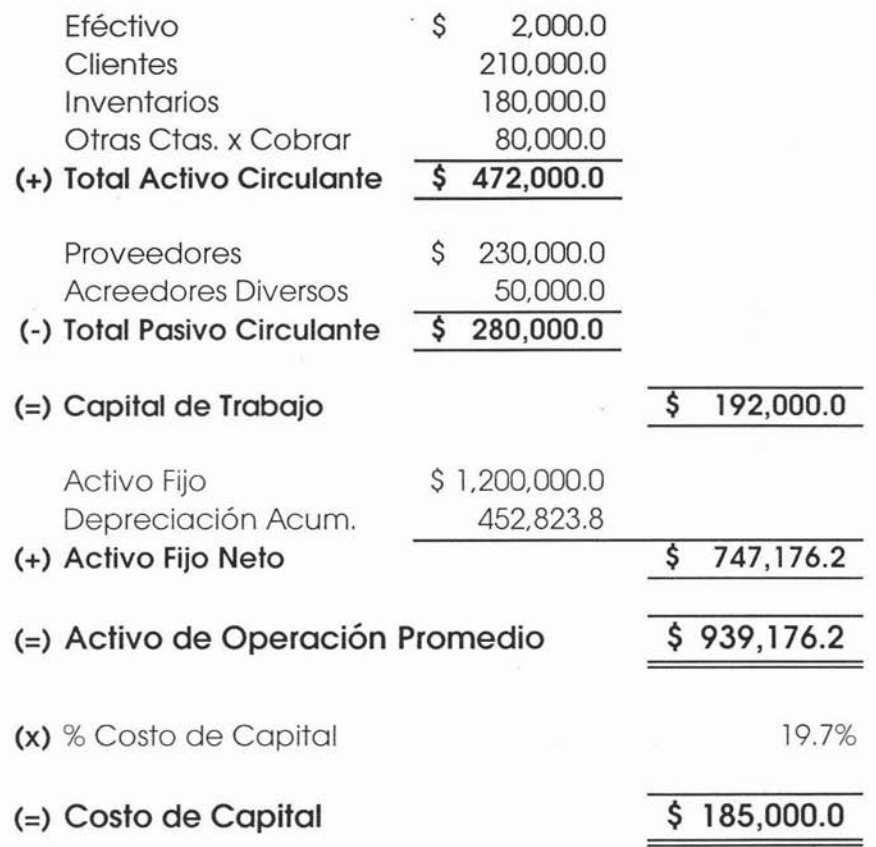

El Activo de Operación Promedio, no es otra cosa más que el total de los recursos sobre los cuales se demanda un costo de capital.
Las estrategias concretas para aumentar el EVA, son en principio aumentar la utilidad de operación y disminuir las inversiones necesarias con que opera la empresa, tal como mantener los inventarios a un nivel suficiente, acelerar la cobranza, negociar mejores plazos con los proveedores, etcétera. Es importante recordar que uno de los argumentos fundamentales de por qué vale la pena utilizar el EVA, es que éste afecta directamente a corto plazo el valor de mercado de las acciones.

El mercado conoce cuánto vale actualmente el capital total y a éste le agrega el EVA que se va a generar el próximo año y los futuros, de tal forma que el valor de mercado de una empresa o de sus acciones lo determina su capital más un aumento o disminución del EVA según se proyecte.

El EVA tiene como misión reformar el sistema de administración financiera, de tal manera que sé concientizen los directivos de que todas sus decisiones y estrategias deben tener como criterio el incremento en la riqueza de los accionistas. Este enfoque permite que los directivos actúen como si fueran los propietarios.

El EVA se debe utilizar como criterio para valorar adquisiciones, revisar proyectos de inversión, evaluar estrategias, medir la actuación de los ejecutivos, pagar bonos por resultados y establecer metas de incrementar el patrimonio de los accionistas. Todas las acciones anteriores están en función de maximizar el EVA.

Esta herramienta a través de su monitoreo, permite la mejora continua; al mejorar el rendimiento sobre el total de los activos netos o bien a través de mejorar la eficiencia operativa.

Este análisis motiva a que siempre se invierta en aquéllos proyectos donde el rendimiento sobre activos es mayor que el costo de capital y que siempre se busquen oportunidades de crecimiento que agreguen valor económico al patrimonio de los accionistas; también a través de la información que nos proporciona permite que se reduzca o se disminuya las inversiones en aquéllas partidas o proyectos cuyo costo de capital está por arriba del rendimiento o retorno que se espera generen los recursos para que proporcionen realmente valor económico agregado; esto lleva a que todos los administradores manejen sus activos o recursos más eficientemente.

Las ventajas que el EVA proporciona a las empresas son:

- Logra que los directores, piensen, actúen y tomen decisiones como si ellos fueran los dueños.
- Promueve que se administre toda la organización bajo el enfoque del mejoramiento continuo.
- Propicia que en la toma de decisiones siempre se tome en cuenta de que la opción óptima es aquella que genera el mayor valor, de ahí que se administre y se viva la cultura de la teoría del valor.
- Crea la cultura de estar atentos a una buena administración de todos los activos.
- Facilita una evaluación justa de la actuación de los directivos.

Para que estas ventajas o beneficios ocurran es necesario que se lleven a cabo al menos tres actividades en torno a esta herramienta:

- Capacitar a toda la organización en torno a esta herramienta para diseñarla e implementarla, y de esta forma se compare el actual sistema de información financiera respecto al uso del EVA para que se palpen sus beneficios.
- Diseñar toda la planeación, el presupuesto de operación, financiero y de capital de acuerdo al criterio y la filosofía del EVA, elaborar reportes en relación a los resultados del EVA.
- Diseñar todo un sistema objetivo de reconocimientos a través de bonificaciones fundamentalmente en el EVA.

# **CAPíTULO 5 - CASO PRÁCTICO**

- **5.1 Antecedentes de la Empresa.**
- **5.1 Lineamientos Generales.**
- **5.3 Requerimientos de Información.**
- *5A* **Presupuesto de Operación.**
- **5.5 Presupuesto de Capital y Presupuesto Financiero.**
- **5.6 Análisis Financiero.**

# **Capítulo 5. Caso Práctico.**

## **5.1 ANTECEDENTES DE LA EMPRESA.**

Sistemas de Iluminación S.A. de CV. es una empresa que inicio sus operaciones en el año de 1963 siendo su principal actividad la manufactura y comercialización de reguladores de voltaje.

Mas de 40 años de experiencia ha permitido a Sistemas de Iluminación conocer con profundidad tanto el campo de la iluminación como el de la protección de equipos delicados contra las irregularidades de la energía eléctrica. Con esta experiencia, Sistema de Iluminación fabrica una extensa línea de reguladores de voltaje y soportes de energía adecuados para cada necesidad cubriendo las más rigurosas normas y parámetros nacionales e internacionales de calidad que los hacen ser los productos más confiables y de mayor venta.

Localizada en el Valle de México y ofreciendo empleo a más de 300 personas, Sistemas de Iluminación es considerada como una de las fabricas de reguladores más grandes del país y América Latina.

Con una gran participación dentro del mercado nacional, Sistemas de Iluminación también tiene presencia en Estados Unidos, Canadá, Centro y Sudamérica.

A continuación se inicia el proceso de elaboración del Presupuesto Anual para el año 2004 de la Empresa Sistemas de Iluminación S.A. de C.V, la cual presenta los siguientes Estados Financieros al 31 de Diciembre 2003:

ä,

## Sistemas de lluminación S.A. de C.V.

Estado de Situación Financiera

Al 31 de Diciembre 2003

(MILES DE PESOS)

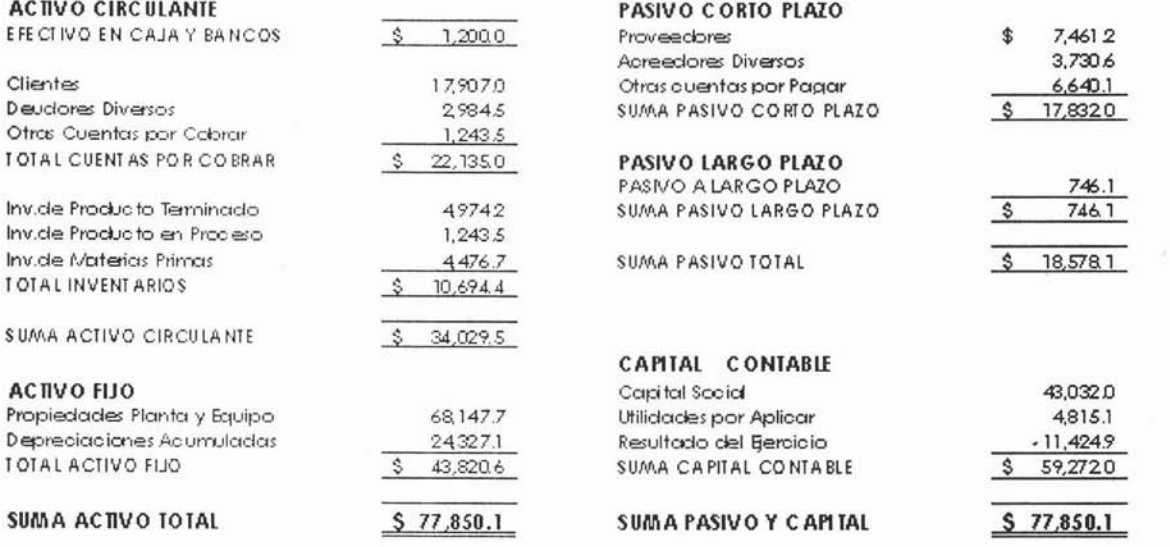

Caso Práctico "Sistemas de lluminación S.A. de C.V."

# **Sistemas de Iluminación S.A. de C.V. Estado de Resultados**

Del 1º de Enero al 31 de Diciembre del 2003 (MILES DE PESOS)

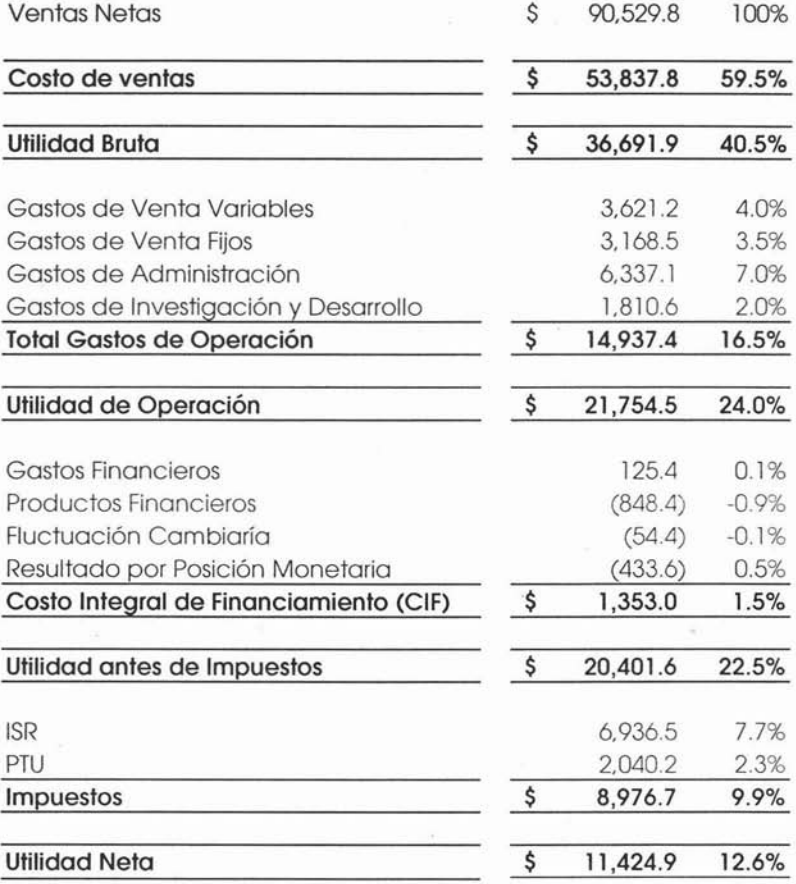

冨

254

犯

# **5.1 LINEAMIENTOS GENERALES**

A continuación se presentan los lineamientos que marca la Asamblea de Accionistas y que deben seguirse para la elaboración del Presupuesto para el año 2004.

Sistemas de Iluminación S.A. de CV.

# **MEMORÁND UM**

#### De: **Asamblea de Accionistas**

### Para: **Director General. Gerente Administrativo.**

### Asunto: **Elaboración del Presupuesto Anual para el Ejercicio Fiscal 1004.**

Adjunto al presente encontrarán los Lineamientos para la elaboración del presupuesto para el ejercicio fiscal 2004 . Dichos Lineamientos comprenden lo siguiente:

- a) Metas Financieras para el próximo ejercicio fiscal 2004.
- b) El entorno económico estimado y la visión para el próximo año, así como las bases y supuestos considerados.
- c) Los principales criterios y consideraciones contables y fiscales.
- d) La guía para la presentación del Presupuesto Anual ante la Asamblea de Accionistas.

La entrega del Presupuesto Anual deberá hacerse a más tardar el día 31 de Octubre del 2003 . Las actividades para la consecución del mismo son críticas por lo que les solicito dispongan lo necesario para su oportuno cumplimiento.

Sistemas de Iluminación S.A. de CV.

## **a} Metas Financieras**

1. Alcanzar una **Utilidad de Operación** del :

## **115% sobre** ventasi

2. Alcanzar ún **Rendimiento sobre la Inversión** del:

#### 32%

3. Generar un **EVA** (Economic Value Added) no menor a:

## 1\$ **5 millones de pesosl**

Sistemas de Iluminación S.A. de C.V.

#### **b) Entorno Económico y Visión 1004**

El entorno económico será favorable, se espera que tanto la economía Mexicana como la de EUA continúen creciendo a tasas por arriba del 3%. Lo anterior hace que el escenario para nuestros clientes sea positivo. No obstante lo anterior, el entorno del mercado será complejo como consecuencia de cambios fundamentales que sabemos pasarán, como por ejemplo; la continua tendencia hacia el uso de productos más eficientes en México y en Centro América entre otros.

En el caso particular de Sistemas de Iluminación, no podemos esperar aumentar la participación en el mercado de EUA, tampoco se espera poder aumentar el número de distribuidores en este País. Nuestra intención de ofrecer nuevos productos no se percibe como factible de poder hacerlo en EUA. Aunque el mercado en EUA seguirá existiendo, no sería prudente esperar un crecimiento de las ventas en el canal de distribución, como consecuencia del continuo decrecimiento de este mercado. Una situación similar sucederá en Canadá, aunque en este país pudiéramos esperar seguir sirviendo a algunos Fabricantes de Equipo Original, (OEMs).

Sistemas de Iluminación S.A. de C.V.

## **e) Principales Criterios y Consideraciones Contables y Fiscales**

La elaboración de los Estados Financieros Presupuestados deberá ser realizada utilizando el método de costeo marginal, en miles de pesos. Los Estados Financieros Presupuestados estarán sujetos al Boletín B-10 del Instituto Mexicano de Contadores Públicos, sin incluir el tercer documento de adecuaciones.

Las necesidades o sobrantes de efectivo que resulten de los estados financieros, se considerará que son recursos a corto plazo en moneda nacional.

Para la adecuada elaboración del presupuesto anual se deben considerar los siguientes índices inflacionarios:

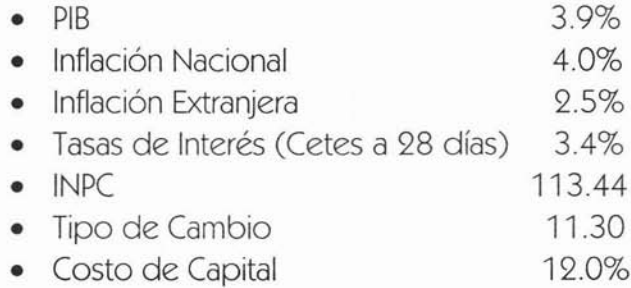

Sistemas de Iluminación S.A. de CV.

## **d) Guía para la Presentación del Presupuesto Anual a la Asamblea de Accionistas.**

El propósito fundamental de la presente guía es el facilitar el proceso de comunicación de la información relevante de las compañías operadoras a la Dirección, estableciendo como marco de referencia que pueda ser utilizado por las compañías como un indicador del tipo de información que como mínimo, deben estar contenidos dentro de su presupuesto anual de operación.

La compañía deberá incluir en su presupuesto toda aquella información o índices que juzgue relevantes en su operación y que pueda utilizar el responsable del negocio en su presentación ante la Asamblea de Accionistas. Cabe destacar la importancia que tiene para la Asamblea que se cubra como mínimo con los siguientes aspectos dentro de su presentación del presupuesto anual de operación:

#### 1. Estados Financieros.

Se elaborarán con base en el boletín B-10 del Instituto Mexicano de Contadores Públicos sin incluir el tercer documento de adecuaciones:

- Estado de Resultados.
- Estado de Situación Financiera.
- Estado de Cambios en la Situación Financiera.

#### 2. Presupuesto de Ventas de acuerdo al desglose siguiente:

- Por Tipo de Producto.
	- Por Canal de Distribución.
- • Por Destino, (Nacional y Exportación).

Se deberá incluir el precio y volumen correspondiente de cada desglose.

#### 3. Presupuesto de Materias Primas.

Se deberá presentar el total de materias primas de acuerdo al origen de la materia prima en Nacional e Importación.

4. Nuevas Inversiones.

Se deberá describir conceptualmente los motivos de las nuevas inversiones en activos fiios del presupuesto correspondiente al ejercicio.

#### 5. Estados Financieros y Anexos.

Se deberán elaborar a pesos nominales los siguientes estados financieros:

- Estados de Resultados.
- Estado de Situación Financiera.
- Estado de Cambios en la Situación Financiera.
- Flujo de Efectivo.

## **Calendario de Actividades:**

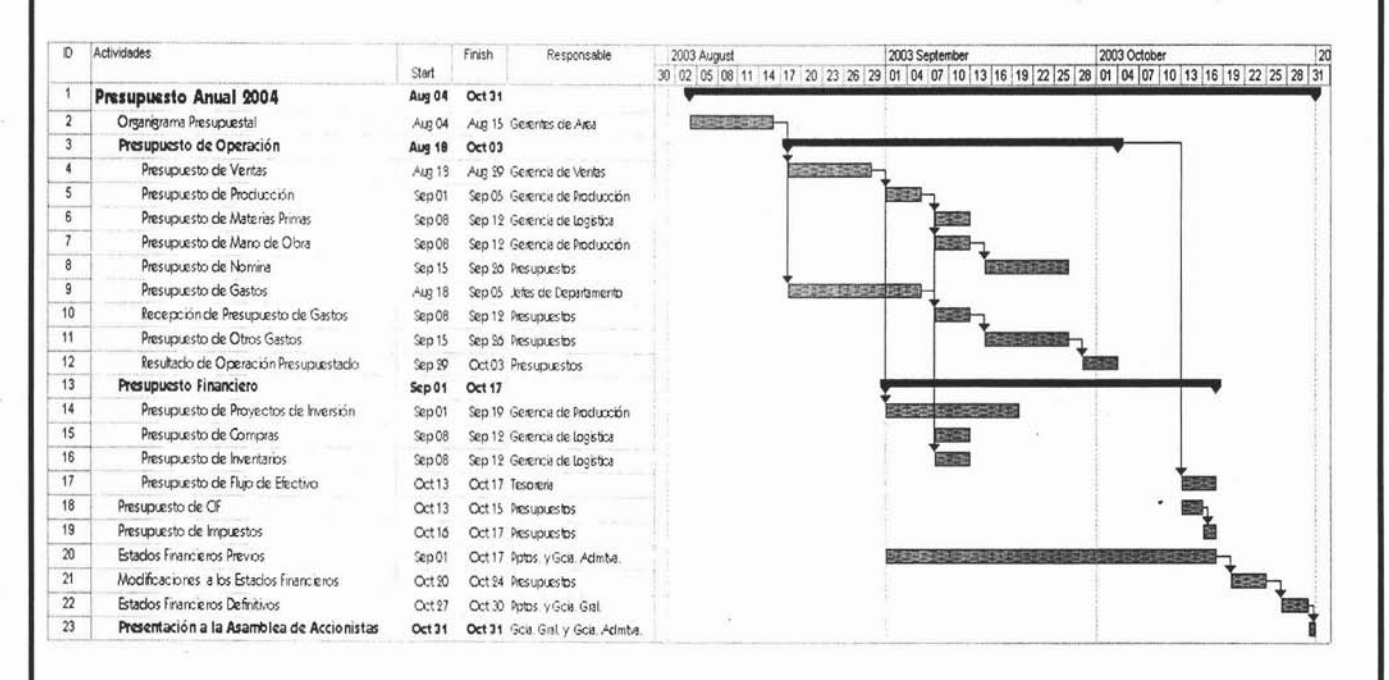

Caso Práctico "Sistemas de lluminación S.A de C.V

#### **Calendario de Actividades:**

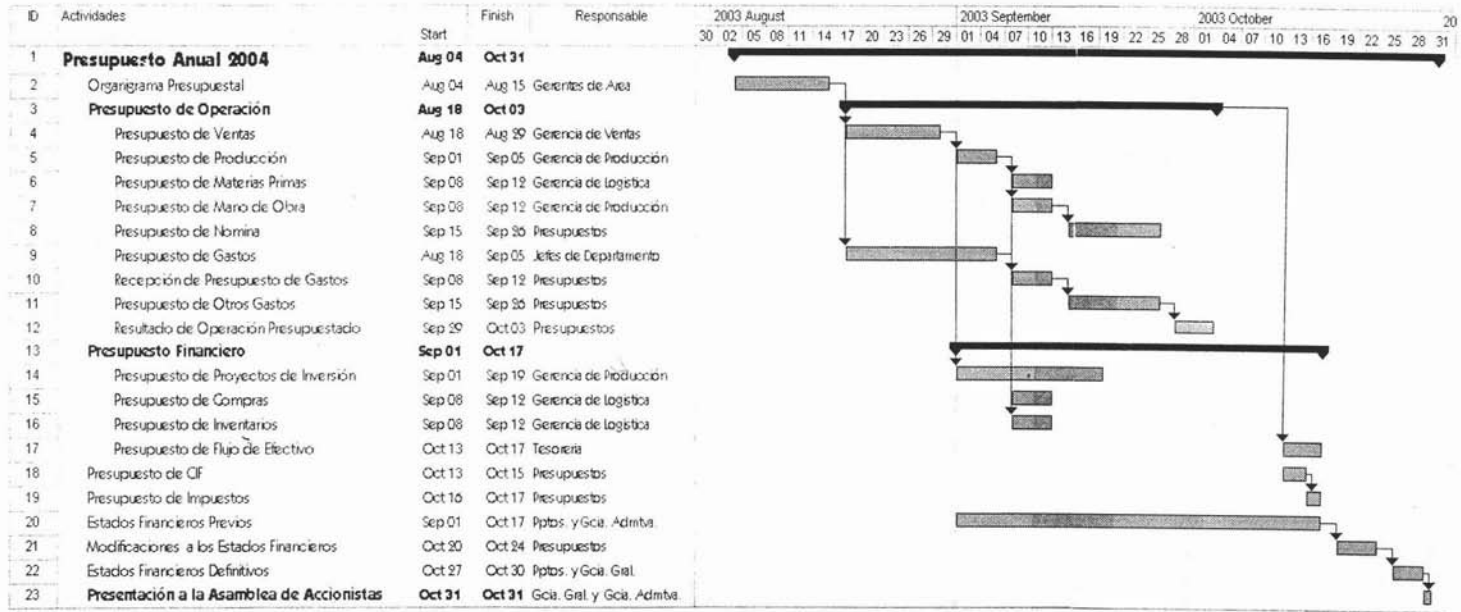

 $\mathbb{R}^+$  .  $\mathbb{I}$ 

 $\cdot$ 

# **5.3 REQUERIMIENTOS DE INFORMACiÓN**

 $\sim$ 

 $\mathcal{V}_{\mathcal{A}}$ 

Sistemas de Iluminación S.A. de C.V.

# **MEMORÁND UM**

#### De: **Departamento de Presupuestos.**

#### Para: **Gerente de Ventas.**

#### Asunto: **Elaboración del Presupuesto de ventas para el año 1004.**

Por medio del presente, le solicitamos el plan de Ventas a considerar en el presupuesto del año 2004.

Este presupuesto deberá hacerse de acuerdo a lo siguiente:

-Unidades y precios de venta por producto.

-Por tipo.

-Por mercado.

-Por canal de venta.

Esta información debe ser de manera mensual y de acuerdo al detalle que se menciona.

Favor de proporcionar la información solicitada a más tardar para el próximo 29 de Agosto del 2003.

Sistemas de Iluminación S.A. de CV.

# **MEMORÁND UM**

#### De: **Departamento de Presupuestos.**

Para: **Gerente de Producción.**

## Asunto: **Elaboración del Presupuesto de Producción y Mano** de Obra para el año 2004.

Por medio del presente, le solicitamos el presupuesto de Mano de Obra (plantilla) y el plan de producción a considerar en el presupuesto del año 2004.

Para el cálculo de los datos se deberá considerar el plan de Ventas del año 2004 que le hará llegar la Gerencia de Ventas.

Favor de proporcionar la información solicitada a más tardar para el próximo 05 de Septiembre del 2004.

Sistemas de Iluminación S.A. de CV.

## **MEMORÁNDUM**

#### De: **Departamento de Presupuestos.**

Para: **Gerente de Logística.**

## Asunto: **Elaboración del Presupuesto de Compras de Materia Prima y Niveles de Inventarios para el año 1004.**

Por medio del presente, le solicitamos el presupuesto de compras y los niveles de inventarios a considerar en el presupuesto del año 2004.

Para el cálculo de los datos se deberá considerar el plan de Ventas del año 2004, que le hará llegar la Gerencia de Ventas.

Favor de proporcionar la información solicitada de acuerdo al detalle que le anexamos al presente a más tardar para el próximo 12 de Septiembre del 2003.

Sistemas de Iluminación S.A. de C.V.

## **MEMORÁNDUM**

#### De: **Departamento de Presupuestos.**

#### Para: **Jefes o Responsables de Departamento.**

#### Asunto: **Elaboración del Presupuesto Gastos para el año 1004.**

Adjunto al presente encontrarán los lineamientos para la elaboración del presupuesto de gastos e inversiones de su departamento para el año 2004. En estos presupuestos se deben considerar los objetivos y directrices que para el año 2004 sean establecidos por la Gerencia General, los cuáles se les comunicarán a los Gerentes de PBN.

Con el objetivo de que los presupuestos se elaboren con una base uniforme en todos los departamentos, se les solicita se apeguen a los lineamientos referidos.

Los puntos contemplados son los siguientes:

1.- CALENDARIO INTERNO DE ACTIVIDADES.

- 2.- FORMATOSA UTILIZAR.
- 3.- CRITERIOS PARA PRESUPUESTARGASTOS.

Una vez autorizado el presupuesto de gastos de su departamento por su jefe inmediato, se deberán enviar los originales debidamente firmados a más tardar el día 12 de Septiembre del 2003, con el fin de continuar con el proceso de la planeación sin demoras y terminar en las fechas indicadas por la asamblea de accionistas.

Les comunico que no se aceptarán presupuestos que no estén validados y aprobados por su jefe inmediato.

#### **1. CALENDARIO ACTIVIDADES PARA LA ELABORACION DEL PRESUPUESTO DE GASTOS AÑO t004.**

Para los departamentos de Administración, Ventas, Mano de Obra Directa y Manufactura la elaboración será del 18 de Agosto al 05 de Septiembre, la revisión, aprobación y entrega será del 08 al 12 de Septiembre 2003 .

#### **t. FORMATOS A UTILIZAR.**

#### s.r. **RAZONAMIENTO PRESUPUESTAL DEL PERIODO.**

En este formato deben explicar y detallar el monto del presupuesto que estimen, especialmente de aquéllas cuentas que se incrementen, se disminuyan o no se presupuesten con respecto al presente ejercicio, para facilitar el proceso de validación y autorización del mismo. El RAZONAMIENTO PRESUPUESTAL lo presentaran anexo al formato PRESUPUESTO ANUAL DE GASTOS.

#### s.s. **PRESUPUESTO ANUAL DE GASTOS.**

Este formato se elabora de acuerdo a lo siguiente:

• Abrir archivo anexo (admón.xls, vta.xls o Fab.xls) según sea el caso.

• Anotar la cantidad estimada por mes, EN PESOS SIN DECIMALES.

• Anotar sólo el número de su departamento asignado para el año 2004, de acuerdo al nuevo Catálogo (este año permanece sin cambios).

• Imprimir Presupuesto Anual de Gastos, Recabar firmas y enviar originales al área de Planeación Financiera.

• Reenviar este nuevo archivo generado por cada depto. al área de Planeación Financiera, (una vez autorizado).

Para facilitarles su elaboración, en este formato se les incluye únicamente la relación de las cuentas de aquéllos gastos que su departamento puede presupuestar. Favor de entregar solamente las hojas que vayan a utilizar.

#### **1.3. PRESUPUESTO ANUAL DE INVERSIONES.**

En este formato, (archivo anexo INVERSIONES 2004.xls) se debe considerar la siguiente información:

• Utilizar una sola hoja por proyecto. Únicamente se aceptarán proyectos con un costo mayor a 50 mil pesos.

• Anotar la cantidad presupuestada por mes, en miles de pesos sin decimales. Para las inversiones en Dólares formular el presupuesto en esa moneda e indicarlo.

• En el campo razonamientos explicar y justificar la inversión mencionando los beneficios esperados para facilitar su autorización.

• Clasificar las inversiones de acuerdo a sus objetivos : Mantenimiento del negocio, Incremento productividad, reducción de costos o ambientales, según sea el caso.

• Todos los proyectos de inversión deben presentarse a más tardar el 14 de Septiembre del 2003 ante la Gerencia de Manufactura, de quien dependerá su aprobación y quien posteriormente deberá entregar la consolidación de todas las inversiones requeridas al área de presupuestos a más tardar el 19 de Septiembre del 2003.

#### **3. CRITERIOS PARA PRESUPUESTAR GASTOS.**

• Los gastos del año deben presupuestarse a costos actuales (Julio 2003).

• Incluir los gastos que aun no se realizan pero se conocen por solicitud de compra pendiente de trámite.

• En su presupuesto de gastos no deben incluir los presupuestos de proyectos.

• El presupuesto de Salarios, Mano de Obra Indirecta y Sueldos, así como su costo adicional, lo determina el Departamento de Presupuestos tomando como base la Nómina actual y adicionando la relación de altas y bajas planeadas para el año 2004 y que proporciona y aprueba la Gerencia de Relaciones Industriales.

• No deben presupuestar ningún gasto que no este incluido en el formato PRESUPUESTO ANUAL DE GASTOS.

. •

 $\tilde{\mathbf{x}}_j$ 

## , **5.4 PRESUPUESTO DE OPERACION**

 $\hat{\mathbf{x}}$ 

## **PRESUPUESTO DE VENTAS.**

. •

La compañía Sistemas de lluminación S.A. de C.V., inicia su proceso de planeación financiera para el próximo año. Esta empresa elabora seis tipos de reguladores.

#### **Presupuesto de Ventas en Unidades.**

A continuación mostramos la estadística real de ventas de estos productos:

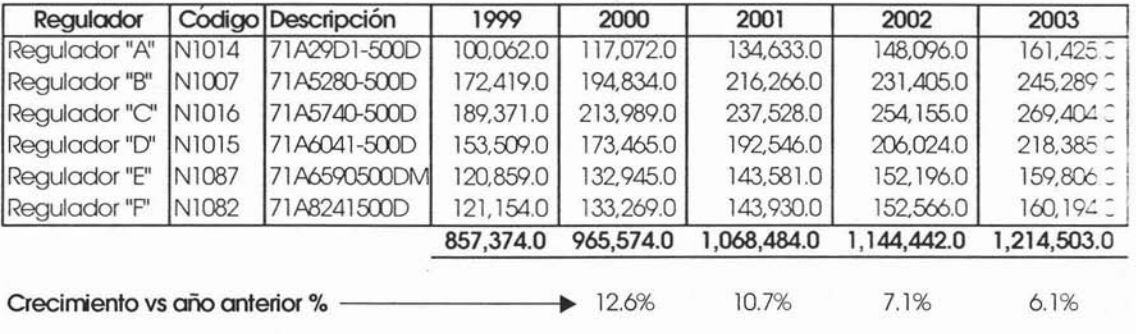

#### **Análisis de Venta Real en Unidades**

Como podemos observar a simple vista la tendencia de crecimiento de estos productos ha ido disminuyendo en los últimos años, por tal motivo no podemos esperar un crecimiento mayor al 5% para el próximo año, salvo el caso en que el Gerente de Ventas conozca algún factor especifico que este bien soportado y que haga que cambie la tendencia de crecimiento de manera significativa.

.. Pero para tener mayor certeza en nuestro análisis es necesario tener un mayor detalle la estadística de ventas. Por tal motivo resulta necesario desglosar la venta por canal. La empresa Sistemas de Iluminación vende sus productos a través de tres importantes canales de venta.

- NACIONAL
- EXPORTACiÓN
- GOBIERNO

A continuación mostramos la estadística de venta abierta por canal de venta:

## **Análisis de Venta Real en Unidades**

#### **Canal: NACIONAL**

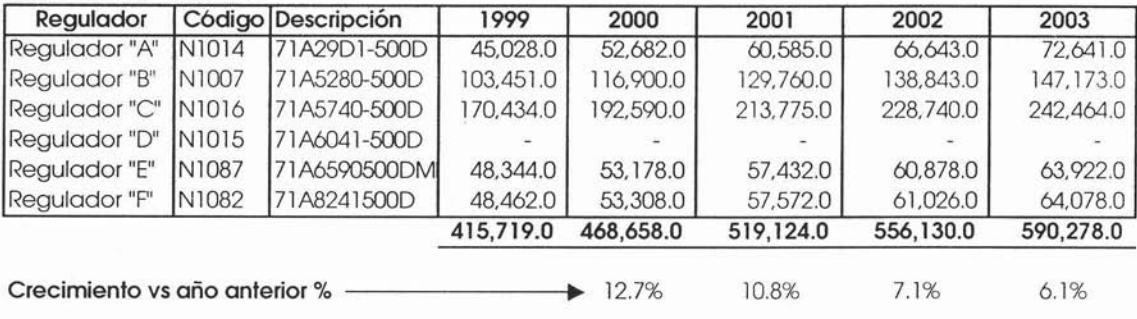

En el caso particular de este canal podemos observar que los porcentajes de crecimiento son similares al total, pero sin embargo podemos notar que en este canal algunos productos no se venden en la misma proporción, incluso algunos no se venden a través de éste.

,. De igual manera se tiene el mismo análisis para el canal de exportación:

#### **Análisis de Venta Real en Unidades canal: EXPORTACION**

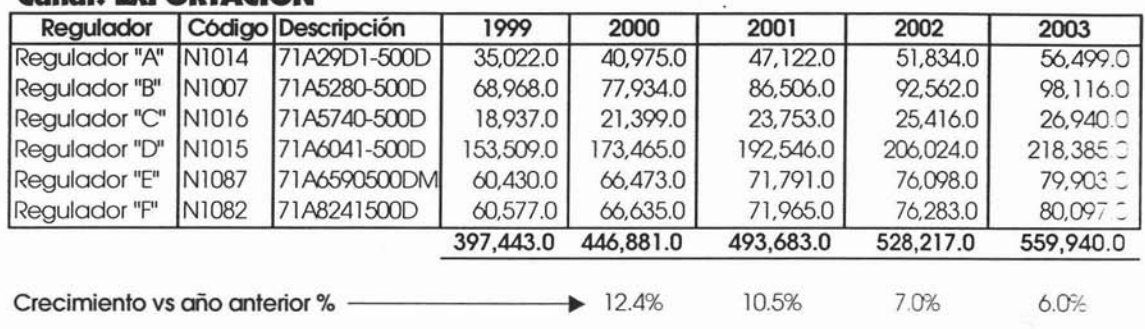

De igual manera para el canal Gobierno:

## **Análisis de Venta Real en Unidades**

#### **Canal: GOBIERNO**

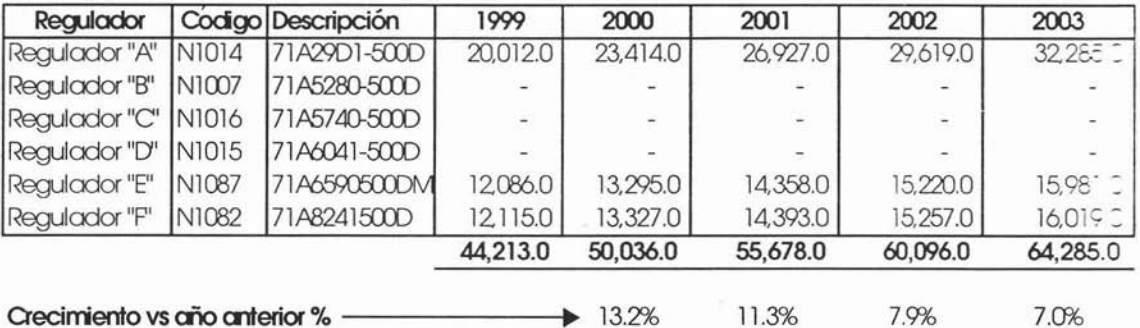

En este último podemos observar que sólo se venden 3 productos a través de este canal y de igual la tendencia de crecimiento va hacia la baja.

Para calcular del presupuesto de ventas la Gerencia, de Ventas utiliza el método de participación de mercado, ya que pará la empresa es de suma importancia saber donde esta y hacia donde va, en materia de competitividad, de tal modo a continuación se desprenden las Directriz de Ventas para el próximo año:

# **DIRECTRIZ DE VENTAS PRESUPUESTO 1004 VOLUMEN**

- Al cierre del 2003 lograremos una participación de mercado en México del 48%. Se estima que para el 2004 el mercado crecerá únicamente 3%, sin embargo, nuestras iniciativas para desarrollar nuestros canales de distribución, una participación más activa con Fabricantes de Equipo Original (OEM's) y una mejor configuración disponibilidad de líneas de producto, deberán aumentar nuestra participación de mercados en 3 puntos porcentuales, lo mismo pasará para el canal de gobierno.
- El siguiente año no se espera contar con la venta hecha este año a ATC SA de CV. Ya que esta cuenta se capto al tener un siniestro en su planta su principal proveedor. Esto tendrá un impacto de un (-)7% en volumen con respecto a este año.
- Al cierre del 2003 se logrará una participación de mercado en Norte América del 7%. Se estima que para el 2004 el mercado crecerá un 4%, sin embargo, nuestras iniciativas de mejoramiento deberán aumentar nuestra participación de mercados en 2 puntos porcentuales, proteger ferozmente la base de clientes actual, selectivamente introducir Reguladores Tipo "A" y "C" para mantener posición.
- Para el siguiente año se tiene previsto abrir una nueva sucursal al norte del país que serviré de base para surtir a nuestros principales clientes en esa zona además de aumentar selectivamente tanto en el canal de distribución como en el de Fabricantes de Equipo Original (OEM's).

Tomando como base el cierre del año 2003 y aplicando las directrices de ventas para el próximo año sé tienen los siguientes cálculos de ventas en unidades:

tik li

# **Para el Canal Nacional:**

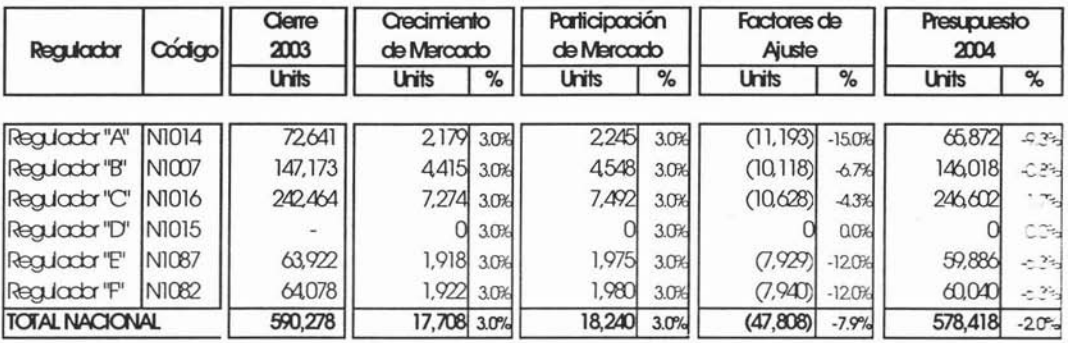

## Para el Canal de Exportación:

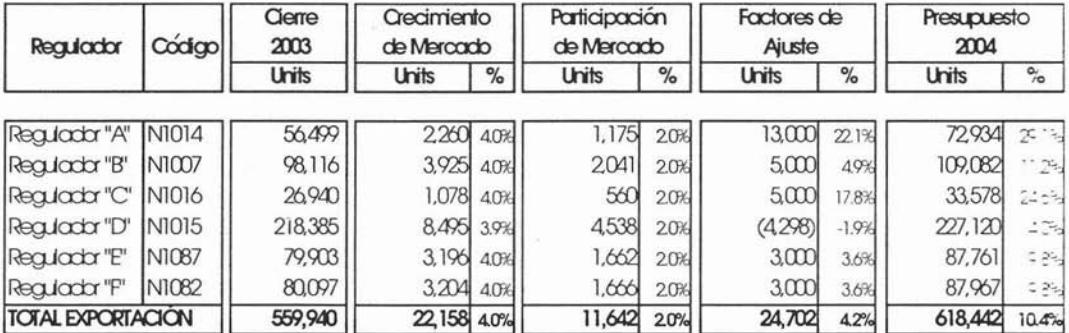

 $978$ 

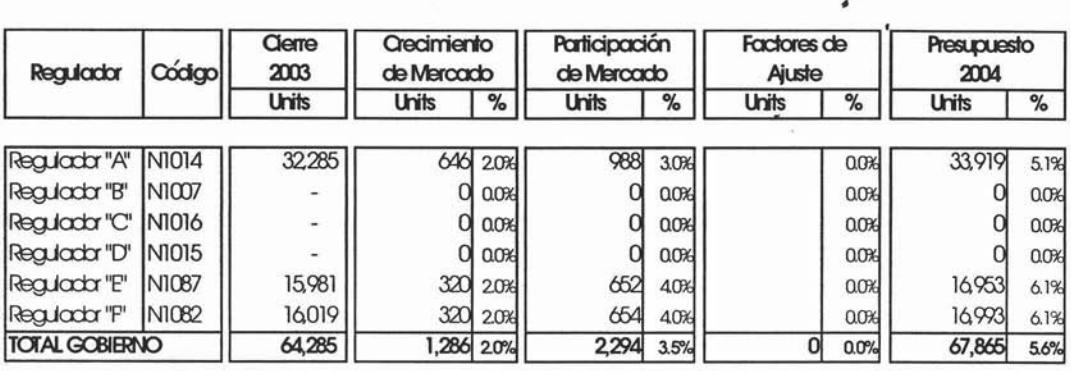

# **Para el Canal Gobierno:**

Una vez terminados los cálculos por canal, se deben sumarizar para obtener el total de artículos a vender para el próximo año, tal como se muestra a continuación. .

# **Resumen Total por artículo:**

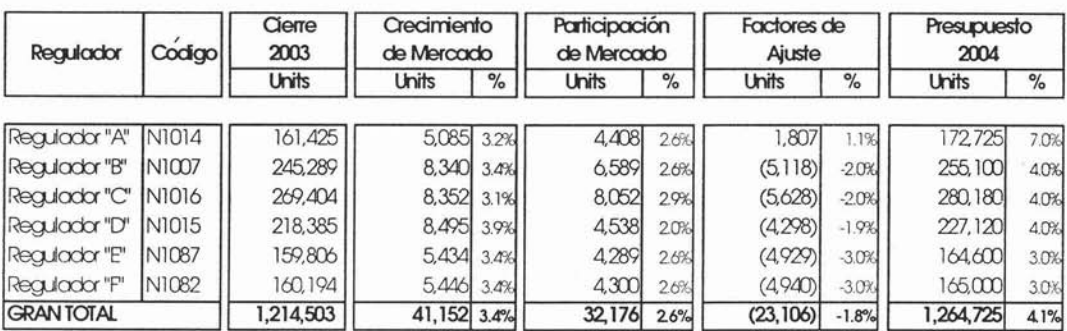

Hasta el momento el presupuesto de ventas en unidades sólo se ha hecho a nivel anual, lo siguiente es repartirlo en los meses del año. Para esto se necesita conocer la curva de demanda real a aplicar. En nuestro caso la curva de demanda que utilizaremos es la del último año real.

A continuación se presenta el detalle de la venta real por mes del año 2003 y por cada uno de los canales de venta.

# **Canal Nacional·· Curva de Demanda Real 1003 ..**

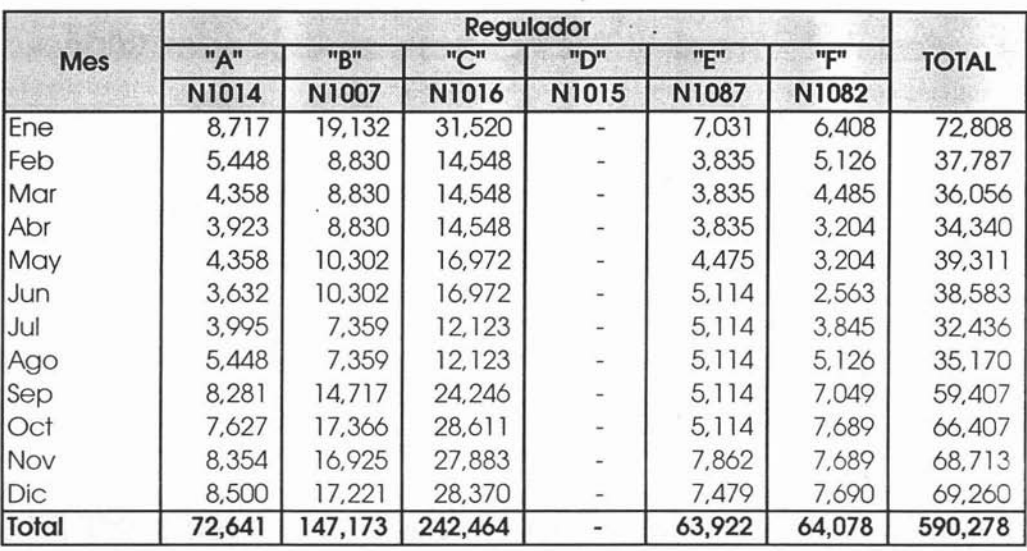

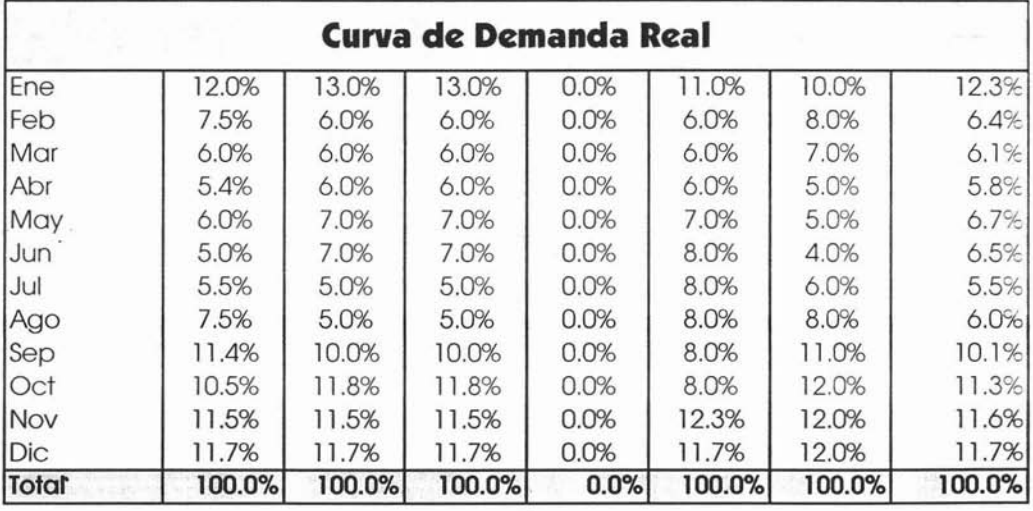

×

280

El siguiente paso es aplicar esta misma curva de demanda al Presupuesto anual anteriormente calculado para cada uno de los canales de venta como a continuación se muestra:

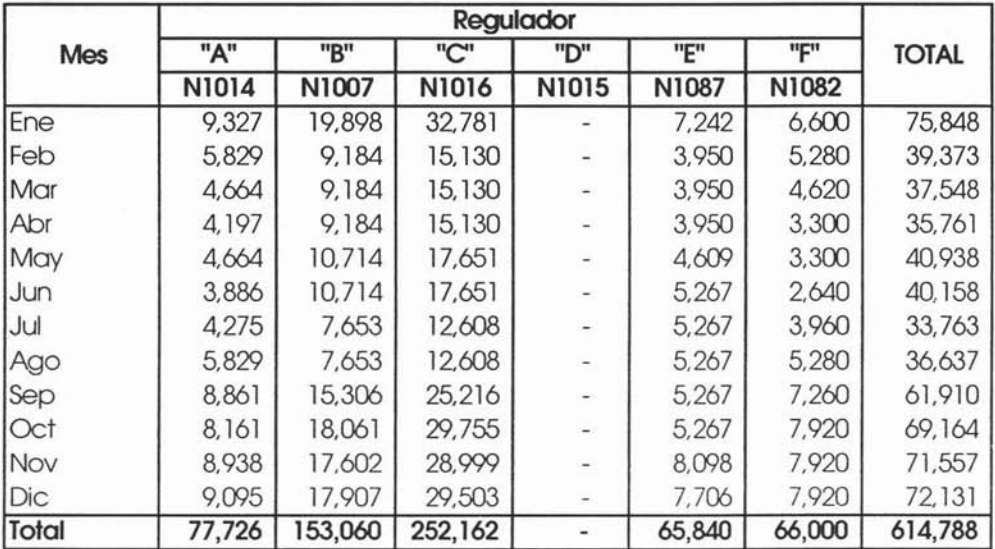

# **canal Nacional -- Presupuesto cm Unidades 1004 -.**

El mismo procedimiento se utiliza para los canales de venta restantes:

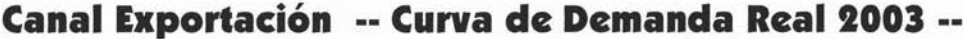

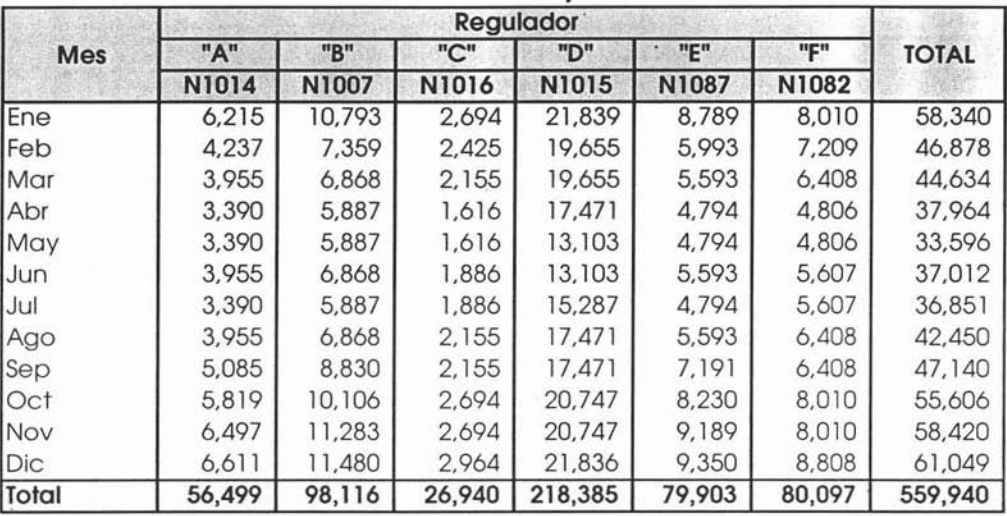

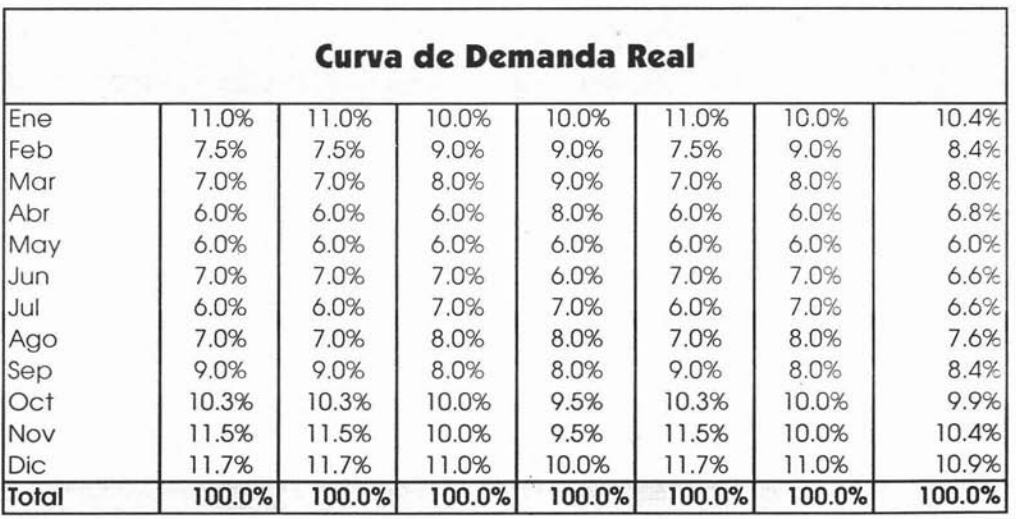

 $\bar{\epsilon}$ 

 $\mathbf{R}_{\mu}$ 

×

 $\overline{\mathcal{L}}$ 

 $\mathcal{I}$ 

# Canal Exportación -- Presupuesto en Unidades 2004 --

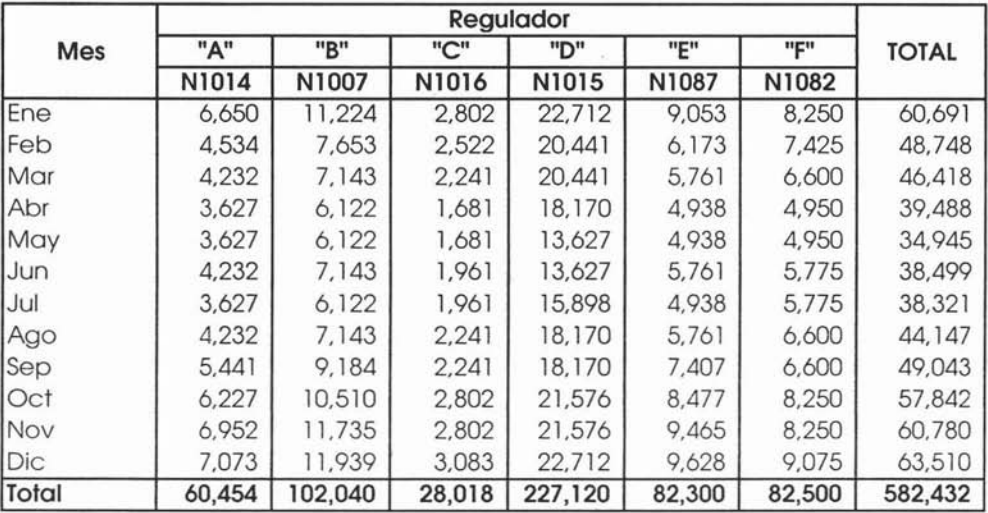
#### ,. **Canal Gobierno •• Curva de Dematida Real 1003 ••**

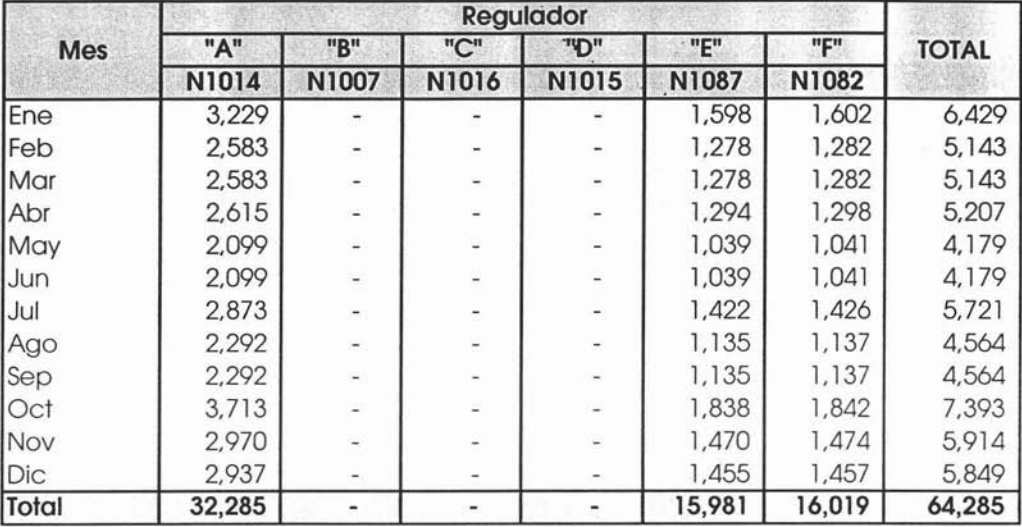

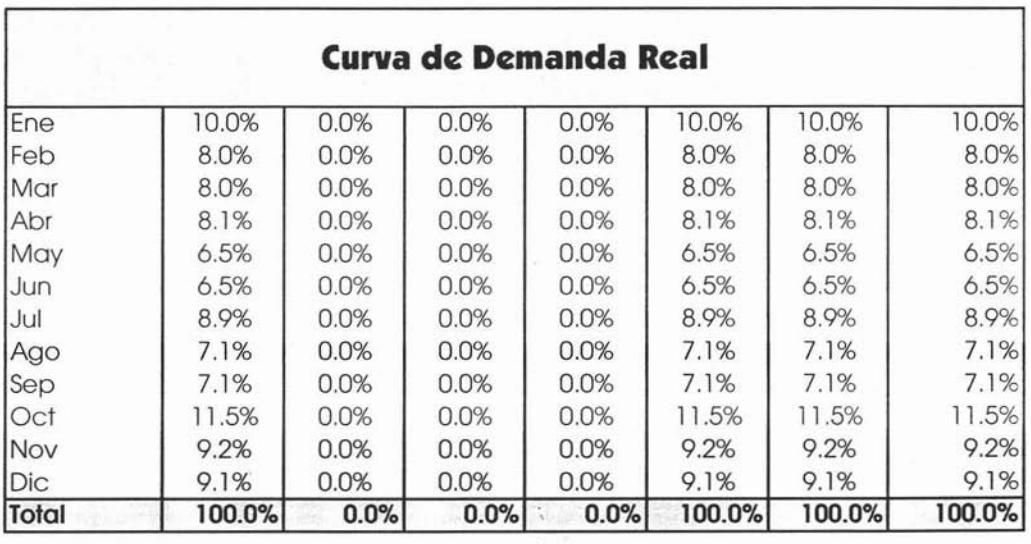

 $\epsilon$ 

ŵ

 $\mathcal{I}'$ 

# **Canal Gobierno •• Presupuesto en Unidades 1004 ••**

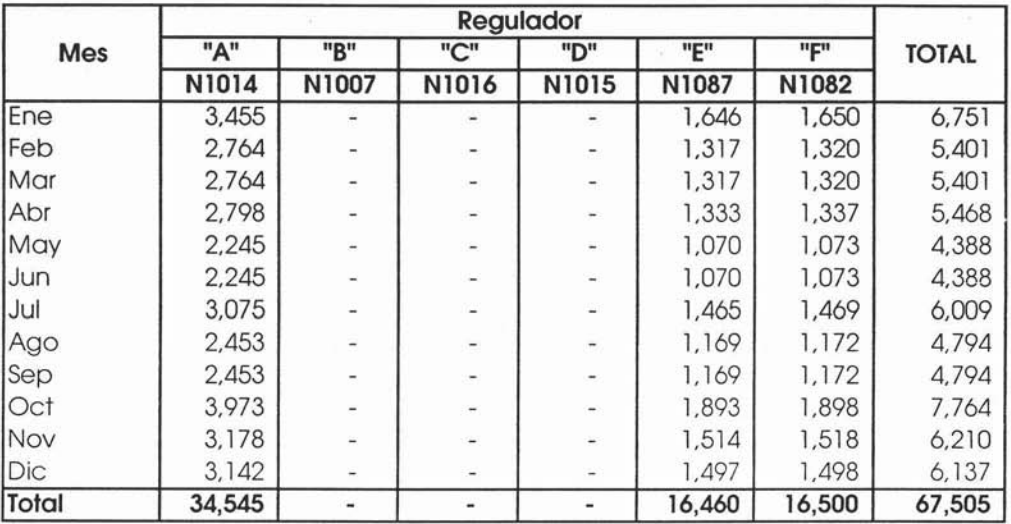

Una vez terminado lo anterior se procede a sumarizar los canales de venta para obtener el total del presupuesto de ventas en unidades por producto por mes.

De tal forma que el Presupuesto en Unidades para el año 2004 quedaría de la siguiente manera:

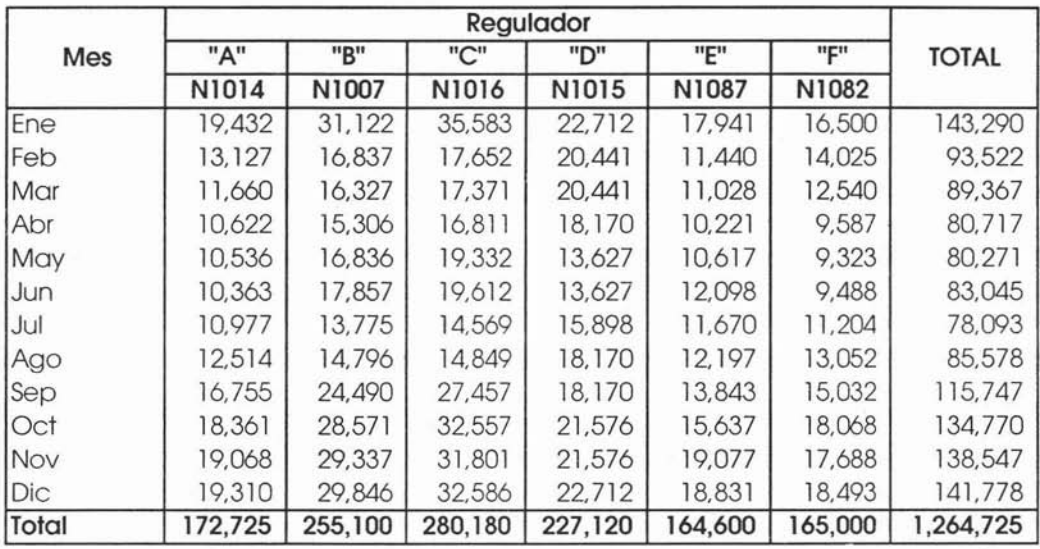

## **Total·· Presupuesto en Unidades 1004 ..**

## **Presupuesto de Ventas en Valores.**

Una vez que se conoce el volumen de ventas presupuestado para el próximo año es necesario conocer los precios de venta a los que será vendido dicho volumen para poder así obtener el Presupuesto de Ventas en Valores.

## **Presupuesto de Precios de Venta.**

Para definir los precios de venta es necesario hacer un estudio minucioso de los mismos. Como pudimos observar en el capítulo tres, en donde hablamos del presupuesto de precios, éstos están en la mayoría de los casos controlados por la fuerte competitividad del mercado, lo ideal sería que se pudieran establecer estos precios tomando como base el costo y las expectativas de rentabilidad de los accionistas únicamente, sin embargo en la mayoría de las empresas mexicanas esto no sucede. Ese es el caso de Sistemas de Iluminación S.A. de CV. ya que no basta con ofrecer un producto de alta calidad, sino que resulta indispensable ofrecer este producto al mejor precio aunque esto signifique el sacrificio de utilidades.

Por tal motivo la Gerencia de Ventas después de un exhaustivo análisis de precios, clientes, mercado, y otros indicadores, ha decido mantener para el presupuesto 2004 los precios vigentes en el 2003. Esto debido a que ellos estiman que persistirá el continuo deterioro en precios para el próximo año y el considerar algún incremento significaría una pérdida considerable de participación en el mercado.

Por lo regular los incrementos en precios en el presupuesto, si los hay, se dan después de la primera revisión del mismo, ya que si las expectativas de utilidad y rendimiento no son alcanzadas se tendrá que echar mano de este recurso. Por lo regular los índices de incremento en precio de venta van en relación a los 'incrementos presupuestados de insumos de materia prima, mano de obra, etc.

A continuación continuamos con el cálculo del presupuesto de ventas en valores considerando lo anterior.

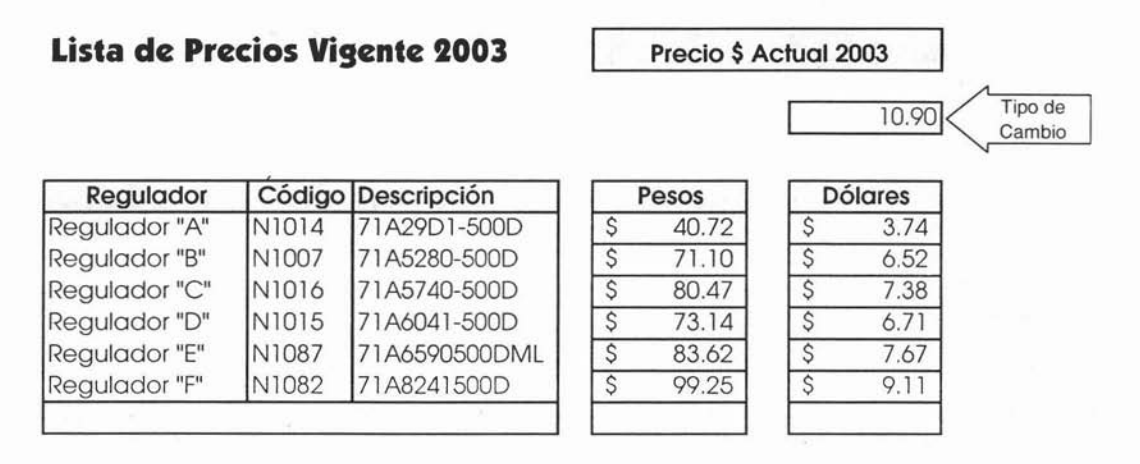

Como podemos observar se tiene una lista de precios en pesos y otra en dólares esta última es para el canal de exportación. En este último quiero hacer énfasis en algo importantísimo que es el movimiento del tipo de cambio. Como podemos observar a la fecha se tiene la lista de precios en dólares, como es ya sabido nuestra política es mantener nuestros precios tanto nacionales como de exportación, pero la proyección del tipo de cambio es de 11.30 pesos por dólar, esto quiere decir que estaremos recibiendo 0.40 pesos mas por dólar vendido, esta variación es por tipo de cambio únicamente no quiere decir que estemos incrementando nuestros precios.

I

A continuación la lista de precios para el año 2004:

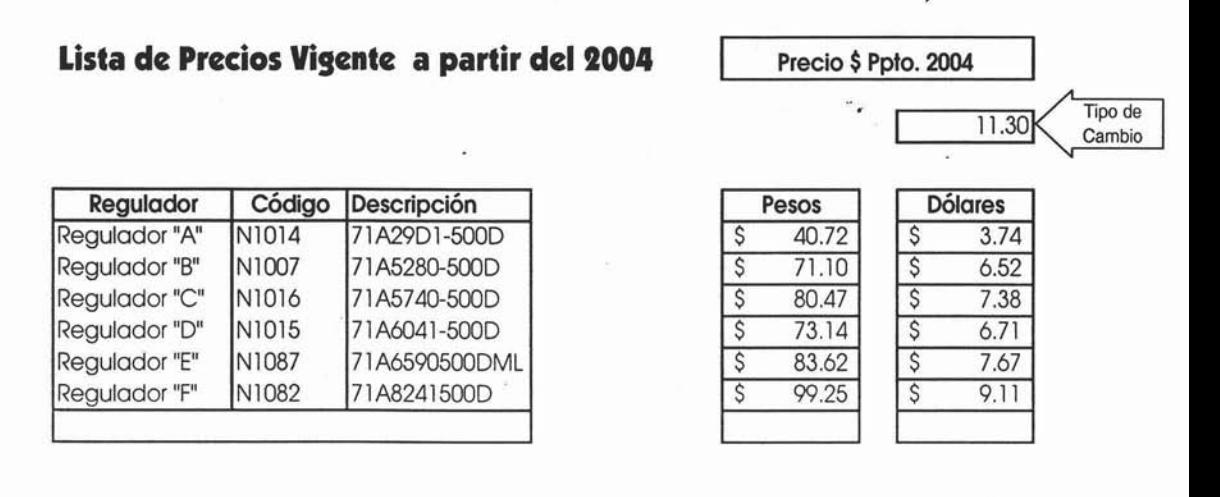

Como podemos observar y tal como lo dice la directriz no existe ningún incremento en precios, hasta este momento, pero sí existe un movimiento en el tipo de cambio considerado de 10.90 en el 2003 a 11.30 para el 2004.

Los dólares vendidos serán los mismos por lo que la venta en dólares no tendrá ningún movimiento, lo que se incrementará serán los pesos al convertir los dólares a un tipo de cambio más alto.

Toda vez que se han definido los precios y el tipo de cambio a utilizar se procede a calcular los valores del presupuesto de ventas por cada uno de los canales presupuestados.

#### t- **Canal Nacional - Presupuesto enValores 1004 -**

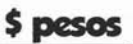

-' **Reg.dador** Mes **"A" "B" "e' "D" "E" "P' TOTAl. N1014 N1007 NI016 NI015** NI087 NI082 nice **N1014 N1007 N1016 N1015 N1087 N1082**<br>Ene 379,795 1,414,748 2,637,887 . 605,576 655,050 5,693,056 Feb 237,357 652,982 1,217,511 - 330,299 524,040 2,962,189 tvbr 189,918 652982 1.217,511 - 330,299 458,535 2849,245 Abr | 170,902 | 652,982 | 1,217,511 | - | 330,299 | 327,525 | 2.699,219 tv1ay 189,918 76l.765 1,420,376 - 385,405 327,525 3,004,989 Jun 158,238 76l.765 1.420,376 - 440,427 262020 3.042826 Jul 174.078 544,128 l.Ol4.566 - 440,427 393,030 2566.229 Pg::> 237,357 544,128 1.014.566 - 440,427 524.00 2760,518 sep 360,820 1.008,257 2029,132 - 440,427 720,555 4.639,191 Oct | 332,316 1,284,137 2,394,385 - 440,427 786,060 5,237,325 Nov | 363,955 1.251.502 2.333.550 | - | 677.155 786.060 5.412.222 Dic | 370,348 | 1,273,188 | 2,374,106 | - | 644,376 | 786,060 | 5,448,078 **Tofa 3,165,002 10,882,564 20,291 ,477** - **5,505,544 6,550,500 46,395,087**

## **Canal Exportación -- PresUpuGto al Valores 1004 --**

**\$paos**

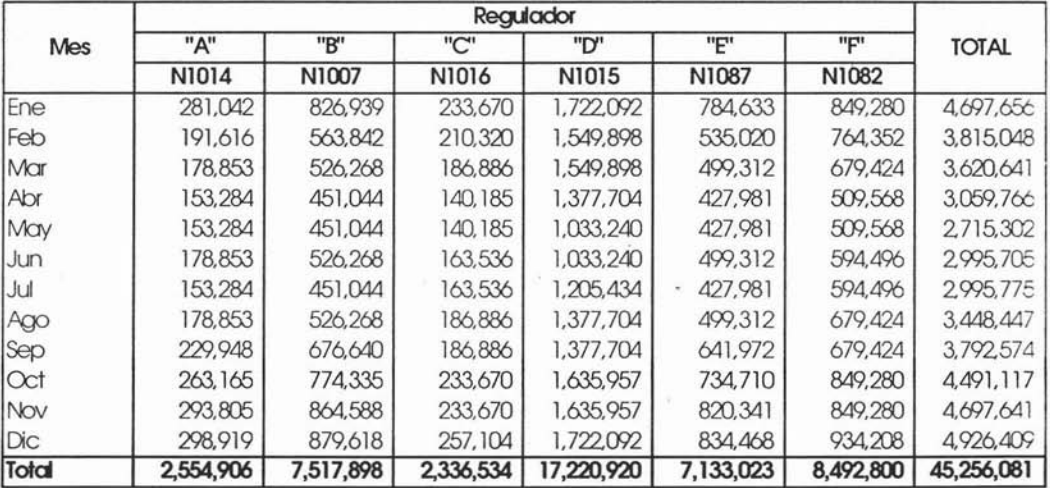

÷,

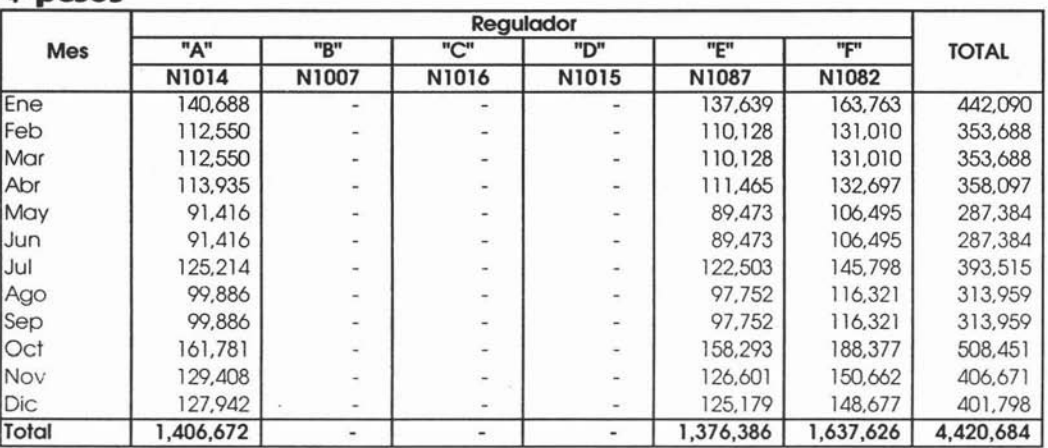

#### **Canal Gobierno •• Presupuesto en Valores 1004 •• \$ pesos**

Una vez terminado lo anterior se procede a sumarizar los canales de venta para obtener el total del presupuesto de ventas en Valores por producto por mes.

 $\lambda$ 

De tal forma que el Presupuesto en Valores para el año 2004 quedaría de la siguiente manera:  $\cdot$ 

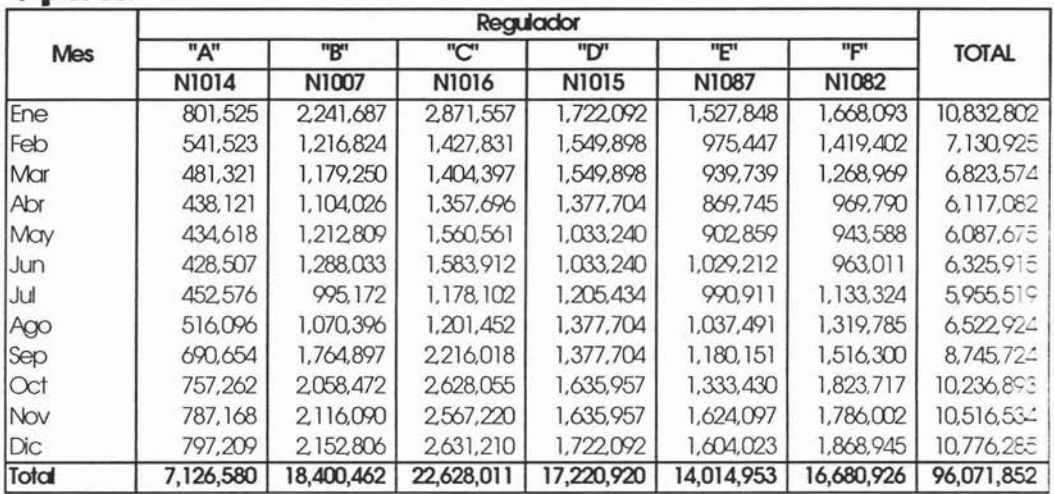

ý.

**Total** -- **Presupuesto** en Valores 2004 --\$ pesos

 $\epsilon$ 

t- .'

## **PRESUPUESTO DE PRODUCCiÓN.**

Después de haber terminado el presupuesto de ventas y de que éste ha sido verificado y aprobado por la Gerencia de Ventas, es .necesario que esta última lo entregue a los demás departamentos involucrados, tal es el caso de la Gerencia de Manufactura, la cual tiene bajo su responsabilidad la elaboración del Presupuesto de Producción y Presupuesto de Mano de Obra.

Antes de iniciar con el cálculo es necesario conocer los inventarios iniciales de cada uno de los productos a presupuestar por tal a continuación se muestra el desglose:

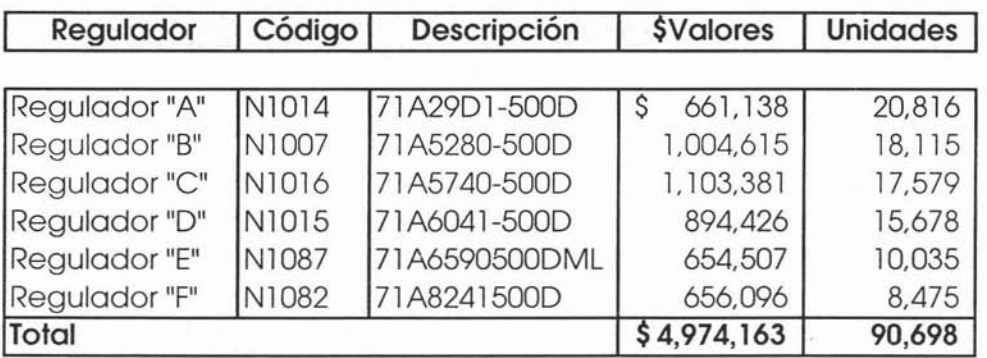

### **Inventario de Producto Terminado al 31 de Diciembre i003**

Los valores corresponden al total de inventarios de producto terminado que aparece en el Estado de Situación Financiera al cierre del año 2003.

La empresa tiene implantada la política $\stackrel{*}{\cdot}$ de producción rígida por tal motivo el movimiento de los inventarios se verá influenciado por el movimiento de laventa presupuestada.

Con los datos reales podemos calcular la rotación de inventarios en unidades al cierre del 2003 tal como sigue:

Ventas en unidades Cierre 2003 = 1,214,503 Inventario en unidades Dic 2003 = 90,698

 $1,214,503$  / 90,698 = 13.4 vueltas.

La política para el siguiente año es incrementar las vueltas de inventario a 15, ya que con esto se pretende mejorar la rotación y la optimación de los inventarios.

De forma general se puede hacer el cálculo de los inventarios finales deseados de acuerdo a las fórmulas ya vistas en los capítulos anteriores.

Ventas en Unidades Presupuesto 2004 = 1,264,125 Rotación de Inventarios Deseada **15**

 $1,264,125 / 15 = 84,275$  **- Inventario Final Deseado.** 

Este cálculo es a un nivel total, pero se debe hacer por producto como a continuación se presenta:

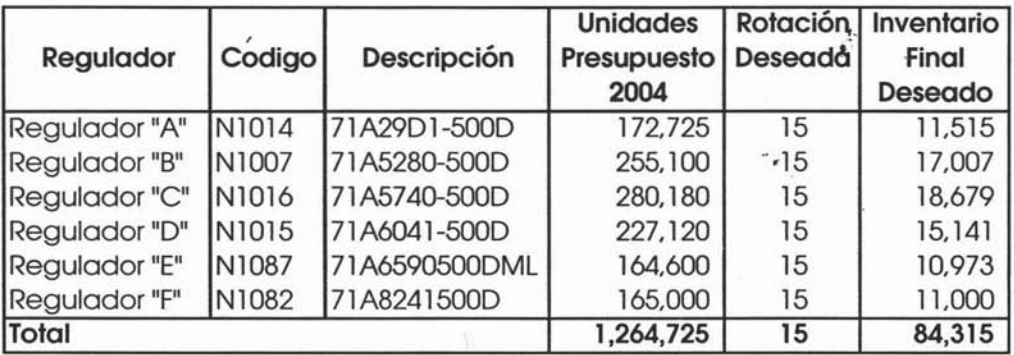

Es necesario señalar que este cálculo es a nivel anual y que, posteriormente se hará el desglose por mes:

Continuando con el cálculo de la producción se procede a sustituir los valores calculados en la siguiente fórmula:

$$
PP = PV + IF - II
$$

Donde:

**PP = Presupuesto de Producción**

- **PV =Presupuesto de Ventas**
- **IF = Inventario Final**
- <sup>11</sup> **= Inventario Inicial**

A nivel total tenemos el siguiente cálculo:

**PP** =  $1,264,725 + 84,315 - 90,698$ **PP** = 1,258,342 Presupuesto de Producción.

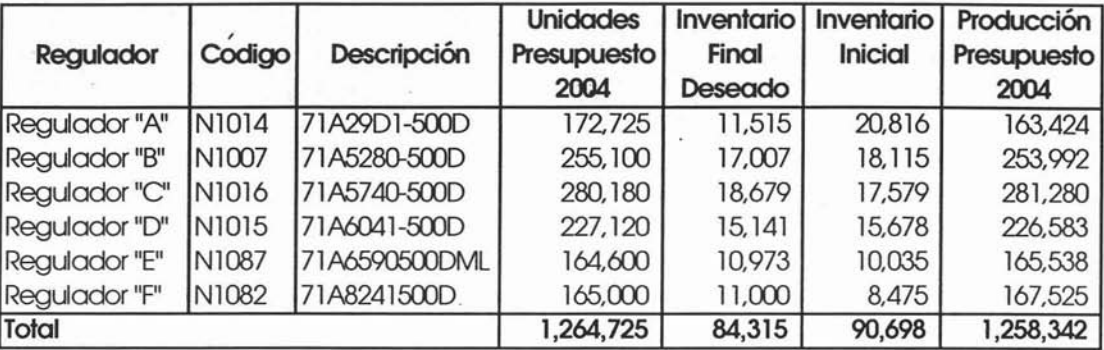

Por producto se tiene el siguiente desglose:

Ahora ya se tiene el volumen de producción necesario para satisfacer la demanda presupuestada de todo el año y cumplir con rotación de inventarios deseada.

Lo siguiente es hacer el desglose por mes, para esto es necesario hacer un cálculo de los días laborales en el año y por mes para poder calcular la carga de producción mensual.

La empresa labora de lunes a viernes y sábado solo medio día, que se cuenta para efectos de producción como un 70% de un día normal.

Es importante conocer los días festivos para el próximo año para hacer un cálculo con mayor exactitud.

A continuación presentamos un cálculo de los días laborales en el año 2004.

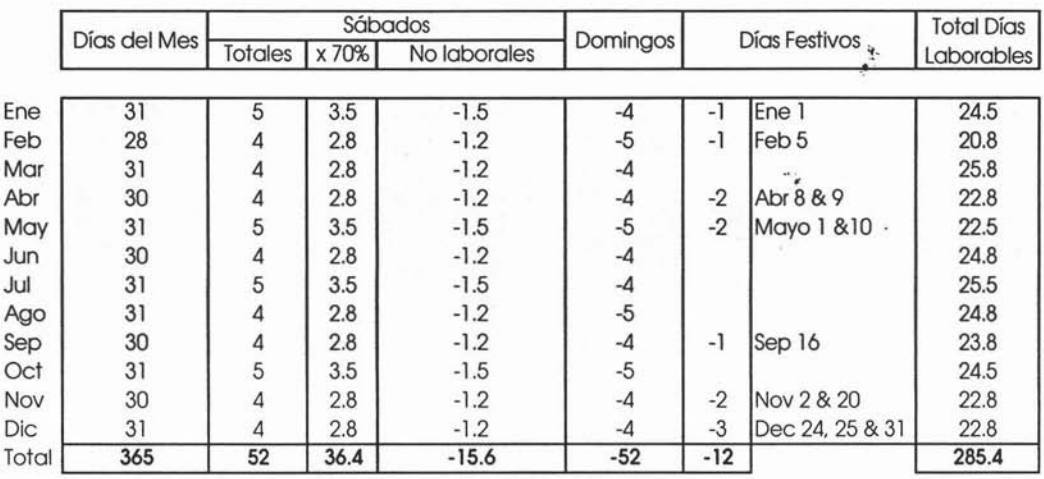

Ahora se puede obtener el desglose por mes de la producción de acuerdo a los días de producción de acuerdo al cálculo anterior.

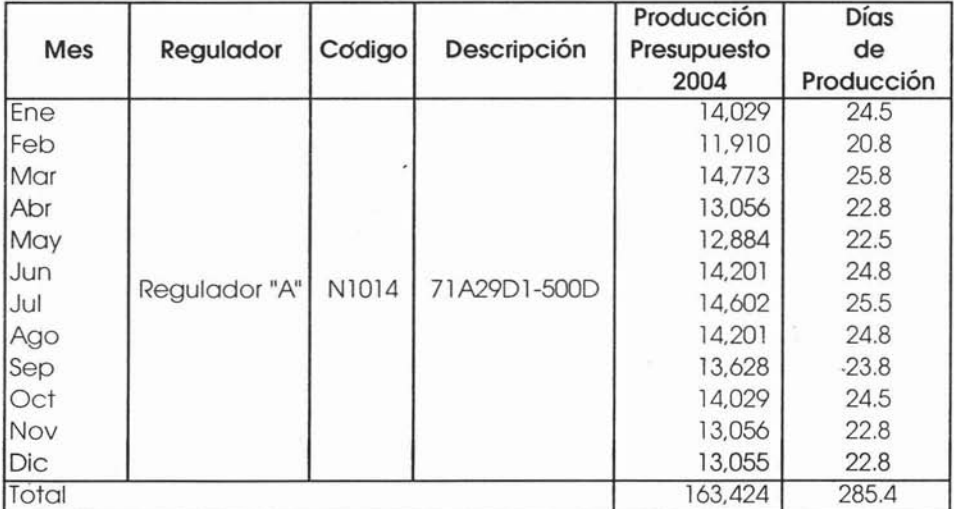

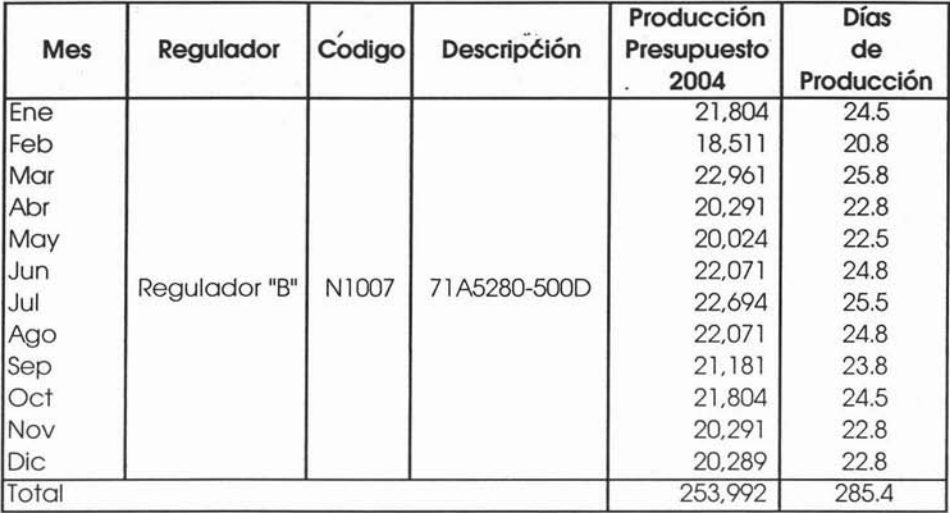

y así sucesivamente para todos los productos presupuestados:

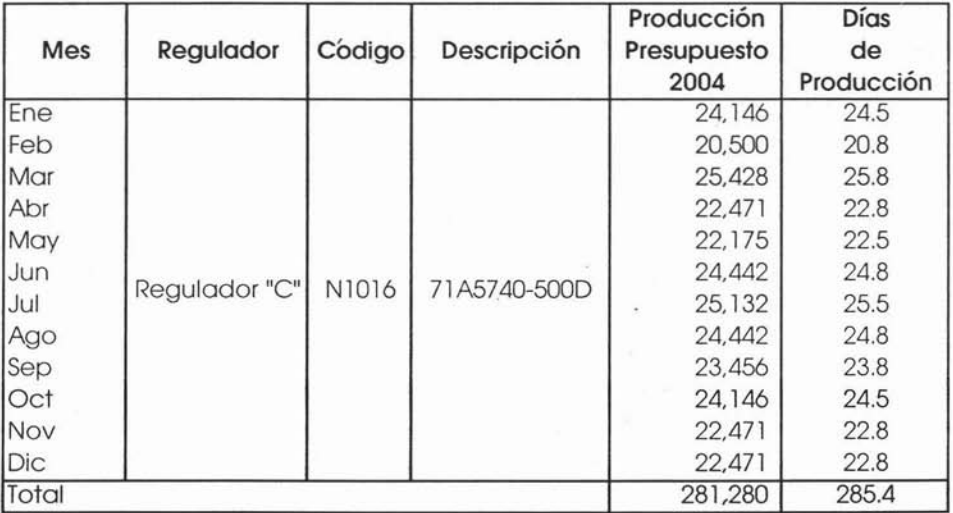

ż,

 $\epsilon$ 

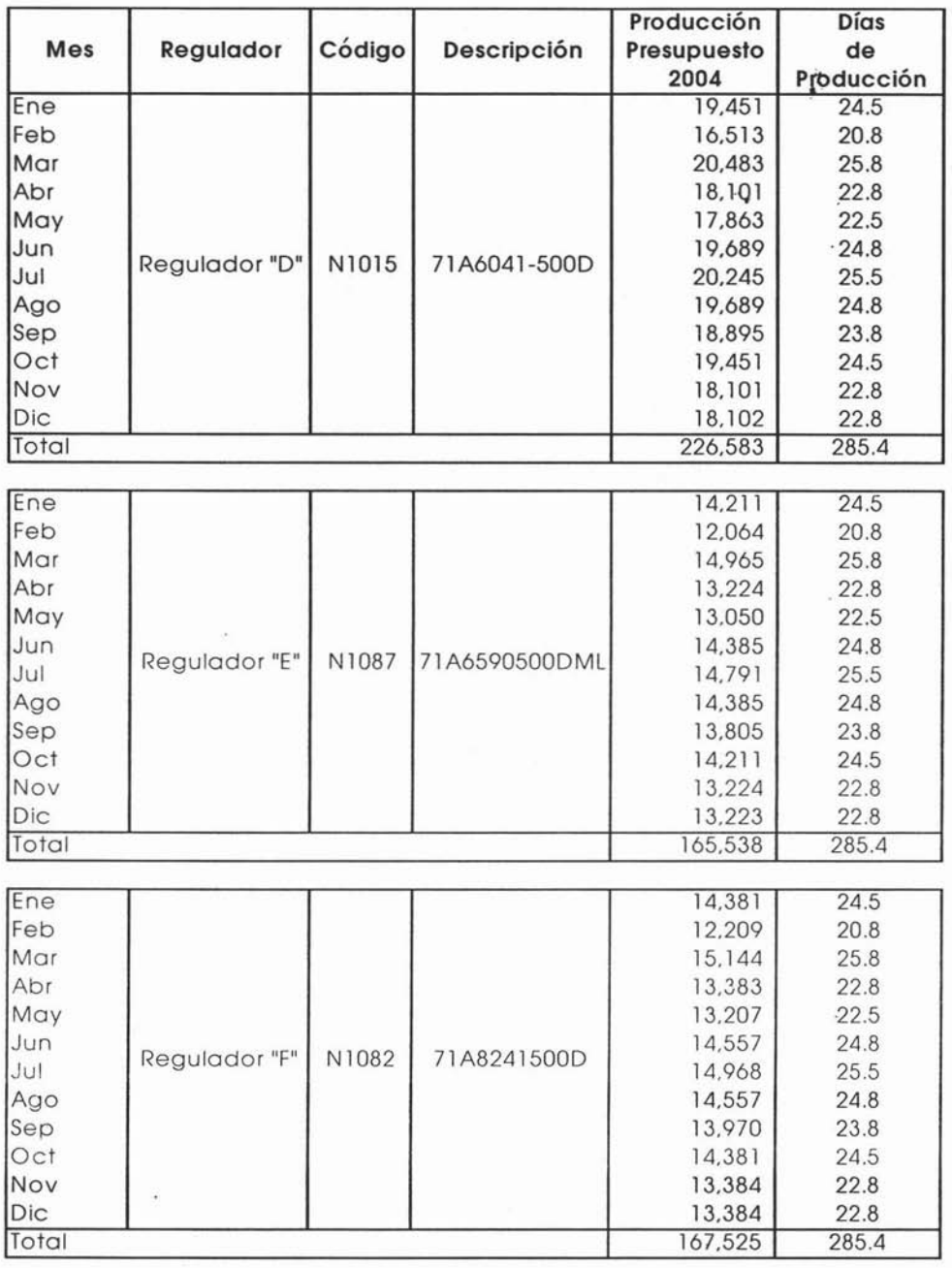

El desglose por producto se debe hacer para poder hacer el presupuesto de mano de obra con bases más firmes, ya que no es lo mismo fabricar un regulador tipo "A" que un tipo "F".

De cualquier modo a continuación se muestra el total de unidades de producción presupuestadas para el año 2004 por mes y el promedio diario de producción presupuestado.

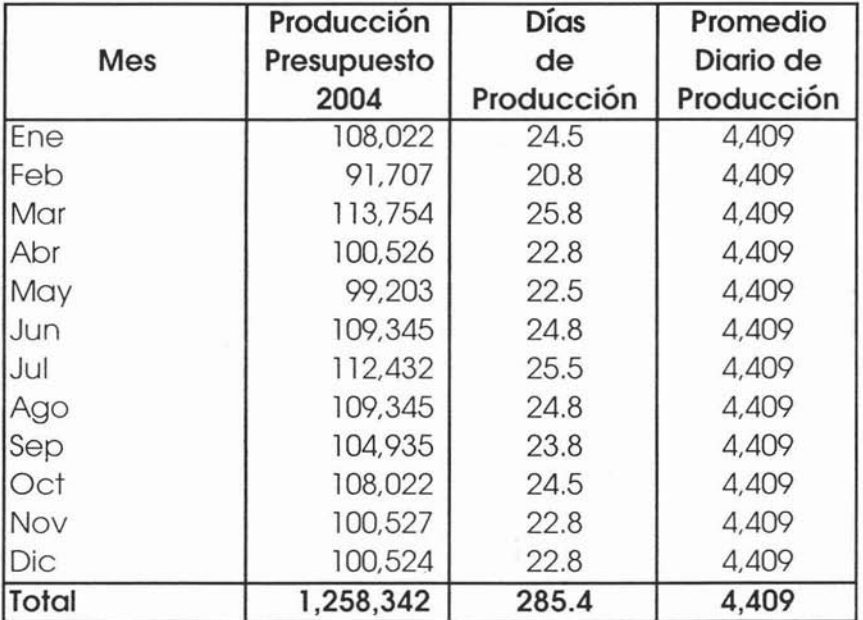

.' .

## **Presupuesto de Compras de Materia Prima.**

Una vez terminado y aprobado el Presupuesto de Producción se puede empezar el cálculo del Presupuesto de Compras de Materia Prima, como se menciono en los capítulos anteriores'este presupuesto es responsabilidad del Gerente de Compras o Gerente de Logística en su caso.

### **1 Presupuestode Consumo de Materia Prima.**

Para poder preparar este presupuesto es necesario conocer los coeficientes de consumo estándar de uso de cada materia prima y parte para cada artículo terminado.

A continuación se presentan estos coeficientes, que en la mayoría de empresas de manufactura se conoce como tarjeta de costos o BOM por sus siglas en inglés Bill Of Material:

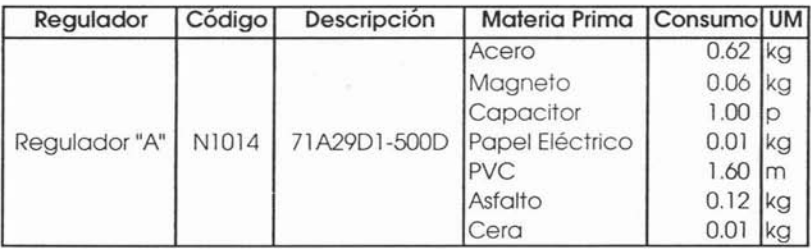

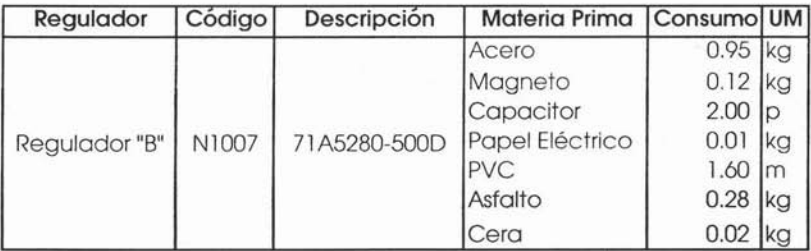

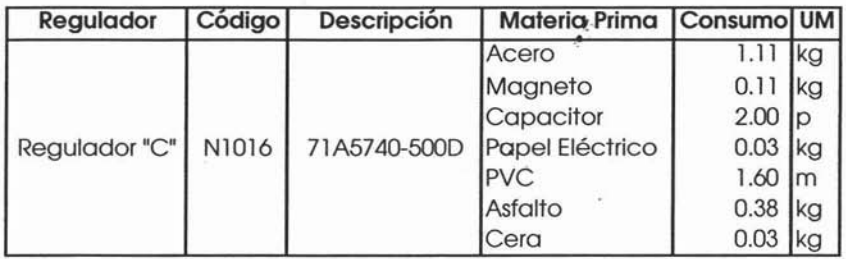

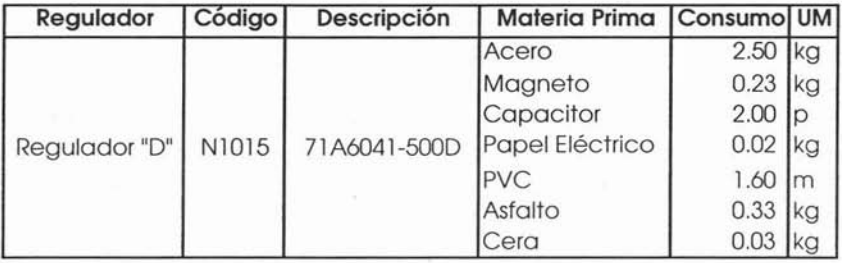

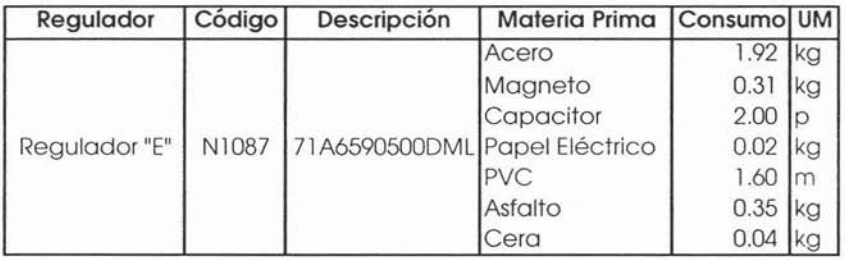

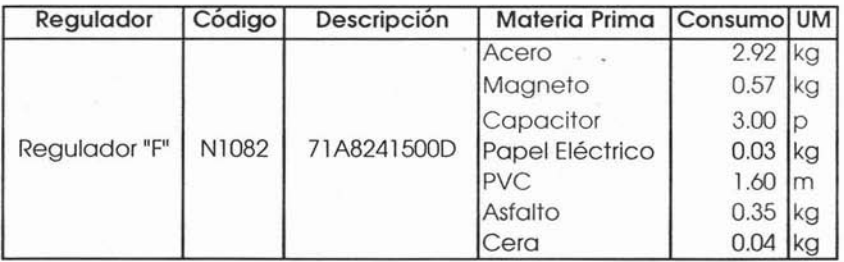

 $\pm$ 

 $\frac{1}{2}$ 

 $\bar{J}$ 

Cabe señalar que estos coeficientes de consumo por cada producto terminado son determinados por el departamentó de Diseño e Ingeniería del producto, quienes gastan la mayor parte de su tiempo tratando de hacer más eficientes los consumos, es decir utilizar el menor material posible sin que con esto le reste calidad y eficiencia al producto terminado.

Así es como ahora procedemos a multiplicar los consumos unitarios de cada producto por las unidades de producción presupuestadas:

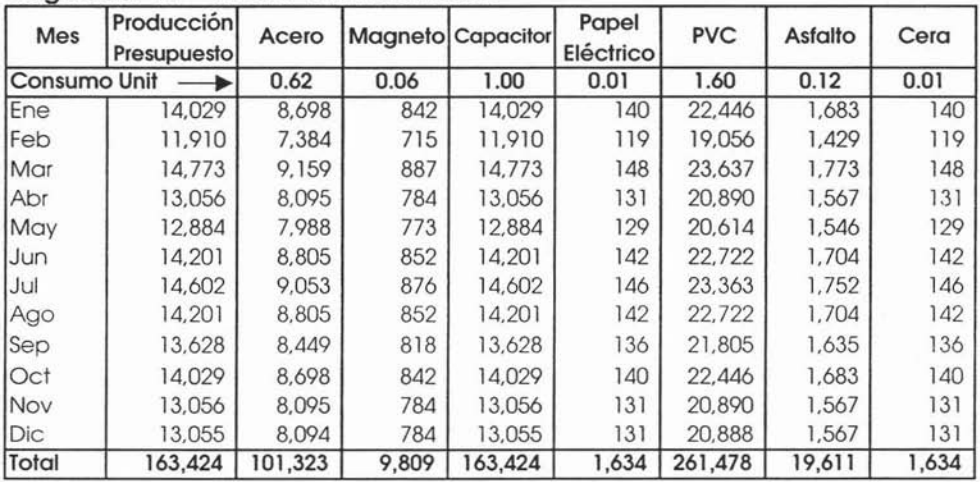

**Regulador** "A" **N1014 71A29Dl -S00D**

Como se observa los consumos unitarios deben ser multiplicados por las unidades a producir en cada uno de los meses, para así obtener un total mensual por materia prima por cada tipo de producto presupuestado, posteriormente se hará un resumen donde se muestre el total de consumo de cada materia para todas unidades a producir.

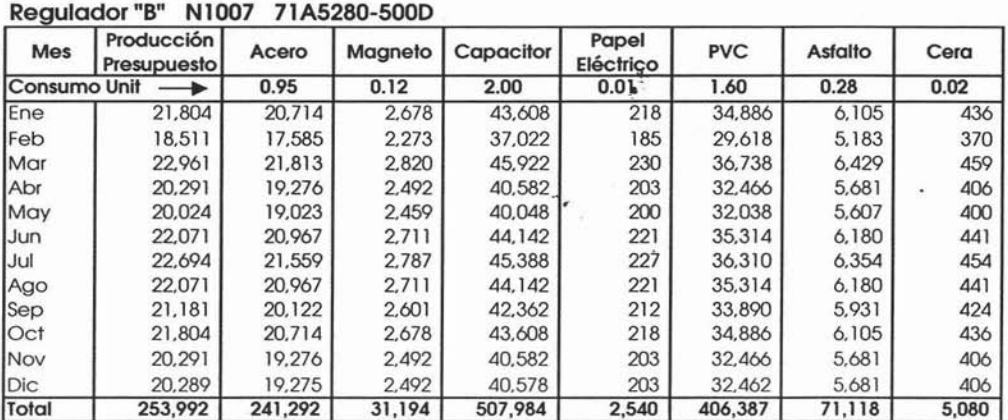

#### Regulador "c" N1016 71A5740-5000

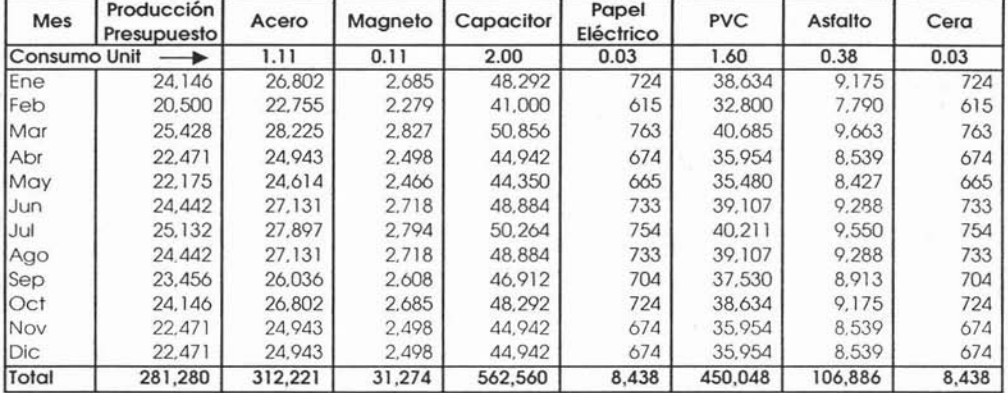

#### Regulador "O" N1015 71A6041 -5000

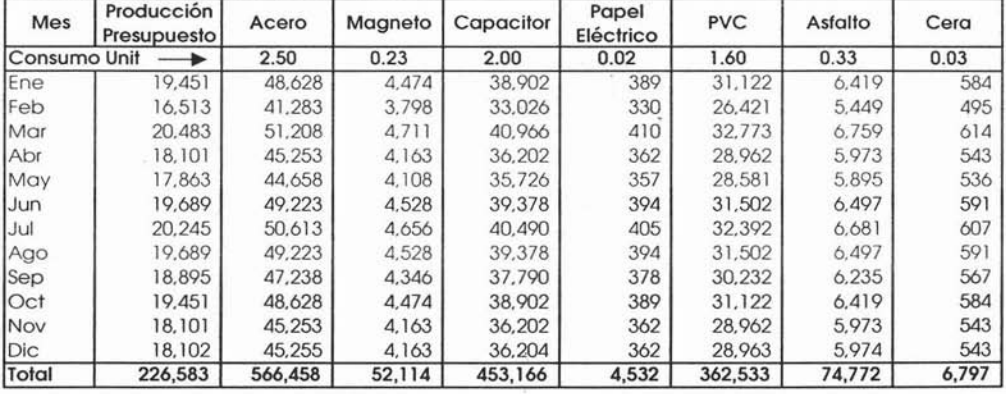

 $\tilde{\epsilon}$ 

ä

 $\widetilde{\mathbf{x}}$ 

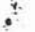

#### Regulador "E" N1087 71A6590500DML

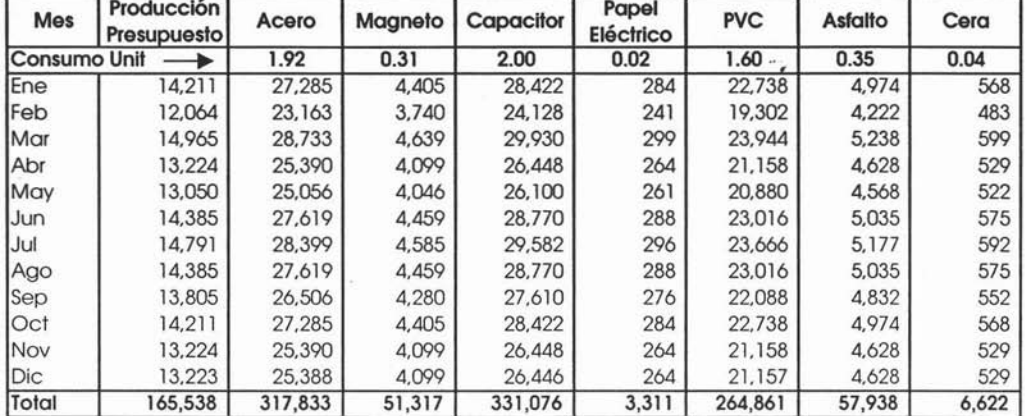

#### Regulador "F" N1082 71 A8241500D

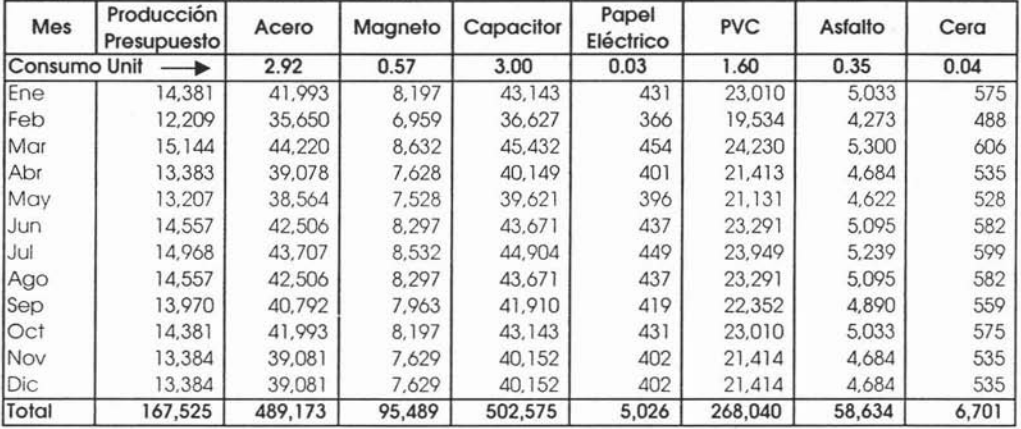

Una vez que tiene cada uno de Una vez que tiene cada uno de los consumos por producto<br>terminado se procede a sumarizarlos, para obtener los totales a consumir por materia prima.

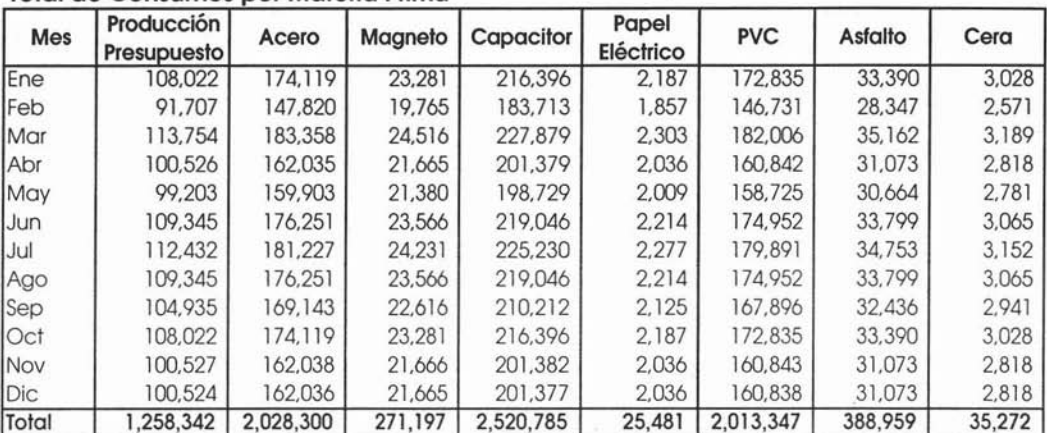

 $\bar{\mathbf{r}}$ 

#### **Total de Consumos porMateria Prima**

## **I Presupuesto de Niveles de Inventario de Materia** P~ima.

Lo siguiente es calcular los inventarios deseados, la política de inventarios de materia en Sistemas de Iluminación S:A. de c.v., es el promedio de consumo anual más dos semanas, a continuación se muestra el cálculo:

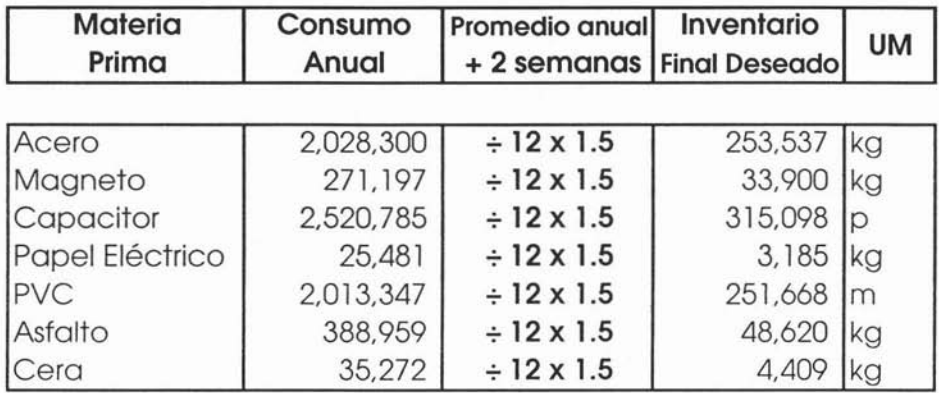

Una vez calculado el inventario final deseado se procede con el cálculo de las compras de materia prima necesarias para cubrir los requerimientos de producción y a su vez mantener los inventarios deseados.

## **3 Presupuesto de Costoy Compras de--Materia Prima.**

Conociendo el inventario Inicial, el consumo y el inventario final deseado solo es cuestión de sustituir esos valores en la siguiente formula:

 $PC = IF + C - II$ 

Donde:

- **PC =Presupuesto de Compras de Materia Prima**
- **IF =Inventario Final Deseado**
- C **= Consumo de Materia Prima**
- <sup>11</sup> **=Inventario Inicial**

Sustituyendo tenemos el siguiente cálculo:

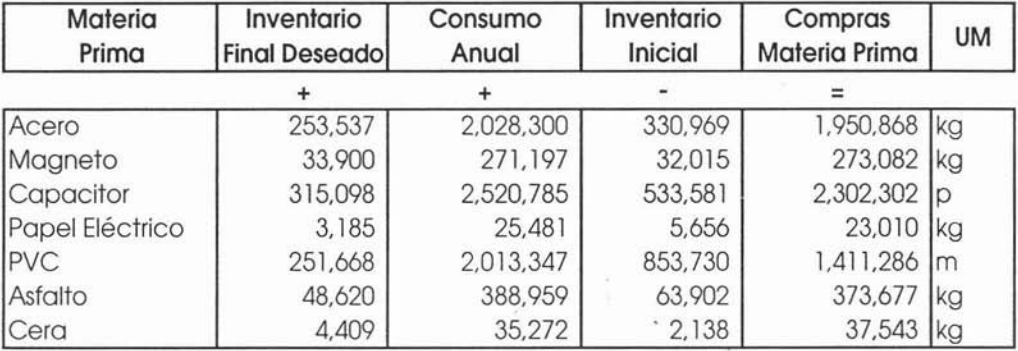

Este es un cálculo global anual, pero no basta con éste ya que es necesario conocer las cantidades a comprar por mes, que nos servirán también para el cálculo del saldo de proveedores y pagos para flujo de efectivo.

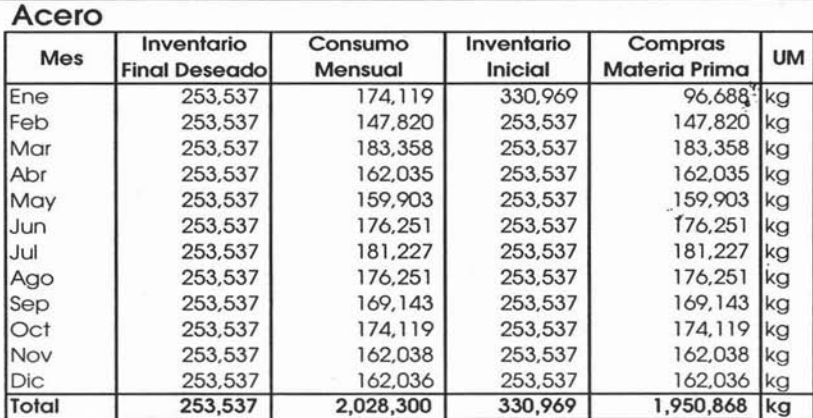

#### Magneto

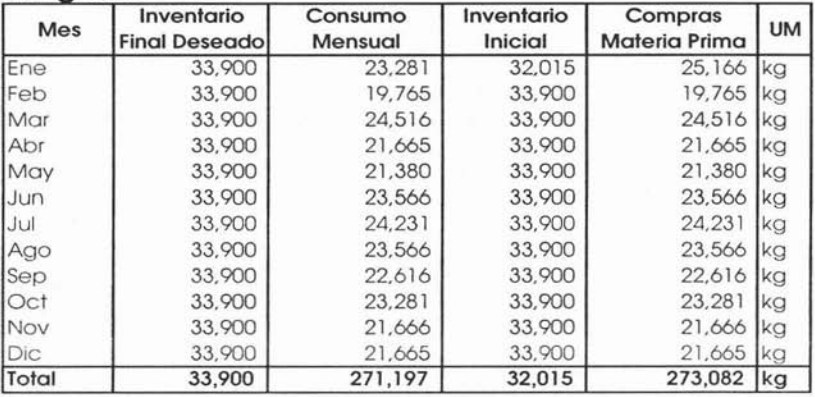

#### Capacitor

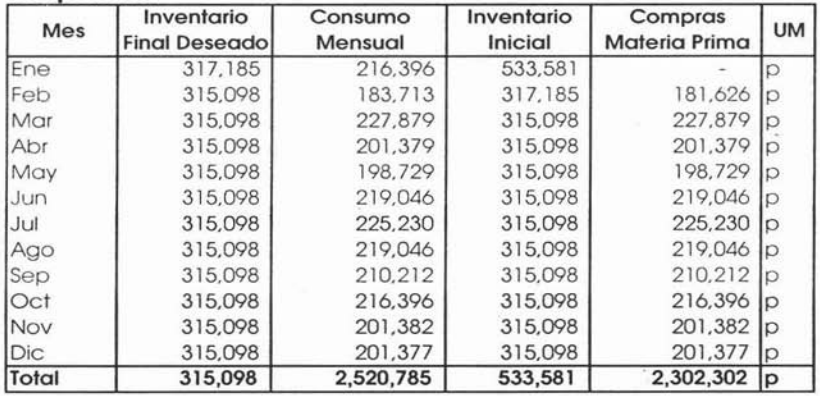

 $\tilde{\kappa}$ 

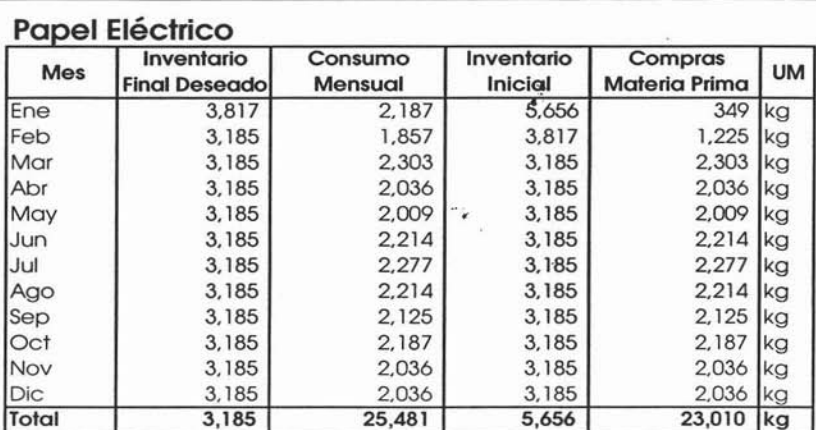

#### **PVC**

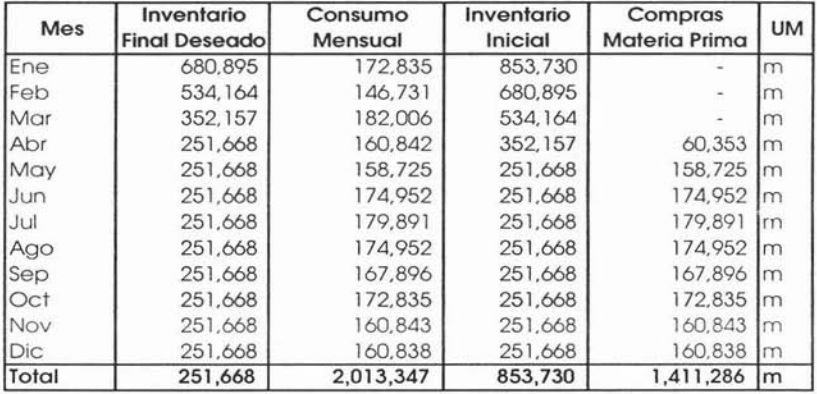

#### **Asfalto**

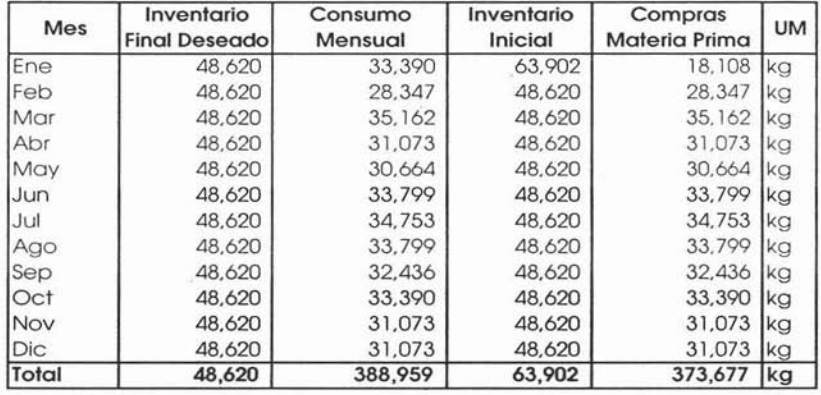

 $\widetilde{\mathfrak{g}}_1$ 

s.

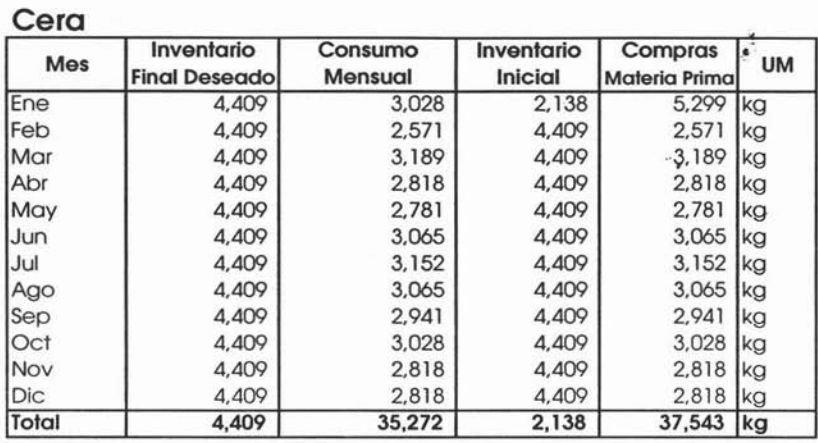

El siguiente es un resumen de las compras en cantidades por cada uno de los meses presupuestados.

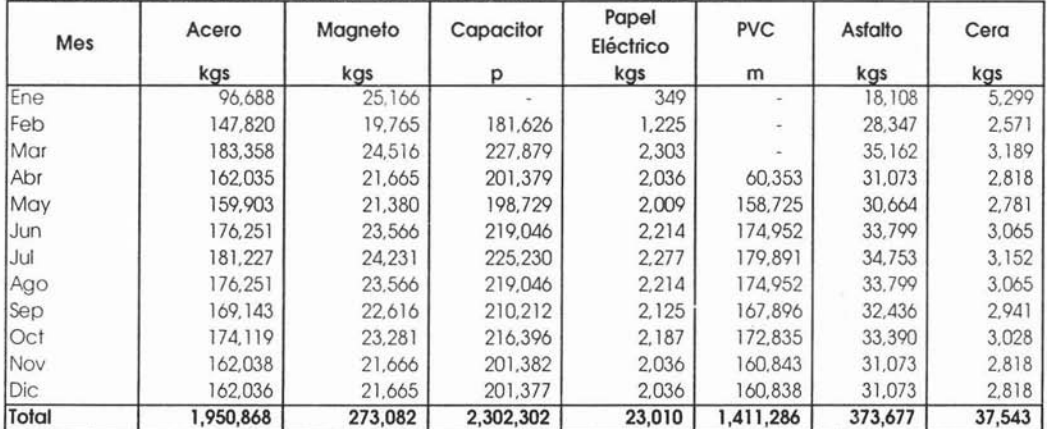

#### Total Compras de Materia Prima Presupuestadas ----Cantidades ----

# **Estimación de los costos unitarios.**

A continuación tenemos la estimación de costos unitarios basándose en los precios vigentes por materia prima, ya que algunas de las materias primas son de importación y su compra se realiza en dólares es necesario considerar la estimación del tipo de cambio para este cálculo.

## **Costos Vigentes 1003**

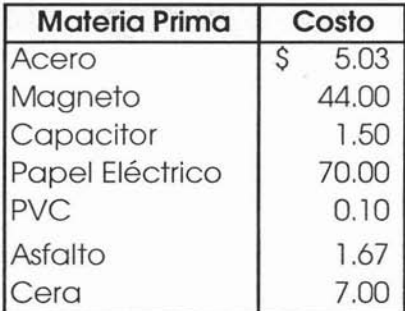

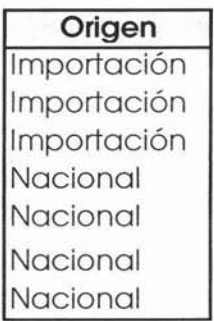

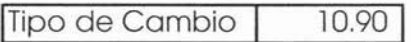

Para el cálculo de los costos estimados es necesario considerar los siguientes índices:

Inflación nacional Tipo de cambio Incremento en Acero Reducción en Magneto (-)3.0% 4.0%. 11.30  $(+)5.0%$ 

De acuerdo a los índices anteriores procedemos a hacer una tabla donde se muestre el total de incrementos por cada Úno de los conceptos anteriores.

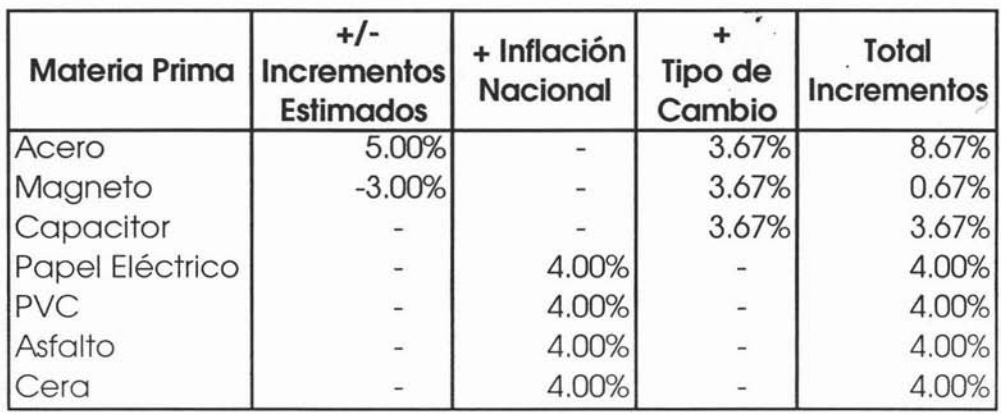

El 3.67% por tipo de cambio resulta de dividir el tipo de cambio estimado para el 2004 entre el tipo de cambio vigente para el 2003,  $(11.30 / 10.90) - 1 = .0367 = 3.67\%$ . Lo siguiente es aumentar en los porcentajes totales los precios vigentes por materia prima como a continuación se muestra:

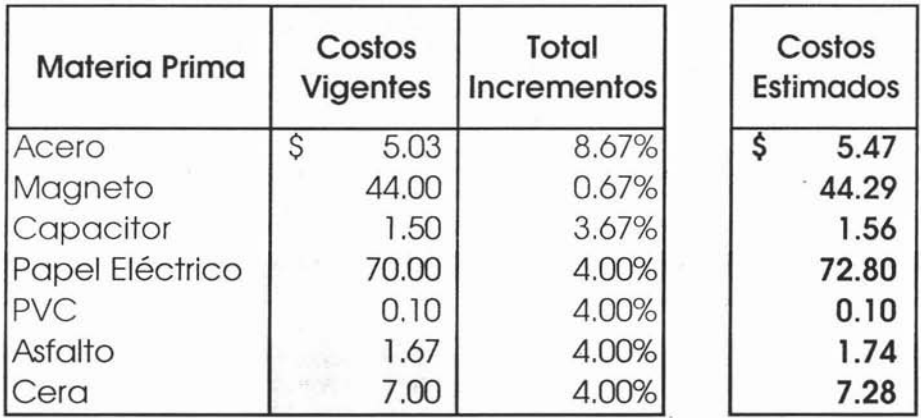

 $\overline{\mathbf{y}}$ 

Ya que tenemos los nuevos costos unitarios por materia prima podemos aplicárselos a las compras en cantidades que ya se calcularon.

| Mes   | Acero<br>kgs | Magneto<br>kgs | Capacitor<br>р | Papel<br>Eléctrico<br>kgs | <b>PVC</b><br>m | Asfalto<br>kgs | Cera<br>kgs |
|-------|--------------|----------------|----------------|---------------------------|-----------------|----------------|-------------|
|       |              |                |                |                           |                 |                |             |
| Feb   | 147,820      | 19,765         | 181,626        | 1,225                     |                 | 28,347         | 2,571       |
| Mar   | 183,358      | 24,516         | 227,879        | 2,303                     |                 | 35,162         | 3,189       |
| Abr   | 162,035      | 21,665         | 201,379        | 2,036                     | 60,353          | 31,073         | 2,818       |
| May   | 159,903      | 21,380         | 198,729        | 2,009                     | 158,725         | 30,664         | 2,781       |
| Jun   | 176,251      | 23,566         | 219,046        | 2,214                     | 174,952         | 33,799         | 3,065       |
| Jul   | 181,227      | 24,231         | 225,230        | 2,277                     | 179,891         | 34,753         | 3,152       |
| Ago   | 176,251      | 23,566         | 219,046        | 2.214                     | 174,952         | 33,799         | 3,065       |
| Sep   | 169,143      | 22,616         | 210.212        | 2.125                     | 167,896         | 32,436         | 2.941       |
| Oct   | 174,119      | 23,281         | 216,396        | 2,187                     | 172,835         | 33,390         | 3,028       |
| Nov   | 162,038      | 21,666         | 201,382        | 2.036                     | 160,843         | 31,073         | 2,818       |
| Dic   | 162,036      | 21,665         | 201,377        | 2.036                     | 160,838         | 31,073         | 2,818       |
| Total | 1,950,868    | 273,082        | 2,302,302      | 23,010                    | 1,411,286       | 373,677        | 37,543      |

Total Compras de Materia Prima Presupuestadas ---· cantidades ••••

#### **Costos Unitarios Estimados**

I \$ 5.47 I \$ 44.29 I \$ 1.56 I \$ 72.80 I \$ 0.10 I \$ 1.74 I \$ 7.28 I

#### Total Compras de Materia Prima Presupuestadas -\_.\_\$ Valores----

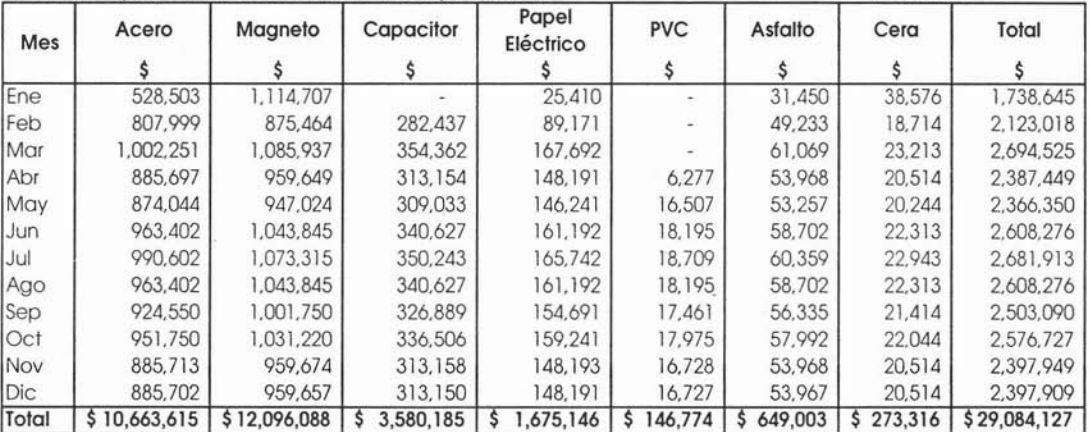

.'

## **Presupuesto de Mano de Obra Directa.**

Una vez que hemos terminado el presupuesto de producción se puede empezar con el presupuesto de Mano de Obra Directa, cabe señalar que no es necesario terminar el presupuesto de compras para empezar este presupuesto, sino que debe hacerse simultáneamente.

Como se indicó en los capítulos anteriores para elaborar este presupuesto es necesario conocer los estándares de fabricación de cada producto, a continuación se muestran las horas estándar que se utilizan en Sistemas de Iluminación S.A. de C.V. para fabricar los siguientes productos:

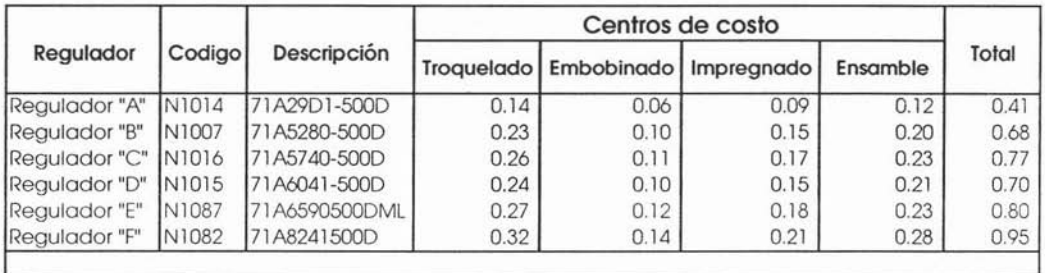

Estas horas estándar las define el departamento de Ingeniería de Manufactura, y se refieren al tiempo que es necesario para la elaboración de cada tipo de producto, es decir cuanto tiempo toma fabricar determinado producto.

Como la política de producción es "Producción Rígida", facilita el cálculo del Presupuesto de Mano de Obra Directa, ya que sólo es necesario el cálculo anual, por lo que quiere decir que el personal a ocupar será el mismo durante todos los meses del año a presupuestar. Este tipo de producción facilita la administración de personal ya que se mantiene la plantilla laboral, por que no se tiene que acomodar esta última a los cambios del ritmo de fabricación.

A continuación tenemos el presupuesto de producción anteriormente calculado y autorizado.

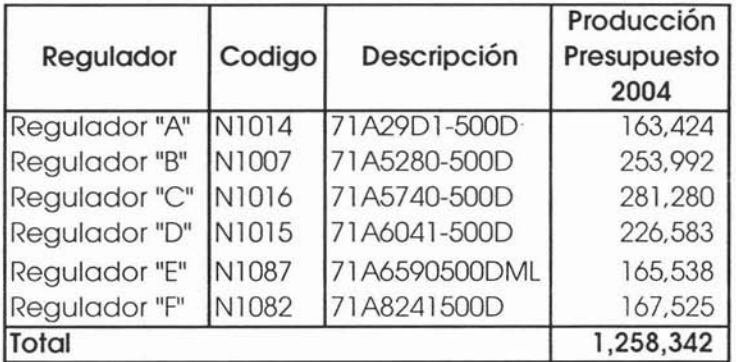

Con base a las unidades de producción presupuestadas y aplicando estas a los estándares de producción de cada uno de los productos se procede con el cálculo de las horas necesarias para cumplir con la producción presupuestada, para así obtener el número de trabajadores requeridos.

i.

Como se observa el cálculo es por cada uno de los productos presupuestados:

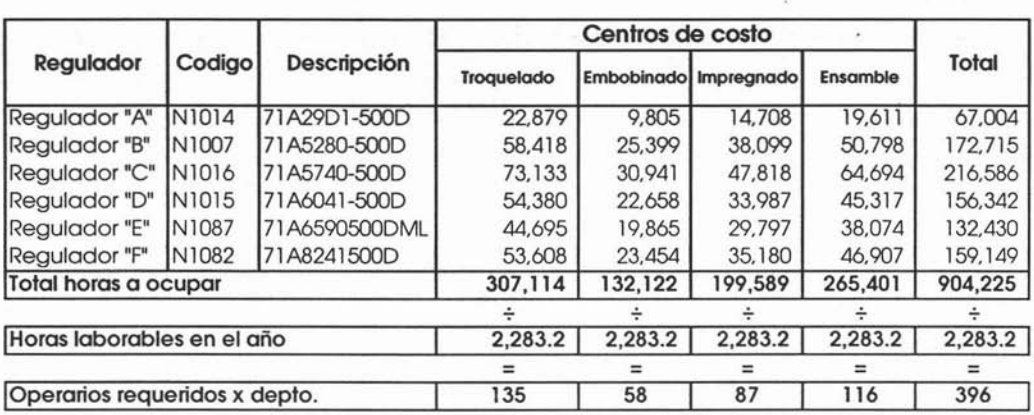

Las horas laborales resultan del total de los días laborables en el año  $285.4 \times 8$  horas laborables al día nos da como resultado =  $2,283.2$ horas laborables en el año.

Hasta el momento se tiene ya el número de operarios a utilizar por departamento, lo siguiente es hacer el cálculo de la nomina de este personal.

Para esto es necesario conocer los salarios diarios base para cada uno de los centros de costo y los incrementos presupuestados para el próximo año.

A continuación se presentan los salarios diarios actuales así como los incrementos planeados y autorizados para el próximo año.

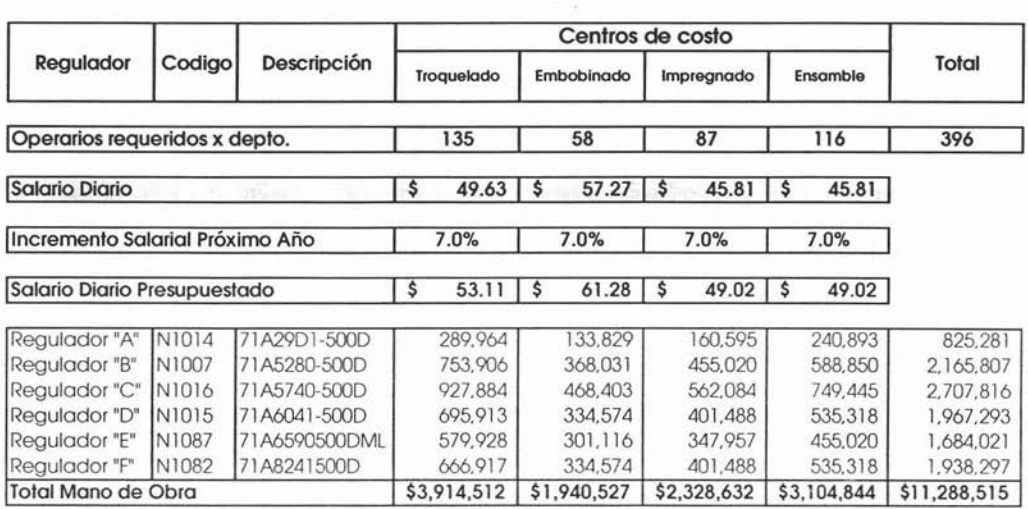

En el cálculo anterior esta considerado un 50% de costo de personal sobre los salarios diarios

Es necesario conocer los salarios por cada centro de costo, ya que en cada departamento los operarios necesitan diferentes niveles de especialización y por tal motivo las tasas salariales en algunos son mas altas.

Como sé índico este es solo el cálculo anual, lo siguiente es hacer el desglose mensual. Para poder realizar este cálculo es necesario conocer la forma de pago, está puede variar de empresa a empresa, Sistemas de Iluminación S.A. de C.V. utiliza la forma semanal para sindicalizados que es de la más utilizadas en las empresas mexicanas.

 $\hat{\phi}$ 

Para el desglose por mes es necesario conocer las semanas incluidas en cada uno de los meses del próximo año, y para efectos de flujo es de suma importancia conocer esto último para poder programar las salidas de efectivo.

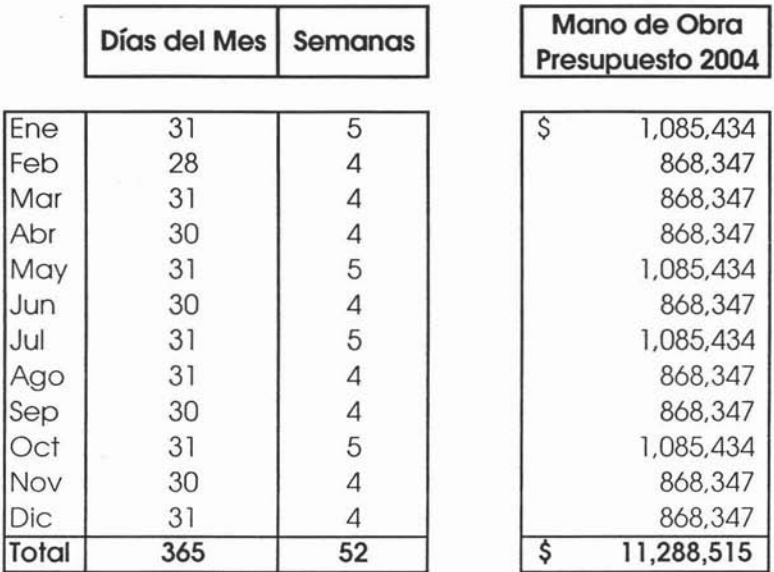
# **Presupuesto de Costos Indirectos de Fabricación Variables.**

Empezamos con los costos indirectos de fabricación variables, , para esto es necesario conocer los estándares a ocupar para cada uno de los siguientes conceptos:

- Energía Eléctrica
- $-$  Gas L.P.
- Agua potable.
- Refacciones
- Materiales Indirectos
- Reparación de Moldes y Troqueles

Al igual que en la mano de obra directa, estos estándares son fijados por el departamento de Ingeniería de Manufactura.

### **Energía Eléctrica.**

A continuación se muestran los estándares de la Energía Eléctrica por centro de costo:

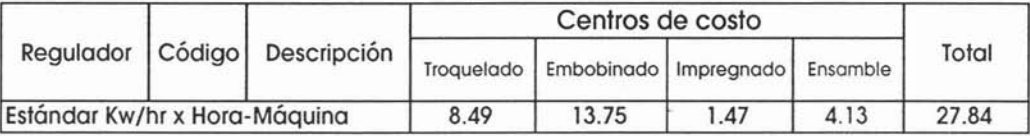

Como podemos observar los estándares cambian de un proceso a otro, esto se debe principalmente al tipo de maquinas y espacio que ocupa cada proceso, estos estudios son realizados minuciosamente por el departamento de Ingeniería de Manufactura además de que son actualizados cada año.

Para el cálculo de los kw/hr totales son necesarias las horas máquina presupuestadas, como a continuación se muestra:

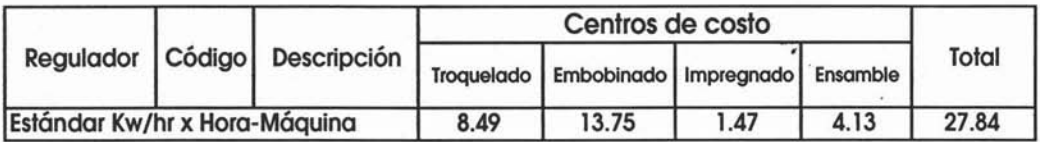

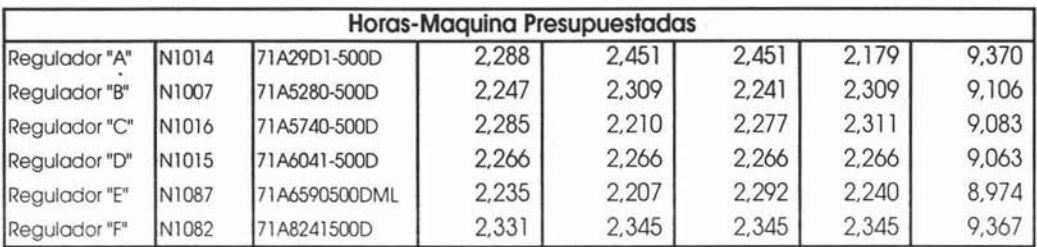

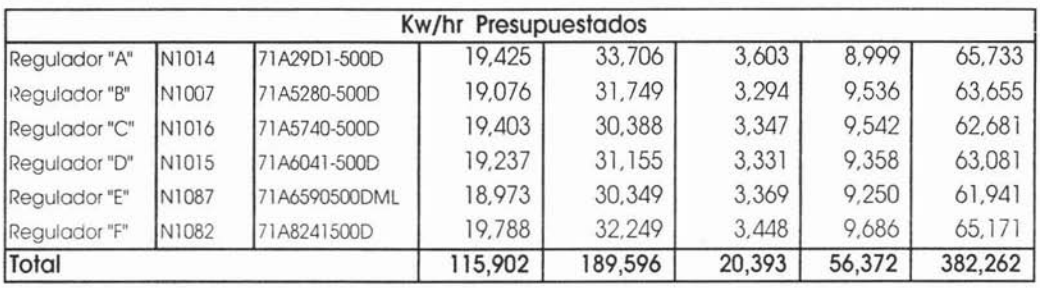

Lo siguiente es calcular el precio por kw/hr para el próximo año de acuerdo a los índices inflacionarios considerados.

Ŷ.

Costo Kwhr Actual s 1.30 I

Incremento de 4%

Costo Kwhr Estimado s 1,351

Finalmente se aplican éstos nuevos precios al total de kw/hr anteriormente calculados, para obtener el presupuesto de Energía Eléctrica en pesos.

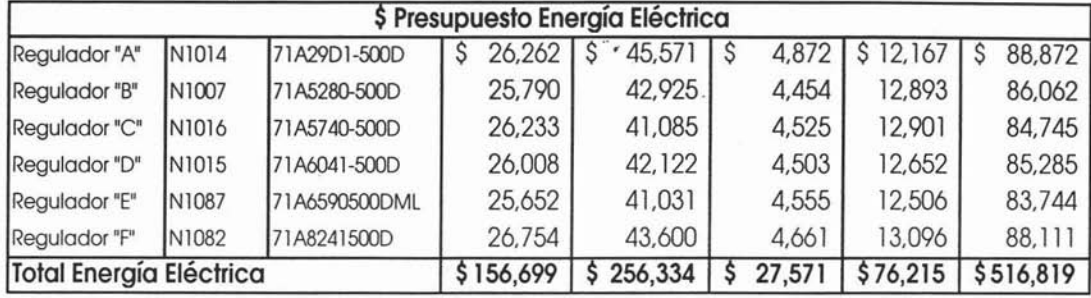

Gas L.P. Para esta cuenta se ocupan también las horas maquina como base para su cálculo.

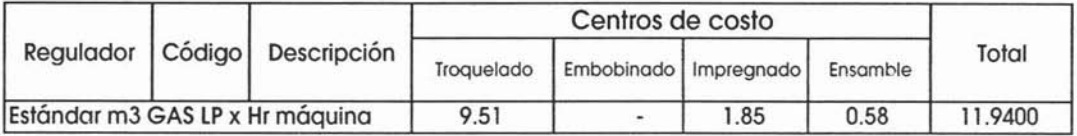

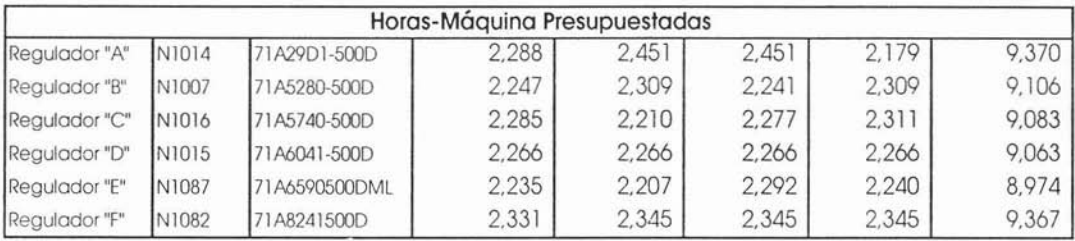

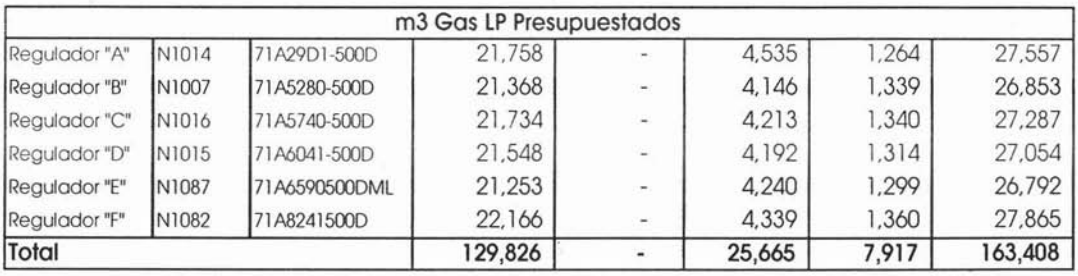

Caso Práctico "Sistemas de Iluminación SA de C.v."

٠,

De igual manera que con la energía eléctrica se procede con el cálculo del costo estimado para el próximo año.  $\ddot{\cdot}$ 

Costo m3 Gas LP Actual  $15 \t3.63$ 

Incremento de 10%

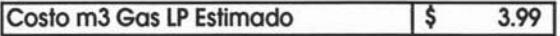

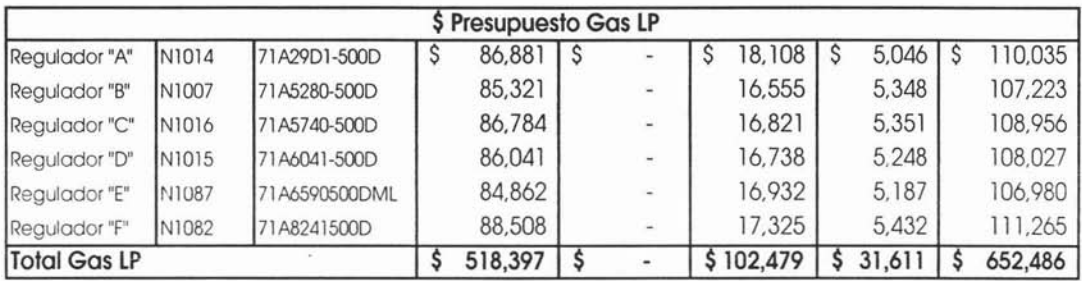

Agua Potable. Para esta cuenta se ocupan también las horas máquina como base para su cálculo.

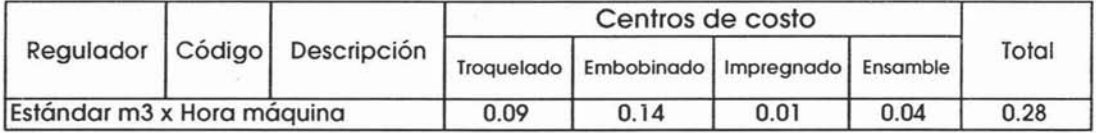

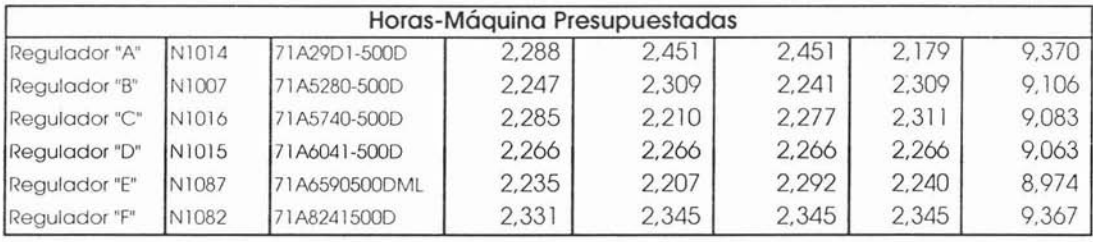

Caso Práctico "Sistemas de Iluminación S.A. de C.V."

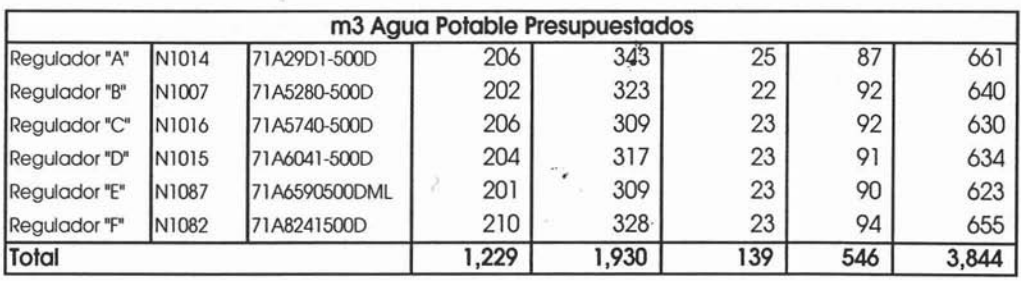

Costo m3 Actual \$ 30.57

Incremento de 4%

 $\mathfrak{f}$ 

Costo m3 Estimado \$ 31.79

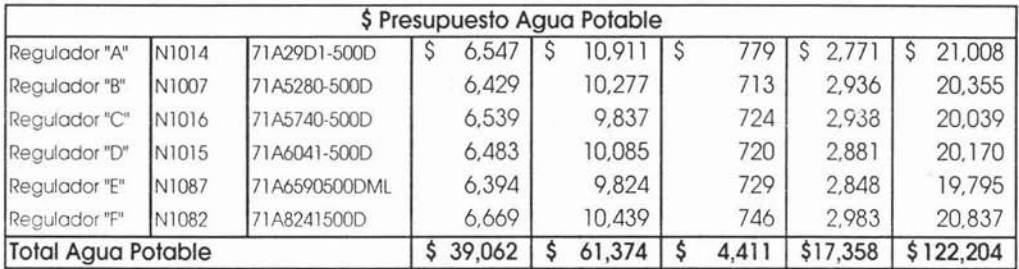

**Materiales Indirectos, Refacciones y Reparación de Moldes**

Troqueles. Para estas cuentas se utilizan cuotas por hora máquina.

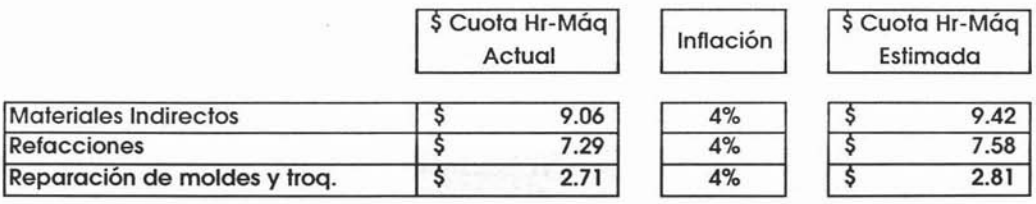

 $\bar{z}$ 

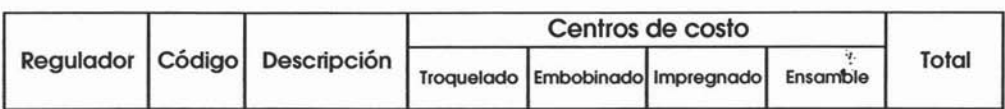

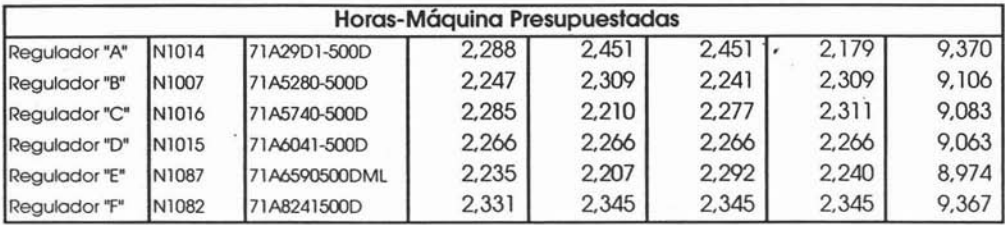

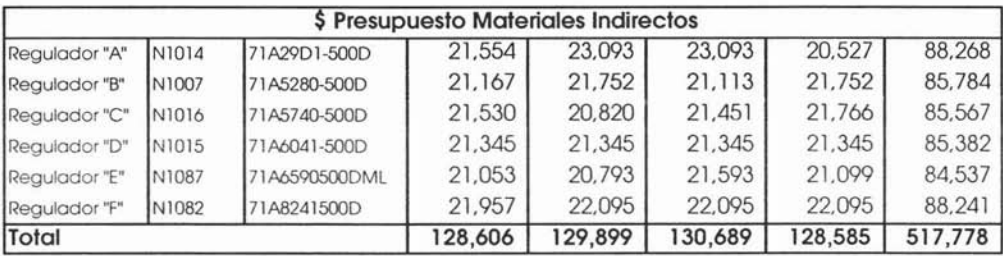

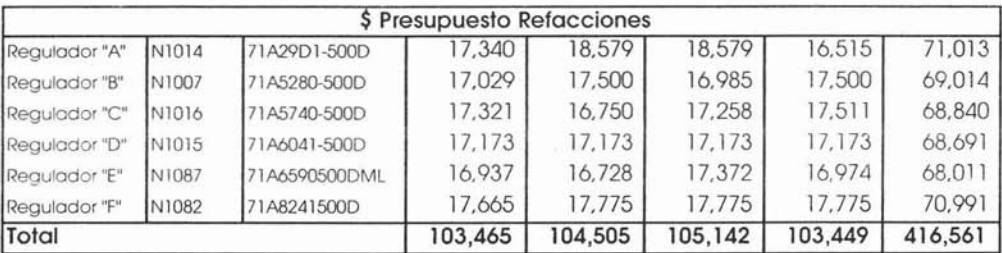

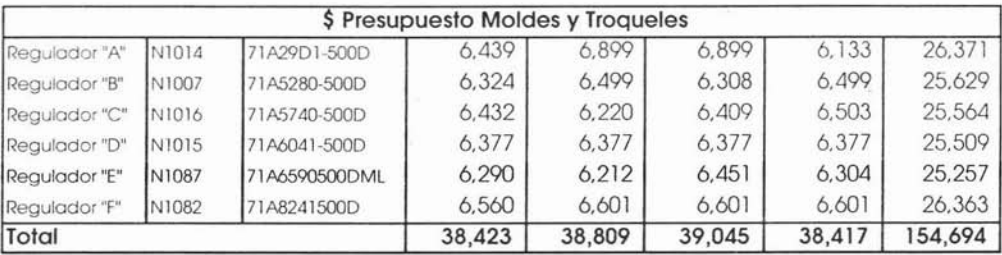

 $\langle \hat{e} \rangle$ 

 $\mathcal{C}_{\mathbf{d}}$  :

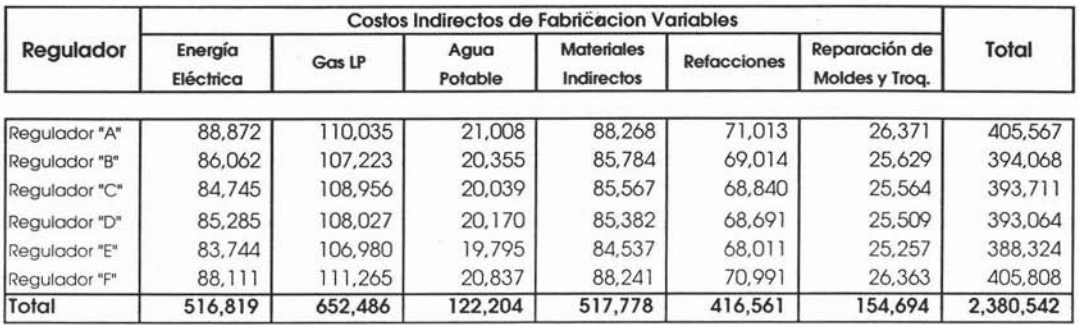

A continuación se presentan de manera resumida los costos indirectos de fabricación variables por cada tipo de regulador:

Este cálculo es anual, para el desglose mensual se utiliza la producción presupuestada por mes.

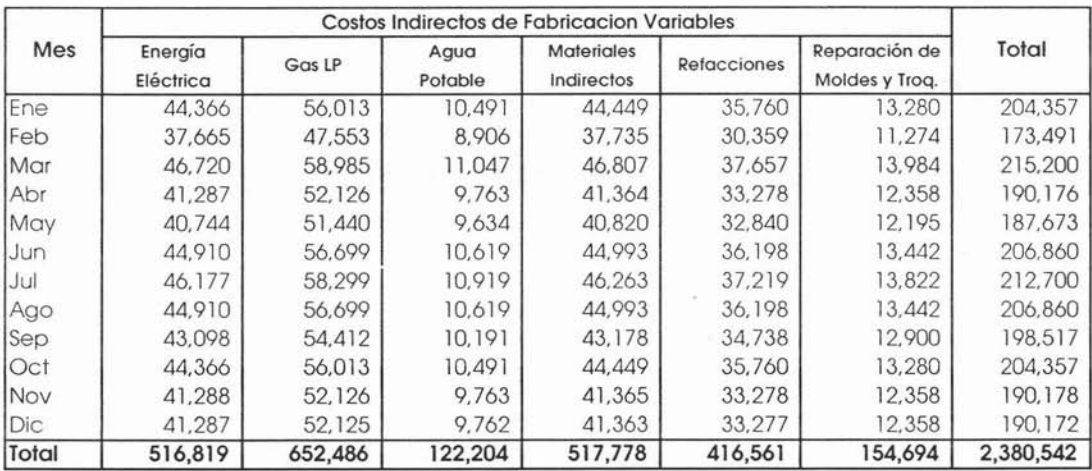

# **Presupuesto de Costos Indirectos de** Fabricac~ón **Fijos.**

Los Costos Indirectos de Fabricación Fijos principales se describen a continuación:

- Mano de Obra Indirecta.
- Sueldos.
- Depreciaciones
- Renta de Locales.
- Vigilancia.
- Limpieza.
- Primas de Seguro.
- Otros Costos.

## **Mano de Obra Indirecta.**

Este presupuesto es responsabilidad también del Gerente de Manufactura, el cual deberá basar los cálculos de las plantillas de trabajadores de acuerdo a la capacidad de producción instalada.

Así es como al analizar la producción presupuestada el Gerente de Manufactura ha decidido mantener sin cambios a plantilla actual en las áreas de supervisión, mantenimiento, calidad y almacenes, como a continuación se presenta:

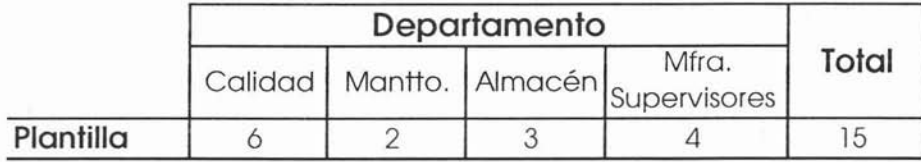

Lo siguiente es calcular los nuevos sueldos de acuerdo al incremento salarial del 7% considerado para el próximo año y éstos a su vez se multiplican por el número de gente estimada, como a continuación se muestra:  $\ddot{\phantom{a}}$ 

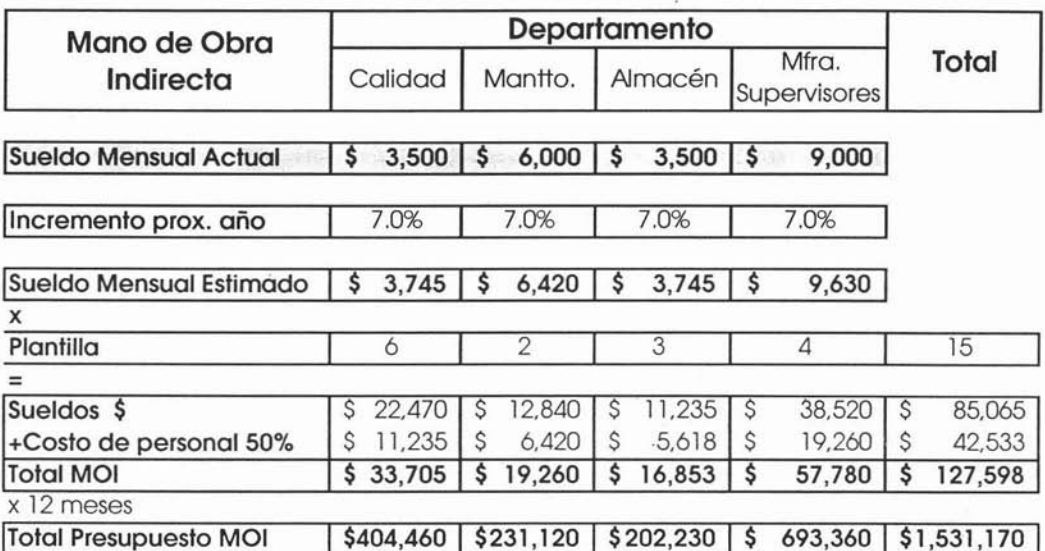

 $\overline{\mathcal{L}}$ 

.

# **Sueldos**

Al igual que la mano de obra indirecta este presupuesto es responsabilidad también del Gerente de Manufactura, quien es el que define el número de empleados para el próximo año: cabe mencionar que cada alta o baja debe tener su debida justificación.

Para este ejercicio el gerente de Manufactura no tiene bases para justificar algún ingreso para el próximo año, por tal motivo ha decido mantener el personal actual para el próximo año, tal como se muestra a continuación :

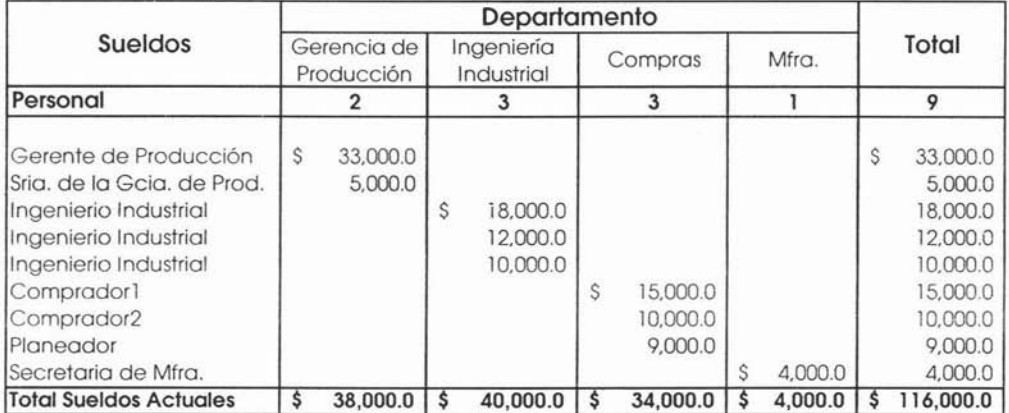

Lo siguiente es estimar los nuevos sueldos para el próximo año de acuerdo al incremento estimado anteriormente del 7%. Como se puede observar aquí el cálculo de la nómina debe hacerse tomando en cuenta el sueldo y puesto de cada uno de los empleados de cada departamento.

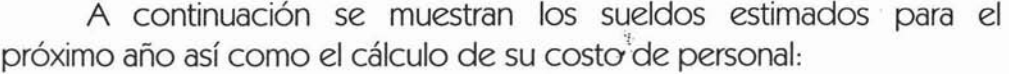

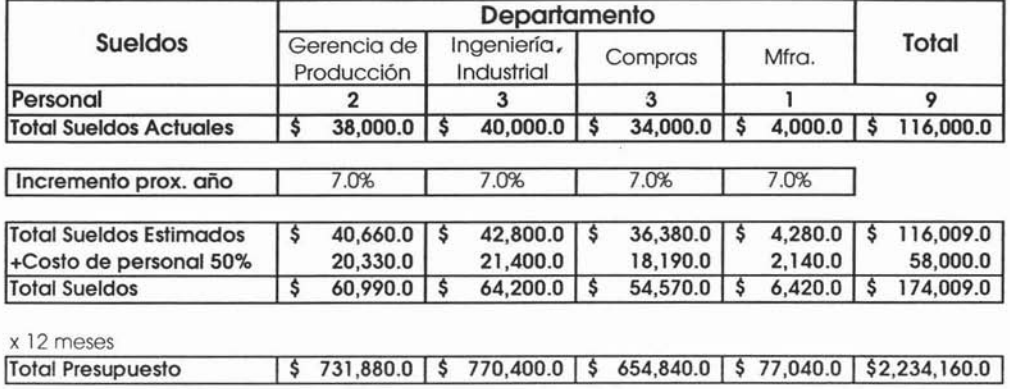

# **Depreciaciones, Renta de Locales, Vigilancia, Limpieza, Primas de Seguro.**

El presupuesto de estas cuentas es responsabilidad del área de presupuestos, este cálculo se debe hacer de acuerdo a los cálculos reales. En Sistemas de Iluminación se tiene implementado el cálculo de línea recta para el cálculo de la depreciación, para la renta de locales se tienen contratos al igual que con la vigilancia y la limpieza, solo es necesario incrementar estos costos de acuerdo a lo establecido en los contratos.

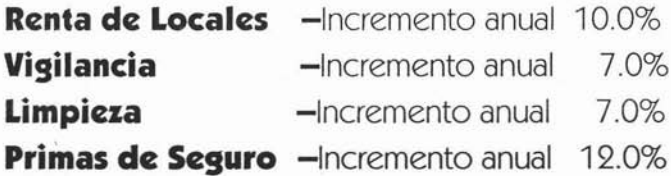

A continuación se muestra el resumen de las estas cuentas por  $\mathbf{I}$  :  $\mathbf{I}$ departamento:

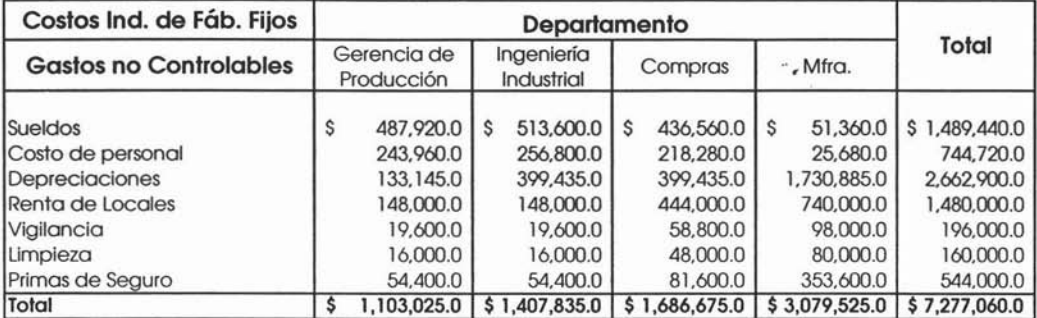

## **Otros Costos.**

Ahora sólo nos faltan los costos controlables; este presupuesto es responsabilidad de cada uno de los encargados de departamento. Y estos fueron requeridos de igual manera al inicio del periodo presupuestal, de acuerdo al programa deben estar ya listos.

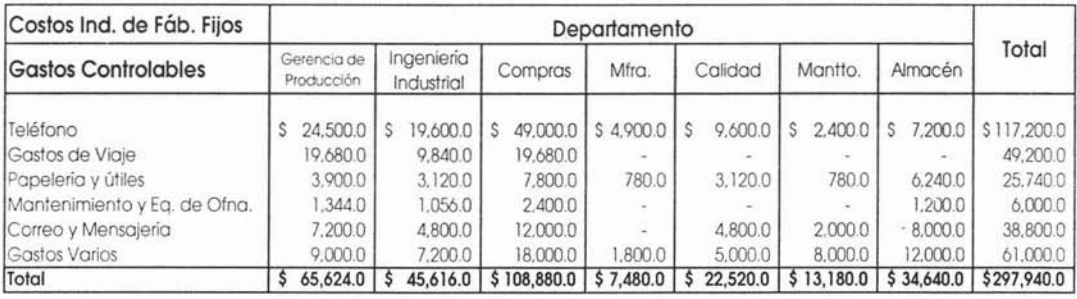

La consolidación y sumarización es tarea del área de presupuestos así como el minucioso análisis de cada cuenta y de cada razonamiento presupuestal, de tal manera que se pueda detectar algún crecimiento no justificado de alguna de éstas y pedir su corrección inmediata.

Una vez que se tiene ya el total se procede a sumarizar las cuentas controlables y las no controlables, para obtener el costo total de cada departamento como a continuación se muestra:

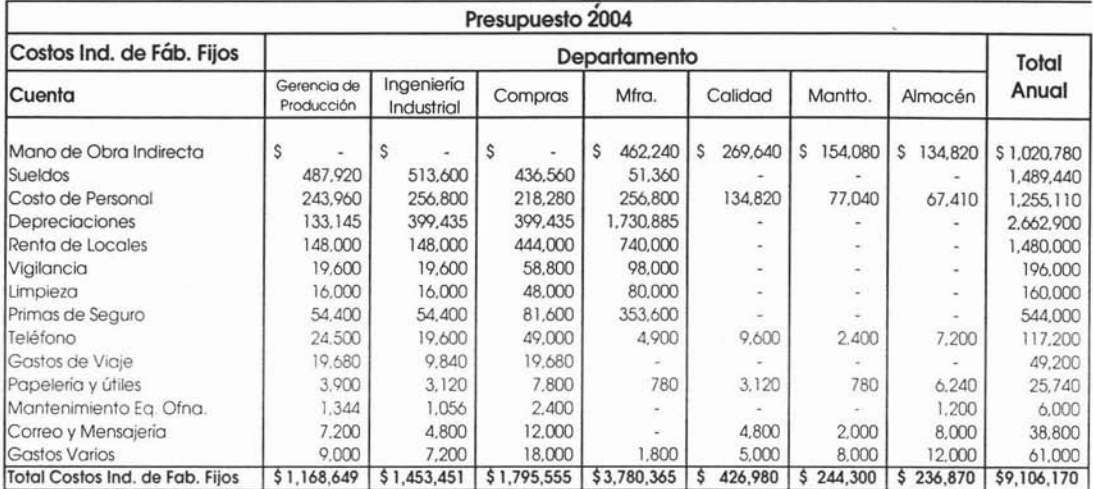

Lo siguiente es prorratear el total de estos gastos en los productos presupuestados. El método de asignación o de prorrateo utilizado en Sistemas de Iluminación S.A. de C.V., es en base a las horas-hombre utilizadas por producto.

Para poder realizar los prorrateos adecuados es necesario recurrir al presupuesto de producción autorizado y a los estándares utilizados ya anteriormente para el cálculo del presupuesto de mano de obra, para con esto obtener él número de horas-hombre utilizadas por cada producto, como a continuación se muestra:

Caso Práctico "Sistemas de Iluminación SA de Cv"

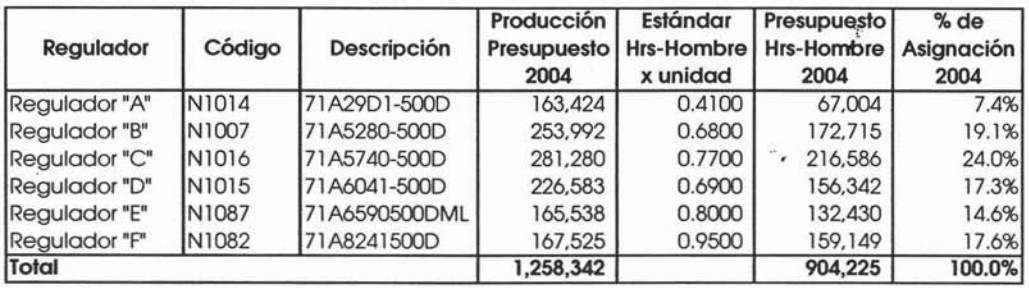

Estos porcentajes de asignación posteriormente se aplican al total del Costos Indirectos de Fabricación Fijos Presupuestados para así obtener un costo unitario por producto presupuestado, como a continuación se muestra:

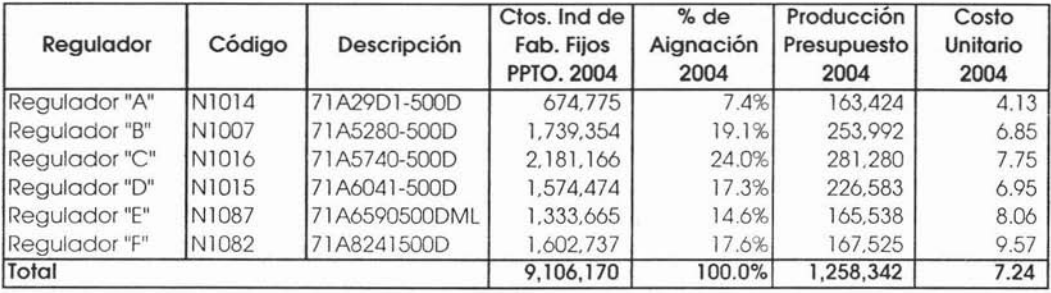

Como se muestra el cuadro anterior existe gran diferencia entre el primer artículo y el último, esto debido a que las horas-hombre ocupadas para cada uno de ellos son diferentes, esto hace que se le cargue mayor gasto a aquel producto que requiere de mayor tiempo en su proceso de fabricación.

Lo siguiente es dividir estos gastos entre los 12 meses del año, ya que por la naturaleza del gasto fijo, se puede repartir estos gastos en la misma proporción para cada mes.

## **Presupuesto de Gastos de Venta Variables.**

A continuación presentamos las principales cuentas de gastos de venta variables:

- Fletes y embarques.
- Comisiones sobre ventas.
- Almacenaje y maniobras.
- Propaganda y publicidad.
- Gastos de viaje.

#### **Fletes y embarques.**

Empezamos con los fletes, para esto necesitamos el presupuesto de ventas en unidades ya autorizado, este último lo vamos a requerir al nivel canal de venta por destino y por producto.

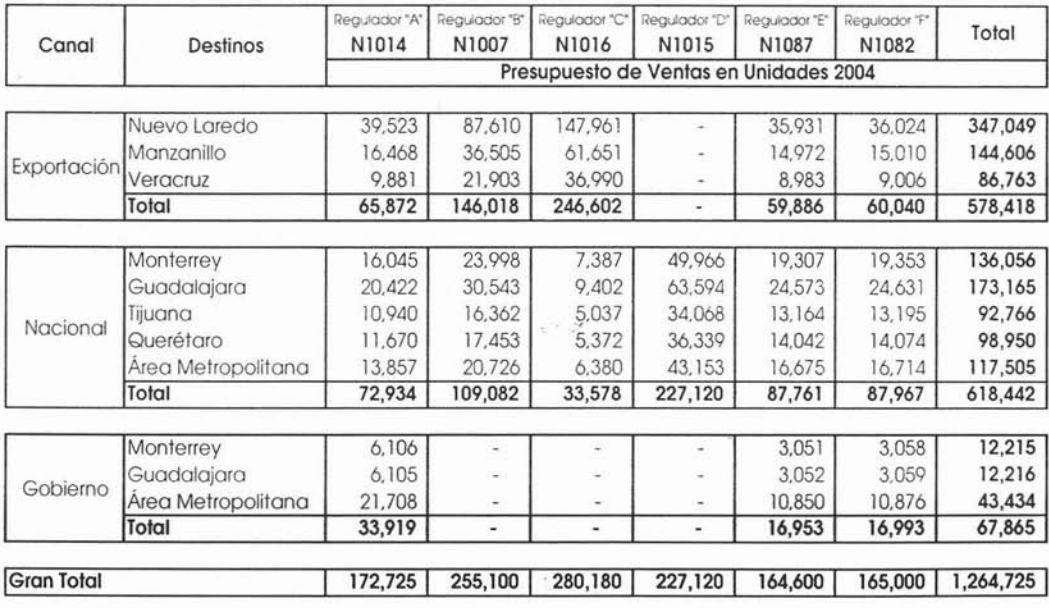

Caso Práctico "Sistemas de Iluminación S.A. de C.V."

Lo siguiente es estimar el número de fletes a requerir en nuestro caso en Sistemas de Iluminación S.A. de C.V., se tienen contratados a diferentes transportistas de los cuales a la mayoría de ellos se les contrata para viajes foráneos, por tal motivo para el cálculo del presupuesto de fletes se utiliza el costo por trailer.

Un trailer en promedio carga 20 toneladas por viaje, el costo depende obviamente del destino final del embarque.

Para poder calcular el número de viajes o embarques a ocupar de acuerdo al numero de unidades es necesario conocer el peso de cada producto, como a continuación se presenta.

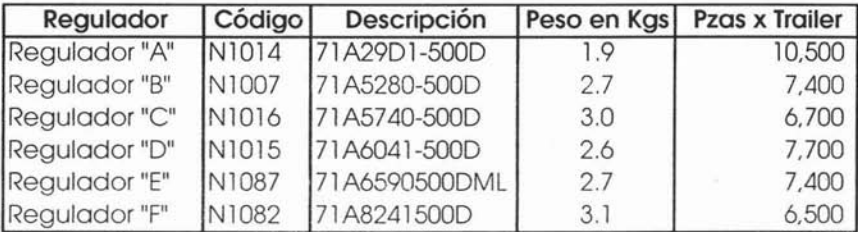

 $Kgs \times Trailer = 20,000 kg$ 

Una vez conociendo el peso por producto y las piezas que pueden ser embarcadas por trailer, procedemos a calcular el número de embarques a ocupar, de acuerdo al presupuesto ya autorizado de ventas en unidades.

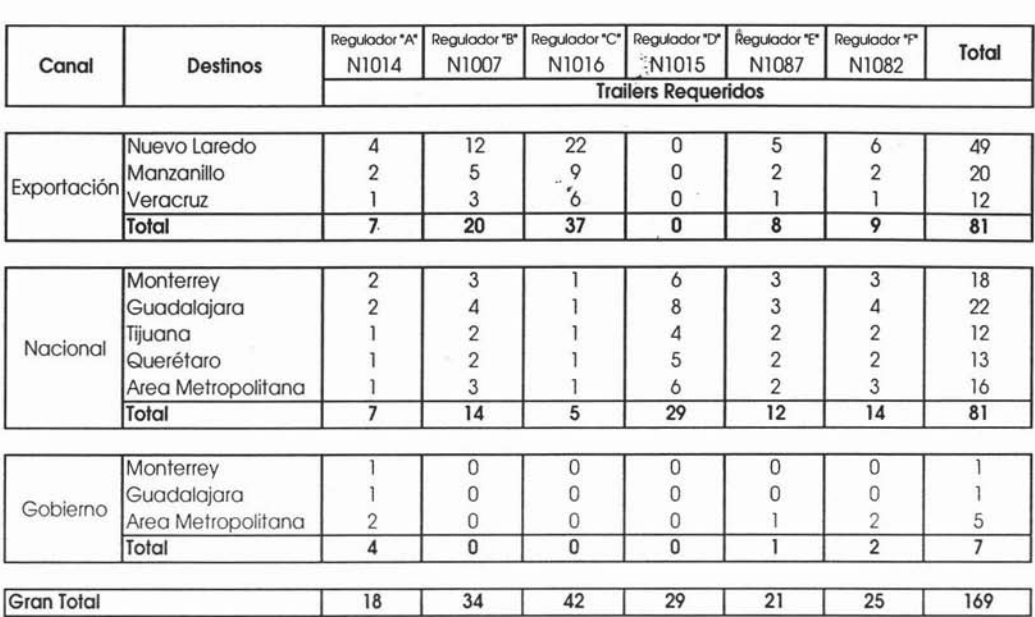

Como podemos observar el cálculo se hace con números enteros es decir sin decimales, esto es por que no podemos contratar fracciones de trailer, por tal motivo resulta necesario redondear las cantidades obtenidas.

Lo siguiente es estimar los nuevos costos de estos fletes, esto de acuerdo a la inflación esperada o de acuerdo al porcentaje de incremento esperado por los contratistas de transporte para el próximo año; estos incrementos deben ir en relación con los aumentos de gasolina, casetas, impuestos, etc.

A continuación se presenta el cálculo de los costos estimados de  $\ddot{r}$ fletes para el próximo año.

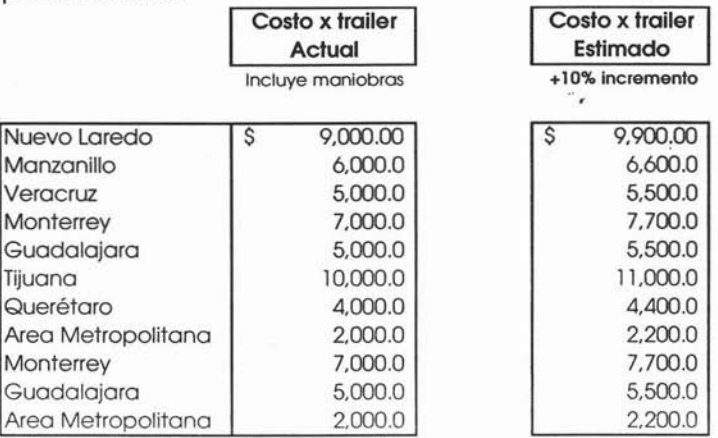

Lo siguiente únicamente es multiplicar estos nuevos costos por el número de embarques calculados anteriormente como se muestra a continuación:

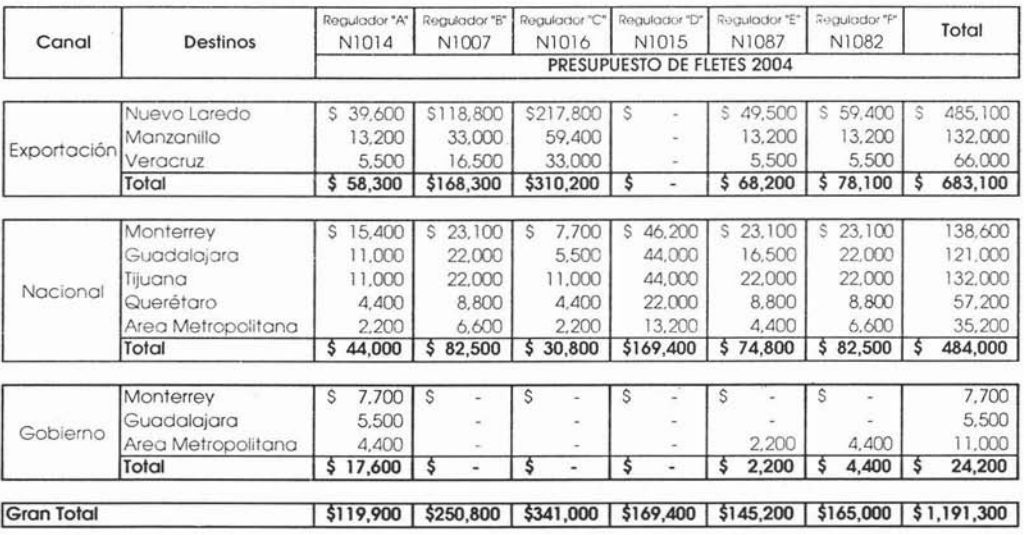

#### **Comisiones sobre venta.**

J.

Este gasto se debe calcular con base al valor de las ventas que por lo regular representa un porcentaje de la venta realizada por agentes de ventas o comisionistas externos. En Sistemas de Iluminación S.A. de C.V se tiene contratado a un comisionista el cual tiene bajo su responsabilidad el 70% de la venta nacional. Se ha estipulado en el contrato actual, el cual seguirá siendo vigente para el año 2004, de pagarle el 7% sobre laventa realizada.

Una vez que se cuenta con estos datos procedemos con el cálculo:

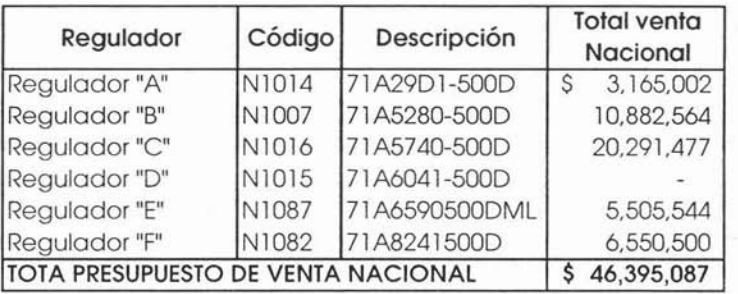

A esta venta nacional en valores la multiplicamos por el 70% que es responsabilidad del comisionista y por el 7% para calcular su respectiva comisión.

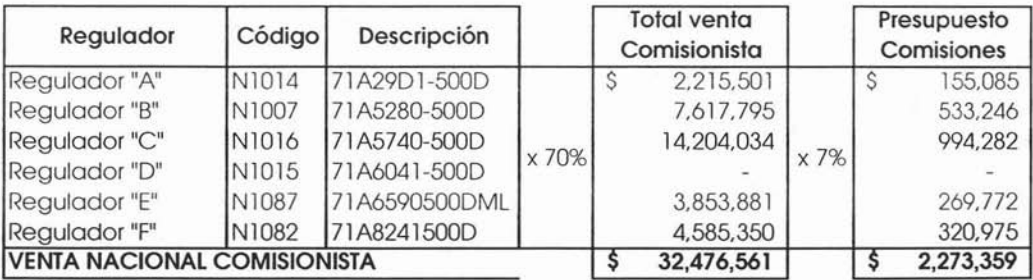

Caso Práctico "Sistemas de Iluminación S.A. de C.V."

o"

#### **Almacenaje y Maniobras.**

Este gasto se refiere al pago por concepto de alquiler de bodegas en los puertos o fronteras y que únicamente se ocupan para producto terminado.

Considerando que la única bodega de este tipo que se tiene está en Nuevo Laredo, se tiene el siguiente cálculo de acuerdo a los datos históricos:

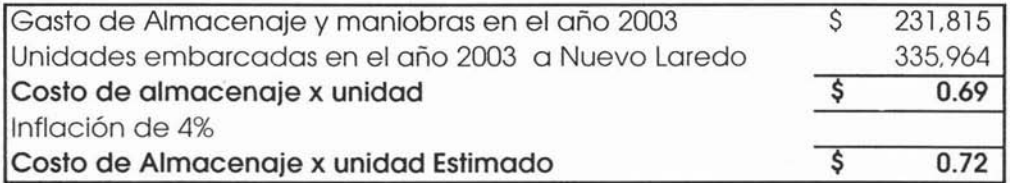

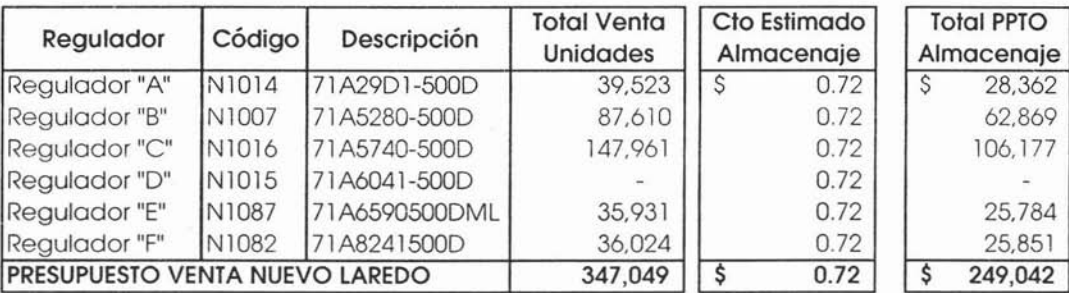

Todos estos gastos se deben hacer también por mes ya que dependen directamente de las unidades a vender y se deben cargar en el mes donde se venderán.

#### **Propaganda y Publicidad, Gastos de viaje.**

Estos dos gastos son del tipo controlable por el usuario por lo que este presupuesto lo deben. entregar los jefes de departamento conjuntamente con los gastos controlables füos que analizaremos más adelante, sólo que para terminar con el cálculo de los gastos de venta variables los integraremos de unavez.

En empresas donde no existe un departamento exclusivo de marketing o mercadotecnia, el presupuesto de propaganda y publicidad recae en la Gerencia de Ventas, como en el caso de Sistemas de Iluminación S.A. de c.v. donde el Gerente de Ventas es responsable de preparar dicho presupuesto.

Este presupuesto deberá contar con su debido razonamiento presupuestal ya que cualquier incremento mayor al 10% con respecto al año inmediato anterior debe estar justificado.

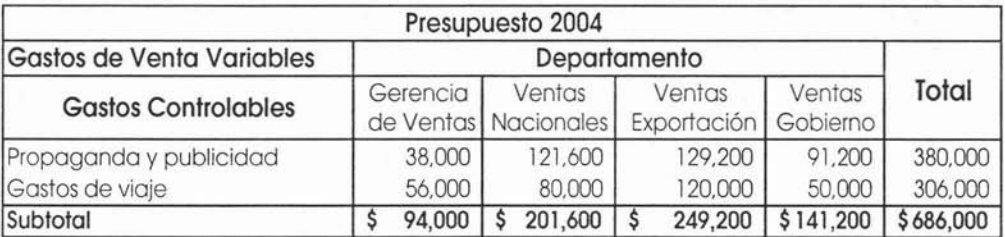

Este presupuesto se deberá prorratear entre el total de productos presupuestados a vender, ya que de estas cuentas resulta realmente difícil establecer un estándar de gasto por unidad vendida.

La base de prorrateo para este tipo de gastos debe ser las unidades de venta, a continuación se presenta el cálculo:

Caso Práctico "Sistemas de Iluminación S.A. de C.V."

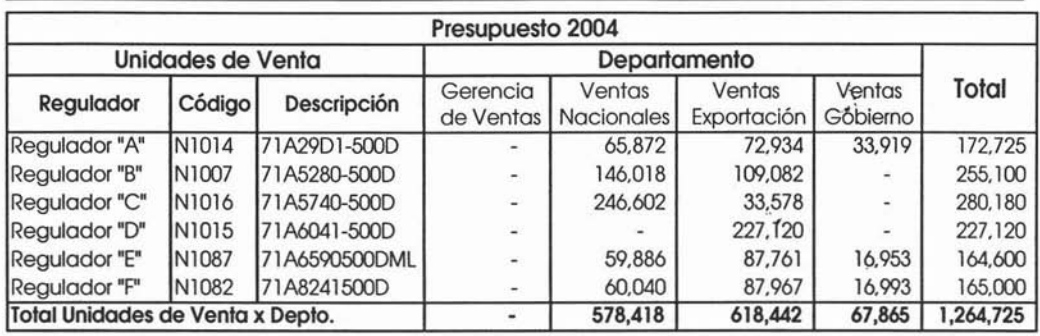

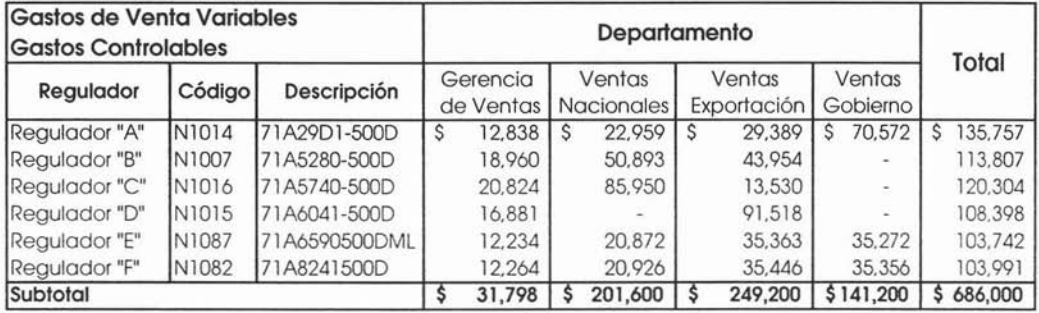

Ahora sólo integramos los gastos no controlables y que son de asignación directa por lo que no se requirió prorrateo alguno solo se integraran a la siguiente cedula para obtener así el gasto variable de venta total por tipo de producto.

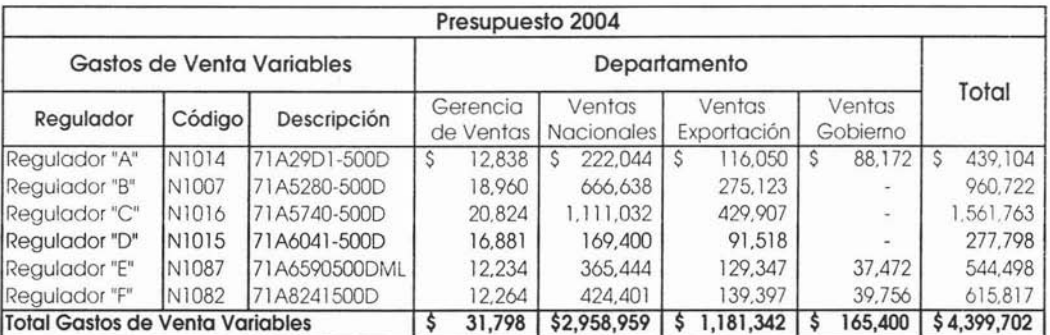

îĞ,

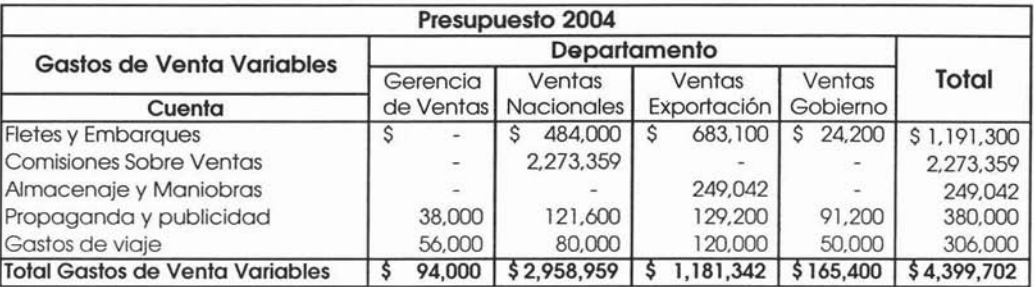

El resumen por cuenta y departamento se muestra a continuación:

## **Presupuesto de Gastos de Venta fijos.**

Los gastos de venta fiios son en los que el volumen de ventas no influye en el monto de éstos. A continuación presentamos las principales cuentas de gastos de venta fijos:

No controlables

- Nómina de los vendedores.
- Depreciación.
- Renta de Locales.
- Vigilancia.
- Limpieza.
- Primas de Seguro.

 $\mathcal{L}_{\mathcal{A}}$ 

## Nómina de los vendedores.

A continuación mostramos el personal definido por la Gerencia de Ventas así como sus sueldos actuales.

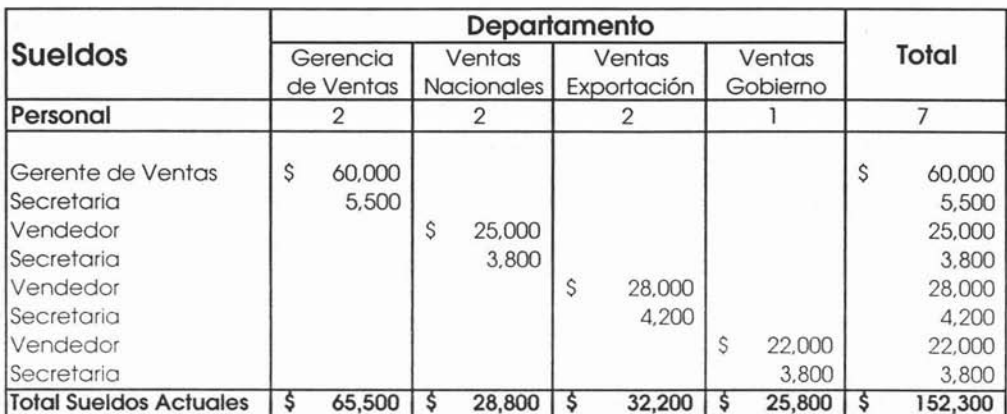

El incremento en sueldos para el siguiente año será del 7%.

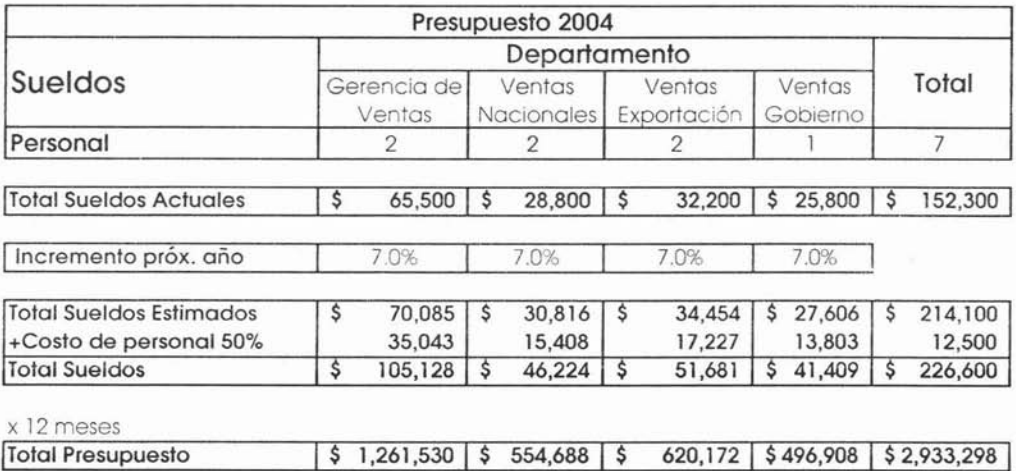

### **Depreciaciones, Renta de Locales, Vigilancia, Limpieza, Primas de Seguro. .**

El presupuesto de estas cuentas es responsabilidad del área de presupuestos, este cálculo ya se elaboró anteriormente cuando se hizo el cálculo de Gastos de Fabricación Fijos. El cálculo fue hecho en base a los datos reales y a los incrementos establecidos en los contratos.

A continuación mostramos el total de Gastos de Venta Fijos No Controlables por departamento:

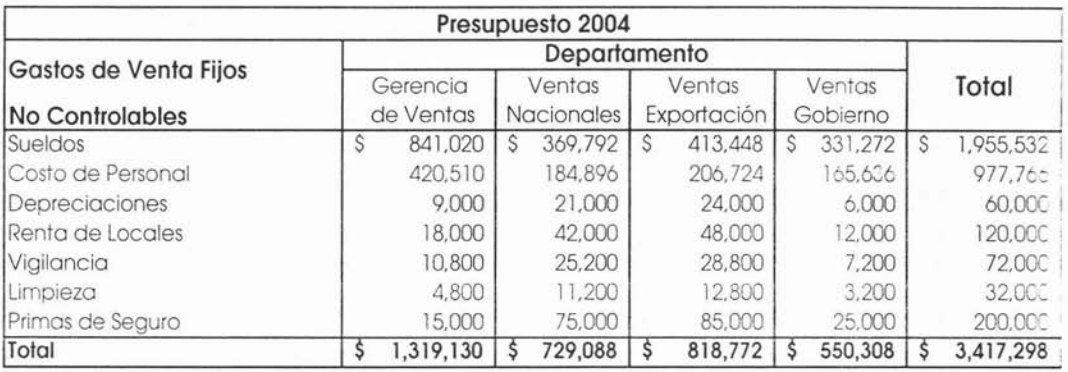

Para obtener el detalle mensual solo es necesario dividir entre doce, que ya se trata de gastos fijos por lo que se debe asignar de manera equitativa en cada mes de año.

#### **Gastos Controlables**

El presupuesto de estas cuentas es responsabilidad de cada jefe de departamento, aquí la tarea del área de presupuestos radica en el análisis de cada cuenta presupuestada para identificar las cuentas que estén fuera de toda lógica presupuestal, tanto excedidas como por debajo de lo requerido.

Por tal motivo este tipo de gastos no estarán autorizados hasta que el departamento de presupuestos les dé el visto bueno o en su defecto solicite y este de acuerdo con las correcciones pertinentes.

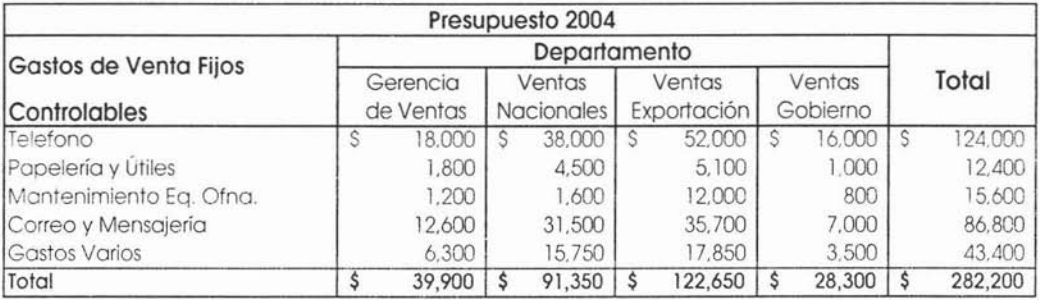

Cabe señalar también que estos gastos antes de llegar al área de presupuestos deben pasar a revisión del gerente respectivo en este caso del Gerente de Ventas, para su aprobación de este último, sin embargo como se comento anteriormente la autorización final de cada gasto corre a cargo del departamento de Presupuestos.

Lo siguiente es integrar los gastos controlables y los no controlables para obtener el presupuesto de Gastos de Venta Fijos totales por departamento.

Caso Práctico "Sistemas de Iluminación SA de *C.V:*

Como a continuación se presenta:

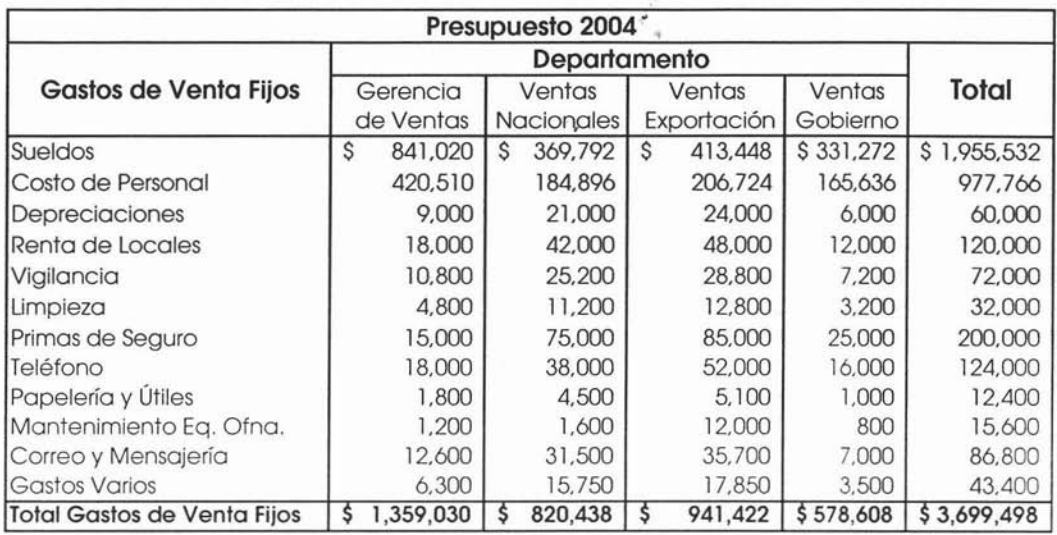

Lo siguiente ahora es prorratear el total de estos gastos en los productos vendidos, la base de prorrateo es de acuerdo a las unidades vendidas:

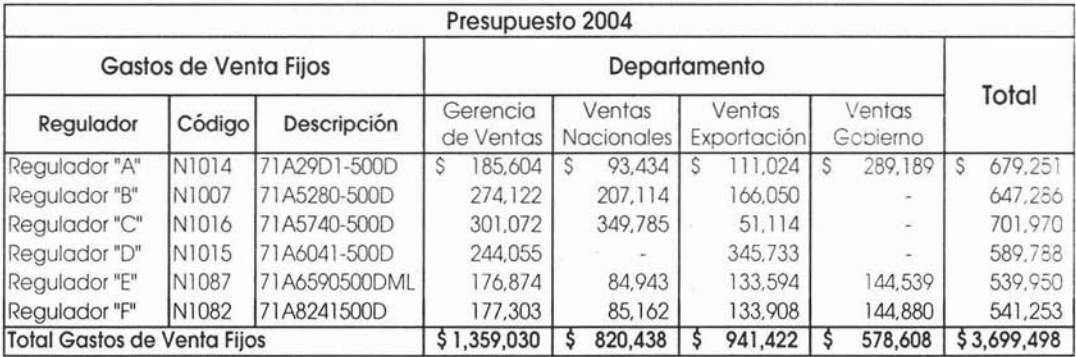

Ŷ.

346

 $\ddot{\phantom{a}}$ 

## Presupuesto de Gastos de Administración.

### **No Controlables:**

Iniciamos con el cálculo de nomina una vez que se ha definido el personal para el próximo año.

### Sueldos:

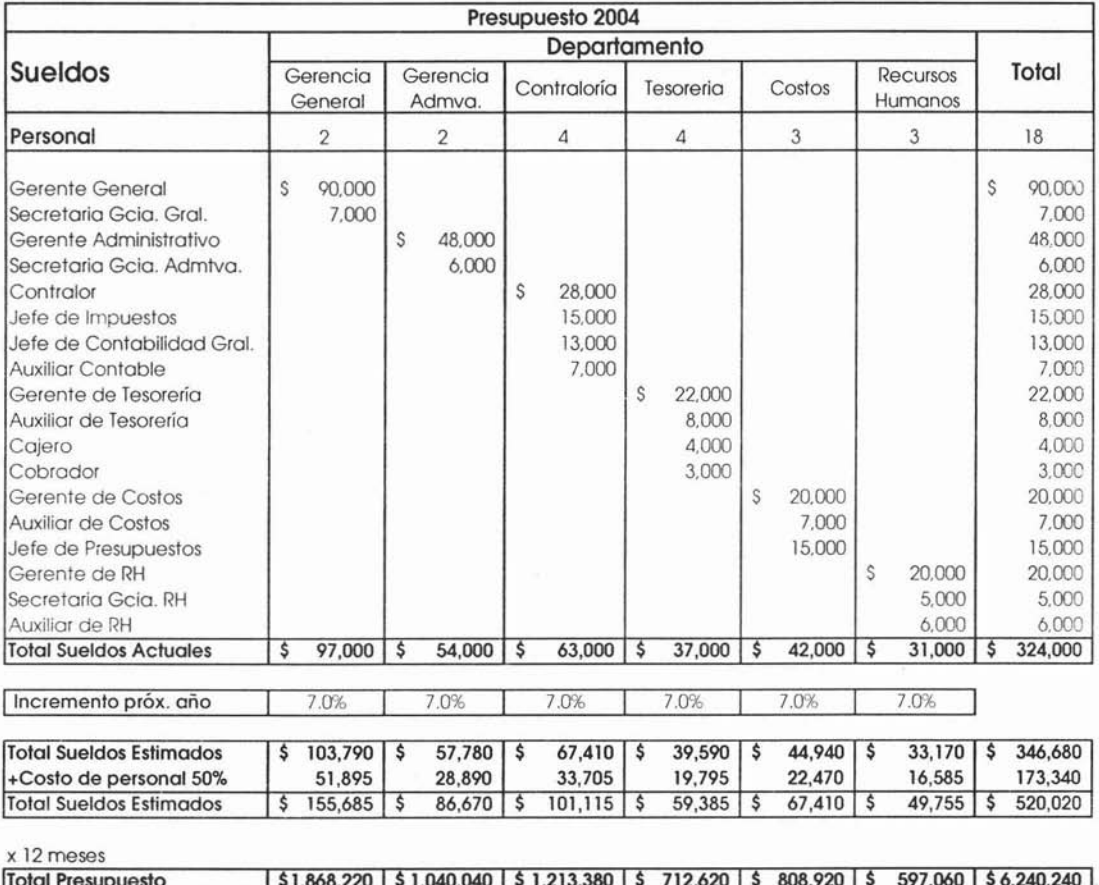

# Depreciación, Renta de Locales, Vigilancia, Limpieza, Primas de Seguro.

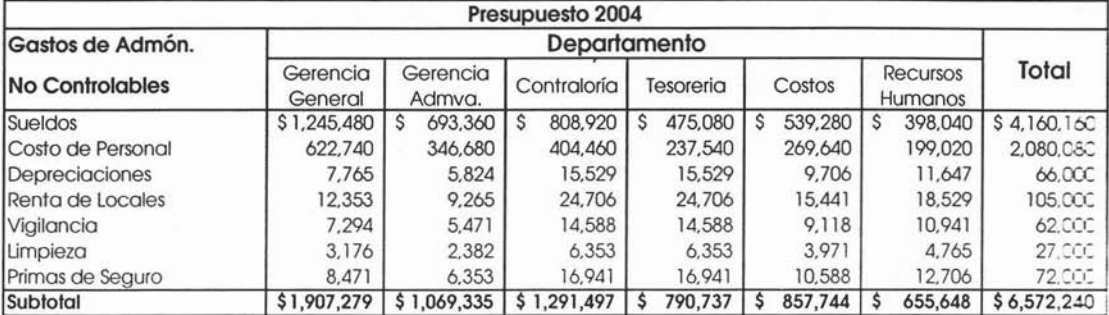

### **Gastos Controlables**

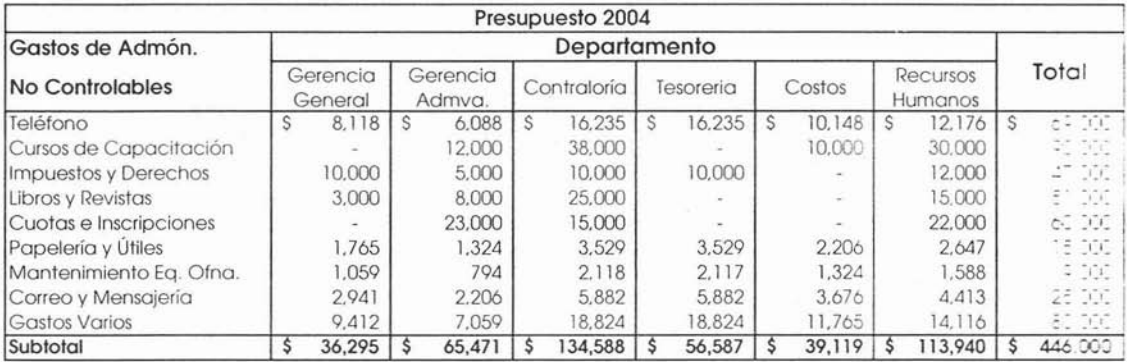

÷

## Total Presupuesto 2004 de Gastos de Administración.

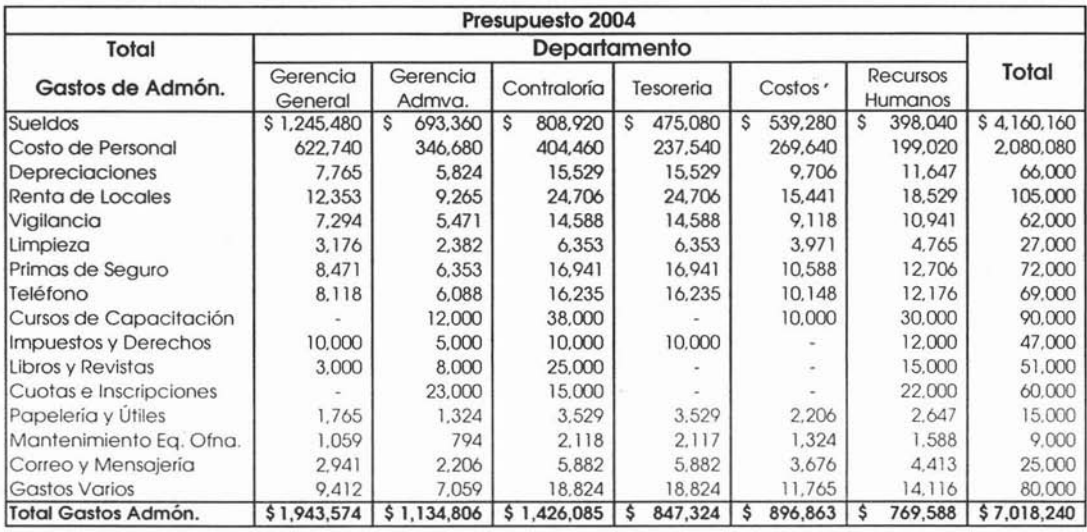

El prorrateo de estos gastos se hace tomando como base las unidades de venta como a continuación se muestra:

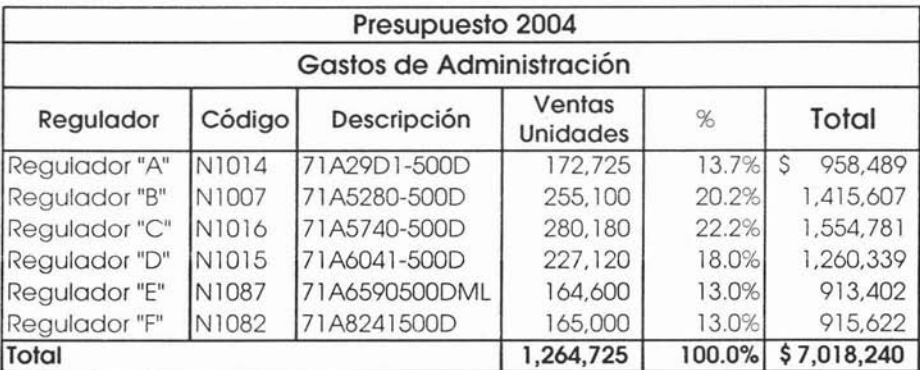

 $\langle \tilde{x} \rangle$ 

## **Presupuesto de Gastos de Investigación y Desarrollo.**

### **No Controlables:**

Iniciamos con el cálculo de nomina una vez que se ha definido el personal para el próximo año.

ч,

#### **Sueldos:**

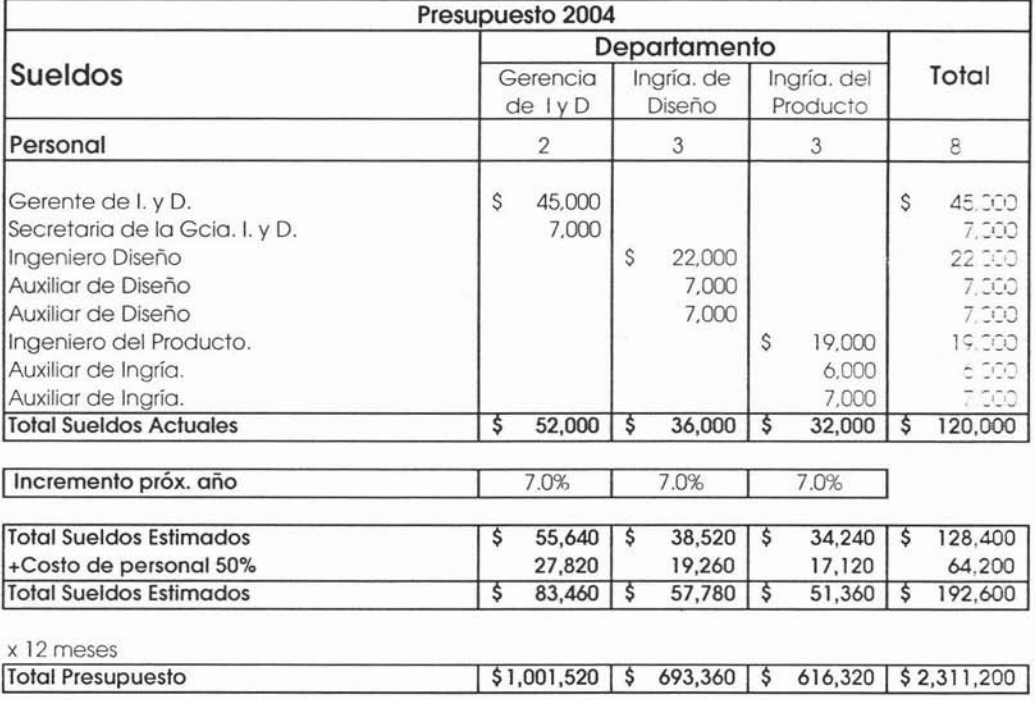

 $\tilde{\boldsymbol{x}}$ 

# **Depreciación, Renta de Locales, Vigilancia, .. Limpieza, Primas de Seguro.**

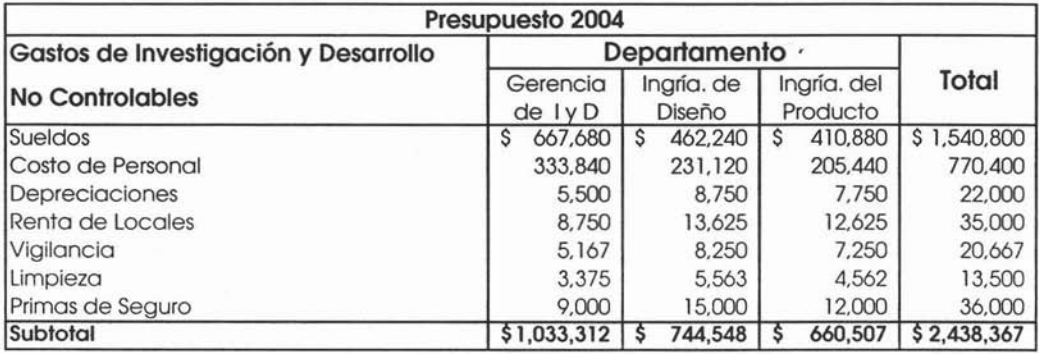

## **Gastos Controlables**

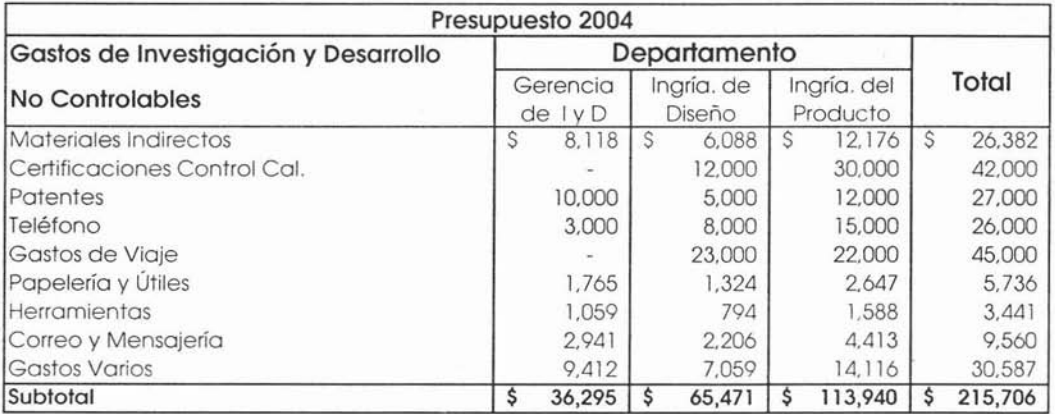

## Total Presupuesto 2004 de Gastos de Investigación y **Desarrollo.**

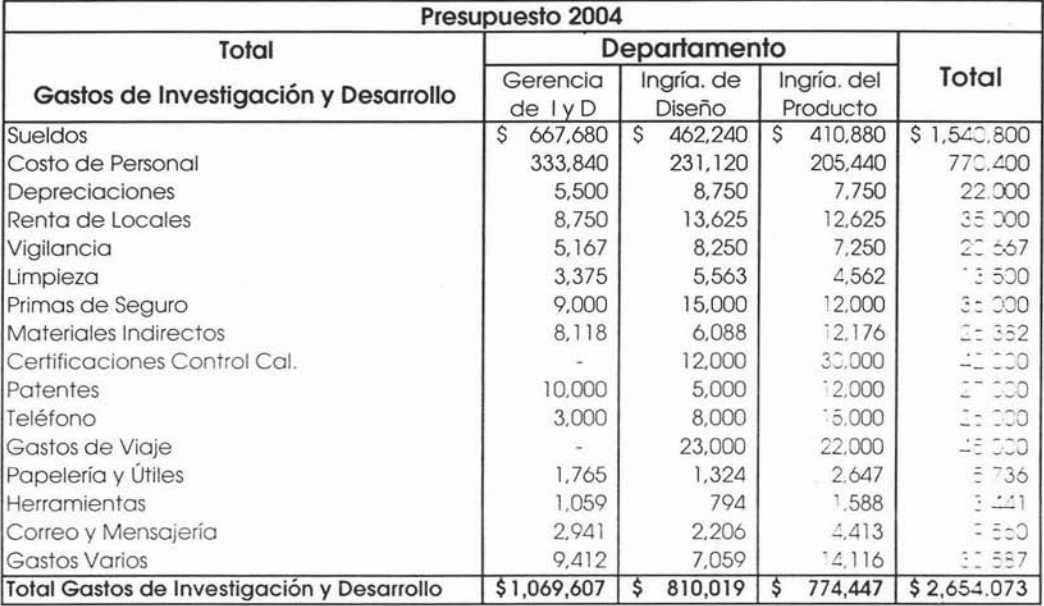

El prorrateo de estos gastos se hace tomando como base as unidades de venta como a continuación se muestra:

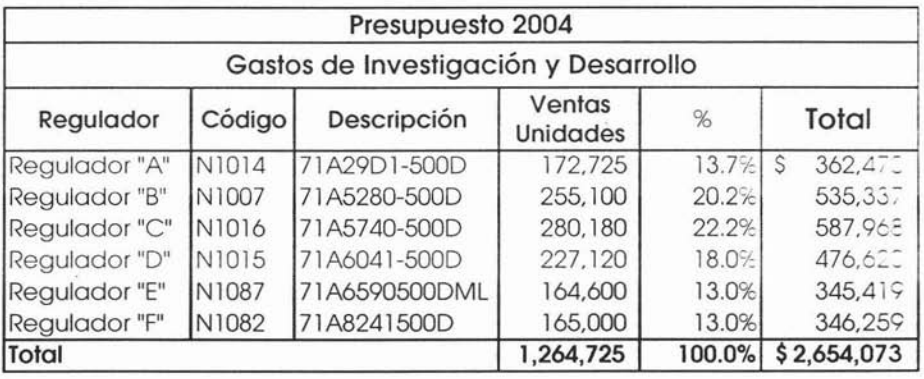

9

352

## .**Utilidad de Operación Presupuestada.**

Hasta este momento contamos ya con la información necesaria para elaborar el Estado de Resultados Presupuestado hasta lo que conocemos como Utilidad de Operación.

El resultado que obtengamos es importantísimo ya que de no cumplir con las expectativas de la Asamblea General de Accionistas, se deberá recurrir a ciertos ajustes que van desde un aumento en precios de venta hasta la última opción que sería la reestructuración de la empresa donde el recorte de personal es inminente, de ahí la importancia del Presupuesto de Operación.

Los siguientes cálculos se deben hacer en un principio de manera anual, es decir debemos sacar primero el resultado anual para conocer el resultado de operación; de nada nos sirve ahora conocer los resultados parciales si el resultado anual no es el deseado y que por ende va a ser modificado.

Lo que sí es importante es conocer el resultado por producto, ya que de esta manera podemos estar en posición de tomar decisiones que hagan que mejore el resultado, por ejemplo al conocer el resultado por producto podemos decidir sobre que producto nos conviene enfocarnos o si es factible aumentar el volumen presupuestado de ese producto para mejorar el resultado, etc.

A continuación presentamos la integración de los cálculos hechos hasta este momento:

# **Sistemas de Iluminación** S.A. **de** C.V.

#### Estado de Costo de Producción y Costo de Producción de lo Vendido Presupuestado

Del 1º de Enero al 31 de Diciembre del 2004

(miles de pesos)

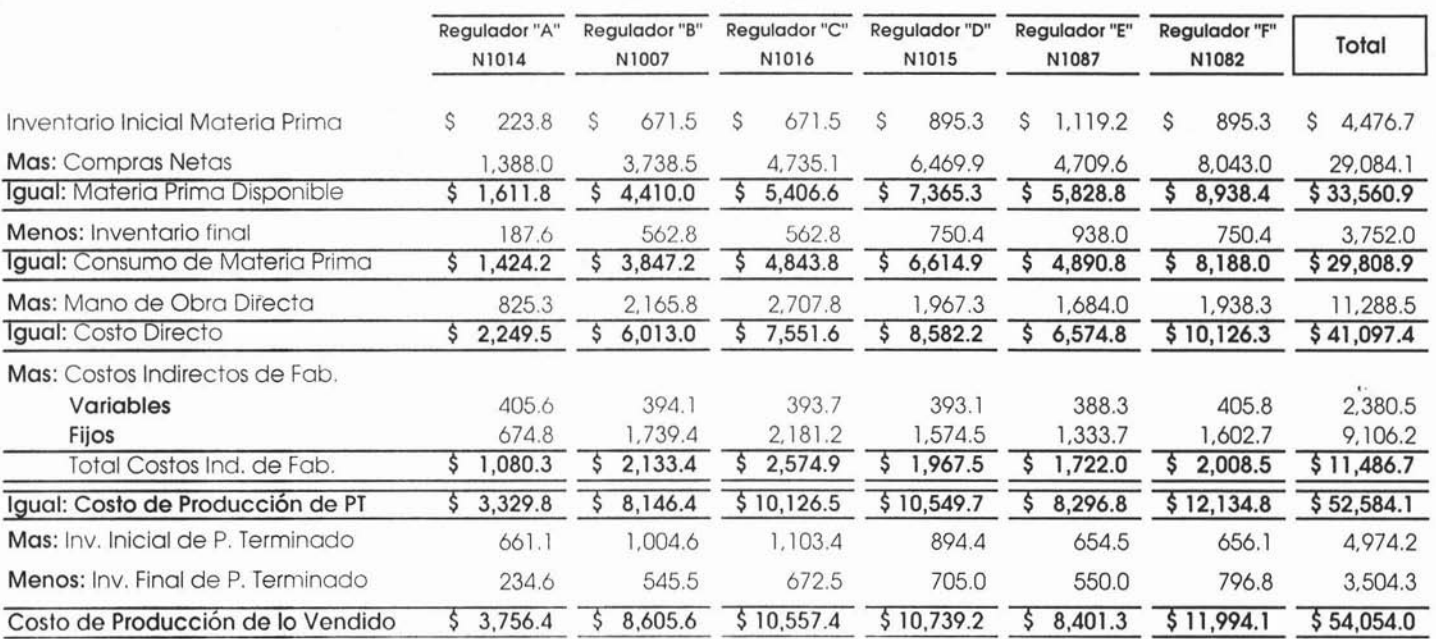

#### Sistemas de Iluminación S.A. de C.V.

 $\lambda$ 

 $\ldots$   $\kappa$ 

#### Estado de Resultados Presupuestado

Del 1º de Enero al 31 de Diciembre del 2004

#### (miles de pesos)

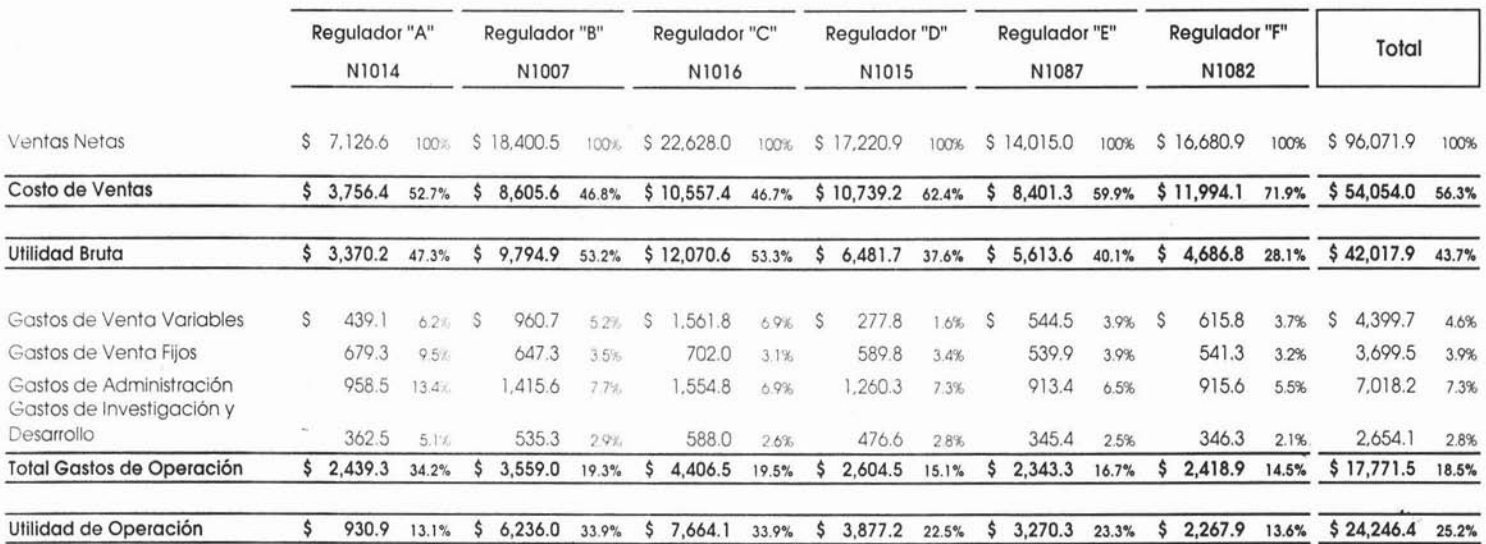
## **Sistemas de Iluminación S.A. de C.V.** ;

## **Estado de Resultados Presupuestado**

Del 1º de Enero al 31 de Diciembre del 2004

**(miles de pesos)**

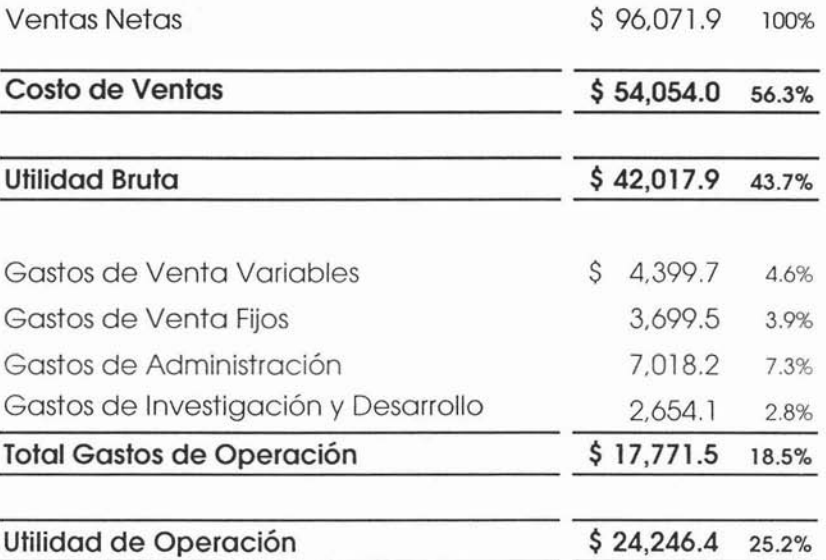

Como podemos observar el resultado de operación obtenido satisface la directriz establecida, por lo que, por el momento no hay necesidad de hacer ningún tipo de ajuste al Presupuesto de Operación.

Lo siguiente es iniciar con el Flujo de Efectivo Presupuestado para con éste poder calcular el Estado de Situación Financiera Presupuestado.

öF.

z,

## **Flujo de Efectivo Presupuestado.**

Siguiendo con el Presupuesto de Operación, se inicia el cálculo del flujo de efectivo presupuestado; éste se refiere a las entradas y salidas de efectivo. Como se explicó en el capítulo 4, el cálculo de la cobranza debe hacerse con el mayor detalle posible.

En el caso de Sistemas de Iluminación S.A. de C.V el cálculo se hace por canal de venta, para poder hacer lo anterior necesitamos conocer el monto de la cartera por cada canal como a continuación se muestra:

(Cifras en Miles de Pesos)

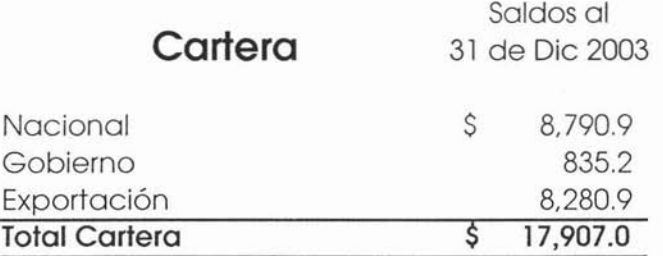

Partiendo de estos saldos se procede con el cálculo de la cobranza para cada uno de los tres canales de venta, de acuerdo al método de extinción, como se explicó en el capítulo 4.

Para el cálculo es necesario agregarle el IVA a la venta Nacional y de Gobierno, como se muestra a continuación:

 $\vec{z}$ 

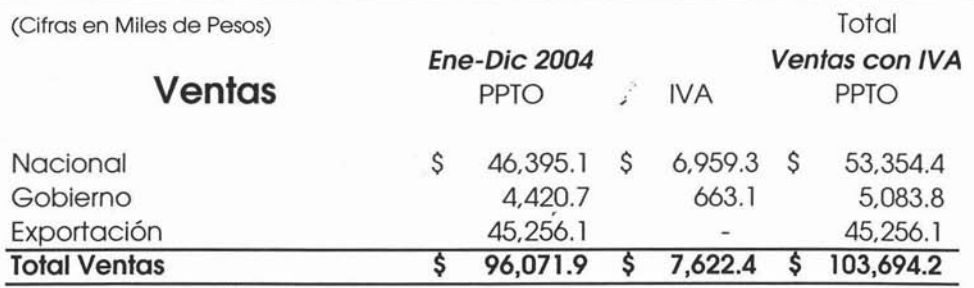

Una vez que se tiene la venta con IVA se puede empezar con el cálculo:

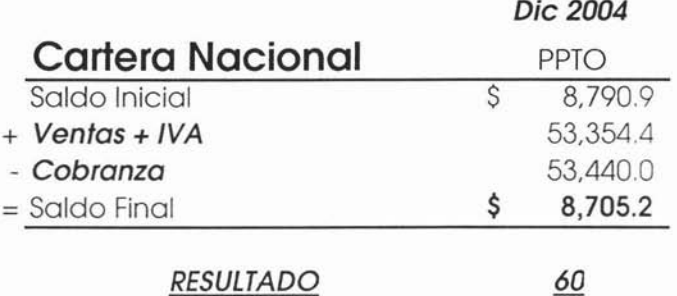

El resultado de 60, nos indica la rapidez en días venta en que se está recuperando nuestra cartera.

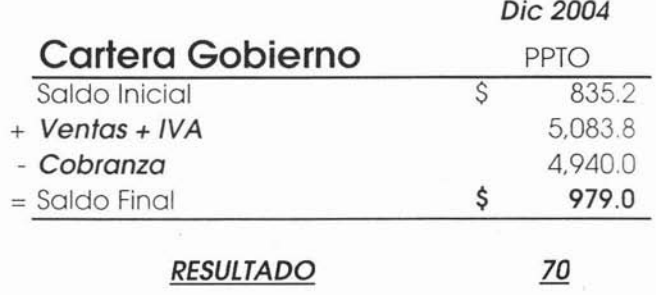

Como se puede observar en este canal, se tarda más en recuperar la cartera, esto debido al tipo de cliente.

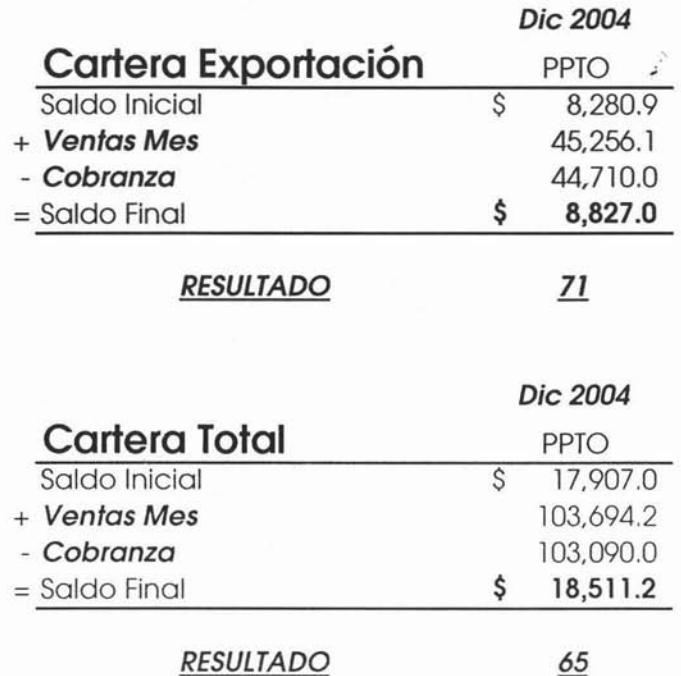

Los montos de la cobranza serán los que aparecerán como ingresos en el flujo de efectivo:

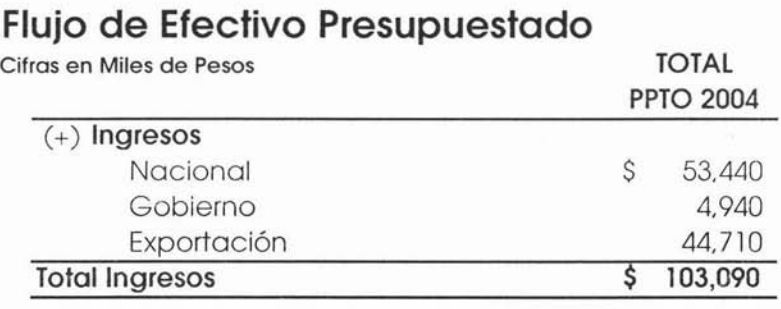

y el Estado de Situación Financiera, se verá afectado de la siguiente manera:

Sistemas de Iluminación S.A. de C.V.

Estado de Situación Financiera

PRESUPUESTO (MILES DE PESOS) 2003 2004 2004 DICIEMBRE DEBE HABER DICIEMBRE ACTIVO CIRCULANTE **EFECTIVO EN CAJA Y BANCOS** 1,200.0 103,090.0 \$  $$104,290.0$ Clientes 17.907.0 103,694.2 103,090.0 18.511.2  $Ventas + NA$ Cobranza

y así obtenemos nuestro saldo de cartera presupuestado; lo siguiente, continuando con el flujo de efectivo, serán los egresos y éstos se refieren a los pagos hechos por concepto de sueldos, salarios impuestos y pagos a proveedores y acreedores entre otros.

Empezaremos con los pagos a los proveedores, estos como se explico en el capítulo 4 se pueden calcular de igual manera que la cobranza sólo que en lugar de la venta se utilizarán las compras y de acuerdo a los vencimientos reales, como a continuación se presenta:

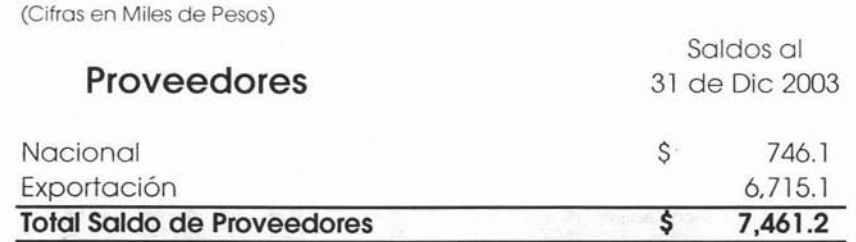

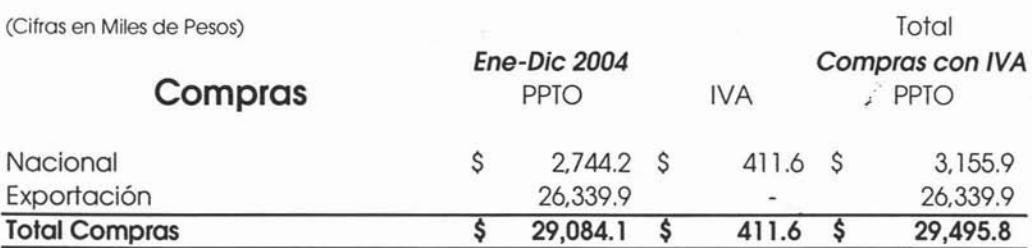

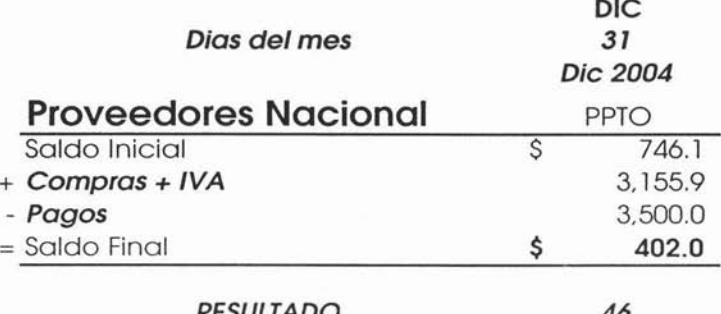

**KESULIADO** 

 $40$ 

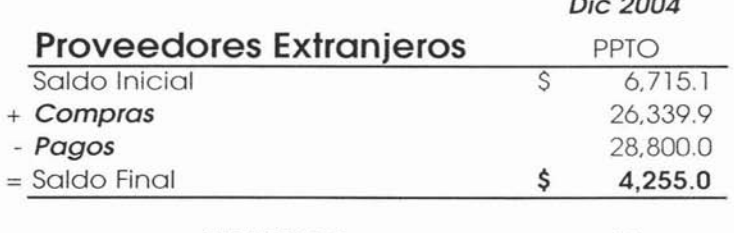

**RESULTADO** 

 $59$ 

 $\lambda$ i a

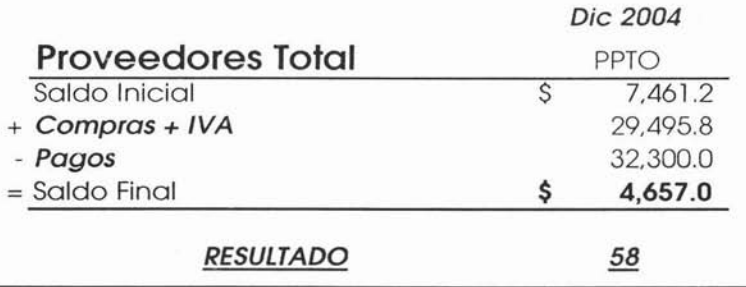

Los montos de los pagos serán los que aparecerán como<sup>2</sup> egresos en el flujo de efectivo:

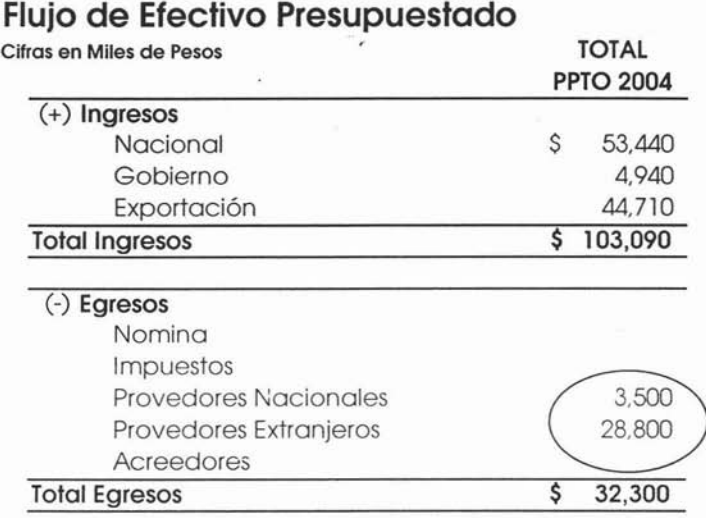

y el Estado de Situación Financiera se verá afectado de la siguiente manera:

#### Sistemas de Iluminación S.A. de C.V.

Estado de Situación Financiera

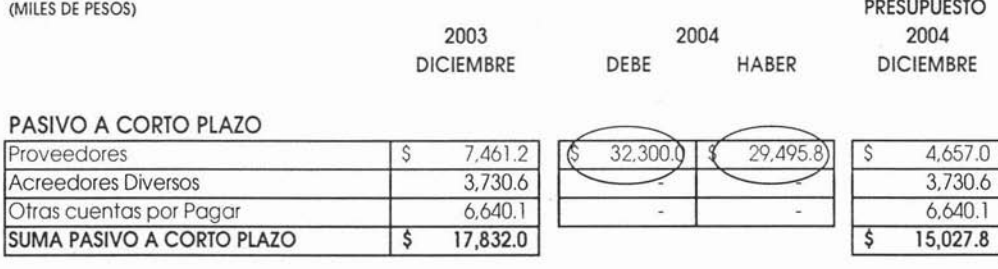

 $\overline{\mathcal{X}}_i$ 

 $\epsilon$ 

Continuamos con la parte de los egresos en el Flujo de efectivo, ahora es necesario resumir el total de los gastos por cuenta, para poder distinguir aquéllos gastos que no son flujo, por ejemplo las depreciaciones.

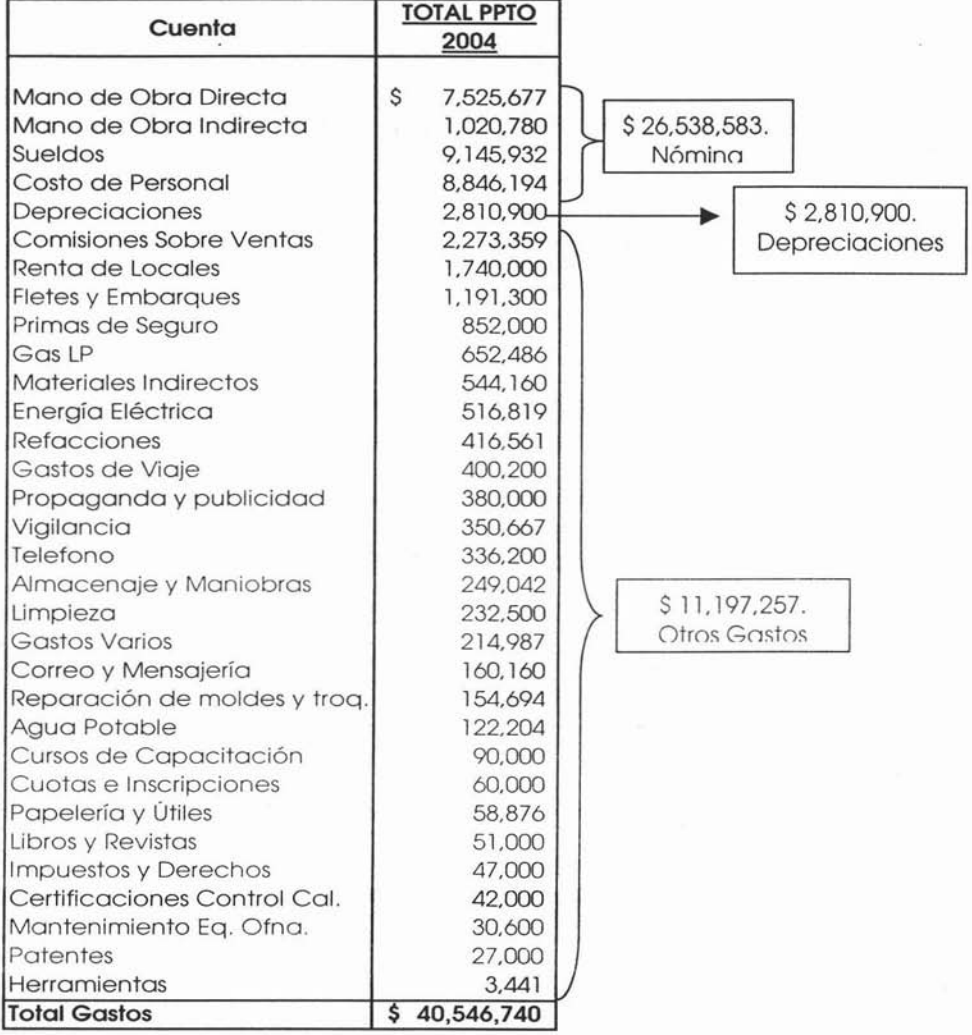

La nómina, como en este caso es el cálculo anual no hay necesidad de separar las provisiones mensuales, que sin embargo para el cálculo mensual se deben tener presente, ya que por ejemplo el aguinaldo se paga hasta el mes de diciembre por lo que en el transcurso del año se debe provisionar mensualmente. De igual manera para el pago de la nomina semanal algunos meses son de 5 semanas y se deben considerar así en el flujo de efectivo.

Para el pago de acreedores por lo regular en estos se maneja un crédito no mayor a 30 días, y en los casos de pagos de cuotas sociales pero para pagos de Infonavit el pago es bimestral. Para nuestro ejercicio como el cálculo es anual basta con calcular la rotación del saldo de cartera a 30 días.

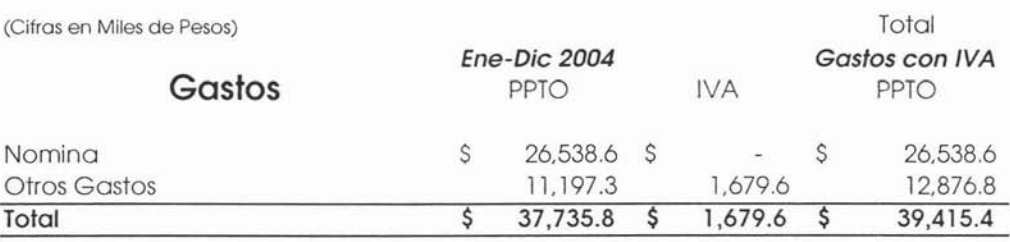

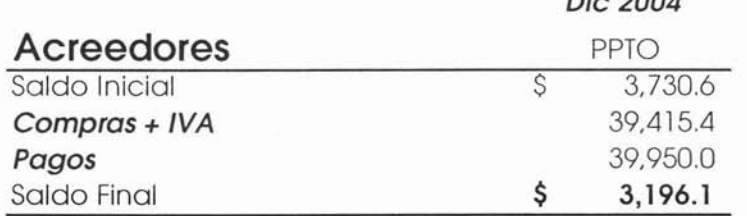

**RESULTADO**

30

 $\sum_{i=1}^{n}$ 

Como la nomina se debe pagar en su totalidad, por diferencia sacamos el monto de pago a acreedores, como se muestra a continuación en el flujo de efectivo:

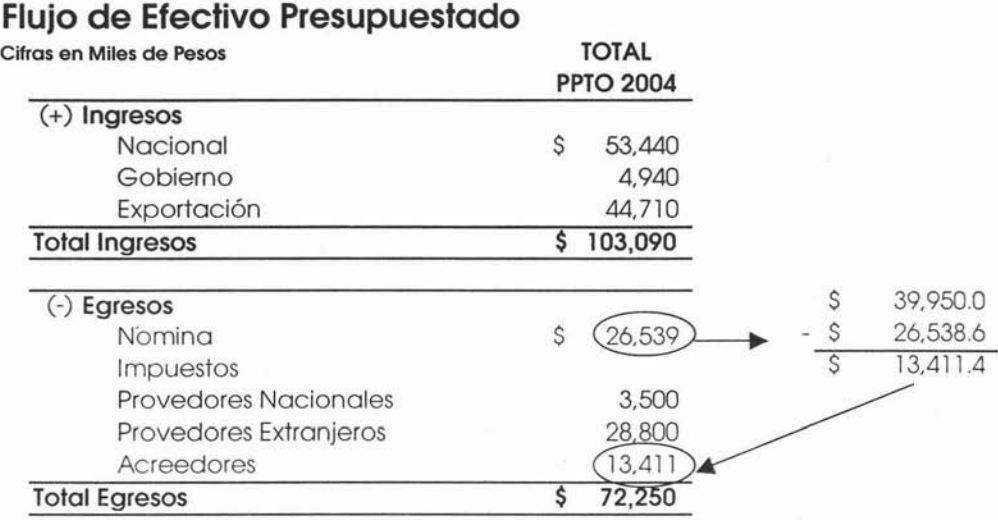

y el Estado de Situación Financiera se verá afectado de la siguiente manera:

#### Sistemas de Iluminación S.A. de C.V.

Estado de Situación Financiera

(MILES DE PESOS)

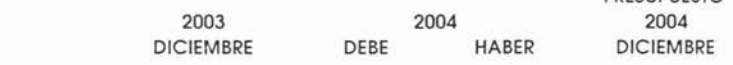

**PRESUPLIESTO** 

#### PASIVO A CORTO PLAZO

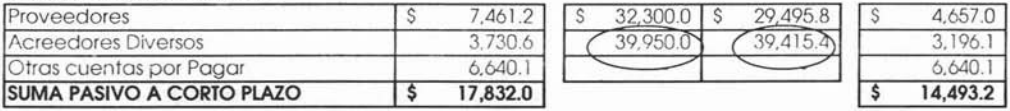

Ahora se va a analizar el IVA, de acuerdo a los cálculos ya hechos y su impacto en el Estado de Situación Financiera, así como en el Flujo de Efectivo:

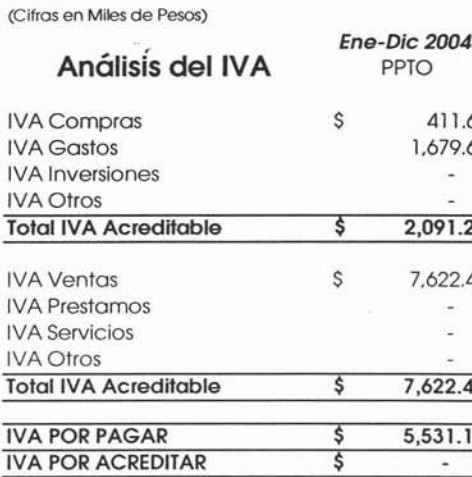

El cálculo de IVA por pagar corresponde a los 12 de meses del año por lo que para efectos de flujo sólo se debe considerar 11 meses de pago ya que lo que resulte como pago de diciembre se hará en Enero del próximo año.

#### Flujo de Efectivo Presupuestado

 $\tilde{\chi}$ 

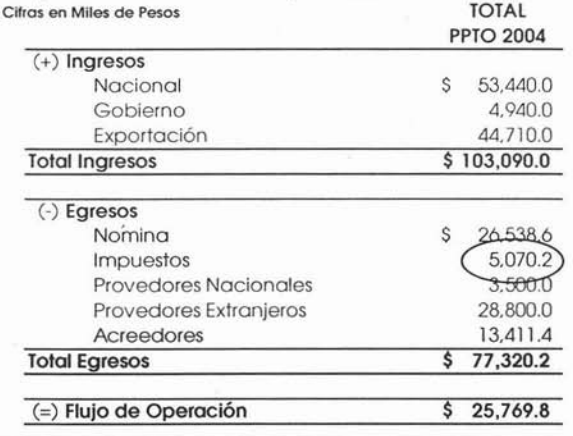

366

PRESUPUESTO

El asiento en el Balance es el siguiente:

#### Sistemas de Iluminación S.A. de C.V.

Estado de Situación Financiera

(MILES DE DESOS)

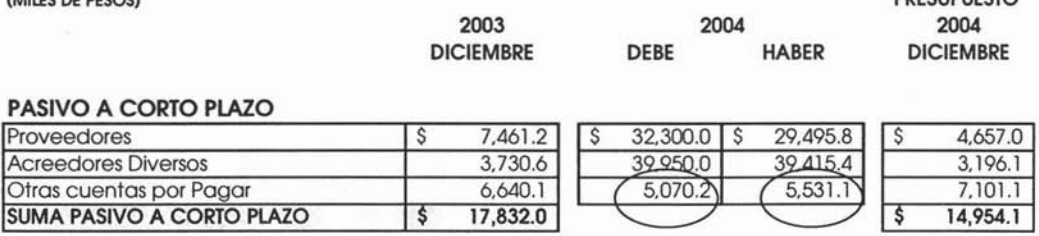

Para completar el Estado de Situación Financiera hasta este momento hacen falta dos asientos, uno correspondiente a las utilidades retenidas o por aplicar, en el cual se deben agregar el resultado del año anterior, este solo es un movimiento de renglón. El más importante es el del resultado del ejercicio, que hasta este momento es el de la Utilidad de Operación.

#### Sistemas de Iluminación S.A. de C.V.

Estado de Situación Financiera

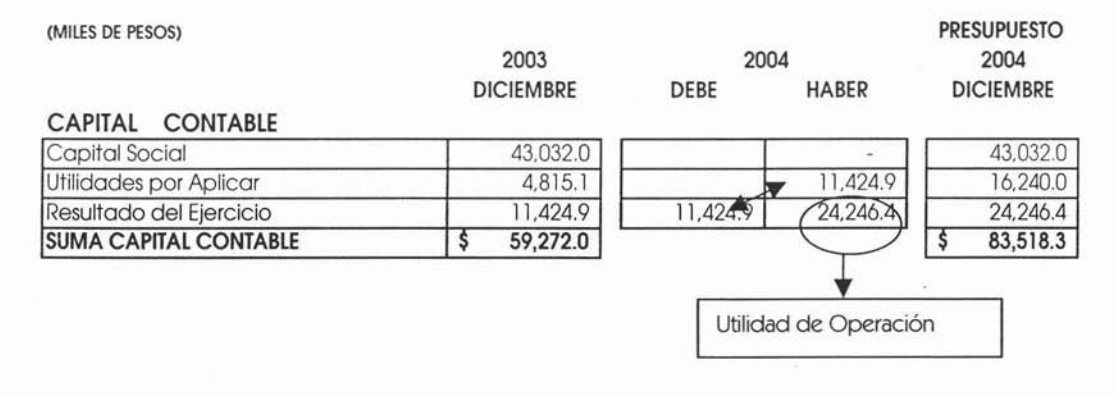

 $\hat{\epsilon}$ 

Para Finalmente que quede de la siguiente manera El Estado de Situación Financiera Presupuestado a nivel Operación:

#### Sistemas de Iluminación S.A. de C.V.

Estado de Situación Financiera

**SUMA PASIVO Y CAPITAL** 

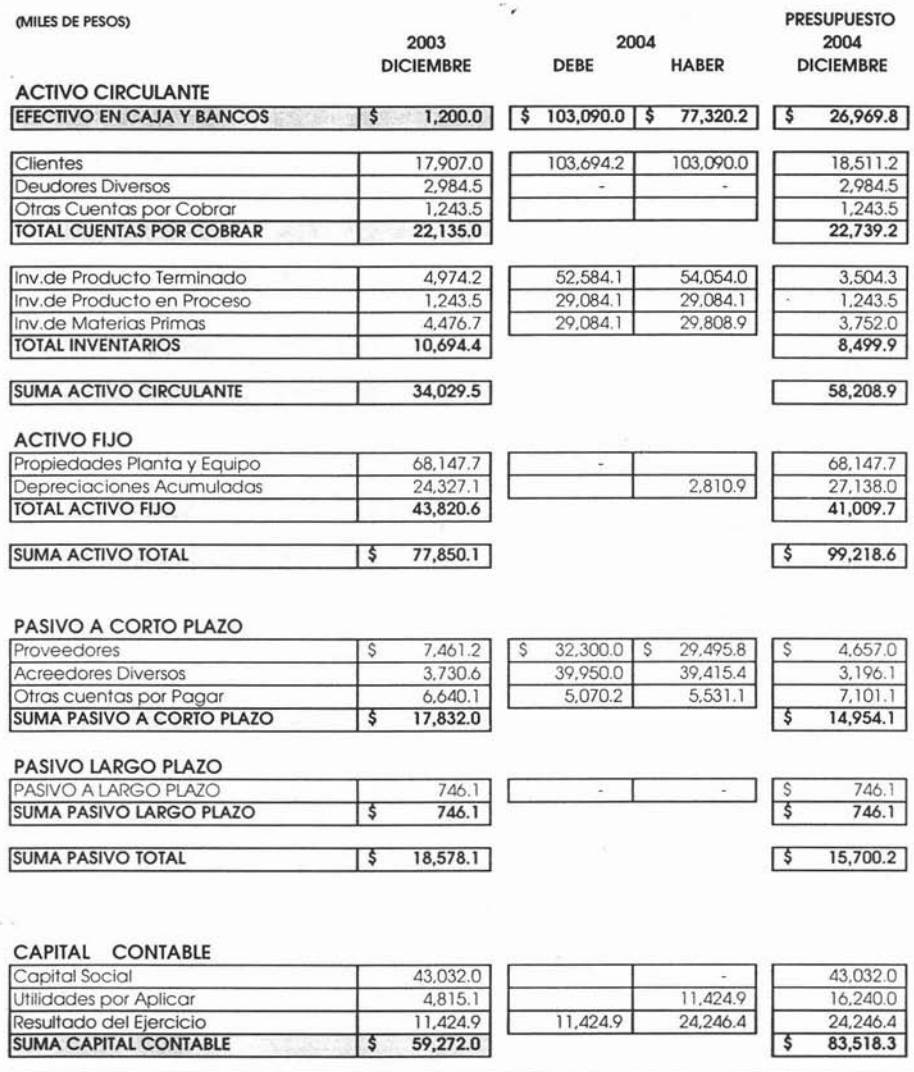

368

99,218.6

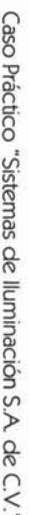

Presupuesto Financiero y Presupuesto de Capital, tal y como se muestra: de Operación Hasta acqui ≺ podemos que tenemos decir  $\overline{O}$ que hemos necesario terminado para continuar  $\sigma$ Presupuesto con  $\overline{\mathsf{O}}$ 

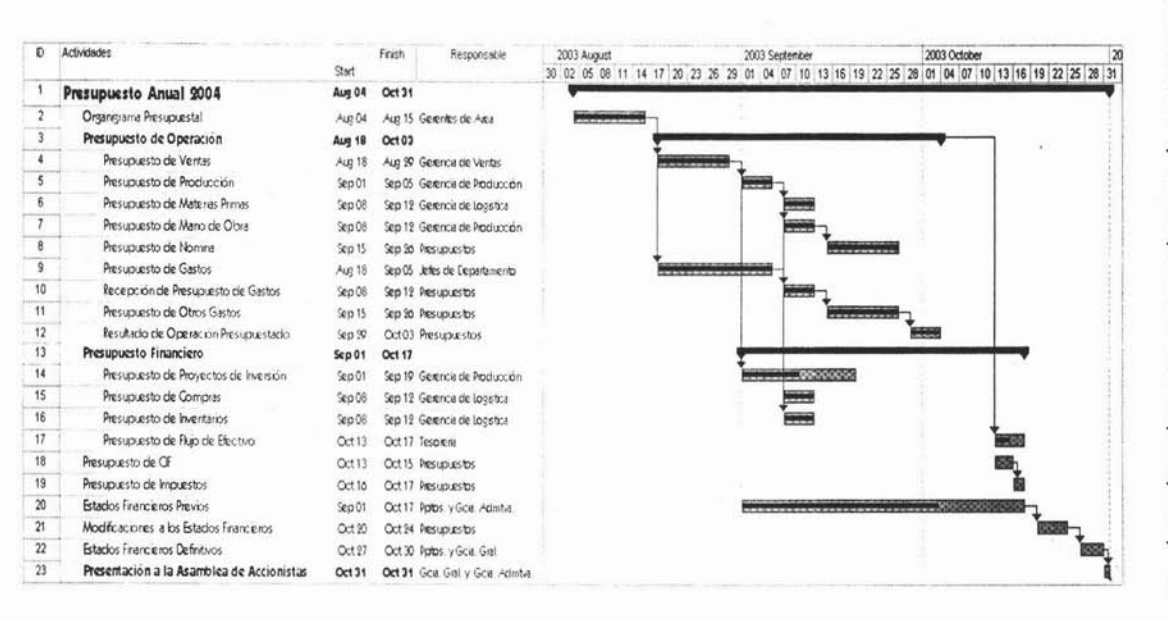

369

Hasta aquí podemos decir que hemos terminado el Presupuesto de Operación y que tenemos lo necesario para continuar con el Presupuesto Financiero y Presupuesto de Capital, tal y como se muestra:

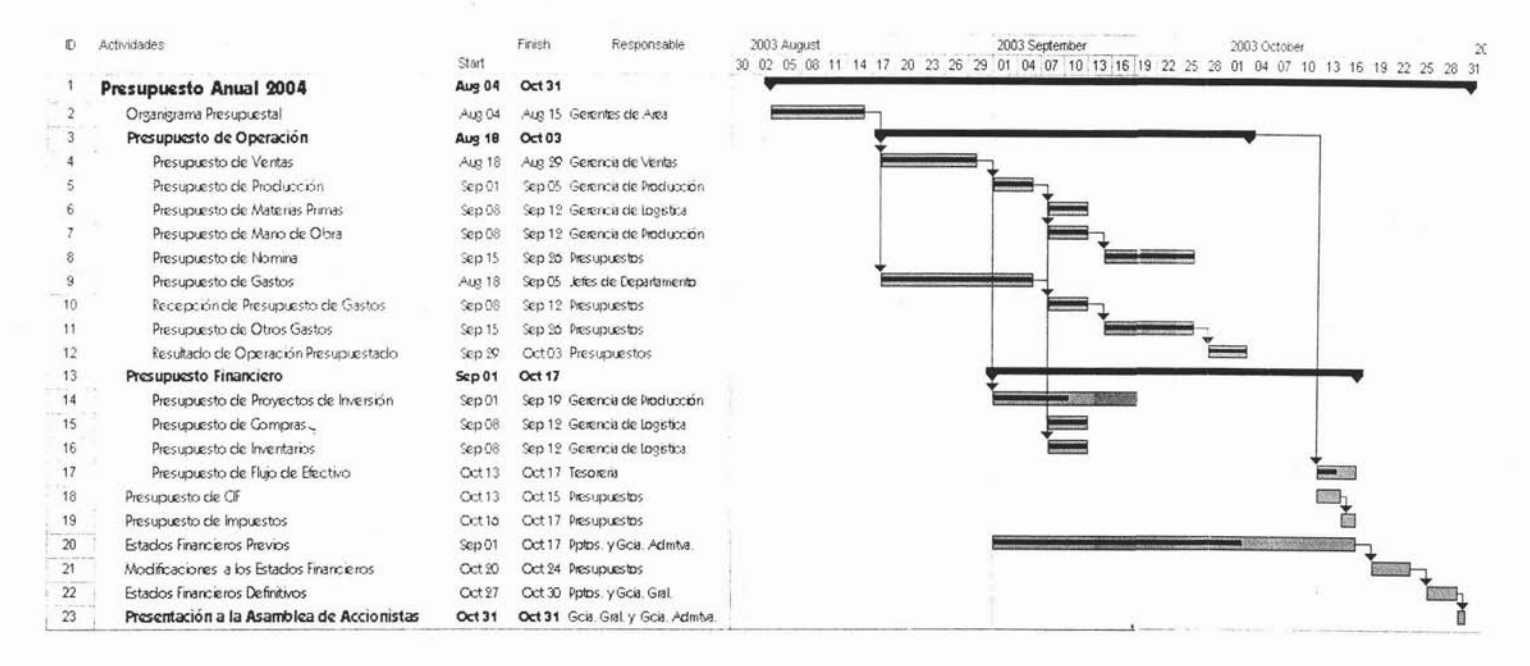

 $\mathbf{r}$ 

# **5.5 PRESUPUESTO DE CAPITAL Y PRESUPUESTO FINANCIERO**

## **Presupuesto de Capital.**

El presupuesto de capital está conformado como ya se explicó en el Capítulo 4, por inversiones a corto y largo plazo. En Sistemas de Iluminación no se tiene por el momento ninguna directriz que nos indique que se vayan a realizar inversiones a más de un año, por tal motivo nos enfocaremos a las inversiones a corto plazo.

El requerimiento de esta información se hizo formalmente a los responsables de departamento, quienes son responsables de elaborar este presupuesto.

E! responsable de validar y consolidar esta información es el Gerente de Manufactura, por ser el área donde se requiere de la mayor inversión.

Por lo regular en este tipo de empresas, las inversiones que se realizan en el año son principalmente de reemplazo de equipo o de mantenimiento mayor a éste.

Cabe señalar que cada inversión debe tener su debida justificación para su aprobación, ya que no se trata de gastar por gastar, de ahí que en demasiadas ocasiones la empresa manufacturera se ve con una gran capacidad ociosa, resultado de una mala planeación de requerimiento de equipo o simplemente por comprar equipo que no tiene un destino específíco de uso.

A continuación se muestra el resumen anual de las Inversiones Autorizadas para el Presupuesto 2004: ï

## Sistemas de Iluminación S.A. de C:V. **PROGRAMA DE PROYECTOS DE INVERSION PRESUPUESTO** 2004

**MANTENIMIENTO DEL NEGOCIO** 

(miles de pesos)

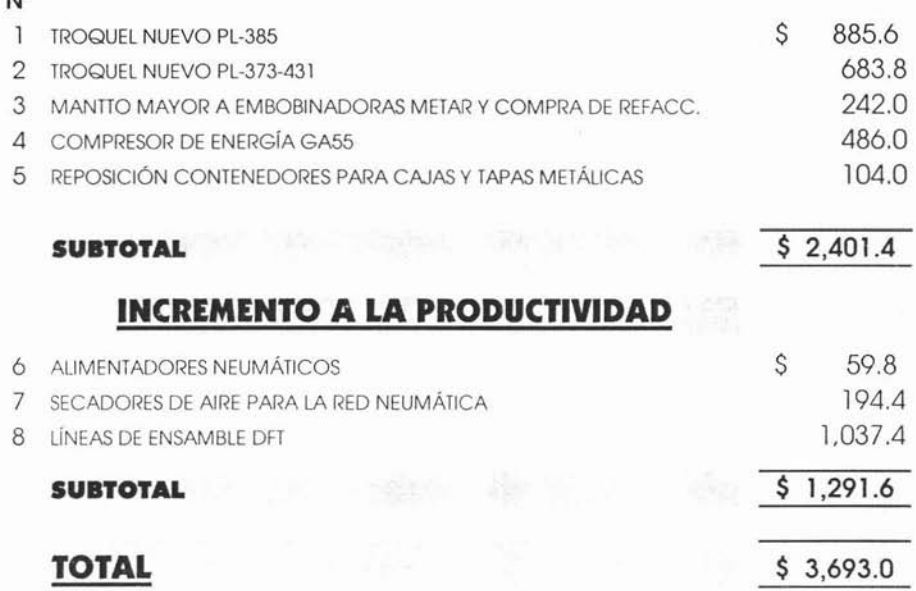

El desglose mensual es el siguiente:

N°

#### Sistemas de Iluminación S.A. de C.V.

#### PROGRAMA DE PROYECTOS DE INVERSION

 $\lambda_{\alpha}$ 

#### PRESUPUESTO 2004

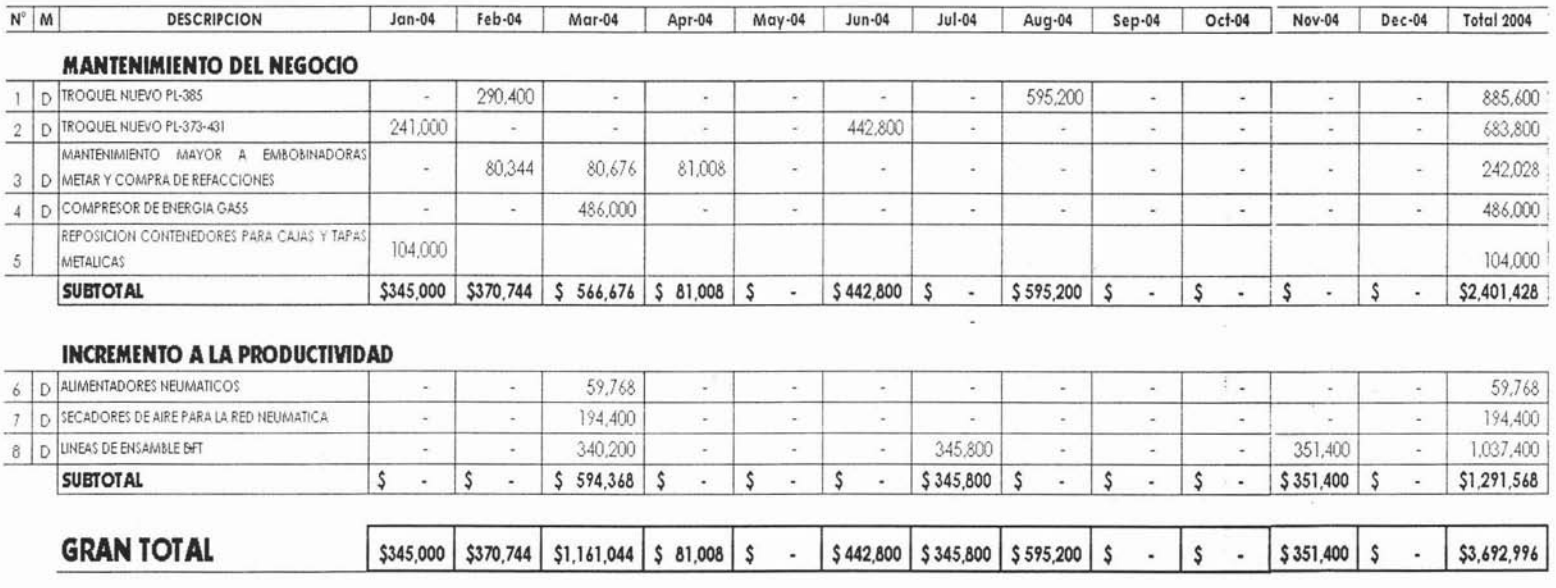

 $\omega_{\rm c} = 18$  and  $\omega_{\rm m}^2 = 10$ 

 $\sigma_{\rm c}$ 

 $\lambda$ 

**References** ×

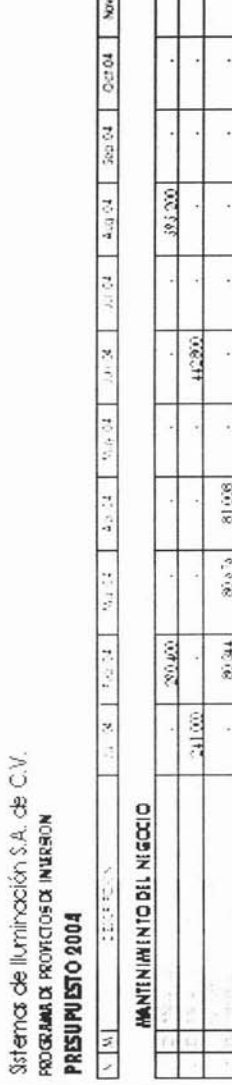

**2022 00:00 00:00 00:00:00** 

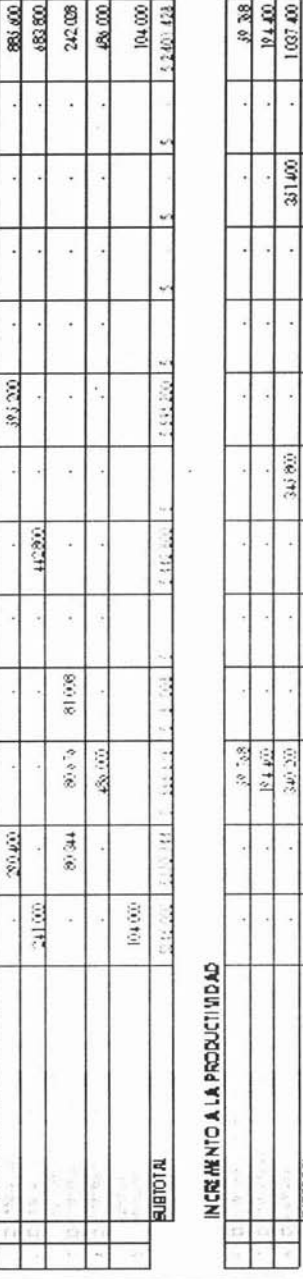

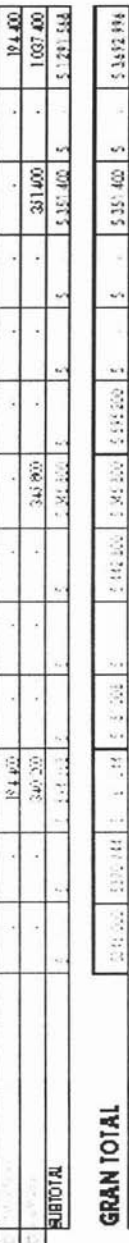

 $374$ 

De acuerdo a la información proporcionada, todos los proyectos son de origen extranjero por lo que no se pagará IVA de estas inversiones, por lo que el asiento contable quedará de la siguiente manera:

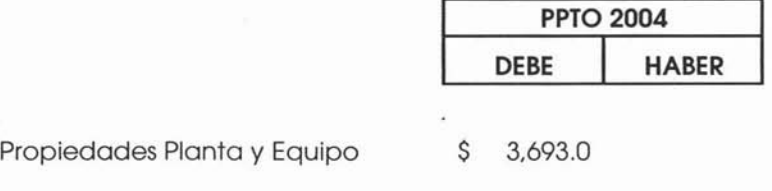

Acreedores de Activo fijo

3,693.0

Por lo regular se utiliza un crédito de 60 días, por lo que los pagos quedarían de la siguiente manera:

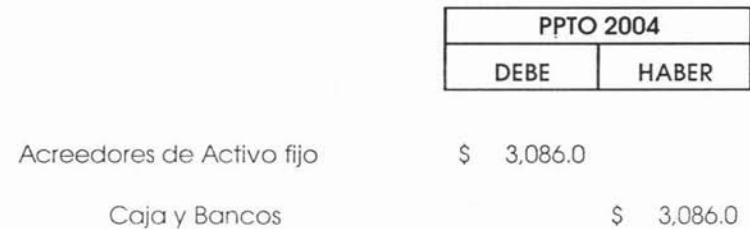

Cabe señalar algo muy importante, en este ejercicio no se hizo ningún cálculo de depreciación de estos proyectos de inversión, sin embargo ya debe estar considerada en la depreciación de costos de Manufactura, esto por que en la realidad este presupuesto se hace a la par que el de gastos, en otras palabras no es necesario esperar a terminar el presupuesto de operación para iniciar este último, así es como al cálculo actual de depreciación se le agrega la depreciación de los nuevos proyectos.

## **Presupuesto Financiero.**

A continuación se terminarán los Estados Financieros Presupuestados con la parte que corresponde al presupuesto financiero. Iniciaremos con partidas que hacen falta del Estado de Resultados Presupuestado.

## **Costo Integral de Financiamiento.**

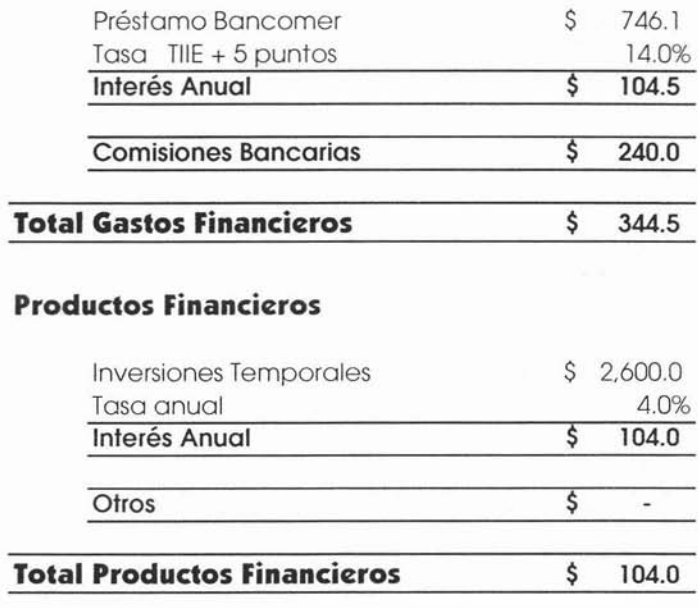

#### **Gastos Financieros**

Estos dos últimos cálculos son cargados o abonados según sea el caso en el estado de resultados, y sus contrapartidas aparecen en el flujo de efectivo.

En el caso de la fluctuación cambiaria, la Fluctuación de Clientes, en este caso, se carga a la cuenta de clientes exportación y se abona en el estado de resultados y .viceversa con la fluctuación de proveedores, ésta se carga en el estado de resultados y se abona a la cuenta de proveedores exportación.

#### **Fluctuación cambiaria**

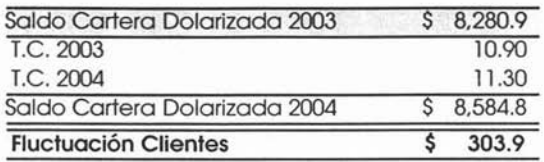

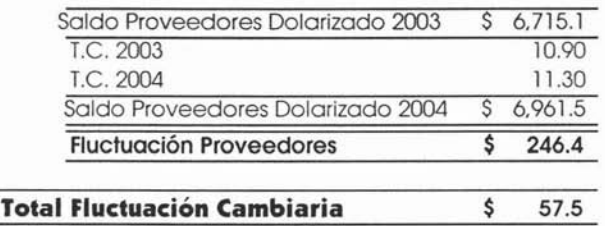

En el caso del REPOMO, éste se carga en el estado de resultados y se abona en el capital contable.

#### **REPOMO**

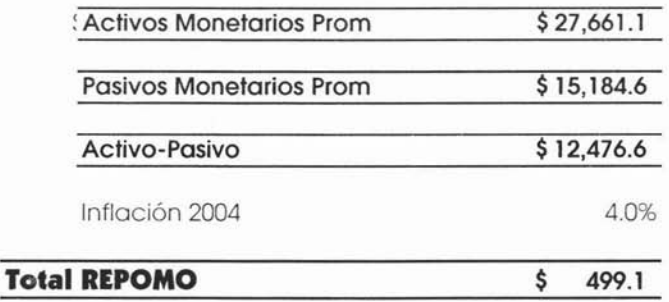

De tal manera que el Costo Integral de Financiamiento quedaría de la siguiente manera:

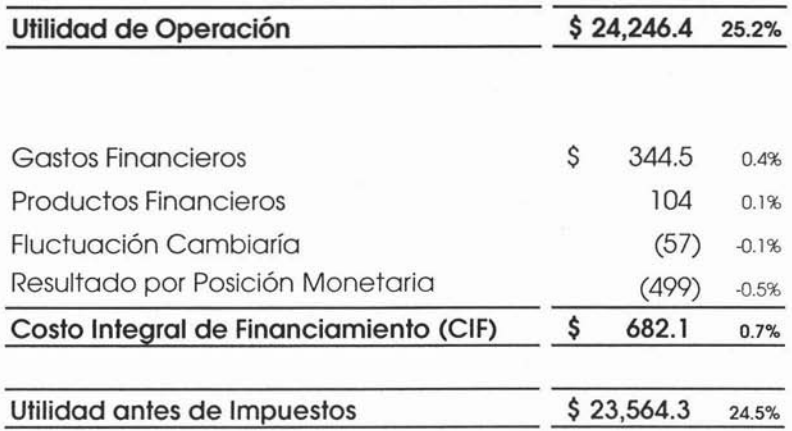

Para el cálculo de ISR y PTU utilizaremos las tasas vigentes para el próximo año, 33% y 10% respectivamente.

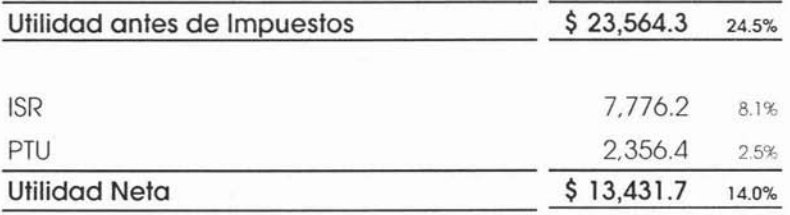

Como se muestra van cargados en resultados y se abonan en el Estado de Situación Financiera, en Otras Cuentas por Pagar; algunas empresas manejan cuentas específicas como Impuestos por pagar y Provisiones para Gastos en el caso de la PTU.

continuación presentamos el Estado de Resultados  $\overline{A}$ Presupuestado Completo comparado con el Estimado del 2003:

## Sistemas de lluminación S.A. de C.V.

Estado de Resultados Comparativo

Del 1º de Enero al 31 de Diciembre del 2003 y 2004 Presupuesto

(miles de pesos)

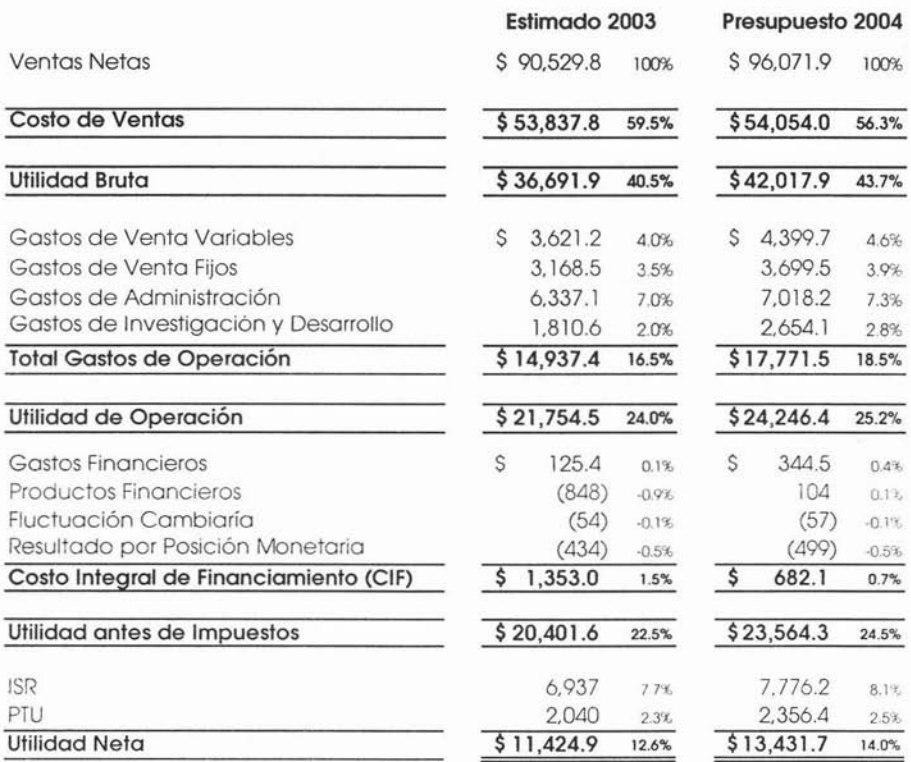

Es importante analizar con detalle este comparativo ya que no pueden existir diferencias muy grandes, si es así deben estar justificadas y si no lo están posiblemente se trate de algún error u omisión y se tendría que revisar con mayor detalle tal diferencia.

TOTAL

Ahora con el Estado de Resultados completo, podemos definir el Flujo de Efectivo Neto, como a continuación se aprecia:

## **Sistemas de Iluminación** S.A. **de** C.V. **Flujo de Efectivo Presupuestado**

Cifras en Miles de Pesos

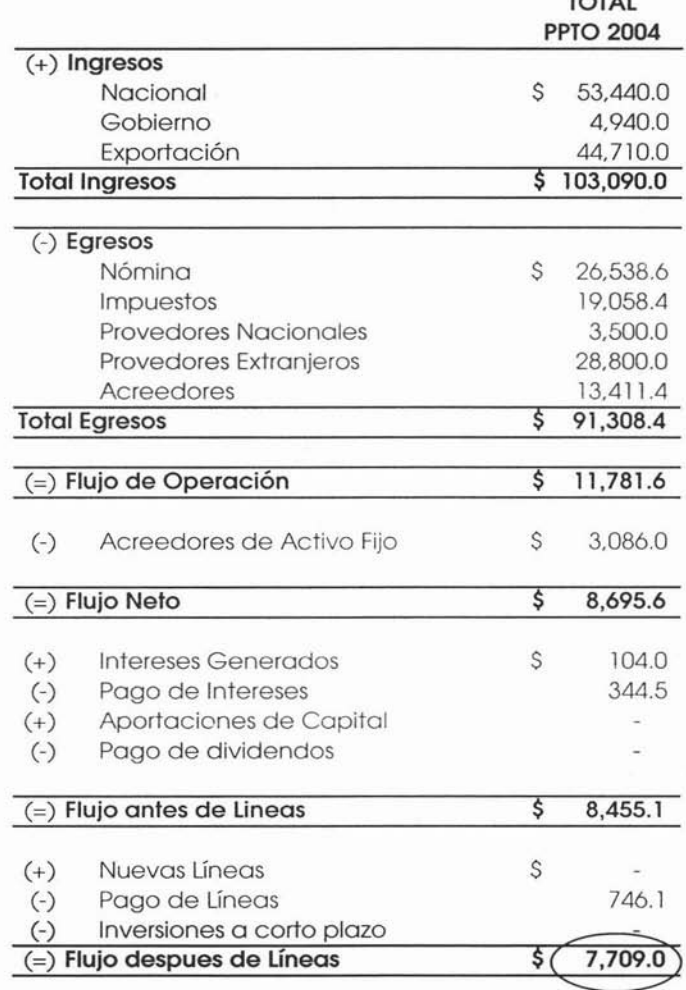

Como podemos apreciar el Presupuesto nos arroja un saldo de efectivo favorable de \$ 7.7 millones, de los cuales se ha decidido invertir \$ 6.0 millones a corto plazo. El asiento se refleja en la cuenta de Deudores Diversos contra Caja y Bancos, de tal manera que el flujo de efectivo final será como sigue:

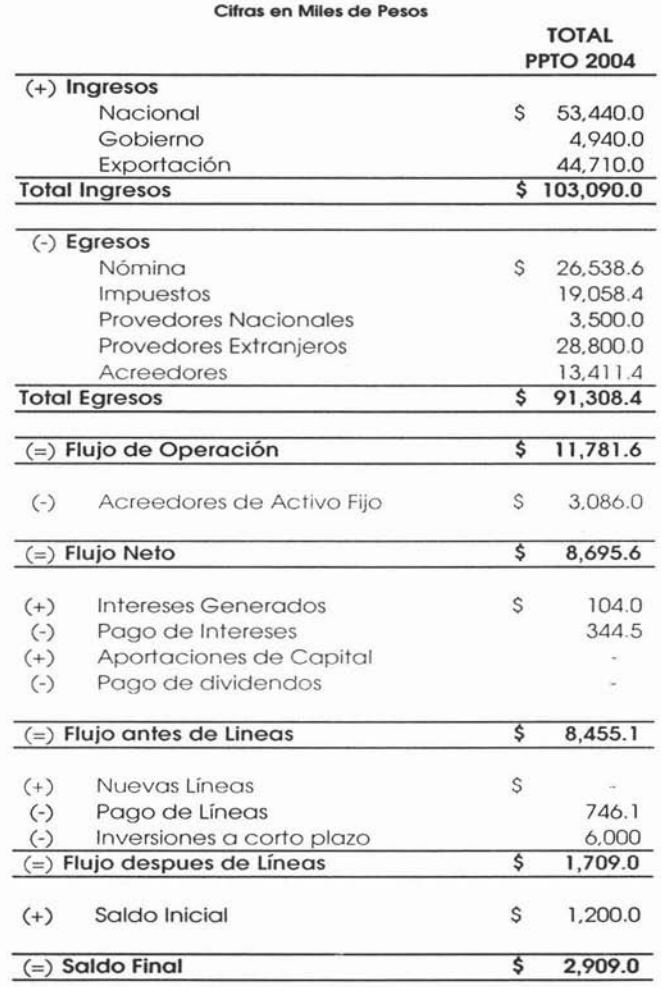

## Sistemas de Iluminación S.A. de C.V. Flujo de Efectivo Presupuestado

Una vez que hemos terminado el Flujo de Efectivo procedemos con el Estado de Situación Financiera:

#### Sistemas de Iluminación S.A. de C.V. Estado de Situación Financiera Comparativo Presupuestado

Al 31 de Diciembre del 2003 y 2004 (miles de pesos)

The contract of the contract of the contract of

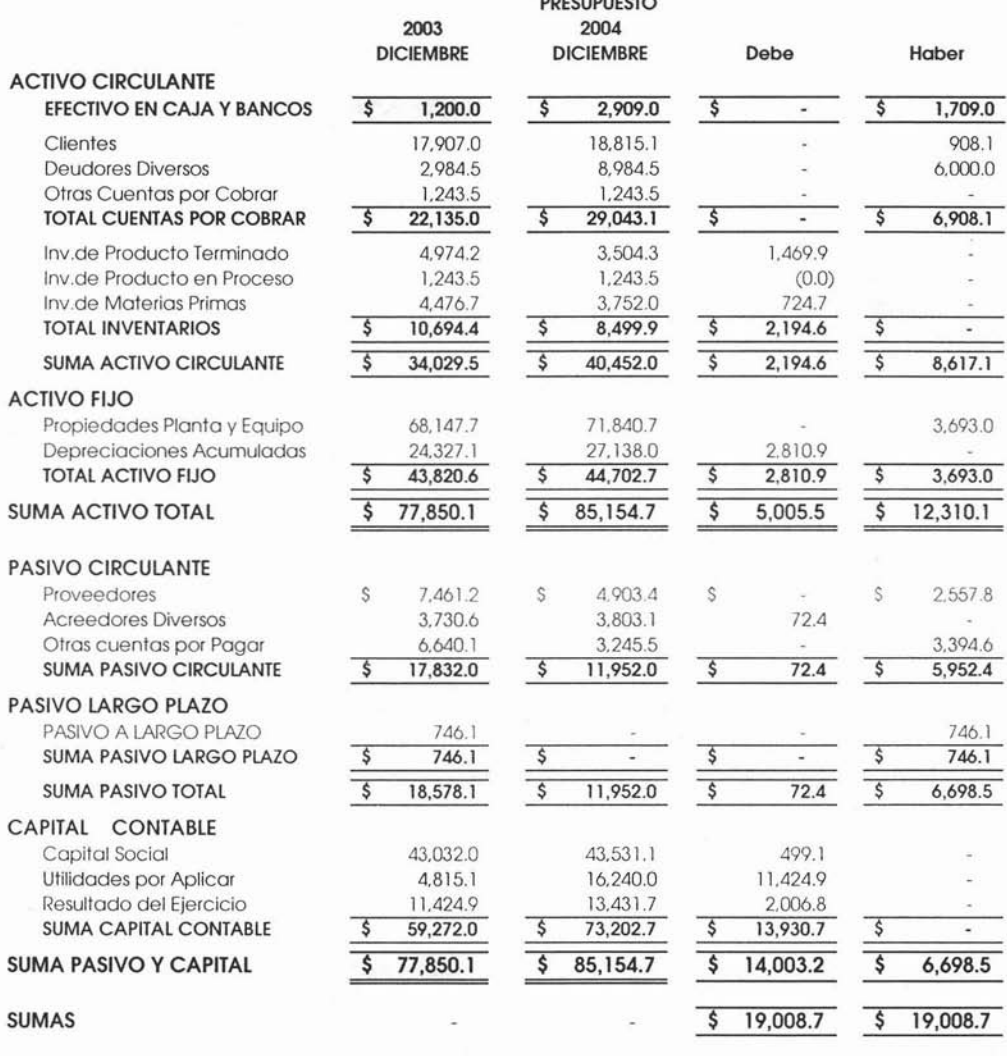

y a su vez con el Estado de Cambios en la Situación Financiera Presupuestado:

#### **Sistemas de Iluminación** S.A. **de** C.V. Estado de Cambios en la Situación Financiera Presupuestado

Al 31 de Diciembre del 2004

(miles de pesos)

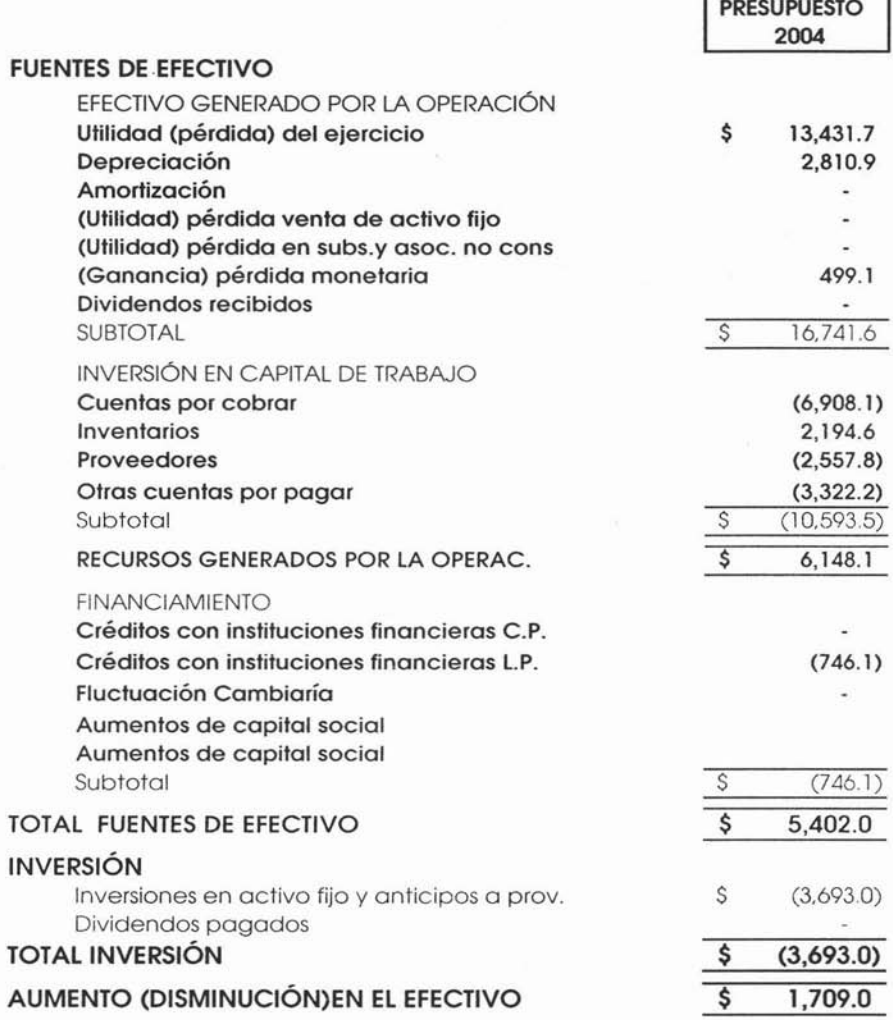

y también con el Estado de Origen y Aplicación de Recursos Presupuestado:

## **Sistemas de Iluminación S.A. de C.V.**

## **Origen y Aplicación de Recursos Presupuestado**

Del 1º de Enero al 31 de Diciembre del 2004 **(miles de pesos)**

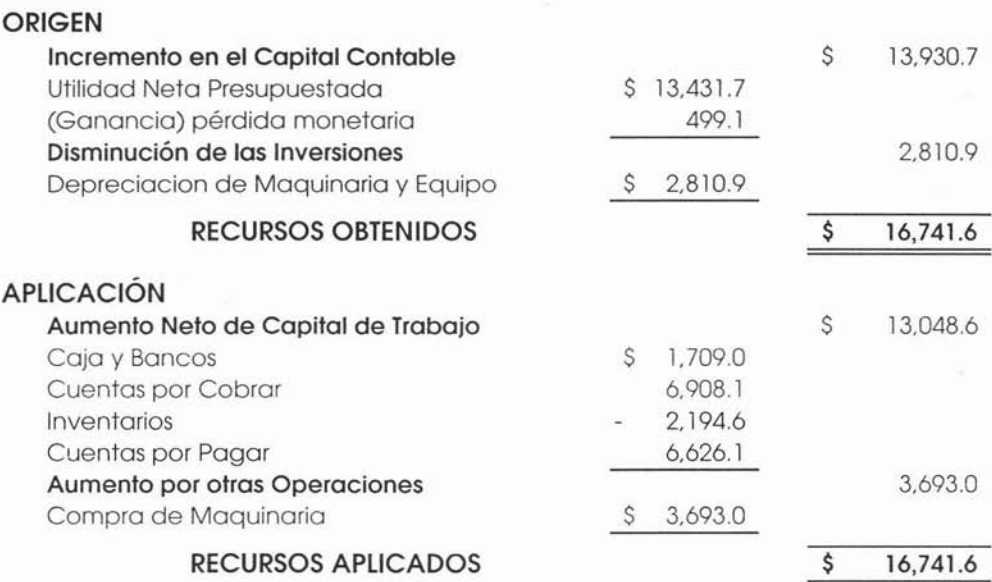

# **5.6 ANÁLISIS FINANCIERO**

## **5.6 Análisis Financiero.**

A continuación se presentan los principales indicadores financieros que en Sistemas de Iluminación S.A. de C.V son ocupados para medir el desempeño y rentabilidad del negocio.

- **1. Margen de Utilidad de Operación.**
- 2. **EVA** (Economic Value Added).

## **3. Rendimiento sobre la Inversión.**

- **4.** Rendimiento sobre el Capital Contable.
- **s.** Razón Circulante.
- **6.** Prueba de Liquidez ó Prueba del Ácido.
- 7. Vueltas de Inventario
- **8.** Rotación de Cartera (Días Venta).
- **9.** Rotación de Proveedores (D/as Venta).
- **10.** Rotación de Inventarios (Días Venta).

Los tres primeros son de vital importancia ya que de no cumplir con alguno de ellos como lo marcan las metas financieras para el próximo año, se tendrían que realizar varios ajustes de tal manera que se cumpla al 100% con las expectativas establecidas por la Asamblea de Accion istas.

En el capítulo cuatro se explican con detenimiento cada uno de estos indicadores. Y aunque sólo son tres indicadores los principales, en lo particular para mí con éstos es más que suficiente para conocer el estatus de cualquier empresa. En nuestro caso podemos saber qué tan bien o qué tal mal nos va ir para el próximo año, de acuerdo al Presupuesto de Operación y Financiero.

## 1. **Margen de Utilidad de Operación.**

(=) Activo de Operación Promedio

(x) % Costo de Capital (=) Costo de Capital

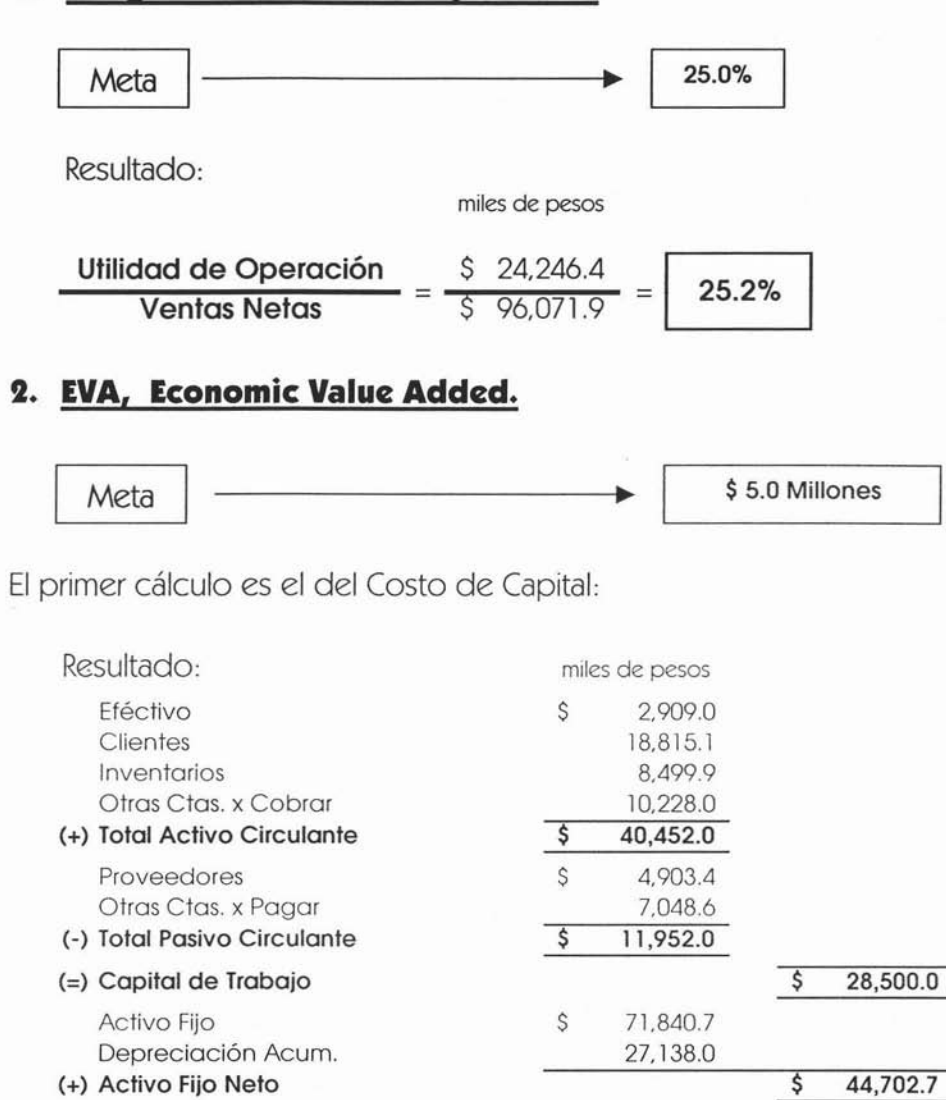

388

\$ 73,202.7

\$ 8,784.3

12.0%

Lo siguiente es integrar el resultado de costo de capital al cálculo del EVA, como a continuación se muestra:

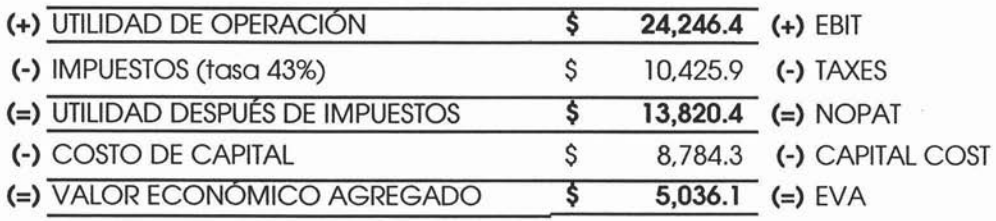

Como podemos observar, la meta financiera de EVA es alcanzada.

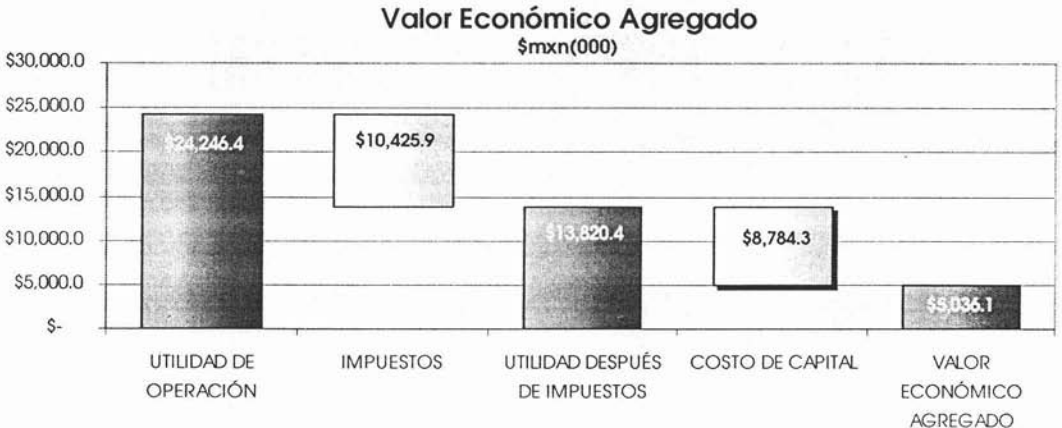

## **Valor Económico Agregado**

## **3. Rendimiento sobre la Inversión.**

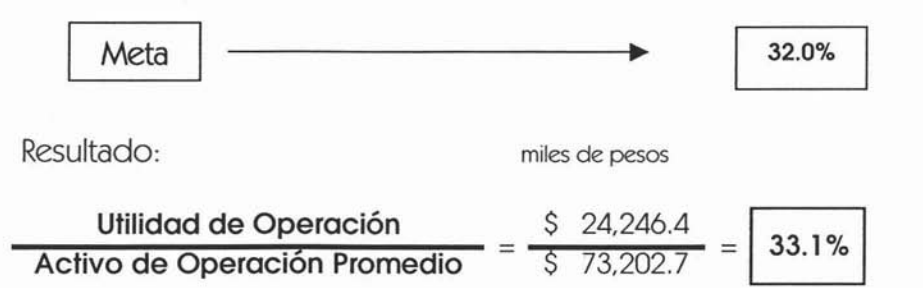

Como se pudo observar los tres indicadores principales alcanzan las metas financieras establecidas por la Asamblea de Accionistas, cabe señalar que no siempre se tienen los resultados deseados a la primera revisión por tal motivo es importante señalar que no importa el número de revisiones o versiones del presupuesto sino lo que se haga en cada una de ellas para llegar a los resultados deseados.

## **4. Rendimiento sobre el Capital Contable.**

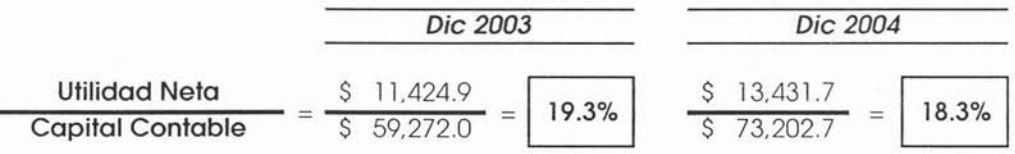

## 5. Razón Circulante.

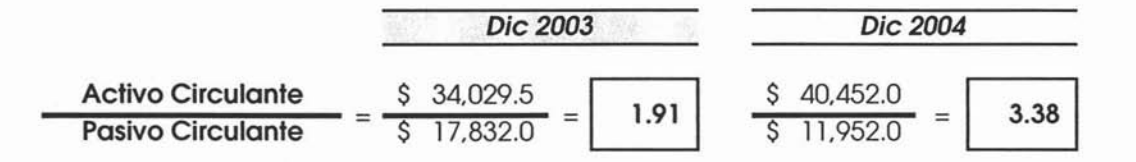

## 6. Prueba de Liquidez ó Prueba del Ácido.

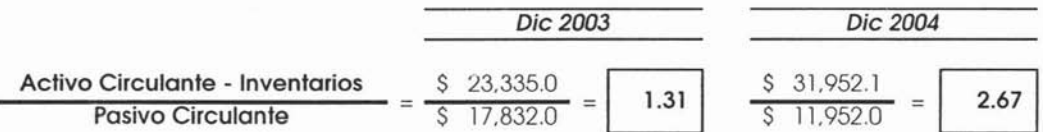

## 7. Rotación (vueltas) de Inventario.

| Obic 2003       | Dic 2004      |                             |     |               |                            |     |                        |
|-----------------|---------------|-----------------------------|-----|---------------|----------------------------|-----|------------------------|
| Costo de Ventas | $\frac{S}{S}$ | $\frac{53,837.8}{10,694.4}$ | $=$ | $\frac{S}{S}$ | $\frac{54,054.0}{8,499.9}$ | $=$ | $\frac{6.36}{8,499.9}$ |
Caso Práctico "Sistemas de Iluminación S.A. de C.V."

## **8. Rotación de Cartera (Días Venta).**

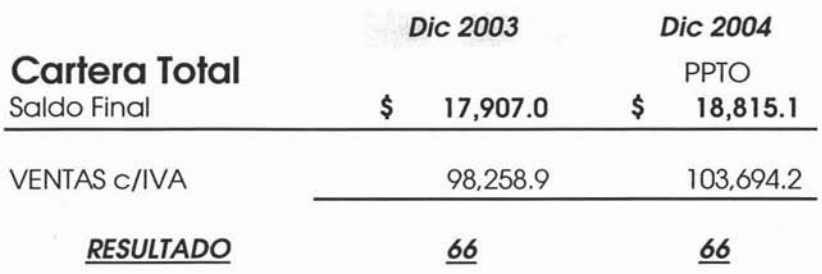

### 9. **Rotación de Proveedores (Días Venta).**

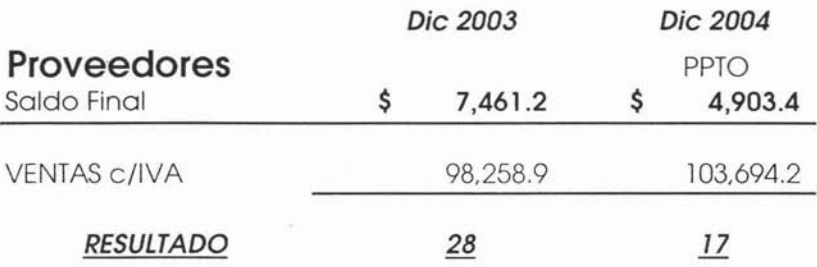

## 10. **Rotación de Inventarios (Días Venta).**

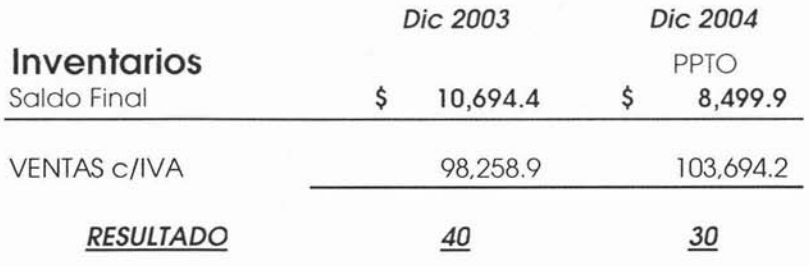

# **CONCLUSIONES**

### **CONCLUSIONES**

El Presupuesto de Operación es la base para realizar cualquier plan de negocios en la empresa manufacturera, a partir del plan de ventas se pueden conocer desde las necesidades de materiales hasta los resultados mismos de operación, por consecuencia éste nos da la pauta para saber si el negocio en el mediano y corto plazo seguirá siendo rentable o no. En la gran mayoría de casos los resultados no son tan satisfactorios como se esperan y es cuando aparecen los proyectos de mejora para el próximo año, es decir se empiezan a buscar soluciones que ayuden a mejorar la rentabilidad del negocio. En otras palabras el presupuesto de Operación ayuda a la Administración a prevenir y solucionar circunstancias tanto favorables como desfavorables en el mediano y corto plazo, nos ayuda a conocer los recursos necesarios para corregir o implementar las acciones necesarias para la consecución de las metas y objetivos de la empresa.

El Presupuesto de Operación en la empresa manufacturera, es de tal trascendencia que nos ayuda a prevenir situaciones precarias de acuerdo a las tendencias macroeconómicas y sociales en que puede atravesar el país y de las tendencias de comportamiento de los mercados que afectan la operación de ésta, tanto en la venta como de los insumos. De tal manera que nos permite conocer o tener diferentes escenarios, para poder así tomar las mejores decisiones siempre en busca del cumplimiento de los objetivos de la empresa. Es una herramienta fundamental que ayuda a la administración de la empresa a tomar decisiones importantes para el buen funcionamiento de la misma, siempre y cuando el presupuesto se haga con bases firmes y confiables, donde estén involucradas todas y cada una de las áreas funcionales de la organización y lo más importante que exista el compromiso por parte de ellas.

Un presupuesto hecho con números inflados o incongruentes, en lugar de ayudar a la administración a tomar buenas decisiones lo que hace es confundir a esta última a tal grado de no saber la dirección que está tomando el negocio y la mayoría de las ocasiones se toman decisiones equivocadas que acaban en perjuicio único de la organización, por tal motivo es importante insistir en que debe haber ese compromiso en quienes caiga la responsabilidad de participar en la realización del presupuesto, sea cual sea el puesto, área o el tipo de presupuesto a realizar, debe existir el mismo compromiso.

El presupuesto no sólo nos indica cuánto o cuándo podemos gastar, es decir no solo es una medida que nos ayuda a controlar gastos, si bien puede decirse que es una medida de control también podemos decir que es una herramienta de vital importancia en la toma de decisiones.

Un buen presupuesto también nos ayuda a conocer las posibles exigencias de efectivo en el mediano y corto plazo; algo importante que cabe señalar es que aunque la empresa operacionalmente sea rentable, si no tiene liquidez difícilmente podrá subsistir. Por tal razón el conocer anticipadamente la liquidez de la empresa resulta ser factor primordial para una buena administración del efectivo, ya que nos ayudará a estar preparados cuando se deba recurrir a algún préstamo o por el contrario cuando podríamos invertir los sobrantes de efectivo.

## **BIBLIOGRAFíA**

- Ramírez Padilla, David, **Contabilidad Administrativa,** 5a edición, Ed Mc Graw Hill, México 2000.
- Del Río González, Cristóbal, **El Presupuesto**, 8ª edición, Ed  $\pm$ ECAFASA, México 2000.
- Cárdenas, Raúl, **Presupuestos Teoría y Práctica,** 1a edición, Ed  $\frac{1}{2}$ Mc Graw Hill, México 2002.
- Perdomo Moreno, Abraham, **Planeación Financiera para**  $\overline{a}$ **Épocas Normal y de Inflación,** ó<sup>a</sup> edición, International Thomson Editores, México 2002.
- Lavolpe, Antonio, La Gestión Presupuestaria, 3ª edición, Ediciones Macchi, Argentina 2000.
- Guajardo Cantú, Gerardo, **Contabilidad Financiera,** 3<sup>a</sup> edición,  $\sim$ Ed Mc Graw Hill, México 2002.
- Gómez Ceja Guillermo, **Planeación y Organización de** ÷. **Empresas**, 8ª edición, Ed Mc Graw Hill, México 1994.
- Salas González Héctor, **Control Presupuestal de los Negocios,**  $\equiv$ Publicaciones Administrativas y Contables, S.A., México 1998.
- Weston J. Fred, **Finanzas en Administración,** 9<sup>a</sup> edición, Ed Mc Graw Hill, México 1995.
- Burbano Ruiz Jorge, **Presupuestos, Enfoque Moderno de**  $\overline{a}$ **Planeación y control de Recursos**, 2ª edición, Ed Mc Graw Hill, Colombia 1995.
- Welsch Glenn, ' **Presupuestos Planificadón y Control de Utilidades**, 2ª edición, Ed Prentice Hall, México 1990.
- Moreno Fernández Joaquín A . **Las Finanzas en la Empresa,** 5<sup>a</sup> edición, Instituto Mexicano de Contadores Públicos A.C., México 1998.
- Haime Levy, Luis, **Planeación Financiera en la Empresa Moderna,** 4a edición, Ed ISEF, México 1995.
- Mocciaro, Osvaldo **Presupuesto Integrado,** 4<sup>a</sup> edición, Ediciones Macchi, Argentina 1995.
- Mercado, Salvador, **¿ Cómo hacer una Tesis?,** 1a edición, Ed Limusa, México 1991.
- Ibáñez Brambilla, **Manual para la elaboración de tesis**, 2<sup>a</sup> edición, Ed Trillas, México 1995.